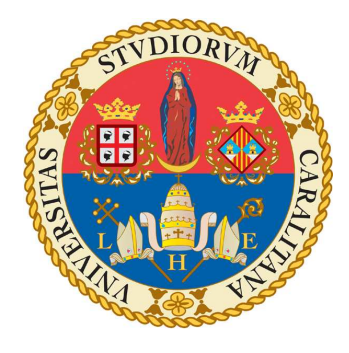

## UNIVERSITÀ DEGLI STUDI DI CAGLIARI

### Facoltà di Scienze

Laurea Magistrale in Fisi
a

# OTTIMIZZAZIONE DELLE OSSERVAZIONI DI PULSAR CON IL SARDINIA RADIO TELESCOPE

Relatore: Prof. Nicolò D'Amico

Candidato: Mar
o Marongiu

Co-relatori:

Dott. Andrea Possenti Dott.ssa Marta Burgay Dott. Alberto Pellizzoni

ANNO ACCADEMICO 2012 - 2013

# Indi
e

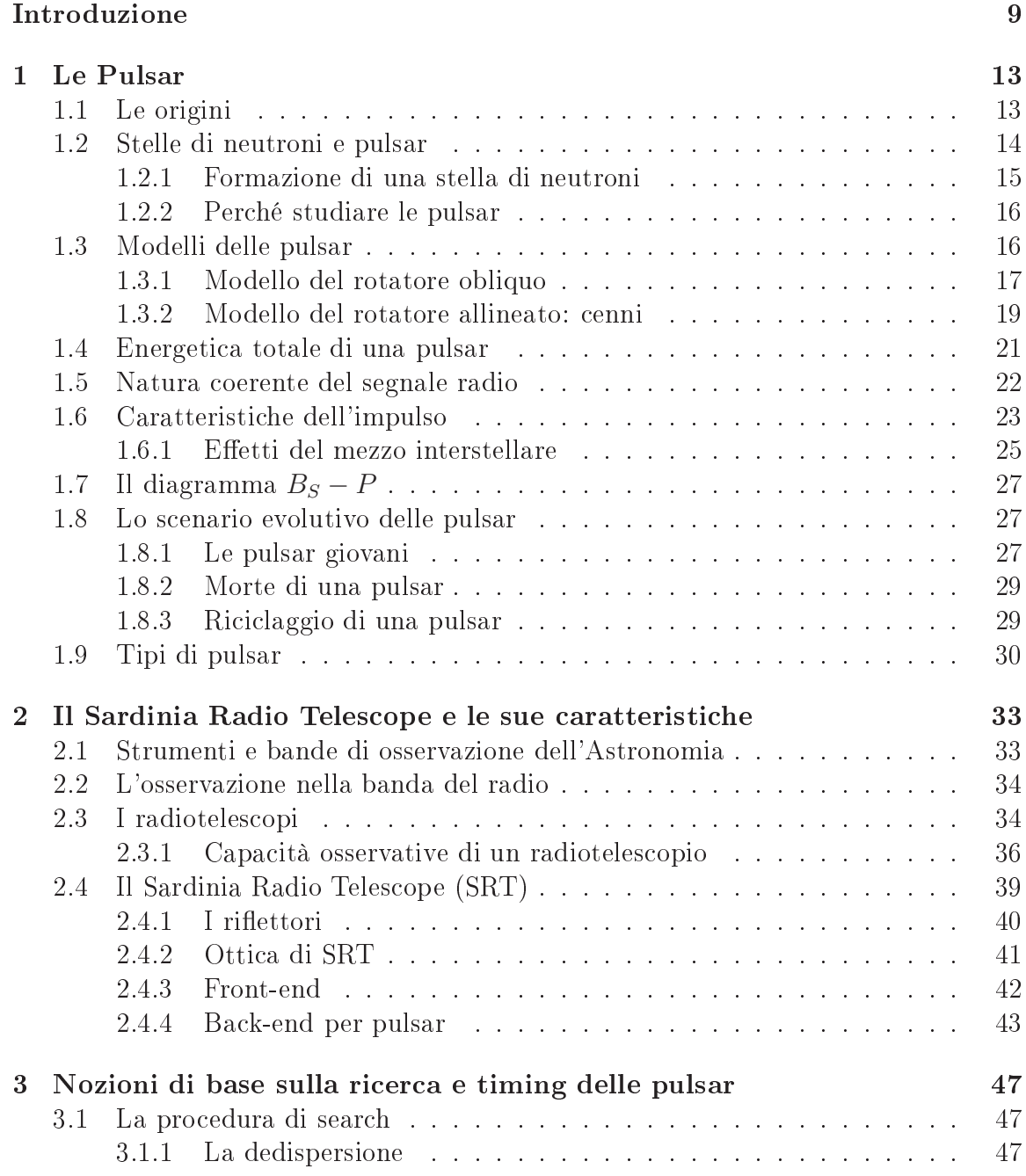

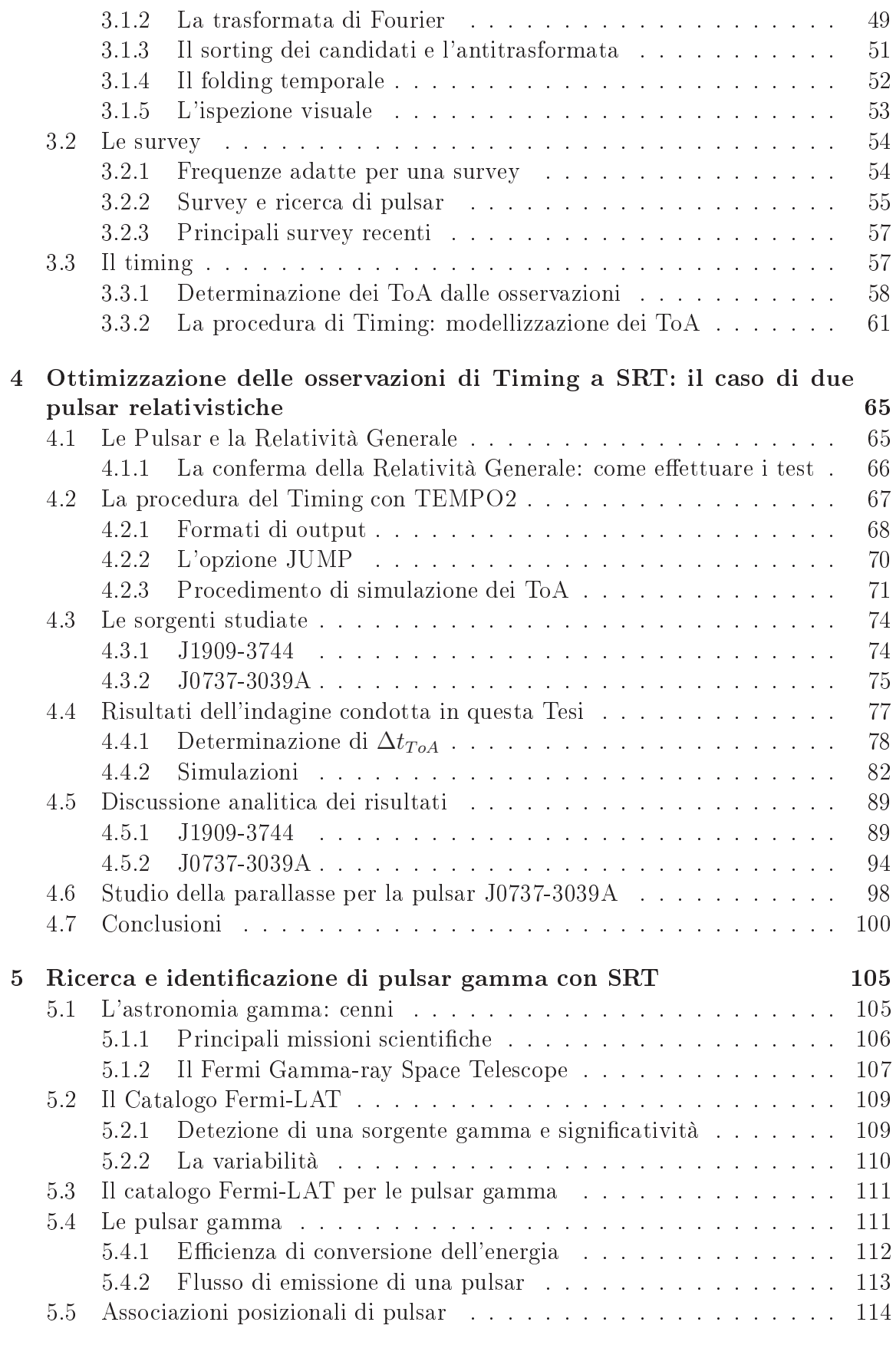

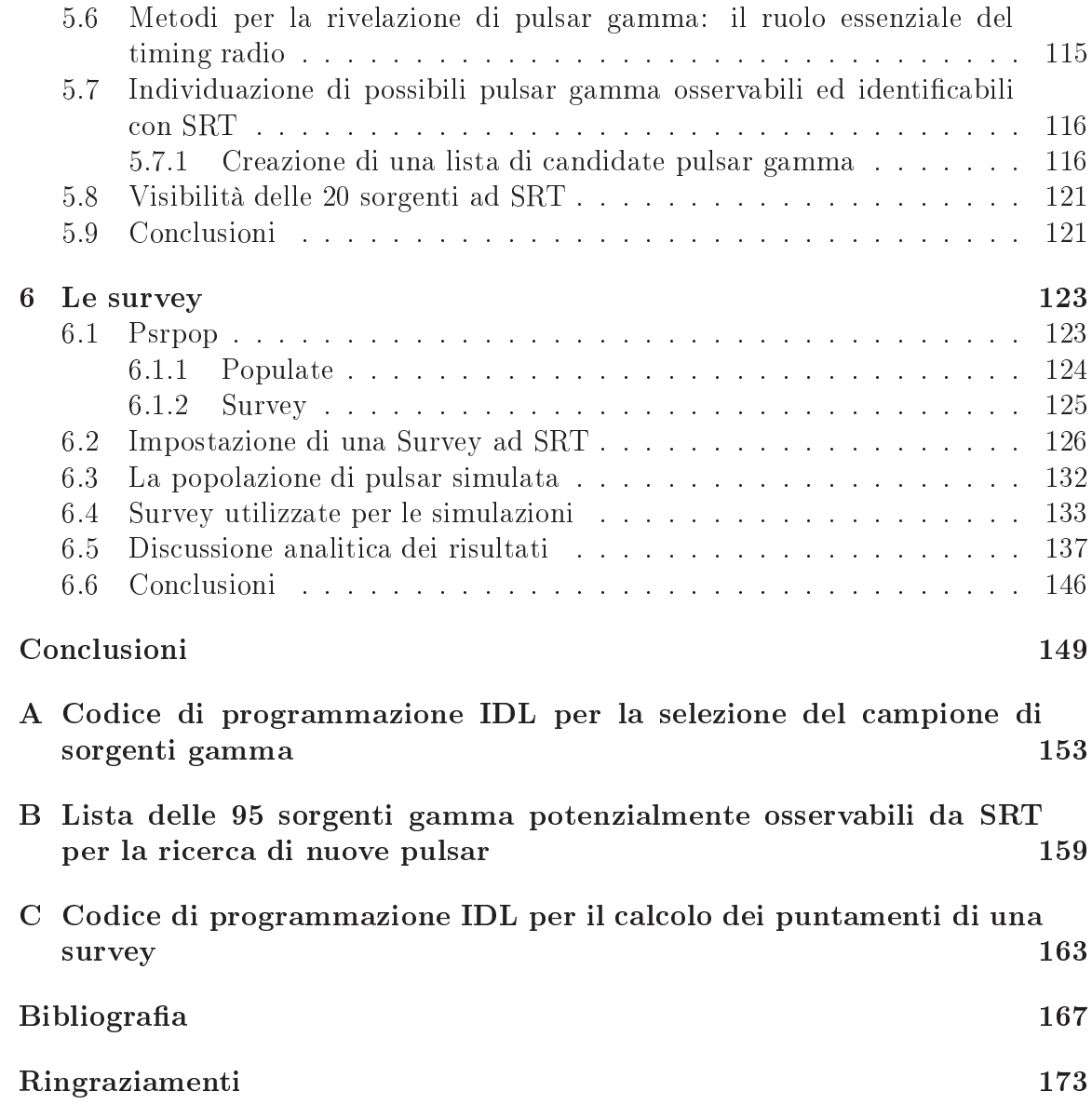

Io ritengo però he non sia possibile capire veramente i successi della scienza se non si capisce anche quanto essi siano sofferti: quanto sia facile essere fuorviati, quanto sia difficile sapere, in ogni circostanza, qual'è la prossima cosa da fare».

> <sup>I</sup> primi tre minuti Steven Weinberg

## Introduzione

Le *pulsar* sono stelle di neutroni rapidamente ruotanti ed altamente magnetizzate che emettono radiazione collimata su un'ampia porzione dello spettro elettromagnetico, sovente dalla banda radio ( $\gtrsim$ 10 MHz) fino alla banda dei raggi gamma ( $\gtrsim$ 10<sup>10</sup> GHz). Poiché l'asse di rotazione di una pulsar solitamente non è allineato con il suo asse magneti
o (attorno al quale si sviluppano on varie geometrie i fas
i di radiazione), il segnale proveniente da queste stelle di neutroni è osservabile sottoforma di impulsi periodici (*effetto faro*).

In base al loro periodo di rotazione  $P$ , il loro campo magnetico superficiale  $B$  e la loro età caratteristica  $\tau_c$ , le pulsar possono essere suddivise in due categorie: le *pulsar* ordinarie, caratterizzate da P ∼ 1 s, B ∼ 10<sup>12</sup> G, e  $\tau_c \lesssim 10^8$  yr, e le pulsar riciclate, caratterizzate da  $P \sim 1 \div 10$  ms,  $B \sim 10^8$  G, e  $\tau_c \gtrsim 10^8$  yr.

Poiché le radiazioni nelle bande del visibile e del radio (specie alle frequenze più utilizzate per questi studi, da 200 MHz a 30 GHz) ries
ono ad attraversare l'atmosfera terrestre, l'osservazione delle pulsar dalla superficie terrestre avviene tramite i *telescopi ottici* e i *radiotelescopi*, mentre per le rimanenti bande dello spettro elettromagneti
o l'osservazione è limitata quasi es
lusivamente all'uso dei teles
opi spaziali.

A 46 anni dalla prima s
operta ad opera di Jo
elyn Bell ed Anthony Hewish (1967), sono state individuate più di 2000 pulsar, la maggior parte delle quali in banda radio. L'importanza di studiare le pulsar risiede nel fatto he questi oggetti ompatti, ed in parti
olare le pulsar ri
i
late, si omportano ome orologi altamente stabili, e quindi possono essere utilizzati come *strumenti celesti di laboratorio* per eseguire esperimenti in vari ampi della Fisi
a. Ad esempio, tramite gli studi sulla popolazione delle pulsar, si può determinarne la distribuzione degli elettroni nel mezzo interstellare e onos
ere il ampo magneti
o galatti
o. I sistemi binari ostituiti da una stella di neutroni e una pulsar, o da due pulsar ome nel aso del sistema PSRJ0737 – 3039 (Burgay et al., 2003), costituiscono dei formidabili laboratori per testare la teoria della Relatività Generale e le varie teorie alternative sulla gravità in ampo forte. Inoltre le pulsar al millise
ondo rappresentano degli importanti mezzi d'indagine, nello studio sia delle onde gravitazionali, sia della materia ultradensa ed hanno permesso di s
oprire i primi pianeti extrasolari.

In ambito osservativo, la scienza delle pulsar si divide in due campi principali: la ricerca di nuove pulsar (Search) e lo studio dei tempi di arrivo degli impulsi con la procedura di *Timing*, al fine di determinare con precisione le caratteristiche posizionali, inemati
he, rotazionali ed eventualmente orbitali della pulsar in esame.

Questo lavoro di Tesi verte all'ottimizzazione delle osservazioni di pulsar con il Sardinia Radio Telescope (SRT), un radiotelescopio dotato di un riflettore paraboli
o di 64 m, attualmente in fase di ollaudo strumentale, he opera in banda radio nell'intervallo  $0.3 \div 100$  GHz, e che si trova a San Basilio, una località a circa 40 km da Cagliari.

In particolare sono state affrontate tre differenti problematiche.

Un primo studio è stato finalizzato all'ottimizzazione delle osservazioni delle pulsar relativistiche J1909-3744 e J0737-3039A, mediante la simulazione di diverse campagne osservative da effettuarsi prossimamente presso SRT in banda L ( $\nu = 1550 \text{ MHz}$ ). A partire dalle effemeridi correnti delle pulsar e dai parametri strumentali dei vari ri
evitori utilizzati, l'ottimizzazione è stata ottenuta studiando ome la soluzione di timing potesse migliorare al variare delle modalità on ui nuove osservazioni sono effettuate. In particolare si è cercato di stabilire se e in che misura sia possibile un miglioramento nella misura dei parametri post-Kepleriani, e nella determinazione della distanza della pulsar PSR J0737-3039A.

Un secondo studio è stato finalizzato all'individuazione di un campione di sorgenti gamma, senza ontroparte nota ad altre lunghezze d'onda, he possano potenzialmente essere associate e identificate con pulsar tramite osservazioni radio. Tale attività di ri
er
a multifrequenza di nuove pulsar ostituirà una delle prime attività osservative del radioteles
opio SRT, ontribuendo allo studio e alla omprensione delle proprietà si
he delle pulsar gamma, an
ora oggi po
o hiare. Le andidate pulsar sono state individuate tra tutte le sorgenti gamma non an
ora identi
ate (selezionandole in base a determinati criteri fisici), contenute all'interno del secondo catalogo Fermi-LAT (2FGL), che include tutte le sorgenti gamma individuate dal telescopio spaziale Fermi.

La terza e ultima parte del lavoro è invece finalizzata all'individuazione delle regioni della nostra Galassia he più utilmente possano essere osservate da SRT in modalità di "ricerca cieca" di nuove pulsar. Tale studio è stato realizzato mediante una serie di simulazioni di survey, i cui risultati vengono paragonati con quelli ottenuti da altre survey note effettuate negli ultimi anni presso altri radiotelescopi. A dispetto dell'elevato numero di pulsar già conosciute, scoprirne di nuove è infatti importantissimo, in quanto è nel ontesto di una popolazione sempre più ampia he emergono le pulsar più interessanti, quali quelle relativisti
he e/o più energeti
he.

Questa tesi è strutturata in sei capitoli.

Nel *capitolo 1* vengono presentate le pulsar: oltre ad essere mostrate le loro caratteristiche fisiche di base, vengono illustrati: i modelli che descrivono il meccanismo di emissione ed il tasso di rallentamento, quali sono gli effetti che subisce il segnale di una pulsar nell'attraversare il mezzo interstellare, i possibili s
enari evolutivi.

Nel capitolo 2 vengono introdotte le caratteristiche fondamentali di un radiotelescopio, ossia lo strumento he permette l'osservazione delle pulsar in banda radio, on parti
olare riferimento al Sardinia Radio Teles
ope.

Nel capitolo 3 vengono descritti i due principali metodi d'indagine osservativa delle pulsar, ossia le pro
edure di Sear
h e di Timing, ed inoltre vengono analizzati i parametri osservativi e strumentali he devono essere onsiderati per programmare al meglio le Survey.

Il capitolo 4 riporta la prima parte dello specifico lavoro di Tesi, indirizzato all'ottimizzazione della strategia osservativa per le pulsar relativistiche J1909-3744 e J0737-3039A.

Il capitolo 5 si focalizza sulla seconda parte del lavoro di Tesi, teso ad individuare un campione di sorgenti gamma, tra tutte le sorgenti gamma non ancora identificate ontenute all'interno del se
ondo atalogo Fermi-LAT (2FGL), he possano potenzialmente essere associate e identificate con pulsar tramite osservazioni radio.

Il capitolo 6 riguarda la terza ed ultima parte del lavoro di Tesi, che si incentra sull'ottimizzazione di survey "cieche" presso SRT.

Nell'ultima parte di questo lavoro di Tesi, oltre ad essere presentati i risultati e gli sviluppi futuri, sono incluse tre appendici: nell'appendice A è riportato il codice di programmazione IDL per la selezione del ampione di sorgenti gamma, nell'appendi
e B è mostrata la lista delle 95 sorgenti gamma più promettenti per la ricerca di nuove pulsar, mentre nell'appendi
e C è riportato il odi
e di programmazione IDL per il al
olo dei puntamenti di una survey ie
a.

# Capitolo 1 Le Pulsar

Nel seguente apitolo verranno analizzati i orpi elesti studiati in questo lavoro di Tesi: le pulsar. Le pulsar sono stelle di neutroni rapidamente ruotanti, altamente magnetizzate, ed emettono radiazione ollimata su un ampio spettro elettromagneti-  $CO<sub>2</sub>$ 

Dopo aver brevemente des
ritto la omposizione e l'origine di una stella di neutroni ( $\S1.2$ ), mediante l'ausilio di modelli semplificati ( $\S1.3$ ) si spiegherà la Fisica dell'emissione elettromagnetica da questi corpi celesti, ed inoltre si cercherà di capire per quale motivo le pulsar sono importanti da studiare  $(\S1.2.2)$ . Una volta presentate le caratteristiche dell'impulso  $(\S1.6)$  e l'energetica di una pulsar  $(\S1.4)$ , attraverso il diagramma  $B<sub>S</sub> - P$  (§1.7) si analizzerà il ciclo evolutivo (§1.8) e lo scenario di riciclaggio (§1.8.3). Come si vedrà nel paragrafo 1.9, questo diagramma consente di poter distinguere le pulsar in due categorie: *pulsar ordinarie* e *pulsar riciclate*. Infine si vedrà quali tipi di pulsar si prestano meglio ad essere studiate nel ontesto di programmi osservativi di *timing* e di search  $(\S1.9)$ .

## 1.1 Le origini

Nel 1967 Jo
elyn Bell e Anthony Hewish, durante uno studio sulla s
intillazione he subis
ono le onde elettromagneti
he (più pre
isamente onde radio emesse da sorgenti molto distanti ome i Quasar) nell'attraversare il mezzo interplanetario, osservarono al radiotelescopio del *Mullard Radio Astronomy Observatory*, un osservatorio situato vicino a Cambridge, un segnale periodico regolare con periodo  $P = 1.337$  s (figura 1.1). Non onos
endo la natura di questo segnale, fu onsiderata, tra il serio ed il fa eto, l'ipotesi he il segnale fosse di origine extraterrestre e gli fu dato il nome di Little  $Green \, Men$  (LGM, "piccoli uomini verdi"). In seguito, effettuando ulteriori puntamenti con il loro radiotelescopio in altre zone del cielo, i due scienziati scoprirono segnali analoghi, rendendosi conto che in effetti quei segnali periodici dovessero appartenere ad oggetti di natura eleste: dopo po
o tempo pubbli
arono dunque la s
operta di una nuova classe di oggetti astrofisici, che vennero chiamati pulsar (PULSating  $\mathcal{A}(\mathcal{A})$ . Il nome pulsar deriva dal fatto che l'emissione ricevuta da queste particolari stelle risulta essere apparentemente pulsata, con ciclicità pari al periodo di rotazione

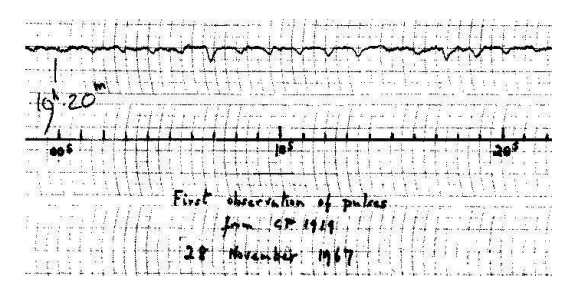

Figura 1.1: Segnale periodi
o registrato della prima pulsar onos
iuta, la CP 1919+21. L'immagine è presa da http://www.cv.nrao.edu/course/astr534/Pulsars.html.

P della stella (figura 1.1): in pratica si tratta di "*effetto faro*", dovuto al fatto che l'emissione risulta essere ollimata, e l'asse di rotazione della pulsar è disallineato dall'asse magneti
o lungo il quale si dispongono i fas
i di emissione radio.

Inizialmente furono proposte varie interpretazioni sull'emissione di questi segnali radio, ma poco dopo (1968) si fece largo l'ipotesi dell'astronomo Thomas Gold, che definì le pulsar come stelle di neutroni dotate di altissime velocità di rotazione ed elevatissimi campi magnetici superficiali. Come si vedrà nel paragrafo 1.3.1, il modello proposto da Gold prevedeva un rallentamento del periodo di rotazione delle pulsar per effetto della trasformazione dell'energia cinetica rotazionale in radiazione elettromagneti
a. Questa idea fu sviluppata grazie an
he agli studi pre
edenti dell'astronomo Franco Pacini (1967), che aveva modellizzato una stella di neutroni (oggetto allora solo teorizzato) on un dipolo magneti
o rapidamente ruotante.

#### 1.2 Stelle di neutroni e pulsar

Come detto già all'inizio, una pulsar è prima di tutto una stella di neutroni, nata in seguito all'evoluzione di una stella  $(\S1.2.1)$ , in cui la materia costitutiva assume uno stato degenere.

Una stella di neutroni, caratterizzata da un raggio tipico  $R_{NS} \sim 10^6$  cm e da una massa tipica  $M_{NS} \sim 1.4 M_{\odot}$ , genera un campo gravitazionale elevato, e ciò implica che gli effetti relativistici diventino rilevanti nello studio di una stella di questo tipo. A causa dei raggi molto piccoli e delle enormi densità in gioco ( $\langle \rho \rangle \gtrsim 10^{14}$  g cm<sup>3</sup> ), queste stelle sono denominate "*oggetti compatti*".

La massa ed il raggio di questi oggetti compatti vengono determinati per via teori
a onsiderando il omportamento della materia ad altissime densità, attraverso varie equazioni di stato ipotizzate per la materia nu
leare: queste diverse equazioni predi
ono masse massime diverse, raggi diversi per una data massa, e strutture interne differenti.

Come si può vedere dalla figura 1.2, una struttura tipo può essere schematizzata secondo il modello proposto da Pines (1980), in cui la stella di neutroni viene divisa in cinque zone diverse:

• l'atmosfera  $\rightarrow$  strato molto sottile ( $\sim$  0.1 m) composto principalmente da idrogeno e, in alcuni casi, elementi più pesanti;

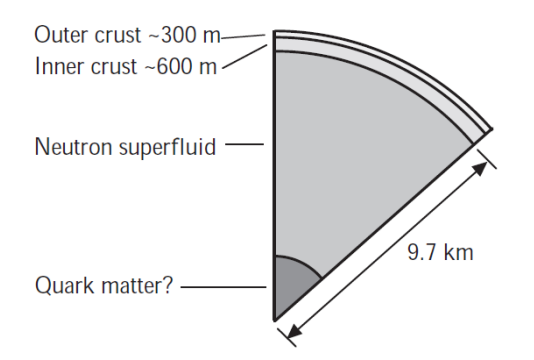

Figura 1.2: Struttura di una tipica stella di neutroni con  $M \sim 1.4 M_{\odot}$ .

- *l'inviluppo*  $\rightarrow$  strato elettricamente conduttivo, spesso alcune centinaia di metri, composto da nuclei e da elettroni degeneri relativistici;
- *la crosta* → strato spesso (500÷1000 m), composto da nuclei di  $_{26}^{56}Fe$  e elettroni immersi in un liquido quantisti
o di neutroni, molto probabilmente nello stato di superfluido;
- *il nucleo esterno*  $\rightarrow$  composto da neutroni nello stato di superfluido, ed in quantità minore da protoni ed elettroni;
- *il nucleo interno*  $\rightarrow$  composto probabilmente da *strange quark matter*, una mis
ela di quark up, strange e down he si trovano in uno stato fondamentale intrinse
amente più stabile di quello del protone.

Il nucleo, di spessore  $\sim 9 \cdot 10^3$  m, costituisce più del 99 % della massa della stella di neutroni.

### 1.2.1 Formazione di una stella di neutroni

Quasi tutte le stelle di neutroni, alla loro nascita, sono caratterizzate da periodi di rotazione molto corti e da elevati campi magnetici. Queste caratteristiche possono essere omprese attraverso l'analisi del pro
esso di formazione di questi oggetti ompatti, in cui la conservazione del flusso del campo magnetico  $(\Phi_B \propto B \cdot R^2)$  e del momento angolare  $(L = I\omega)$  provocano rispettivamente un aumento del campo magnetico ( $B_s \sim 10^{12}$  G) ed una diminuzione del periodo di rotazione ( $P \sim 10$  ms) rispetto ai valori posseduti dal nu
leo stellare progenitore.

Attualmente esistono due s
enari possibili di formazione per le stelle di neutroni. Uno degli scenari più accettati é quello in cui una stella, con massa iniziale compresa tra  $5 \div 8 M_{\odot}$  e  $20 \div 25 M_{\odot}$  (Fryer, 1999), evolva mediante un collasso gravitazionale del nucleo. Il collasso causa un'esplosione di supernova di Tipo II: questa esplosione origina un involu
ro gassoso (SuperNova Remnant: SNR) ed una stella di neutroni. Se l'esplosione non è perfettamente simmetrica, la stella di neutroni riceverà un "calcio" (kick) e quindi acquisirà una velocità spaziale elevata (~ 400 km s<sup>-1</sup>). Si stima che in una Galassia simile alla nostra si possa verificare un'esplosione di supernova ogni  $\sim 50 \div 100$  yr.

Un altro s
enario possibile di formazione di una stella di neutroni è dato dall'accrescimento di materia da una stella compagna in una nana bianca massiva, con massa vicina ana massa di Unandrasekar ((Michel, 1987)(Uanal et al., 1990).

### 1.2.2 Per
hé studiare le pulsar

Il segnale periodi
o proveniente dalle pulsar, al
une delle quali sono rotatori estremamente stabili il cui periodo di rotazione risulta accuratamente misurabile, costituisce un "orologio celeste" che può essere utilizzato come un eccellente strumento per investigare un grande numero di campi scientifici:

- la dispersione del loro segnale pulsato nel mezzo interstellare è un modo di misurare la distribuzione degli elettroni liberi nella nostra Galassia;
- la rotazione di Faraday dei loro segnali polarizzati aiuta a determinare la struttura su larga scala del campo magnetico galattico;
- se si trovano in ammassi globulari, le pulsar permettono di studiare la dinami
a degli ammassi e la profondità della buca di potenziale, consentendo in alcuni asi la s
operta di bu
hi neri;
- in questi ultimi anni, vengono utilizzati gruppi di pulsar on un segnale estremamente stabile e accuratamente misurabile per gli esperimenti *Pulsar Timing* Array per la ricerca di onde gravitazionali;
- quando orbita attorno ad una stella ompagna, una pulsar si presta ad indagare l'evoluzione del sistema binario;
- quando una pulsar orbita attorno ad una stella ompagna di tipo ompatto, è possibile eseguire importanti test sulla Relatività Generale nel regime di ampo forte, attraverso la misura molto precisa degli effetti post-Kepleriani sui moti orbitali (
apitolo 4).

#### Modelli delle pulsar 1.3

Quando una nuova pulsar viene s
operta, le prime quantità misurabili sono il periodo di rotazione P (dopo circa un anno di osservazioni ripetute) e la sua variazione nel tempo, ossia  $\dot{P} = \frac{dP}{dt}$ . Per poter descrivere la natura dell'emissione pulsata ed il meccanismo fisico che determina il rallentamento del periodo di rotazione delle stelle di neutroni, è necessario sviluppare un modello. In questa sezione ci si soffermerà prin
ipalmente sul modello di rotatore obliquo.

 ${}^{1}$ La massa di Chandrasekhar  $M_{Ch}$  è il limite superiore che può raggiungere la massa di un corpo costituito da materia degenere; viene solitamente indicata con il simbolo  $M_{Ch}$  ed il suo valore corrisponde a  $M_{Ch} \sim 3 \cdot 10^{30}$  kg = 1.4 M<sub>☉</sub>.

#### Modello del rotatore obliquo  $1.3.1$

Il modello di rotatore obliquo è la sintesi dei lavori di Gold e Pacini, e consente di fornire delle stime sull'età delle pulsar e sul loro campo magnetico superficiale.

L'idea fondamentale alla base del modello è quella di onsiderare la pulsar, avente periodo di rotazione  $P$ , come un dipolo magnetico ruotante nel vuoto, il cui asse magnetico forma un angolo  $\alpha$  con l'asse di rotazione (da qui il nome "rotatore" obliquo). Il rallentamento osservato nella rotazione delle pulsar risulta attribuibile all'emissione elettromagneti
a ausata dal dipolo magneti
o rotante, he avviene a spese dell'energia cinetica rotazionale.

La potenza irradiata da un dipolo magnetico nel vuoto, dotato di momento di dipolo  $\mu = B_S R^3$  (dove  $B_S$  è il campo magnetico superficiale equatoriale), è data dall'analogo magneti
o della formula di Larmor per la radiazione prodotta da un dipolo elettri
o os
illante:

$$
L = -\frac{2\mu^2}{3c^3} \left(\frac{2\pi}{P}\right)^4 \sin^2\alpha \tag{1.1}
$$

dove c è la velocità della luce.

A ausa di questa emissione, la pulsar allunga il proprio periodo di rotazione, in quanto perde energia cinetica rotazionale. Questa potenza emessa è nota come luminosità di spin-down, ed è data da:

$$
\dot{E}_{rot} = \frac{d}{dt} \left(\frac{1}{2}I\omega^2\right) = I\omega\dot{\omega} = -I\left(\frac{2\pi}{P}\right)^2 \left(\frac{\dot{P}}{P}\right)
$$
(1.2)

dove I <sup>è</sup> il momento <sup>d</sup>'inerzia della stella di neutroni.

Uguagliando le perdite di energia cinetica rotazionale (relazione 1.2) con la potenza emessa da un dipolo magneti
o (relazione 1.1), si ottiene:

$$
\mu = \sqrt{\frac{2I\mu^2}{3c^3}}\sqrt{P\dot{P}} = 3.2 \cdot 10^{32} \sqrt{P\dot{P}} \text{ G cm}^3 \tag{1.3}
$$

Il risultato della relazione 1.3 assume che  $\alpha = 90^{\circ}$ , ossia il momento di dipolo magnetico è perpendicolare all'asse rotazionale della pulsar, e che  $I=10^{45}~{\rm g~cm^3},$  valore medio ottenuto tenendo conto del momento d'inerzia calcolato con varie equazioni di stato per una stella di neutroni di 1.4  $M_{\odot}$ .

Per ottenere valori accurati di  $\dot{P}$  è necessario effettuare misurazioni sulla pulsar per almeno 1 anno. Una volta misurato  $\dot{P}$ , dall'equazione 1.3 si può determinare  $\mu$ .

Sapendo che la velocità angolare di una pulsar è definita come  $\omega = \frac{2\pi}{P}$  $P$ <sup>, dalla</sup> relazione 1.3 si può ricavare una relazione generale che intercorre tra  $\omega$  e  $\dot{\omega}$ ; si ottiene infatti he:

$$
\dot{\omega} = -\left(\frac{2\mu^2}{3Ic^3}\right)\omega^3\tag{1.4}
$$

dove l'esponente di  $\omega$  è definito *indice di frenamento n* (braking index) della pulsar.

Per una stella di neutroni che si comporta puramente come un dipolo magnetico, si evince chiaramente che  $n = 3$ . La relazione 1.4 può essere espressa in maniera generale, tenendo conto del fatto che esistono modelli differenti da quello del rotatore obliquo.

Assumendo:

$$
\omega = -k\dot{\omega}^n \tag{1.5}
$$

dove  $k$  è una costante, e poi differenziando la relazione 1.5 si ottiene che:

$$
n = \frac{\omega \ddot{\omega}}{\dot{\omega}} \tag{1.6}
$$

Per poter determinare l'indice di frenamento e confrontarlo con quello previsto dalla teoria, è necessario misurare  $\ddot{\omega}$ , ma questa misura è resa difficile dal timing noise (31.9) e dai glitch-: per questo motivo sono stati determinati solo una decina di indici di frenamento (Livingstone et al., 2006). In queste misure è stato trovato in media n ~ 2.5, vicino ma non esattamente pari a quello teorico: questo indica che il processo dissipativo non è interamente dovuto al dipolo magnetico, mostrando chiaramente che lo scenario è più complesso. Ad oggi, le cause fisiche del rallentamento delle pulsar rimangono un problema non ompletamente risolto.

Adottando un raggio tipico per una stella di neutroni pari a  $R_{NS} \sim 10^6$  cm, dalla 1.3 si ottiene una stima di  $B_S$  in funzione di  $P$  e  $\dot{P}$ :

$$
B_S = 3.2 \cdot 10^{19} \sqrt{P\dot{P}} \text{ G}
$$
 (1.7)

Confrontando i valori teorici previsti dal modello del rotatore obliquo con quelli osservati per altri tipi di pulsar (ad esempio Trümper et al., 1978 e Bignami et al., 2003), si trova he i valori del ampo magneti
o attesi sono dello stesso ordine di grandezza di quelli previsti dal modello.

Attraverso il modello del rotatore obliquo, si può stimare l'età di una pulsar. Assumendo che  $\mu$  sia costante, si ottiene dalla relazione 1.3:

$$
\sqrt{P\dot{P}} = k \tag{1.8}
$$

on k ostante.

Attraverso sempli
i passaggi matemati
i, dalla relazione 1.8 si ottiene l'età di una pulsar:

$$
\tau = \frac{P_t}{2\dot{P}_t} \left( 1 - \frac{P_0^2}{P_t^2} \right) \tag{1.9}
$$

In parti
olare, se si assume he il periodo della pulsar nel momento della sua formazione sia molto più corto del periodo attuale  $(P_0 \ll P_t)$ , dalla relazione 1.9 si arriva alla definizione di un tempo, noto come *età caratteristica* di una pulsar:

<sup>&</sup>lt;sup>2</sup>Un glitch (in italiano "strappo") indica la variazione improvvisa del periodo di rotazione di una pulsar. La causa di questo fenomeno ancora oggi è poco chiara, ma si presume che possa dipendere da variazioni repentine all'interno della pulsar.

$$
\tau_c = \frac{P_t}{2\dot{P}_t} \tag{1.10}
$$

he fornis
e una stima sull'età di una pulsar.

Un semplice esempio può essere fatto stimando  $\tau_c$  per la pulsar nella nebulosa del Granchio: sapendo che la supernova nella costellazione del Granchio è esplosa nel 1054, confrontando l'età vera ( $\tau_{\text{vero}} = 959$ ) con quella caratteristica ( $\tau_c = 1240 \text{ yr}$ ), si evin
e he quest'ultima è dello stesso ordine di grandezza di quella vera.

#### 1.3.2 Modello del rotatore allineato: enni

Il modello di rotatore obliquo appena des
ritto nel paragrafo 1.3.1 è basato su al
une approssimazioni: la stella di neutroni è immersa nel vuoto, non è stato sviluppato uno studio sull'elettrodinamico dei campi elettromagnetici coinvolti, ed infine si sono ignorati tutti gli effetti relativistici.

Nel 1969, Peter Goldreich e William Julian hanno presentato un modello teorico he, pur non essendo ompletamente esaustivo, fornis
e un quadro di riferimento per spiegare la natura dell'emissione e le aratteristi
he degli impulsi. Essi hanno dimostrato he non è orretto onsiderare le stelle di neutroni magnetizzate e rotanti ome immerse nel vuoto, ed hanno introdotto un modello di emissione se
ondo il quale il frenamento nella rotazione della pulsar sia dovuto alla perdita di energia tramite l'accelerazione di particelle cariche. Questo modello è noto come modello di rotatore allineato poiché, al fine di poter semplificare i calcoli, viene ipotizzato che l'asse di rotazione sia allineato all'asse del momento magnetico del dipolo.

Il modello parte dalla onsiderazione he la pulsar non sia immersa nel vuoto, ma che sia circondata da un plasma, ovvero che abbia una magnetosfera: la rotazione della stella di neutroni genera, in prossimità della sua superficie, dei campi elettrici molto intensi (~ 10<sup>10</sup> Volt cm<sup>-1</sup>), in grado di "strappare" le particelle cariche dalla superficie stellare. Secondo un teorema generale della magnetoidrodinamica (teorema  $di\ Alfv\acute{e}n$ , in un plasma a conducibilità infinita le linee di campo magnetico rimangono ongelate. In altre parole il plasma tras
ina on sé il ampo magneti
o he, an
orato alla stella di neutroni, è ostretto a oruotare on essa. La orotazione avviene uno ad una determinata distanza che viene chiamata *raggio del citmuro tuce* . Le linee di campo magnetico risultano chiuse all'interno di questo raggio, ed aperte, non potendo coruotare a velocità maggiori di c, all'esterno; pertanto la magnetosfera può essere divisa in una zona aperta ed in una zona chiusa (figura 1.3). In partiolare, la magnetosfera aperta in
lude i poli magneti
i dove si generano le linee di ampo aperte e da ui le parti
elle ari
he possono essere espulse, dando luogo alla radiazione di emissione delle pulsar (figura 1.3).

Una questione che il modello di rotatore allineato non riesce a spiegare è la natura dell'emissione radio (vedere  $\S1.5$ ), per la quale bisogna invocare processi mol-

<sup>-</sup>Il raggio del cifindro di fuce rappresenta la distanza alla quale le particelle possiedono una velocità tangenziale pari a  $c(R_{LC} = \frac{c}{\omega_{NS}})$ .

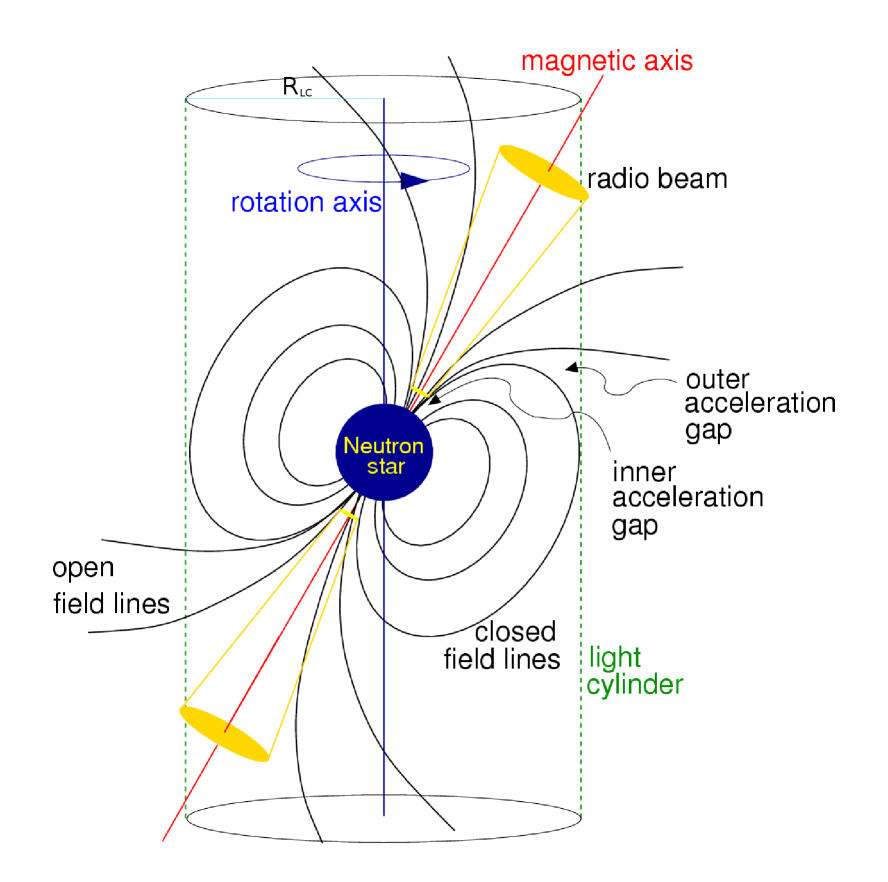

Figura 1.3: Rappresentazione del modello di rotatore obliquo. Si possono notare le linee di campo magnetico (aperte e chiuse) e il raggio di cilindro luce R<sub>LC</sub> (in celeste). L'emissione è concentrata nel cono (di colore giallo) vicino ai poli magnetici, e produce un "effetto faro" in quanto l'asse magnetico è disallineato dall'asse rotazionale. L'immagine è presa da http://www.
v.nrao.edu/
ourse/astr534/Pulsars.html.

to complessi: tra i vari modelli proposti a riguardo, ancora nessuno finora risulta soddisfa
ente.

Qui sotto presentiamo un modello molto semplificato che può rendere conto, in maniera intuitiva dell'emissione a larga banda.

#### Schema semplificato del meccanismo di emissione

La natura dell'emissione elettromagnetica proveniente da una pulsar risulta essere strettamente legata alla presenza della magnetosfera  $(§1.3.2)$ , ma ancora oggi i dettagli he governano questa emissione non sono ompresi del tutto. Tra i vari modelli proposti, l'idea comune è quella che l'emissione sia generata dall'accelerazione di particelle attraverso un effetto *cascata* che coinvolge coppie elettrone-positrone (Sturro
k, 1971). In parti
olare, il modello di Ruderman e Sutherland (1975) propone una regione  $(qap)$  di spessore h sui poli magnetici della pulsar. In questo modello gli elettroni vengono strappati dalla superficie nella zona dei poli magnetici ed accelerati a velocitá relativistiche per effetto della caduta di potenziale  $\Delta V$  creatasi lungo il gap; l'interazione tra questi elettroni ed il campo magnetico genera fotoni  $\gamma$  di curvatura, in direzione tangente alla linea del ampo; questi fotoni produ
ono oppie elettrone-positrone, che a loro volta alimentano la cascata.

L'emissione osservata quindi risulta essere dovuta essenzialmente al moto delle parti
elle ari
he lungo le linee di ampo magneti
o, he genera una radiazione di curvatura a cui è associato un effetto a cascata di produzione di coppie elettronepositrone e di fotoni  $\gamma$ . La radiazione elettromagnetica prodotta in questo modo viene focalizzata all'interno di un *cono di emissione* (di colore giallo nella figura 1.3), il ui asse è l'asse magneti
o della stella ed il suo angolo di apertura dipende es
lusivamente dalle linee aperte del ampo magneti
o.

### 1.4 Energeti
a totale di una pulsar

I momenti magnetici elevati ed i tassi di rotazione estremamente rapidi permettono alle pulsar di emettere una grande quantità di energia attraverso particelle accelerate e onde elettromagneti
he, tipi
amente lungo tutto lo spettro elettromagneti
o.

Nonostante tantissime pulsar emettano anche nella banda  $\gamma$ , a causa di bias osservativi da parte dei telescopi risulta difficoltoso osservare l'emissione in questa particolare banda; risulta inve
e più agevole osservare le pulsar nella banda radio, an
he se solo una piccola parte dell'energetica totale è rilasciata a queste frequenze.

L'energia totale emessa da una pulsar su tutto lo spettro elettromagneti
o è nota ome potenza totale. Nonostante siano stati fatti numerosi passi avanti nella omprensione dell'elettrodinamica delle pulsar, attualmente risulta ancora poco chiaro l'esatto meccanismo di emissione su uno spettro elettromagnetico così ampio. Una pulsar he emette nella banda del radio viene denominata radiopulsar.

Misurando i valori di P e di  $\dot{P}$  si ottengono luminosità di spin-down (relazione 1.2) con valori tipici di  $10^{32} \div 10^{35}$  erg s<sup>-1</sup>.

Supponendo he una pulsar, distante 1 Kp ed osservata alla frequenza radio di 1.4

GHz, possieda una densità di flusso di  $\sim 10 \,\mathrm{mJy}$ , dalla relazione 1.15 (vedi nel seguito) si può ricavare la luminosità in radio  $L_{Rad} \sim 10^{29}$  erg s<sup>-1</sup>.

Poiché la luminosità di spin-down risulta essere fino ad un milione più grande di  $L_{Rad}$ , appare chiaro che la maggior parte del flusso totale di energia venga rilasciata in altre bande (tipicamente raggi-X o raggi- $\gamma$ ), e (come accennato nel §1.3.2) anche nella forma di particelle accelerate.

Inoltre è possibile dimostrare che l'emissione radio deve essere un processo coerente in natura  $(\S1.5)$ . Attualmente i dettagli che governano l'emissione radio in una pulsar non sono ancora compresi del tutto: studi recenti sulle emissioni in banda  $\gamma$ on i teles
opi spaziali AGILE e FERMI (ad esempio Pierbattista et al., 2012), hanno fornito importanti hiari
azioni nella banda ad alte energie, ma an
he nella banda del radio.

## 1.5 Natura oerente del segnale radio

Come introdotto nel §1.3.2, ad oggi non è ancora compreso il processo che causa l'emissione radio.

Si sa però che qualunque modello deve rendere conto della coerenza del segnale radio. La brillanza (o intensità specifica) è definita come la luminosità monocromatica<sup>4</sup> irradiata da una sorgente per unità di angolo solido e di superficie, ed è espressa dalla relazione:

$$
I_{\nu}(\theta,\phi) = \frac{dL_{\nu}}{4\pi d\Sigma}
$$
\n(1.11)

dove  $d\Sigma$  è la superficie infinitesima della regione emittente proiettata in direzione perpendi
olare alla linea di vista.

Come si evince dalla relazione 1.11,  $I_{\nu}$  risulta essere indipendente dalla distanza della sorgente. Le osservazioni di brillanza  $I_{\nu}$  vengono espresse solitamente attraverso la temperatura di brillanza  $T_B$ , definita come la temperatura che dovrebbe avere un corpo nero per irradiare la brillanza  $I_{\nu}$  osservata ad una determinata frequenza di osservazione.

Considerando per semplicità corpi in cui ci sia un perfetto equilibrio locale tra radiazione e materia, il orpo eleste emette radiazione elettromagneti
a da orpo nero, e quindi dalla legge di Plank si può dimostrare che, a basse frequenze,  $T_B$  è dato da:

$$
T_B(\nu) = \frac{1}{2k_b} I_{\nu} \left(\frac{c}{\nu}\right)^2 \tag{1.12}
$$

dove  $k_b$  è la costante di Boltzmann.

Per quanto riguarda l'emissione radio, assunto un angolo solido dΩ ∼ 1 sr, dalla relazione 1.11  $I_{\nu}$  diventa:

 $^4$ La luminosità monocromatica  $L_{\nu}$  è la luminosità irradiata da un oggetto nell'intervallo unitario di frequenza.

$$
I_{\nu} = \frac{L_{Rad}}{A} \tag{1.13}
$$

dove A è la superficie della regione di emissione, e  $L_{Rad}$  è la luminosità radio. A può essere stimato attraverso il suo limite superiore  $A \sim (c\Delta t)^2$ , dove  $\Delta t$  è la larghezza temporale dell'impulso (tipicamente  $\Delta t \simeq 10^{-2}$  s): in questo modo si ottiene  $A \sim 10^{17}$  cm<sup>2</sup>.  $L_{Rad}$  invece è stato già menzionato nel paragrafo 1.4 ( $L_{Rad} \sim 10^{29}$  erg s<sup>-1</sup>). Inserendo questi valori nella 1.13, si ottiene  $I_{\nu} \sim 10^{12}$  erg s<sup>-1</sup> cm<sup>-2</sup>.

Per una frequenza di osservazione radio di ∼ 1 GHz, dalla relazione 1.12 si ottiene:

$$
T_B(\nu) \sim 10^{30} \text{ K} \tag{1.14}
$$

Il significato della relazione 1.14 risiede nel fatto che se una pulsar emettesse in modo in
oerente una quantità di energia orrispondente a quella osservata nella banda di frequenze esaminata, la sua temperatura  $T$  dovrebbe essere maggiore di  $10^{30}$  K. Una conclusione di questo genere risulta essere inaccettabile, poiché una temperatura osì in
on
epibilmente elevata, se emessa da un orpo nero, impli
herebbe parti
elle con  $kT \sim 10^{26}$  eV, e quindi evidentemente non in banda radio. Pertanto il processo di emissione non può essere in
oerente, ma oerente.

### 1.6 Caratteristi
he dell'impulso

Come già detto in precendenza  $(\S1.1)$ , l'emissione ricevuta dalle pulsar risulta essere pulsata, con ciclicità pari al periodo di rotazione P della stella (figura 1.1). Ciascun impulso è caratterizzato da una forma, una densità di flusso ed una polarizzazione.

Per poter studiare la *forma* dell'impulso si esegue una media su centinaia di pulsazioni, ottenendo un profilo dell'impulso denominato *profilo integrato*. Come si evince dalla figura 1.4, ogni pulsar è caratterizzata da un profilo dell'impulso unio, ed in parti
olare esiste una grande varietà di forme (dalle più sempli
i alle più omplesse) he questi impulsi possono assumere. Esistono al
uni asi, in ui il pro filo dell'impulso integrato mostra la presenza di un secondo impulso, sfasato di 180° rispetto al primo, denominato *interpulso*: ciò si verifica quando l'asse magnetico di una pulsar forma un angolo di  $\sim 90^{\circ}$  con l'asse di rotazione (figura 1.4).

La maggior parte delle pulsar possiede un profilo dell'impulso integrato stabile nel tempo, an
he se i sono delle importanti e

ezioni ausate dal ambio di orientazione del fas
io radio rispetto alla linea di vista.

La densità di flusso  $S(\nu)$  è definita come l'energia emessa dalla pulsar per unità di tempo, frequenza e super
ie. Se un osservatore si trova ad una distanza d da una sorgente di luminosità monocromatica  $L_{\nu}$ , allora  $S(\nu)$  risulta essere:

$$
S(\nu) = \frac{L_{\nu}}{4\pi d^2} \tag{1.15}
$$

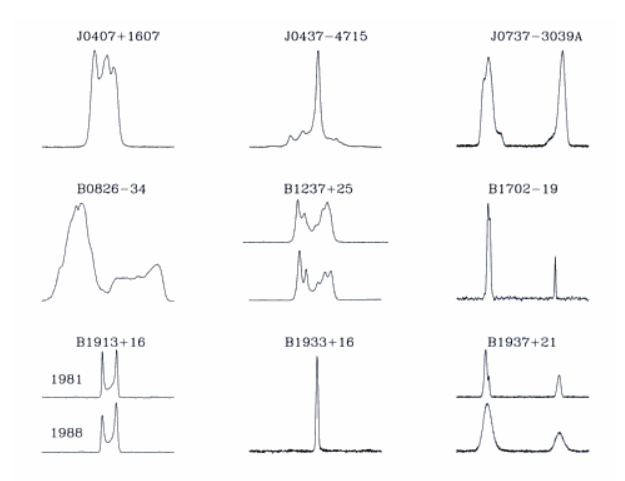

Figura 1.4: Proli degli impulsi integrati per nove pulsar. È possibile notare (ad esempio per la B1702-19) la presenza dell'interpulso.

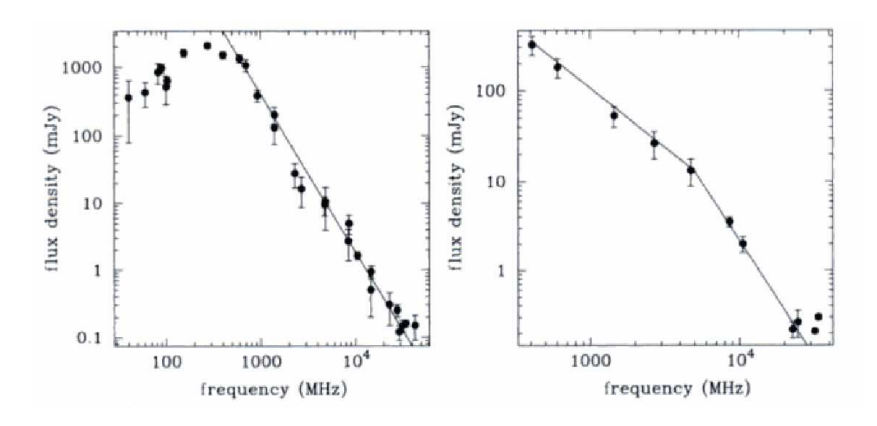

Figura 1.5: Spettro della densità di usso per due pulsar he mostrano dierenti tipi di omportamento spettrale.

L'unita di misura per  $S(\nu)$  utilizzata in radioastronomia è il Jansky (1  $Jy = 10^{26}$  $W m^{-2} Hz^{-1}$ ).

Due utili misure di  $S(\nu)$  sono la densità di picco  $S_p(\nu)$  (intensità massima di un profilo dell'impulso) e la densità media  $S_{media}(\nu)$  (intensità integrata del profilo dell'impulso mediata sul periodo dell'impulso).

In particolare,  $S_{media}(\nu)$  dipende dalla frequenza di osservazione attraverso la legge di potenza (figura  $1.5$ ):

$$
S_{media}(\nu) \propto \nu^{\alpha} \tag{1.16}
$$

dove  $\alpha$  è l'indice spettrale, il cui valore medio è  $\sim -1.8 \pm 0.2$  (Maron et al., 2000). Come mostrato in figura 1.5, circa il 10% delle pulsar studiate (Maron et al., 2000) mostrano un andamento della densità di flusso che ha un taglio alle alte frequenze (~ 1 GHz), e ciò può essere descritto con due indici spettrali differenti.

Tra tutte le sorgenti radio, le pulsar si distinguono per essere quelle on il più alto grado di *polarizzazione*. Da uno studio condotto su un campione di 300 pulsar (Gould e Lyne, 1998), risulta he il segnale ha un grado di polarizzazione lineare medio del 20%, mentre quello circolare risulta del 10%. Si osservano pulsar con gradi di polarizzazione lineare del 100%, mentre non sono state osservate pulsar con un segnale interamente polarizzato circolarmente.

#### 1.6.1 Effetti del mezzo interstellare

Il segnale emesso da una pulsar, nel propagarsi attraverso il mezzo interstellare, subisce vari effetti che modificano la larghezza dell'impulso, il suo flusso e la polarizzazione ricevuti al radiotelescopio. Per questo lavoro di Tesi sarà importante soffermarsi esclusivamente sui fenomeni che modificano la larghezza dell'impulso, e quindi la sua forma, ossia la *dispersione* e la *diffusione*.

#### La dispersione

Nel viaggiare attraverso la Galassia, le onde sono disperse in frequenza dalle omponenti ionizzate (prin
ipalmente elettroni) del mezzo interstellare. La dispersione causa un differenziale nel tempo di arrivo degli impulsi a differenti frequenze. In parti
olare, nel aso di un segnale non mono
romati
o, la parte del segnale a frequenza più bassa  $\nu_{low}$  arriva in ritardo rispetto alla parte del segnale a frequenza più alta  $\nu_{high}$ , secondo la relazione:

$$
t_{low} - t_{high} = \frac{e^2}{2\pi m_e c} \left(\frac{1}{\nu_{low}^2} - \frac{1}{\nu_{high}^2}\right) DM \tag{1.17}
$$

dove e è la carica dell'elettrone ed  $m_e$  è la massa dell'elettrone.

La misura di dispersione DM è definita come l'integrale lungo la linea di vista della densità di colonna degli elettroni liberi nel mezzo interstellare  $n_e$ , ossia:

$$
DM = \int_0^d n_e dl
$$
\n(1.18)

 $DM$  si misura in pc cm<sup>-3</sup>.

A ausa del fenomeno della dispersione, l'impulso emesso da una pulsar, osservato in un intervallo di frequenza  $\Delta \nu = \nu_{high} - \nu_{low}$ , subisce un allargamento temporale  $\Delta t_{DM}$ , definito riscrivendo la relazione 1.17 (nell'approssimazione  $\Delta \nu \ll \nu_{low}$ ):

$$
\Delta t_{DM} = 8.3 \cdot 10^3 DM \frac{\Delta \nu_{MHz}}{\nu_{MHz}^3} \tag{1.19}
$$

dove  $\nu_{MHz}$  è la frequenza centrale della banda di ampiezza  $\Delta \nu$  ed è espressa in  $MHz, \Delta t_{DM}$  è espresso in secondi e  $\Delta \nu_{MHz}$  in MHz.

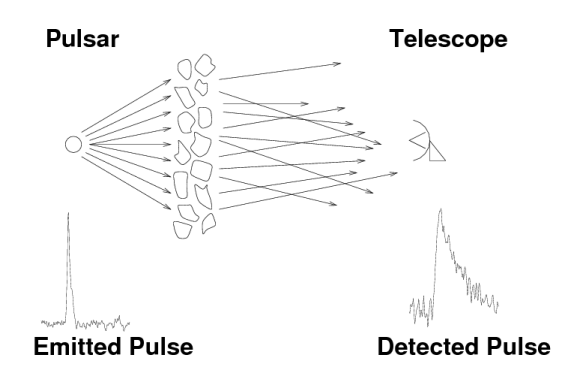

Figura 1.6: Rappresentazione del fenomeno della diusione sui fotoni emessi da una sorgente.

#### La diffusione

Il fenomeno della  $diffusione$  (o scattering) è legato alla disomogeneità nel mezzo interstellare. I fotoni emessi da una sorgente, a causa delle interazioni con la materia, percorrono cammini diversi giungendo quindi all'osservatore a tempi diversi (figura 1.6); da ciò deriva un allargamento asimmetrico degli impulsi (figura 1.6) di ampiezza:

$$
\delta t_{scatt} \propto \frac{d^2}{\nu_{MHz}^4} \tag{1.20}
$$

dove  $d$  è la distanza della sorgente dal ricevitore.

Contrariamente a ciò che accade per la dispersione, sugli effetti della quale è possibile agire per mezzo di particolari accorgimenti nelle tecniche di misura, nel caso dello s
attering questo non è fattibile e l'uni
o modo per limitare il deterioramento del segnale è quello di osservare la sorgente ad alte frequenze.

#### Allargamento dell'impulso

Il segnale emesso da una pulsar, per effetto dei fenomeni di dispersione e scattering des
ritti in pre
edenza, subis
e un allargamento della larghezza dell'impulso, la ui larghezza effettiva osservata  $W_e$  è espressa dalla relazione:

$$
W_e = \sqrt{W^2 + (\beta \delta t)^2 + \delta t_{DM}^2 + \delta t_{scatt}^2}
$$
\n(1.21)

dove W è la larghezza intrinseca dell'impulso (calcolata a metà altezza),  $\beta$  è un parametro che tiene conto di varie caratteristiche del ricevitore (solitamente  $\beta \sim 2$ ),  $\delta t_{DM}$  è l'allargamento residuo dovuto alla dispersione (in seguito all'applicazione di particolari accorgimenti<sup>5</sup> che verranno descritti nel paragrafo 2.3.1) e  $\delta t$  è il tempo di ampionamento del segnale da parte del ri
evitore, il ui signi
ato verrà fornito nel paragrafo 2.3.

 ${}^{5}$ Uno degli accorgimenti che verrà affrontato nel dettaglio nel paragrafo 2.3.1 è quello di suddividere l'intervallo di frequenza  $\Delta \nu$  in tanti canali di larghezza  $\delta \nu$ , all'interno di ognuno dei quali l'effetto della dispersione è ridotto.

## 1.7 Il diagramma  $B_S - P$

In questo particolare diagramma (figura 1.7) è possibile riportare tutte le pulsar di cui si conoscono  $P$  e  $\dot{P},$  ed offre una rappresentazione grafica approssimativa ma utile per la classificazione e lo scenario evolutivo delle pulsar. In ascissa viene posto P, mentre in ordinata viene posto  $B<sub>S</sub>$ . In particolare, il campo magnetico superficiale  $B<sub>S</sub>$  viene calcoltato con la relazione 1.7.

A Febbraio 2013, le osservazioni hanno consentito di determinare  $P$  e  $B_S$  per 1766 radiopulsar<sup>6</sup> nel ampo galatti
o (gura 1.7); inoltre sono state rivelate 144 pulsar negli ammassi globulari7 , non in
luse nella gura 1.7 in quanto il potenziale gravitazionale degli ammassi può influire fortemente su  $\dot{P}$ , causando una notevole incertezza su  $B<sub>S</sub>$ .

### 1.8 Lo s
enario evolutivo delle pulsar

Con l'ausilio della figura 1.7, si può descrivere schematicamente lo scenario evolutivo delle pulsar.

### 1.8.1 Le pulsar giovani

Come già visto nel paragrafo 1.2.1, una stella di sequenza principale di massa sufficientemente elevata evolve in una stella di neutroni. Durante questo processo, la conservazione del flusso del campo magnetico e del momento angolare della stella provocano rispettivamente un aumento del campo magnetico ( $B_s \sim 10^{12}$  G) ed una diminuzione del periodo di rotazione ( $P \sim 10$  ms). Il corpo celeste così creatosi, che si va a collocare in alto a sinistra del grafico  $B_s - P$ , inizia ad emettere radiazione dai poli per effetto faro: è una pulsar giovane, e risulta visibile nella banda radio (oltre che nelle bande ad alta energia, se la pulsar è abbastanza vicina).

La radiopulsar giovane inizia a perdere energia secondo la relazione 1.1, con un conseguente aumento del proprio periodo  $P$ : la pulsar si muove orizzontalmente verso destra nel grafico  $B_s - P$ , mantenendo praticamente costante  $B_s$ . L'età caratteristica di questa giovane radiopulsar è espressa dalla relazione 1.10. Osservando la figura 1.7, la retta di colore nero indica un'età caratteristica per ciascuna pulsar pari a  $\tau_c = 10^5$ yr, ed è denominata *linea di spin-down*: tutte le pulsar che si trovano alla sinistra di questa linea, possiedono un'età caratteristica  $\lesssim 10^5$  yr e possono essere classificate ome pulsar giovani.

Le ∼ 94 radiopulsar giovani s
operte possiedono quindi un forte ampo magneti
o  $(B<sub>S</sub> ~ 10<sup>12</sup>$  G), un periodo di rotazione piuttosto corto di ~ 10 ÷ 100 ms, ed alcune di esse risultano essere asso
iate ad un resto di supernova. In parti
olare, dalla 1.10 si ottiene la relazione:

<sup>-</sup>mttp://www.atm.csiro.au/research/pulsar/psrcat/

<sup>7</sup> http://www.nai
.edu/∼pfreire/GCpsr.html

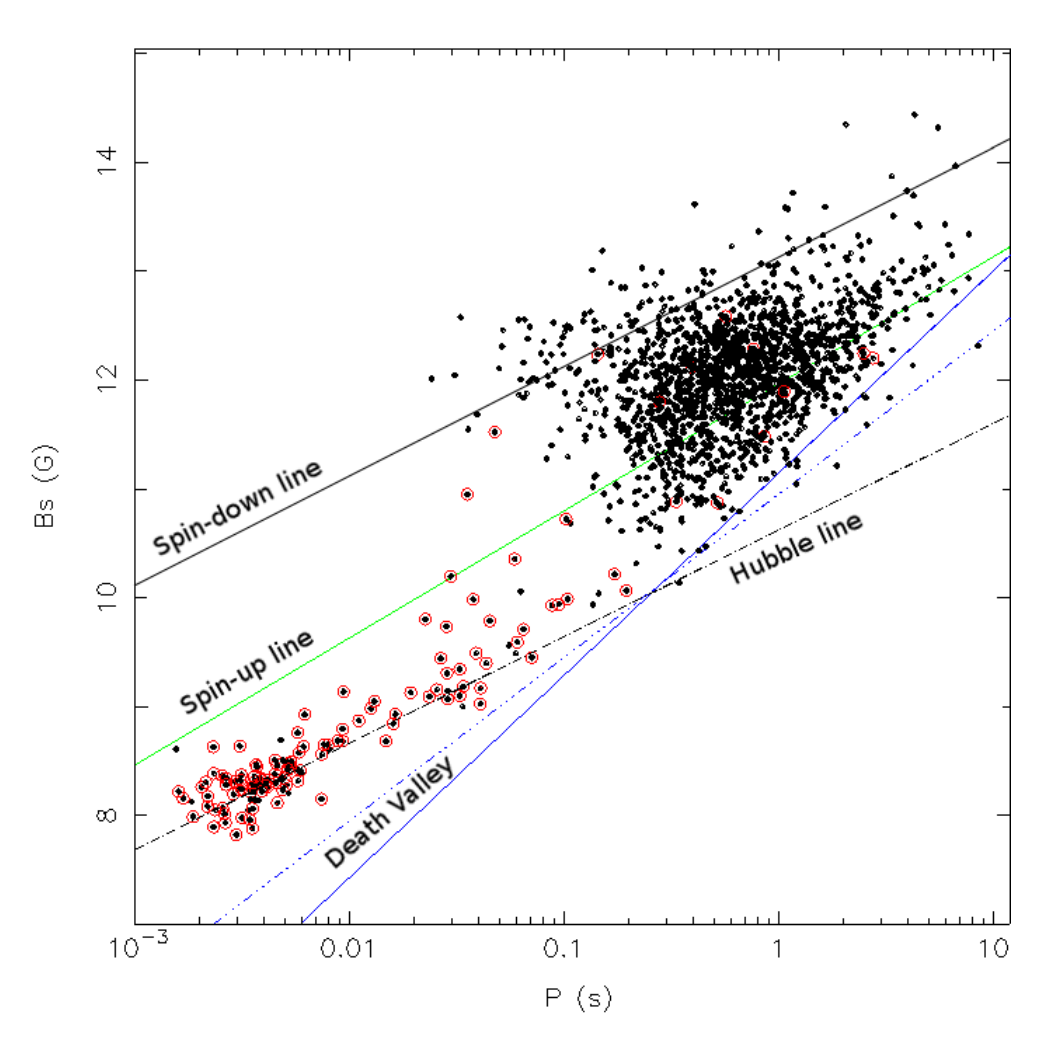

Galactic Field Radio Pulsar

Figura 1.7: Diagramma  $B_S$  −  $P$  aggiornato a Febbraio 2013 per tutte le 1766 radiopulsar galattiche, con  $\dot{P}$  misurato e catalogato. I dati sono presi da http://www.atnf.csiro.au/research/pulsar/psrcat/. La linea nera indica la "linea di spindown" per un'età di  $10^5$  yr, la linea verde indica la "linea di spin-up", la linea nera tratteggiata indica la "linea di Hubble", mentre le due linee blu indicano la "valle della morte" (Chen e Ruderman, 1993). Le pulsar circondate da un cerchio rosso sono quelle appartenenti a sistemi binari.

$$
\tau \propto \frac{P^2}{B_S^2} \tag{1.22}
$$

L'equazione 1.22 indica che più è alto  $B<sub>S</sub>$  alla nascita, più velocemente la pulsar si muove verso la destra del diagramma raffigurato in figura 1.7 (aumento del rate di spin-down).

La retta tratteggiata di colore nero in figura 1.7 indica un tempo caratteristico per ciascuna pulsar pari al tempo di Hubble  $(t_H = 1.4 \cdot 10^{10} \text{ yr})$ , ed è denominata linea di Hubble. Per principio tutte le pulsar dovrebbero trovarsi al di sopra di questa linea, ma in realtà al
une pulsar si trovano al di sotto: il motivo risiede nel fatto he una delle ipotesi fatte nel paragrafo 1.3.1 ( $P_t \gg P_0$ ) per calcolare l'età caratteristica di una pulsar (relazione 1.10) è in alcuni casi, come per esempio per le pulsar riciclate  $(\S1.8.3)$ , errata.

#### 1.8.2 Morte di una pulsar

Ad oggi è in atto un dibattito sul decadimento del campo magnetico  $B<sub>S</sub>$  dopo un tempo dell'ordine dei ~ 10<sup>8</sup> yr: dai dati non è possibile trarre una conclusione univoca.

In ogni caso, che  $B_S$  decada o meno, il movimento della pulsar nel diagramma  $B_S - P$ (figura 1.7) fa sì che prima o poi la pulsar attraversi una linea denominata "linea della *morte*" (linea di colore blu in figura 1.7), che definisce un periodo  $P \propto \sqrt{B_S}$  al di sotto del quale l'emissione nel radio si spegne. Eccezioni osservative di radiopulsar al di sotto della linea della morte (ad es. Young et al., 1999), hanno mostrato la necessità di associare a questa linea ad altre che definiscono la cosiddetta "valle della  $m$ orte", in cui le pulsar progressivamente vanno spegnendosi: in figura 1.7 è riportata ad esempio una linea (retta tratteggiata di olore blu), teorizzata da Chen e Ruderman nel 1993. La pulsar, ompletamente spenta, raggiunge quindi una regione (in basso a destra della figura 1.7) denominata "pulsar graveyard" (cimitero delle pulsar), possiede un periodo di rotazione P dell'ordine della de
ina di se
ondi, ed un ampo magneti
o forse più basso di quello nativo.

### 1.8.3 Ri
i
laggio di una pulsar

Una radiopulsar "morta" può essere "resuscitata" se accresce materia da una stella compagna in un sistema binario. Il meccanismo di accrescimento è regolato prinipalmente dall'interazione tra la materia in orbita kepleriana attorno alla stella di neutroni ed il campo magnetico  $B<sub>S</sub>$ , che diventa dominante per distanze inferiori al raggio magnetosferico<sup>8</sup>  $R_m$  (per dettagli si veda Bhattacharya e van den Heuvel, 1991,  $\S2.7.2$ ). La materia in accrescimento emette energia gravitazionale di accrescimento e trasferisce momento angolare alla stella di neutroni: ciò causa rispettivamente l'accensione della pulsar in banda  $X$ , e l'accorciamento del suo periodo di rotazione (noto

<sup>&</sup>lt;sup>8</sup>Il raggio magnetosferico definisce una zona all'interno della quale il moto del plasma in accrescimento è dominato dal campo magnetico.

ome pro
esso di spin-up, in ui il periodo della pulsar raggiunge valori dell'ordine del millise
ondo).

La pulsar quindi si "sposta" orizzontalmente verso sinistra del diagramma  $B<sub>S</sub> - P$ (figura 1.7), raggiungendo la "*linea di spin-up*" (linea di colore verde in figura 1.7), che definisce il periodo di rotazione più corto raggiungibile dalla pulsar. Questo periodo, noto come *periodo di equilibrio*  $P_{eq} \propto B_S^{\frac{6}{7}} \dot{M}_{acc}$ , è definito come il periodo in cui la velocità angolare della pulsar  $\omega_{NS}$  eguaglia quella  $\omega_{R_m}$  della materia in orbita kepleriana a  $R_m$ .

Ogni ulteriore accrescimento di materia (e quindi di momento angolare) sulla stella di neutroni, che porterebbe alla condizione  $\omega_{NS} > \omega_{R_m}$ , è inibito perché la componente centrifuga prevarrebbe su quella gravitazionale: in questo caso quindi il processo di accrescimento si arresta, provocando un rallentamento della velocità di rotazione della pulsar, ossia un allungamento del periodo di rotazione (noto come processo di  $spin-down$ ).

Una volta raggiunto  $P_{eq}$ , l'accrescimento di materia sulla pulsar procede con oscillazioni del suo periodo di rotazione attorno a  $P_{eq}$ : la pulsar oscilla avanti ed indietro in prossimità della linea di spin-up. Questa parti
olare pulsar he emette nella banda dei raggi-X , on periodo di rotazione dell'ordine del millise
ondo, è denominata millisecond X-ray pulsar (accretion-powered millisecond X-ray pulsar).

Successivamente, quando l'accrescimento di materia si arresta, la millisecond pulsar essa di emettere nella banda dei raggi-X , si riporta al di sopra della linea della morte (figura 1.7) e riprende ad emettere nella banda del radio (insieme a fasci di particelle relativistiche e raggi-γ): diventa una millisecond radiopulsar (o pulsar riciclata), che allunga il proprio periodo di rotazione  $P$  per effetto della relazione 1.1. La pulsar si sposta orizzontalmente verso destra, allontanandosi dalla linea di spin-up.

### 1.9 Tipi di pulsar

La figura 1.7 mostra che le pulsar conosciute non sono distribuite uniformemente nel grafico: occupano circa 4 ordini di grandezza del periodo rotazionale, e circa 6 ordini di grandezza del campo magnetico superficiale. Le pulsar pertanto possono essere distinte in due classi di oggetti: *Pulsar ordinarie* e *Pulsar riciclate*.

### Pulsar ordinarie

Questo tipo di pulsar possiede  $\tau_c \lesssim 10^7 \div 10^8$  yr, e prevalentemente si allontana dal piano galattico con velocità medie  $v_m \sim 400 \text{ km s}^{-1}$ . Le pulsar ordinarie inoltre possiedono  $B_S$  elevati (~ 10<sup>11</sup> ÷ 10<sup>14</sup> G), periodi di rotazione medio-lunghi (da ~ 10 ms a <sup>∼</sup> <sup>1</sup> s), e luminosità radio dell'ordine di <sup>∼</sup> <sup>10</sup><sup>32</sup> erg s−<sup>1</sup> . Se
ondo uno studio condotto da Kramer et al. (1998), queste puisar mostrano duty-cycle<sup>.</sup> pluttosto piccoli  $3\%$  in media). Infine questo tipo di pulsar possiede una bassa probabilità di far parte di un sistema binario  $(\leq 1\%)$ .

<sup>°</sup> il duty-cycle ( ciclo di lavoro ) indica il rapporto tra la larghezza equivalente di clasculi impulso ed il periodo di ripetizione degli impulsi (
orrispondente al periodo di rotazione della pulsar).

Come si avrà modo di vedere ampiamente nel paragrafo 3.1, le pulsar ordinarie sono oggetti più facili da scoprire negli esperimenti cosiddetti di search.

#### Pulsar riciclate

Questa tipologia di pulsar possiede  $\tau_c \gtrsim 10^8$  yr; la "firma" dell'età avanzata di queste pulsar è dovuta al fatto che alcune di esse si avvicinano al piano galattico, ed alcune si allontanano da esso (Toscano et al., 1999) con velocità medie  $v_m \sim 100 \text{ km s}^{-1}$ . Le pulsar riciclate possiedono  $B_S$  bassi (~ 10<sup>8</sup> ÷ 10<sup>11</sup> G), periodi di rotazione corti (<sup>∼</sup> <sup>1</sup>.<sup>4</sup> <sup>→</sup> <sup>200</sup> ms), e luminosità radio dell'ordine di <sup>∼</sup> <sup>10</sup><sup>29</sup> erg s−<sup>1</sup> . Inoltre, sempre secondo lo studio condotto da Kramer et al. (1998), queste pulsar mostrano dutycycle del segnale molto grandi  $(21\%$  in media). Infine, a corroborare il modello per il ri
i
laggio delle pulsar (ad esempio Alpar et. al., 1982), questo tipo di pulsar possiede un'alta probabilità di far parte di un sistema binario (≳ 70 %).

Come si vedrà nel paragrafo 3.3, un'importante pro
edura he onsente di determinare vari parametri fisici di una pulsar, come  $P$  e  $\dot{P},$  è il  $\it timing.$  Questa procedura sfrutta il onfronto fra i tempi di arrivo degli impulsi (ToA, Times of Arrival) di una pulsar he si ri
avano dalle osservazioni, on quelli previsti da un modello teori
o. I residui temporali ottenuti da questo onfronto vengono minimizzati mediante la variazione dei parametri del modello teorico con una procedura di "best-fit", al fine di ricavare i parametri fisici della pulsar osservata.

Come si avrà modo di analizzare in dettaglio nel capitolo 3, gli oggetti che permettono di fare timing di precisione sono le pulsar riciclate, in particolar modo quelle con periodo più corto ( $P \le 100$  ms), in quanto si ottengono residui temporali più bassi, e quindi migliori incertezze sui parametri osservativi: infatti poiché l'incertezza sulla determinazione dei singoli ToA  $(\Delta T o A)$  è circa  $10^3 \div 10^4$  volte più piccola di P,  $\Delta$ ToA sarà decisamente più piccola per le pulsar con P dell'ordine del millisecondo.

Un altro motivo per il quale si ottengono residui temporali più bassi per pulsar riciclate risiede nel fatto che queste pulsar possiedono un *timing noise*<sup>10</sup> più basso delle pulsar ordinarie: per questo motivo le pulsar riciclate con  $P$  dell'ordine del  $ms$ sono dei pulsatori molto stabili, ossia degli "orologi" più precisi.

<sup>&</sup>lt;sup>10</sup>I timing noise sono delle irregolarità stocastiche, nei limiti dell'attuale conoscenza a riguardo, del periodo di ripetizione degli impulsi. Questo fenomeno deturpa le soluzioni di timing.

# Capitolo 2

# Il Sardinia Radio Teles
ope e le sue caratteristiche

## 2.1 Strumenti e bande di osservazione dell'Astronomia

Tutto ciò che si conosce sull'Universo e sulle leggi che lo governano deriva principalmente dalla misura e dallo studio della radiazione elettromagneti
a he giunge sulla Terra.

L'osservazione di ciascuna banda dello spettro elettromagnetico (figura 2.1) è resa possibile da parti
olari strumenti: i teles
opi. Non tutta la radiazione elettromagnetica proveniente dallo spazio giunge sulla superficie terrestre: dalla figura 2.2 si evin
e he l'atmosfera terrestre è trasparente solo per le radiazioni nelle bande del visibile e del radio, mentre è opaca per le altre bande<sup>1</sup>. L'osservazione sulla superficie terrestre è limitata dunque all'uso dei *telescopi ottici* e dei *radiotelescopi*. Per le rimanenti bande dello spettro elettromagneti
o l'osservazione è limitata quasi es
lusivamente all'uso dei teles
opi orbitali: uno dei più importanti teles
opi in orbita è

<sup>1</sup> La ionizzazione dell'atmosfera provo
a l'assorbimento della radiazione proveniente da un orpo eleste lontano.

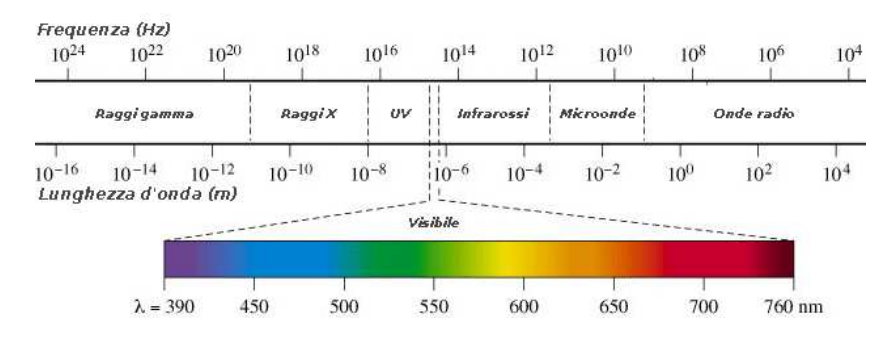

Figura 2.1: Spettro elettromagneti
o on relative bande di frequenza.

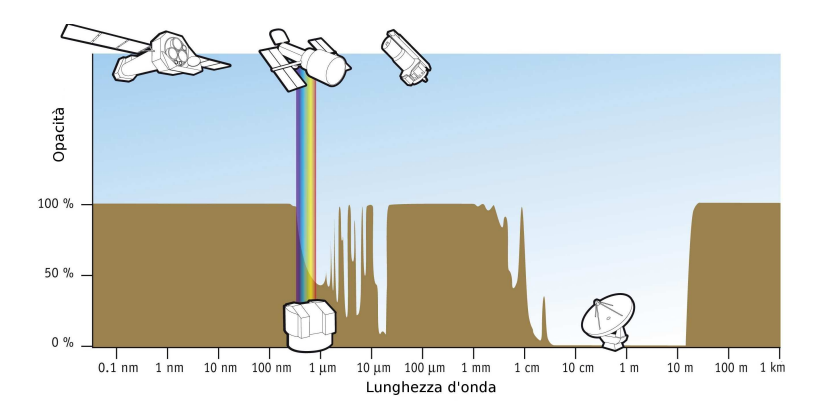

Figura 2.2: Schema dell'assorbimento atmosferico per varie lunghezze d'onda: in particolare si può notare come nella banda del radio (da  $\sim$  10 MHz fino a  $\sim$  100 GHz) la radiazione arriva sulla superficie terrestre.

l'Hubble Spa
e Teles
ope (HST), he viene utilizzato per le osservazioni dall'infrarosso all'ultravioletto.

### 2.2 L'osservazione nella banda del radio

Il campo dell'Astronomia che si occupa dell'osservazione della radiazione elettromagneti
a nella banda del radio è detto radioastronomia.

La banda di studio è compresa tra 10 MHz e 1 THz: in particolare, l'intervallo compreso tra 10 MHz fino a ~ 100 GHz è convenzionalmente definita come banda radio, mentre l'intervallo compreso tra 100 GHz e 1 THz costituisce la "banda del millimetrico", che comprende le microonde e l'infrarosso lontano.

Le osservazioni nella parte di bassa frequenza della banda radio non sono dipendenti (
ome inve
e le osservazioni nell'otti
o) né dalle ondizioni meteorologi
he, né dall'alternanza giorno-notte.

Il segnale proveniente dalle radiosorgenti è però molto debole, e quindi gli strumenti che ne permettono l'osservazione devono essere estremamente sensibili (§2.3): ciò rende spesso problemati
he le osservazioni per
hè le interferenze terrestri, originate da sorgenti radio artificiali ben più potenti e vicine, vanno a sovrapporsi ai segnali degli oggetti celesti. Inoltre sopra circa i 40 GHz non è più vero che l'atmosfera diventa ompletamente trasparente, e quindi si rende ne
essario ostruire radioteles
opi ad altitudini più elevate.

#### I radiotelescopi 2.3

A differenza dei telescopi classici (che osservano la luce visibile), i radiotelescopi sono antenne he operano in ri
ezione, e sono progettati per aptare la radiazione in banda radio emessa dalle varie radiosorgenti sparse per l'Universo, ome ad esempio le pulsar ed i quasar.

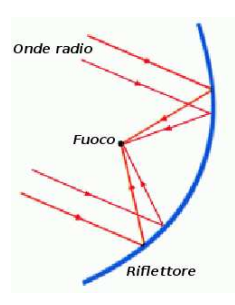

Figura 2.3: La radiazione elettromagneti
a (in rosso) proveniente da un orpo eleste viene riflessa dal riflettore parabolico (in blu) nel fuoco primario.

Gli elementi aratterizzanti un radioteles
opio sono:

• antenna  $\rightarrow$  è costituita da uno specchio riflettore, che convoglia e concentra il segnale radio proveniente da una radiosorgente (figura 2.3), e da una serie di ri
evitori he aptano il segnale in una determinata banda di frequenza radio, e lo onvertono in un segnale elettri
o.

Il riflettore è spesso (ma non obbligatoriamente) costituito da una grande parabola che convoglia la radiazione in arrivo da una radiosorgente nel suo fuoco primario.

Un importante parametro caratterizzante un'antenna è il *quadagno G*, che caratterizza la capacità dell'antenna di dirigere la radiazione in ingresso in una determinata direzione.

 $G$  è definito mediante la relazione:

$$
G = 10^{-26} \frac{m \eta_A A_g}{k_b} K J y^{-1}
$$
 (2.1)

dove m è un fattore numeri
o he dipende dalla polarizzazione della radiazione incidente ( $m = 0.5$  se la radiazione incidente non è polarizzata,  $m = 1$  se l'antenna riceve tutte le componenti di polarizzazione dell'onda incidente),  $A_a$ è l'area geometrica di raccolta del segnale,  $k_b$  è la costante di Boltzmann, e  $\eta_A$  è l'efficienza complessiva dell'antenna, calcolata tenendo in considerazione tutti i fattori di degradazione del segnale in ri
ezione. Come si può notare dalla relazione 2.1, G dipende dalla dalla geometria dell'antenna (direttamente da  $(A_g)$  e dalla frequenza di ricezione (tramite  $\eta_A$ ), ed è misurato in K Jy<sup>-1</sup>.

Nel caso di un radiotelescopio, l'antenna è progettata affinché  $G$  sia massimo per la larghezza di banda in cui deve operare: ciò significa che la risposta in frequenza debba essere ottimizzata per frequenze radio.

Nel fuoco primario del riflettore viene posizionato il ricevitore (figura 2.3), progettato per aptare il segnale di una determinata banda radio e onvertirlo in un segnale elettri
o. Poi
hé l'intervallo di frequenza della banda radio è molto ampio, è necessario che l'apparato ricevente sia composto da più ricevitori, ciascuno dei quali sensibile ad un determinato intervallo di frequenze  $\Delta \nu$  attorno alla frequenza centrale  $\nu_0$ : questo intervallo è noto come banda di osservazione, ed è espresso in MHz. Esistono varie configurazioni in cui il segnale può essere convogliato in altri fuochi, al fine di poterne ottimizzare la ricezione e semplificare la collocazione degli strumenti per rivelarlo: una di queste configurazioni verrà des
ritta nel paragrafo 2.4.2.

• back-end  $\rightarrow$  il segnale, dopo essere stato rivelato nei ricevitori, viene elaborato da un sistema di acquisizione dati: l'elettronica che effettua l'elaborazione del segnale è detta ba
k-end.

Diverse tipologie di back-end utilizzati per le pulsar, con i vari parametri caratteristici, verranno descritti nel paragrafo 2.4.4: un importante parametro di questo apparato è il tempo di campionamento  $\delta t$  del segnale, che rappresenta il ritmo on il quale vengono ampionati i dati nel sistema di a
quisizione.

Questi elementi sono sostenuti da parti
olari strutture di sostegno, progettate per supportarne il peso ed allo stesso tempo onsentirne la mobilità per l'osservazione di qualunque parte di ielo.

Il radiotelescopio più grande al mondo si trova ad Arecibo, in Porto Rico, e possiede una parabola di 300 m di diametro; in Europa inve
e il più grande radioteles
opio si trova a Effelsberg, in Germania, e possiede una parabola di 100 m di diametro completamente orientabile (al contrario di quella di Arecibo che è fissa).

#### 2.3.1 Capacità osservative di un radiotelescopio

Le principali proprietà che caratterizzano le capacità di un radiotelescopio sono:

- potere risolutivo  $\rightarrow$  è la capacità di distinguere oggetti fra loro angolarmente vicini:
- sensibilità  $\rightarrow$  è la capacità di rivelare segnali deboli.

#### Il potere risolutivo ed il metodo interferometri
o

Il potere risolutivo è definito dalla relazione:

$$
\varphi \simeq 2.5 \cdot 10^5 \frac{\lambda}{D} \text{ arcsec} \tag{2.2}
$$

dove  $\lambda$  è la lunghezza d'onda della radiazione incidente, e  $D$  è il diametro del riflettore.

Dalla relazione 2.2 si evince che per ottenere lo stesso  $\varphi$  di un telescopio ottico  $(\lambda_{ottico} \sim 10^{-7} \text{ m})$ , un radiotelescopio che osserva radiazione con  $\lambda_{radio} \sim 1 \text{ m}$ dovrebbe possedere riflettori con diametri estremamente grandi ( $D_{radio} \sim 10^7 D_{ottico}$ ).

Sapendo dalla relazione 2.2 che  $\varphi$  è inversamente proporzionale a D, per ottenere  $\varphi$  piccoli (dell'ordine del mas) senza preoccuparsi delle dimensioni dei riflettori, si è pensato di sfruttare il metodo interferometri
o. L'interferometria radioastronomi ca, sviluppata da Martin Ryle ed Antony Hewish alla fine degli anni Cinquanta (ad
esempio Ryle et al., 1959), sfrutta la possibilità di ombinare i segnali di più radiotelescopi, con il vantaggio che  $\varphi$  non dipende dal diametro dei singoli riflettori, ma dalla loro distanza. Attualmente quasi tutti i radioteles
opi sono in grado di utilizzare il metodo interferometri
o.

Il più grande raggruppamento di radioteles
opi del mondo è il Very Large Array (VLA), he si trova negli USA, a So
orro (Nuovo Messi
o). In Italia inve
e l'interferometria radioastronomi
a verrà attuata attraverso la rete Italian Very Long Baseline Interferometry (I-VLBI), costituita da tre radiotelescopi che opereranno anche come parte del VLBI mondiale: due di media dimensione  $(D = 32 \text{ m})$  già operativi a Medicina (BO) ed a Noto (SR), ed uno di dimensione maggiore ( $D = 64$  m) in fase di ultimazione a San Basilio (CA), il Sardinia Radio Telescope (SRT), che verrà discusso nel paragrafo 2.4.

#### Formula di sensibilità (formula del radiometro)

La densità di flusso minima di una radiosorgente osservabile da un radiotelescopio è rappresentata dalla cosiddetta sensibilità  $S_{min}$  del sistema di osservazione usato.

Data una pulsar dotata di periodo di rotazione  $P$ , il valore di  $S_{min}$  può essere stimato on buona approssimazione on la formula del radiometro, espressa dalla relazione:

$$
S_{min} \simeq \sigma \frac{T_{sys} + T_{sky}}{G \sqrt{N_p \Delta t \Delta \nu_{MHz}}} \sqrt{\frac{W_e}{P - W_e}} \text{ mJy}
$$
 (2.3)

dove  $\sigma$  è il rapporto segnale-rumore che si desidera per considerare la sorgente come davvero rivelata,  $G$  è il guadagno dell'antenna,  $W_e$  è la larghezza effettiva dell'impulso osservato (relazione 1.21),  $\Delta\nu_{MHz}$  è la banda di frequenza osservata (espressa in MHz), e  $\Delta t$  è il tempo di integrazione di ogni singola osservazione, espresso in secondi  $(\S3.1.4)$ .

Per minimizzare  $S_{min}$ , e quindi aumentare la sensibilità, si deve intervenire direttamente sui vari parametri della relazione 2.3.

I parametri non des
ritti in pre
edenza sono:

- $\bullet$   $T_{sys} \rightarrow$  è un parametro strumentale e definisce la temperatura di rumore (espressa in K) delle varie componenti del sistema ricevente;
- $N_p \rightarrow e$  un parametro strumentale che definisce il numero di polarizzazioni del segnale che lo strumento è in grado di osservare, e dipende dalle caratteristiche dei ri
evitori;
- $T_{sky} \rightarrow e$  un parametro osservativo e definisce la temperatura di fondo del cielo, che dipende dalla zona di cielo osservata. Sapendo che  $T_{sky}$  è tabulata $^2$  e dipende dalla frequenza di osservazione attraverso la relazione  $T_{sky} \propto \nu^{-2.7}$  (Lawson et

<sup>&</sup>lt;sup>2</sup>Si può conoscere  $T_{sky}$  alla frequenza  $\nu = 408\;\mathrm{MHz}$  attraverso il software  $tt408$ , semplicemente inserendo in ordine la longitudine e la latitudine galatti
a della sorgente osservata.

al., 1987), è possibile stimarla per ogni zona del ielo osservata e per qualunque frequenza attraverso la relazione:

$$
T_{sky} = T_{sky,408\,MHz} \left(\frac{\nu_{MHz}}{408\,MHz}\right)^{-2.7}
$$
 (2.4)

#### Come aumentare la sensibilità

Dalla formula del radiometro (relazione 2.3) si può intervenire sui singoli parametri per minimizzare  $S_{min}$ , e quindi aumentare la sensibilità: in particolare, per fare ciò è necessario compensare gli effetti di degradazione del segnale, mediante la minimizzazione di  $W_e$  (relazione 1.21).

Proprio dalla relazione 1.21 si può pensare di intervenire sulla omponente non intrinseca del duty-cycle (§1.9), stando attenti al fatto che un maggior duty-cycle diminuisce la sensibilità, rendendo più difficile la rivelazione delle pulsar al milliseondo.

Inoltre si può pensare di diminuire il tempo di campionamento del segnale  $\delta t$  $(\S2.3)$ , stando attenti al fatto che un'eccessiva diminuzione aumenta la mole di dati da analizzare.

Infine si può intervenire sugli effetti del mezzo interstellare, mediante l'aumento della frequenza di osservazione  $\nu_{MHz}$ , stando attenti al fatto che la densità di flusso media di una pulsar diminuisce all'aumentare di  $\nu_{MHz}$  (relazione 1.16), e quindi impedis
e osservazioni per frequenze troppo elevate. In parti
olare, attraverso la relazione 1.19 si può pensare di intervenire su  $\Delta\nu_{MHz}$ , che è direttamente proporzionale a  $\Delta t_{DM}$ : per evitare che  $\Delta t_{DM}$  sia maggiore del periodo della pulsazione stessa, si è pensato di suddividere questa banda in tanti intervalli  $\delta\nu_{MHz}$  denominati canali. Quindi la relazione 1.19 diventa:

$$
\Delta t_{DM} = 8.3 \cdot 10^3 DM \frac{\delta \nu_{MHz}}{\nu_{MHz}^3} \tag{2.5}
$$

Riassumendo, per avere una buona sensibilità, alle pulsar si devono effettuare osservazioni a  $\nu_{MHz}$  non troppo elevate (tipicamente nell'intervallo 100 MHz  $\div$  10 GHz) e on la massimizzazione dei seguenti rapporti:

- $\bullet$   $\frac{\Delta t}{\delta t}$  (risoluzione temporale), al fine di aumentare il rapporto segnale-rumore e diminuire W<sup>e</sup>, stando attenti a non s
egliere δt troppo bassi, he porterebbe ad un e

essiva mole di dati da elaborare;
- $\bullet$   $\frac{\Delta \nu}{\delta \nu}$  (risoluzione in frequenza), mediante l'aumento della banda di frequenze osservata  $\Delta \nu$  e la sua suddivisione in un elevato numero di canali di frequenza  $δν$ ; anche in questo caso si deve stare attenti all'eccessiva mole di dati da elaborare, ausata da un numero troppo elevato di anali.

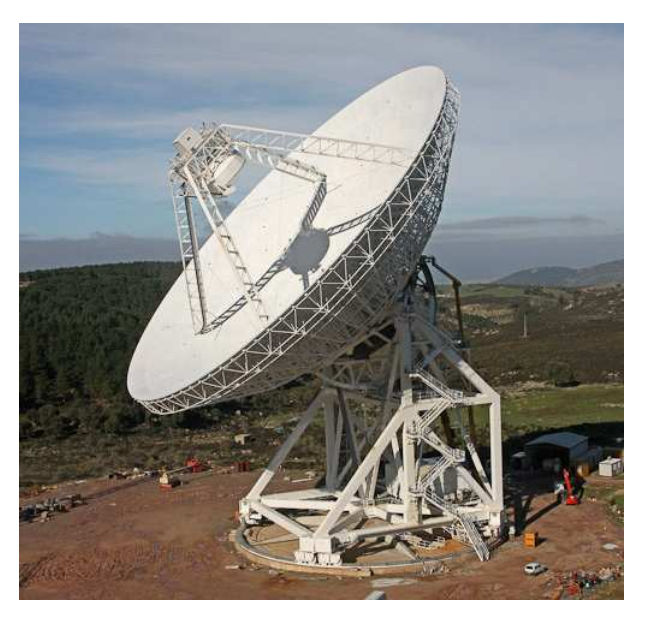

Figura 2.4: Immagine del radioteles
opio SRT.

#### 2.4 2.4 Il Sardinia Radio Teles
ope (SRT)

In questo lavoro di Tesi si discuterà di osservazioni da compiersi con il Sardinia Radio Telescope (SRT) (figura 2.4): questo radiotelescopio, attualmente in fase di collaudo strumentale, si trova a San Basilio, distante circa 40 km da Cagliari.

Tra le aratteristi
he più importanti di SRT si possono menzionare:

- copertura continua in frequenza nell'intervallo  $0.3 \div 100$  GHz;
- 6 posizioni focali, capaci di alloggiare fino a 18 ricevitori (4 attualmente installati, altri in progetto);
- superficie riflettente attiva.

Il riflettore pesa circa 1600 tonnellate ed è sostenuto da una travatura di sostegno alta circa 30 m. L'intera struttura, dal peso di circa 3000 tonnellate, poggia su fondamenta di emento armato <sup>a</sup> forma di raggiera, on dimensioni di 40 m di diamentro <sup>e</sup> 6.5 m di profondità, al entro del quale è posto un alloggiamento per il passaggio dei cavi e per l'installazione del sistema di sostegno in acciaio e di movimento.

Il sistema di movimento dell'SRT inve
e è omposto da:

- una ruota ir
olare, del diametro di 40 m, per il puntamento in azimuth; la velocità massima di rotazione è compresa nell'intervallo  $0.425 \div 0.85^{\circ} \text{ s}^{-1}$ , a se
onda del vento presente;
- una travatura di forma conica, solidale con il riflettore, per il puntamento in elevazione; la velocità di rotazione è <  $0.5^{\circ}$  s<sup>-1</sup>, a seconda del vento presente.

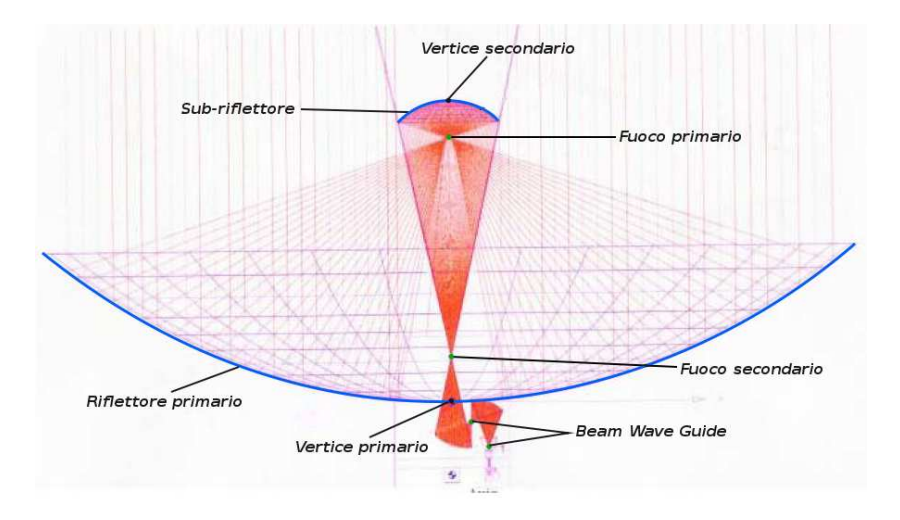

Figura 2.5: Configurazione gregoriana dell'SRT e relativa configurazione ottica; i punti neri indi
ano i verti
i, i punti verdi indi
ano i fuo
hi.

#### 2.4.1 I riflettori

Il Sardinia Radio Telescope è di tipo *gregoriano* (figura 2.5), in cui il segnale subisce una doppia riflessione:

- la prima riflessione avviene in un riflettore primario a sezione grosso modo paraboli
a, nel ui fuo
o primario viene onvogliato il segnale;
- la seconda riflessione avviene in un secondo riflettore (il *sub-riflettore*) a sezione ellittica, situato sull'asse ottico oltre il fuoco del riflettore primario, che onvoglia il segnale verso il fuo
o se
ondario (fuo
o gregoriano).

In particolare la configurazione gregoriana dell'SRT è di tipo "shaped": come si può notare in gura 2.5, viene reata una zona di ampo nullo nella regione entrale del riflettore primario, allo scopo di ottimizzare le osservazioni in fuoco gregoriano. Il riflettore primario dell'SRT, del diametro di 64 m, è costituito da 1008 pannelli di alluminio sorretti da una travatura reticolare posteriore, al cui vertice è posto l'alloggiamento per la strumentazione relativa al fuo
o gregoriano e per un ulteriore sistema ottico (§2.4.2). Al fine di utilizzare SRT alle frequenze più alte (23  $\div$  100 GHz), la superficie del riflettore primario è "*attiva*": ciò significa che sul retro del riflettore sono installati 1116 attuatori elettromeccanici che, agendo sui singoli pannelli, permettono di compensare tutte le possibili fonti di deformazione della superficie parabolica (effetti gravitazionali, vento e gradienti termici).

Il sub-riflettore, del diametro di circa 8 m, è costituito da 49 pannelli sostenuti da una travatura reticolare posteriore, e dotato di 7 attuatori elettromeccanici che ne permettono l'orientazione. La travatura del riflettore primario sorregge il riflettore secondario, posto a circa 24 m di distanza, tramite il quadrupode (figura 2.6), una struttura composta da quattro travi inclinate di 45<mark>°. Al sub-riflettore è ancorato un</mark> posizionatore mobile: questo apparato è dotato di sistemi elettromeccanici per il movimento spaziale dei ricevitori che sono posizionati nel fuoco primario, consentendo

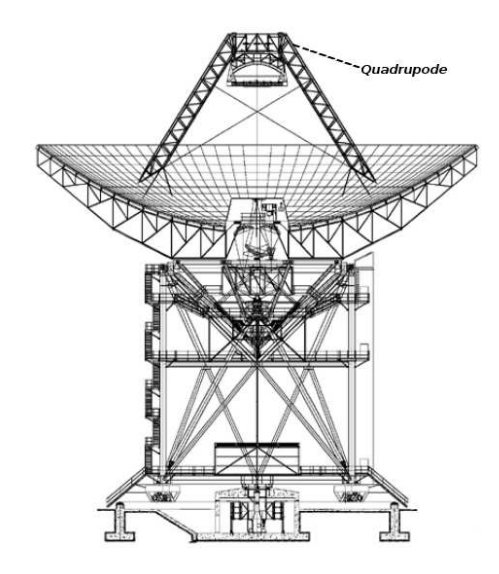

Figura 2.6: Prospetto frontale del radioteles
opio SRT.

l'inseguimento della posizione fo
ale ottimale; inoltre il posizionatore mobile serve a spostare i riflettori di fuoco primario, posizionati davanti allo specchio secondario, quando si vuole utilizzare il fuoco gregoriano. Il sub-riflettore, il quadrupode di sostegno, i avi di irrigidimento ed il posizionatore dei ri
evitori, realizzano nel omplesso un'ostruzione del ∼6% sull'area geometrica del riflettore primario.

#### 2.4.2 Ottica di SRT

Oltre al fuoco primario e secondario (gregoriano), dalla figura 2.5 si evince che in SRT sono presenti altre posizioni fo
ali: la disponibilità di molti fuo
hi operativi permette una maggiore libertà nella scelta dei ricevitori da utilizzare (§2.4.3).

Più pre
isamente le posizioni fo
ali sono sei:

- $\bullet$  una posizione nel fuoco primario;
- una posizione nel fuo
o gregoriano;
- due posizioni nei due Beam Wave Guide (BWG).

Il fuo
o primario si trova presso l'api
e del quadrupode, e per poterlo utilizzare è installato il posizionatore mobile: la configurazione gregoriana consente di accedere a questo fuoco senza dover spostare lo specchio secondario. Le frequenze per le quali <sup>è</sup> previsto <sup>l</sup>'utilizzo di questo fuo
o sono omprese nell'intervallo 0.3 ÷ 22 GHz.

Il fuoco gregoriano si trova circa 3.5 m sopra il vertice primario (figura 2.5), ed in esso è installata una struttura cilindrica di osservazione mobile composta da 8 alloggiamenti per 7 ricevitori<sup>3</sup>: attraverso la rotazione attorno all'asse del cilindro, è possibile selezionare il feed da porre in corrispondenza dell'area focale. Le frequenze

 ${}^{3}$ L'ottavo alloggiamento è lasciato vuoto per permettere alla radiazione di procedere verso le posizioni fo
ali di Beam Wave Guide (BWG).

Tabella 2.1: Caratteristi
he prin
ipali delle 4 bande ri
eventi iniziali di SRT. Attualmente non si dispongono di valori certi di  $T_{sys}$  e G. Il ricevitore in banda S ad oggi è in via di sviluppo.

| Banda         | Beam | $\nu_0$ (MHz) | $T_{sys}$ (K) | $G$ (K Jy <sup>-1</sup> ) | $\Delta \nu$ (MHz) | $\varphi$ (arcsec) |
|---------------|------|---------------|---------------|---------------------------|--------------------|--------------------|
| $\mathbf{P}$  |      | 357.5         | 65            | 0.63                      | 80                 | 3275.70            |
| L             |      | 1550          | 21            | 0.64                      | 400                | 755.53             |
| $\mathcal{C}$ |      | 6700          | 24            | 0.76                      | 2000               | 174.79             |
| K             | −    | 22250         | 71            | 0.66                      | $2000^{(a)}$       | 52.69              |
| $S^{(b)}$     | 5    | 3000          | $^{20}$       | 0.64                      | 2000               | 390.36             |

<sup>a</sup> In futuro si spera che possa essere disponibile  $\Delta \nu$  più largo (8000 MHz).

 $^b$  Il ricevitore in banda S ad oggi è in via di sviluppo.

per le quali è previsto l'utilizzo di questo fuoco sono comprese nell'intervallo 7.5  $\div$  100 GHz.

Il Beam Wave Guide (BWG) è posizionato sotto il verti
e primario, ed è omposto da cinque specchi "quasi ellittici" in configurazione shaped, che forniscono quattro fuochi: lo specchio centrale (del diametro di  $\sim 4$  m) è mobile e riceve direttamente il fascio dal fuoco gregoriano, mentre gli altri quattro specchi (del diametro di ∼ 3 m) sono fissi e ricevono il fascio riflesso dallo specchio centrale. Attualmente le frequenze previste per questa struttura sono comprese nell'intervallo  $4.3 \div 7.5$  GHz, estendibile in futuro <sup>a</sup> 1.4÷22 GHz: il limite inferiore di tale intervallo dipende dalla dimensione massima del ricevitore alloggiabile in BWG, mentre il limite superiore dipende dall'accuratezza che si riuscirà effettivamente ad ottenere per la superficie dei vari specchi. L'accuratezza superficiale di tutto l'apparato degli specchi consente l'uso del BWG fino a 32 GHz.

#### 2.4.3 Front-end

Il sistema di ri
ezione del segnale dell'SRT è denominato atena di front-end. In questo apparato, le frequenze di osservazione previste per SRT sono state pensate per garantire la opertura ontinua nell'intervallo di frequenza 0.3 ÷ 100 GHz, ad e
 ezione delle frequenze più basse a ausa di interferenze prodotte da segnali originati dall'uomo. La opertura è garantita dai ri
evitori, e per ogni frequenza sono disponibili e selezionabili diverse larghezze di banda istantanee, selezionabili all'interno della banda passante totale del singolo ricevitore. Per i ricevitori a più alta frequenza, che hanno larghezze di banda ben maggiori di 2 GHz, è predisposta la possibilità di avere a

esso a tutta la banda del ri
evitore. Per i ri
evitori a bassa frequenza, la larghezza effettiva di 150 MHz dipenderà dalle interferenze.

I segnali ri
evuti dal front-end vengono quindi eventualmente onvertiti ed inviati al ba
k-end (2.4.4) per l'elaborazione.

I sistemi ri
eventi attualmente montati e disponibili ad SRT sono riportati nella tabella 2.1: in particolare, i valori della  $T_{sys}$  in tabella 2.1 si riferiscono all'antenna con un'elevazione di 40°.

Dalla relazione 2.1, si ottiene il seguente valore per SRT da utilizzarsi nella formula per il guadagno G:

$$
10^{-26} \frac{mA_g}{k_b} \approx 1.166\tag{2.6}
$$

#### 2.4.4 Back-end per pulsar

I ba
k-end per le pulsar sono tipi
amente degli spettrometri, poi
hé quando si osservano pulsar è necessario, per correggere gli effetti del mezzo interstellare, suddividere la banda passante in un grande numero di canali in frequenza  $(82.3.1)$ . In seguito il segnale viene ripiegato in intervalli di tempo fissi (folding,  $\S 3.1.4$ ) oppure viene sempli
emente ampionato on un erto rate selezionato dall'utente.

In parti
olare, i ba
k-end disponibili per le pulsar, attualmente installati nella stanza di ontrollo di SRT, sono tre multifunzione:

- $\bullet$  Digital Filter Bank (DFB);
- $\bullet$  Analogue Filter Bank (AFB);
- Sistema Roa
h.

Questi multifunzione sono studiati per operare in tre modi osservativi differenti:

- $\bullet$  folding mode (per DFB e Roach);
- search mode (per DFB, AFB e Roach);
- baseband recording mode (per Roach).

Per dettagli riguardo le procedure di folding e search, si rimanda al capitolo 3. I dati elaborati dal ba
k-end vengono trasferiti ad un p esterno: la rapidità di elaborazione e trasferimento onsente di visualizzare i dati in maniera quasi istantanea. L'interfaccia utente di SRT è composta dai software di controllo dell'antenna, attualmente in fase di sviluppo.

Nel seguito si pro
ede alla des
rizione delle aratteristi
he dei 3 ba
k-end menzionati.

#### Digital Filter Bank

Il *Digital Filter Bank* (DFB) è un back-end digitale sviluppato per ricevitori a polarizzazione singola e doppia, e onsente di fornire sia la polarizzazione, sia lo spettro di potenza per ias
una polarizzazione (intensità totale). Il segnale in ingresso viene prefiltrato in sottobande tramite un particolare filtro ad alto isolamento e bassa interferenza, e quindi ampionato ad 8 bit.

In parti
olare, la banda di frequenza in ingresso è selezionabile dall'utente nell'intervallo di frequenza  $8 \div 1024$  MHz, mentre il numero massimo dei canali  $n_{chan, max}$ (8192) dipende dal tipo di modo osservativo utilizzato, dalla banda di frequenza e dalla polarizzazione.

Ciascun DFB può lavorare in due modi osservativi differenti: il *Pulsar Folding Mode* 

| $n_{bin}$ | $\Delta \nu$ (MHz) | $n_{chan}$    |
|-----------|--------------------|---------------|
| 128       | 64                 | 512/1024/2048 |
| 256       | 64                 | 512/1024/2048 |
| 512       | 64                 | 512/1024/2048 |
| 256       | 256                | 1024/2048     |
| 512       | 256                | 512/1024/2048 |
| 512       | 512                | 512/2048      |
| 256       | 1024               | 2048          |
| 512       | 1024               | 512/1024/2048 |

Tabella 2.2: Modi di funzionamento del PFM per il DFB

(PFM) ed il Pulsar Sear
h Mode (PSM).

Il PFM <sup>è</sup> progettato per osservare pulsar on periodi di rotazione P noti, ed il segnale su ogni canale è ripiegato con costante di tempo P. A causa del basso segnale proveniente da una pulsar, è importante sommare i profili in fase al fine di aumentare il segnale e diminuire il rumore, ottenendo una serie di cosiddetti profili integrati  $(§3.1.4).$ 

I principali parametri di configurazione del PFM sono:

- il numero di bin temporali in cui il periodo è diviso  $(n_{bin});$
- $\bullet$  il numero di canali di frequenza  $(n_{chan})$ ;
- la banda di frequenza  $(\Delta \nu)$ .

Per i dettagli su questi parametri, si rimanda al apitolo 3.

I modi di funzionamento del PFM sono riportati nella tabella 2.2.

Il PSM è usato per ri
er
are nuove pulsar e per studiare impulsi singoli. Lo spettro non è dunque "ripiegato" in tempo, ed in uscita si ha una serie temporale per ogni anale.

I principali parametri di configurazione sono:

- il tempo di campionamento  $(\delta t)$ ;
- il numero di canali di frequenza  $(n_{chan})$ ;
- il numero di bit  $(N_{bit})$ ;
- il numero di polarizzazioni  $(N_p)$ .

Il tasso minimo di campionamento dipende dalla configurazione e dalla potenza computazionale richiesta (un valore tipico è 100  $\mu$ s), ed il numero massimo di canali di frequenza <sup>è</sup> 8192.

I modi di funzionamento del PSM sono riportati nella tabella 2.3.

L'output di DFB per ogni osservazione è un file di tipo "fits", che contiene tutte le informazioni sull'osservazione e i dati. È importante far notare ome DFB non

Table 2.3: Modi di funzionamento della 2.3: Modi di funzione della PSM per il DFB per il DFB per il DFB per il

| $\Delta \nu$ (MHz) | $n_{chan}$ |
|--------------------|------------|
| 16                 | 512        |
| 64                 | 512        |
| 64                 | 256        |
| 256                | 512        |
| 256                | 1024       |
| 256                | 128        |
| 512                | 512        |
| 512                | 128        |
| 1024               | 512        |
|                    |            |

esegua la de-dispersione (per dettagli si veda il paragrafo 3.1.1): questo pro
esso viene enettuato da programmi esterni-.

#### Analogue Filter Bank

L'Analogue Filter Bank (AFB) è un back-end analogico. Quest'unità lavora nell'intervallo di frequenza 1300 ÷ 1800 MHz, ed è composta da 1024 canali  $(n_{chan})$ , ciascuno con  $\Delta \nu = 512$  kHz, per entrambe le polarizzazioni. Questo particolare back-end campiona il segnale in tutti gli  $n_{chan}$  in parallelo, con  $\delta t$  (per ciascun  $n_{chan}$ ) selezionabile dall'utente nell'intervallo  $50 \div 1000 \mu s$ : per ogni singolo canale viene prodotta una serie temporale.

Questo tipo di strumento è tecnologicamente più datato, ma più utile per fornire dati "grezzi" da studiare in tempi rapidi.

L'AFB è indicato soprattutto per effettuare le search  $(\S 3.1)$ .

#### Sistema Roa
h

Il Sistema Roach opera in baseband recording mode, ossia consente di registrare il segnale in banda base e ampionare ompletamente (
ioé alla frequenza di Nyquist) le informazioni sulla sua fase ed ampiezza.

I dati campionati sono adatti ad ogni tipo di analisi scientifica a posteriori: i dati infatti sono completamente "grezzi", piuttosto che collassati in canali di frequenza o sottointegrazioni temporali. Questo processo è dunque il più flessibile a disposizione di un utente, ma è anche molto dispendioso a livello computazionale e richiede capacità di ampionamento dati molto elevate, dell'ordine di 1 TB per ogni ora di osservazione. Il numero dei anali in frequenza ed il ritmo di ampionamento temporale viene s
elto dall'utente, osì ome la banda di frequenza (il ui valore massimo onsentito è pari ad 1 GHz).

<sup>&</sup>lt;sup>4</sup>La de-dispersione viene effettuata all'interno del software PSRCHIVE, mediante i programmi pav, pam e pazi.

## Capitolo 3

# Nozioni di base sulla ri
er
a e timing delle pulsar

In questo capitolo verranno affrontati i vari metodi d'indagine per la ricerca e l'analisi delle pulsar alla base di questo lavoro di Tesi, ossia la procedura di search  $(\S3.1)$  e di *timing* (§3.3). Inoltre si descriveranno i parametri osservativi e strumentali che dovono essere utilizzati per programmare le  $survey (§3.2).$ 

## 3.1 La pro
edura di sear
h

La ricerca delle pulsar *(search* in inglese) consiste nell'individuare degli impulsi "dispersi", immersi in un segnale in cui il rumore è dominante.

La procedura principale utilizzata per rivelare la periodicità di un segnale pulsato proveniente da una ipoteti
a pulsar, di ui non si onos
ono periodo e misura di dispersione  $P$  e  $DM$ , viene denominata *standard search* (ricerca standard), ed è strutturata in una sequenza di operazioni.

La prima fase di questa procedura è la *dedispersione* del segnale  $(\S 3.1.1)$ , che produce tante serie temporali dedisperse quanti sono i valori di prova  $DM_i$  utilizzati.

La seconda fase consiste nella ricerca di un segnale periodico, per ciascuna serie temporale, mediante lo spettro di potenza, ricavato dalla Fast Fourier Transform, FFT (§3.1.2), della serie temporale stessa.

La terza ed ultima fase consiste nell'effettuare la procedura del *folding* (§3.1.4), in cui la serie temporale viene ripiegata su se stessa, al fine di far emergere il segnale pulsato proveniente dalla pulsar rispetto al rumore di fondo.

### 3.1.1 La dedispersione

Come già descritto nel paragrafo 1.6.1, la dispersione causa delle differenze nel tempo di arrivo degli impulsi a differenti frequenze, con conseguente allargamento temporale  $\Delta t_{DM}$  dell'impulso (relazione 1.21). Per poter rimuovere questo effetto, si effettua la dedispersione.

Come mostrato nella figura 3.1, questo procedimento consiste nei seguenti passi:

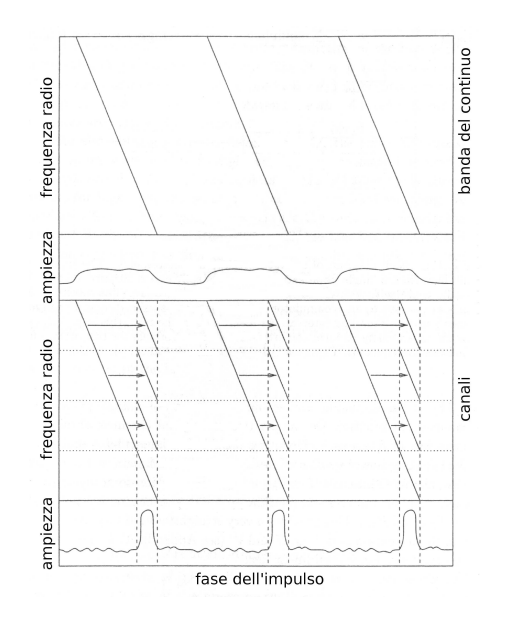

Figura 3.1: Dispersione di una pulsar e pro
esso di dedispersione. La sempli
e rivelazione dell'impulso su una determinata banda di frequenza produce un profilo allargato (pannello superiore). Dividendo la banda in piccoli canali  $n_{chan}$  ed applicando ad essi l'appropriato ritardo, si ridu
e nettamente l'allargamento e si aumenta il rapporto segnale-rumore (pannello inferiore).

- 1. si acquisisce un insieme di serie temporali, una per ciascuno dei  $n_{chan}$  canali in frequenza di ampiezza  $\delta \nu$  in cui si è divisa la banda di osservazione;
- 2. si ipotizza una misura di  $DM$  e si calcolano i ritardi temporali di un ipotetico impulso in ogni anale rispetto ad una frequenza di riferimento, se
ondo la relazione 1.17;
- 3. si applicano i ritardi calcolati al punto 2 a tutte le serie temporali di cui al punto 1;
- 4. si sommano le serie temporali, al fine di ottenere un'unica serie temporale dedispersa.

Non essendo noto  $DM,$  si utilizzeranno diversi valori di prova  $DM_i,$  e per ciascuno di essi verrà prodotta una serie temporale dedispersa. L'intervallo tra i vari  $DM_i$  deve essere scelto scrupolosamente, poiché un  $DM_i$  distante da  $DM_{\text{vero}}$  di un valore  $\Delta DM$ provoca un aumento dell'ampiezza dell'impulso  $W_e$ , con conseguente diminuzione della sensibilità.

 $W_e$  infatti risulta essere pari a:

$$
W_e = \sqrt{W^2 + \left(8.3 \cdot 10^3 \cdot |\Delta DM| \cdot \frac{\delta \nu_{MHz}}{\nu_{MHz}^3}\right)^2} \text{ s}
$$
 (3.1)

dove W è la larghezza intrinseca dell'impulso,  $\delta\nu_{MHz}$  è l'ampiezza di ogni singolo canale in cui la banda di osservazione  $\Delta\nu_{MHz}$  (di centro  $\nu_{MHz}$ ) è suddivisa.

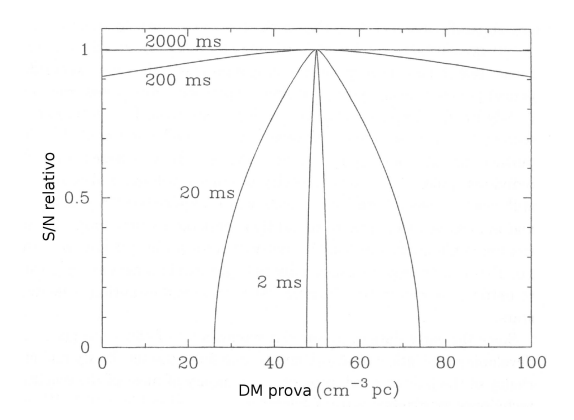

Figura 3.2: Esempio di andamento del rapporto segnale-rumore in funzione di  $DM_i$ , per un'osservazione a  $\nu = 430 \text{ MHz}$  e  $\Delta \nu = 8 \text{ MHz}$ . Ogni curva corrisponde ad un impulso di differente periodo. Il valore vero di DM è pari a 50 cm<sup>-3</sup>pc, ed il duty cycle è pari a circa il 5%. Il grafico mostra come il rapporto segnale-rumore diminuisca allontanandosi da  $DM_{\text{vero}}$ , tanto più rapidamente quanto più piccolo è il periodo di rotazione.

Dalla relazione 2.3 si evin
e l'esistenza di una proporzionalità tra il rapporto segnalerumore σ, il periodo di rotazione P e l'ampiezza dell'impulso  $W_e$ ; ossia:

$$
\sigma \propto \sqrt{\frac{P - W_e}{W_e}}\tag{3.2}
$$

La combinazione della relazione 3.1 con la relazione 3.2 consente di poter calcolare la variazione di  $\sigma$  in funzione di  $\Delta DM$ , ottenendo un grafico, dove si pone in ascissa  $DM_i$  ed in ordinata  $\sigma$  calcolato per ciascun  $DM_i$  (figura 3.2).

Le  $DM_i$  vengono scelte in base al tempo di campionamento  $\delta t$  e  $n_{chan}$  attraverso la relazione:

$$
DM_i = 1.205 \cdot 10^{-7} (i - 1) \delta t \left(\frac{\nu_{MHz}^3}{\delta \nu_{MHz}}\right)^2 cm^{-3} pc \tag{3.3}
$$

Nel caso in cui  $i = 1$ , la serie temporale prodotta permette di individuare le interferenze, essendo queste di natura lo
ale rispetto all'osservatore e quindi non disperse. Quando  $i = n_{chan} + 1$ , si raggiunge un valore di  $DM$  denominato *diagonale*, in cui il ritardo totale lungo la banda è pari a  $n_{chan} \cdot \delta t$  e  $W_e$  (per ciascun canale in frequenza) risulta essere uguale a  $\delta t$ : proprio per questo motivo, quando si raggiunge il valore diagonale, durante il processo di dedispersione, si raddoppia  $\delta t$  per evitare di avere un segnale sovra
ampionato.

#### 3.1.2 La trasformata di Fourier

Cias
una serie temporale dedispersa viene sottoposta ad una trasformata di Fourier. Questo algoritmo, appli
ato alla ri
er
a di pulsar, onsente, passando dal dominio dei tempi a quello delle frequenze, di individuare la periodicità di un segnale immerso nel rumore di fondo, spesso dominante rispetto al segnale stesso, attraverso la produzione

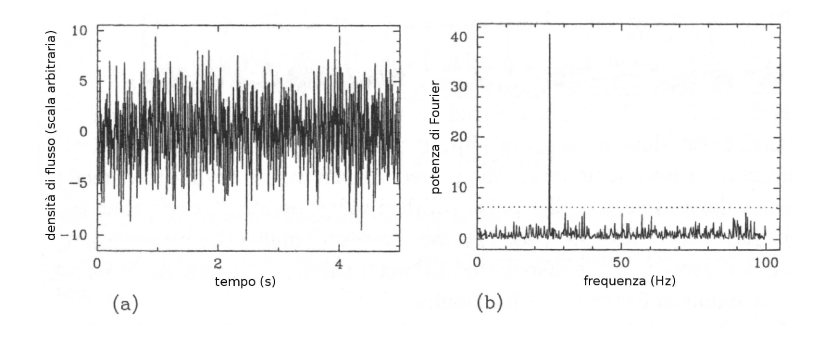

Figura 3.3: (a) una serie temporale estremamente disturbata dal rumore, ontenente un segnale di 25 MHz; (b) lo spettro di potenza relativo <sup>a</sup> questa serie temporale.

dello spettro di potenza, ossia la distribuzione della potenza del segnale in funzione della frequenza.

Sapendo he la potenza spettrale di un segnale equivale alla sua potenza totale, è ompletamente equivalente al
olarla nello spazio delle frequenze o dei tempi.

Se un segnale continuo dipendente dal tempo  $f(t)$  possiede una periodicità coerente, nello spettro di potenza si osserva una delta di Dira
: in questo modo quindi la trasformata di Fourier consente di individuare una periodicità, anche se il segnale è molto omplesso. Tuttavia nel aso reale il segnale ri
evuto dalla pulsar non è  $\alpha$ continuo, ma discreto in un intervallo di tempo T, non consentendo di poter fare al
un tipo di analisi on una trasformata di tipo ontinuo. La soluzione quindi viene fornita dalla *Discrete Fourier Transform* (DFT, trasformata discreta di Fourier), che per trasformare una serie temporale di N punti ri
hiede nominalmente un numero di operazioni pari a  $N^2$ . Fortunatamente è stato scoperto un algoritmo, la Fast Fourier Transform (FFT, trasformata velo
e di Fourier), he ri
hiede un numero di operazioni inferiore, pari a  $N \cdot log_2N$ .

Si supponga he il segnale della pulsar sia una serie di pulsazioni quasi-sinusoidali di periodo P, ed il rumore di fondo sia di tipo Gaussiano. Come si evince dalla figura 3.3, effettuando una trasformata di Fourier sul segnale complessivo si ottiene lo spettro di potenza del segnale in funzione della frequenza. In questo pro
esso il rumore di fondo resta Gaussiano, mentre il segnale periodi
o, non essendo perfettamente sinusoidale, origina una serie di impulsi estremamente stretti, di potenza diversa: il più intenso si trova in orrispondenza della frequenza fondamentale dell'impulso, mentre gli altri sono le armoni
he.

Nel caso specifico delle pulsar, le armoniche successive danno un contributo rilevante: nell'appli
are la trasformata di Fourier, l'intensità dell'impulso va a distribuirsi tra la frequenza fondamentale e le sue armoni
he, e quindi all'aumentare del numero delle armoni
he diminuis
e la potenza del segnale nell'armoni
a fondamentale. Inoltre, poi
hé il numero di armoni
he presenti nello spettro di potenza del segnale della pulsar risulta essere inversamente proporzionale al duty cycle, ossia  $n_{arm} \propto \frac{F}{W}$  $W_e$ <sup>,  $P_{c1}$ </sup> un segnale periodi
o quasi-sinusoidale domina la omponente fondamentale, on la presenza di poche e piccole armoniche successive. Per un segnale stretto come quello di una pulsar, il ontenuto armoni
o diventa importante: infatti alla lu
e dell'analisi

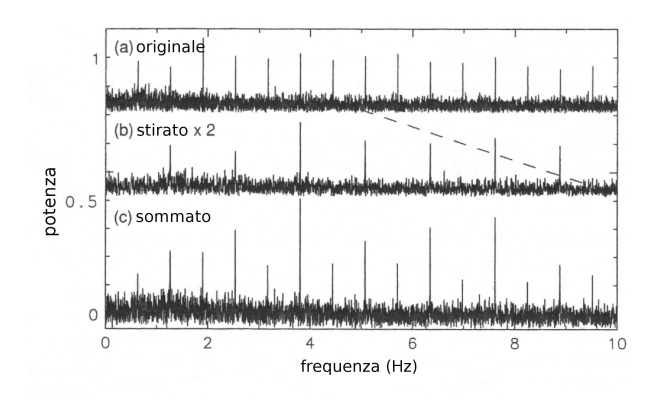

Figura 3.4: Processo di somma armonica illustrata nello spettro di potenza di un'osservazione della pulsar  $PSR B2303 + 30.$ 

effettuata nel paragrafo 1.9, per le pulsar ordinarie  $n_{arm} \gtrsim 30$ , mentre per le pulsar riciclate  $n_{arm} \sim 5$ .

Per re
uperare la potenza del segnale distribuita nelle varie armoni
he, allo spettro di potenza si applica la tecnica della *somma armonica incoerente*, che consiste nel moltiplicare la scala delle frequenze per  $2^x$  e sommare lo spettro risultante allo spettro originale. Come si evince dalla figura 3.4, in questo modo alla frequenza fondamentale del segnale vengono sommate le 2<sup>x</sup>-esime armoniche, recuperando buona parte dell'ampiezza originaria del segnale. Il vantaggio di questa tecnica risiede nel fatto he, operando nel dominio delle frequenze, il segnale si somma linearmente, mentre il rumore aumenta solo di un fattore pari a  $\sqrt{2^x}$ .

#### 3.1.3 Il sorting dei andidati e l'antitrasformata

Dopo aver applicato a ciascuna serie temporale la FFT e la somma armonica incoerente, si ottiene un insieme di spettri di potenza, uno per ogni  $DM_i$ .

A questo punto si applica la procedura del *sorting*, in cui i picchi degli spettri di potenza vengono raggruppati assieme alle loro armoniche (multipli e sottomultipli del periodo del andidato) e vengono selezionati quelli on il più alto rapporto segnale-rumore spettrale; inoltre si onfrontano i andidati he hanno uno stesso periodo in modo da non avere lo stesso andidato riproposto più volte on rapporti segnale-rumore diversi.

Una volta effettuato il sorting, si raggruppano i picchi selezionati per intervalli in  $DM$  e per ogni picco selezionato si effettua l'antitrasformata delle componenti omplesse di Fourier per la frequenza fondamentale e per le sue armoni
he, e si ricostruisce il profilo dell'impulso. Per ciascun profilo si calcola il rapporto segnalerumore e si procede all'archiviazione dei picchi con il più alto rapporto segnale-rumore ricostruito. Questo insieme di picchi costituisce la "rosa" di candidate pulsar.

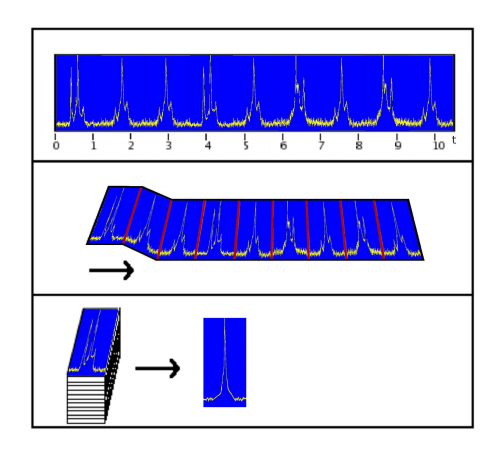

Figura 3.5: S
hematizzazione della pro
edura di folding temporale: si può notare ome ogni sottointegrazione venga ripiegata su se stessa, al fine di ottenere un profilo integrato con rapporto segnale-rumore maggiore.

### 3.1.4 Il folding temporale

Dopo aver determinato una periodicità del segnale grazie allo spettro di potenza, si pro
ede on l'eseguire la pro
edura di folding.

Ogni candidato è associato ad una serie temporale di durata  $\Delta t$  (tempo di integrazione), dedispersa a un determinato valore di DM: per applicare questa procedura è ne
essario suddividere questa serie in N sottointegrazioni temporali, tutte on la stessa durata  $\Delta t_N$  (tempo di sottointegrazione), che a loro volta vengono suddivise in intervalli temporali, ciascuno di durata P. Ogni intervallo di durata pari a P viene ulteriormente suddiviso in *n* intervallini temporali, chiamati *bin*, di durata  $\frac{P}{n}$ .

Per ogni sottointegrazione, il segnale viene attribuito a ciascun bin usando la relazione:

$$
f = frac\left(\frac{t_i - T_0}{P}\right) \tag{3.4}
$$

dove  $frac$  indica la parte frazionaria della divisione tra parentesi,  $T_0$  il tempo iniziale della sottointegrazione e  $t_i$  l'istante di tempo corrispondente al campionamento i-esimo della serie temporale.

Il numero di bin *n* ottimale è tale che la durata di ogni bin è pari a  $\Delta t_{DM}$  (relazione 1.19), poiché una durata temporale maggiore di  $\Delta t_{DM}$  peggiorerebbe la risoluzione, mentre una durata temporale inferiore a  $\Delta t_{DM}$  creerebbe un sovracampionamento.

La procedura di folding temporale consiste nel prendere ciascuno di questi intervalli di lunghezza pari a  $P$  e sommarli in ogni sottointegrazione temporale (figura 3.5), ottenendo N profili integrati (§1.6): sapendo che il segnale è proporzionale al numero degli impulsi  $N^*$ , mentre il rumore è proporzionale a  $\sqrt{N^*}$ , tutti gli impulsi vanno a sommarsi ostruttivamente, mentre il rumore si distribuis
e in modo uniforme in tutti i bin.

Se il candidato individuato fosse una pulsar con  $P$  correttamente identificato, a ciascun intervallo di durata P corrisponderebbe un singolo impulso, piccato ad uno stesso

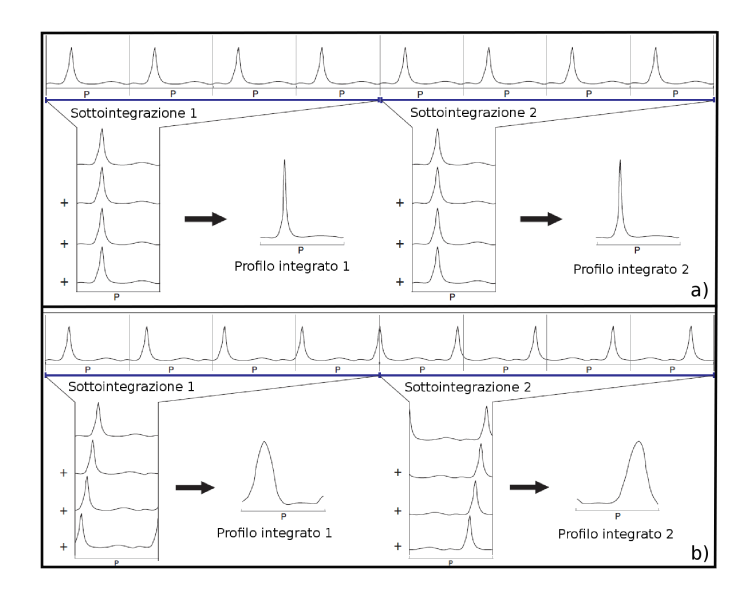

Figura 3.6: S
hematizzazione della pro
edura di folding temporale nel aso di: a) orretta individuazione di P, dove si può notare come a ciascun intervallo di durata P corrisponda un singolo impulso, e come venga prodotto un profilo integrato piuttosto piccato per ogni sottointegrazione; b) errata individuazione di  $P$ , dove si può notare come il folding determini un ritardo di fase  $\Delta f$  in ogni singola sottointegrazione, con la conseguente produzione di un profilo integrato piuttosto allargato.

valore di  $f$  (figura 3.6a). Se al contrario il candidato individuato fosse una pulsar on P erroneamente identi
ato, il folding temporale determinerebbe in ogni singola sottointegrazione un piccolo allargamento del segnale ed uno spostamento di fase  $\Delta f$ tra una sottointegrazione e la successiva: la suddivisione in sottointegrazioni consente di limitare questo in
onveniente, permettendo di individuare e orreggere il ritardo di fase  $\Delta f$  tra una sottointegrazione e la successiva (figura 3.6), e di individuare per ogni candidato il miglior periodo  $P_{best}$ . Oltre alla formazione delle sottointegrazioni temporali per la ricerca di  $P_{best}$ , è necessario formare anche delle sottobande in frequenza integrate in fase per ottenere, in maniera analoga a  $P$ , un valore ottimale di  $DM$ .

### 3.1.5 L'ispezione visuale

Una volta eseguito il folding di ogni singolo andidato, si esaminano:

- $\bullet$  la misura di dispersione  $DM$ ;
- $\bullet$  il periodo  $P$ ;
- il rapporto segnale-rumore  $\sigma$ ;
- il profilo integrato dell'impulso.

Per avere un'ulteriore onferma sulla validità del andidato, si utilizza an
he il grafico già descritto nel paragrafo 3.1.1 (figura 3.2): per ogni pulsar questo grafico mostra un andamento caratteristico, che dipende da  $W_e$ ,  $P$  e da  $\nu_{MHz}$ . Nel caso di individuazione di una pulsar, il grafico di figura 3.2 mostrerà un massimo molto  $\rm{accentuato}$  in corrispondenza della migliore  $DM_i,$  fornendo un'ulteriore conferma della redibilità del andidato.

Oltre al massimo molto accentuato in corrispondenza della migliore  $DM<sub>i</sub>$  (figura 3.2), un buon candidato possiede un profilo integrato piccato, con  $\sigma \gtrsim 8 \div 10$ .

## 3.2 Le survey

Prima di applicare la procedura di search appena descritta per scoprire nuove pulsar, è necessario selezionare quali sono le "regioni del cielo" dove è più opportuno cercarle; bisogna cioé programmare una survey (mappa in italiano), ossia una scansione generale di una data regione del cielo.

Limitazioni pratiche e computazionali impediscono di effettuare una survey "ideale" su tutto il ielo, ossia una survey on massima sensibilità per un dato strumento. Bisogna trovare dunque un ompromesso tra i vari parametri della ri
er
a, in ragione del tipo di pulsar he si dovranno s
oprire.

### 3.2.1 Frequenze adatte per una survey

In base al tipo di ricerca che si vuole fare, è necessario selezionare una determinata frequenza di osservazione.

La selezione delle migliori frequenze osservative deve tenere in onsiderazione vari fattori, ossia:

- forma spettrale della pulsar  $\propto \nu^{\alpha}$  (relazione 1.16);
- spettro della temperatura del fondo galattico  $\propto \nu^{-2.7}$  (relazione 2.4);
- diffusione interstellare  $\propto \nu^{-4.4}$  (relazione 1.20);
- dispersione interstellare  $\propto \delta \nu \cdot \nu^{-3}$  (relazione 1.19);
- campo di vista del telescopio  $\propto \nu^{-1}$  (relazione 2.2).

Le survey ad *alte frequenze* (tipicamente  $\nu \sim 1.4$  GHz) sono adatte per il piano galatti
o o per ri
er
he mirate di nu
lei di resti di supernovae, dove la densità del mezzo interstellare e la temperatura di fondo ielo sono maggiori: queste survey sono molto meno sensibili alla diffusione interstellare  $(\S1.6.1)$  e necessitano di una risoluzione in frequenza moderata per rimuovere la dispersione  $(\S1.6.1)$ . In particolare, le survey nel piano galattico sono indicate per la ricerca di pulsar giovani ( $\tau_c \lesssim 10^5$  yr): secondo lo scenario attualmente accettato per la formazione di una pulsar, proposto nel paragrafo 1.2.1, se una pulsar parte dal piano galattico con una velocità spaziale pari a ~  $4 \cdot 10^7$  cm s<sup>-1</sup>, essa percorrerà (nel caso estremo di moto perpendicolare al piano galattico) metà dello spessore del piano galattico ( $\sim$  0.3 kpc) in un tempo pari <sup>a</sup> ∼ 10<sup>5</sup> yr, paragonabile all'età aratteristi
a di una pulsar giovane. Proprio per questo motivo ci si aspetta che le pulsar che popolano il piano galattico siano prevalentemente giovani, ma con una densità numerica minore di circa 10<sup>7</sup> volte rispetto a quella totale del piano galattico: il motivo risisede nel fatto che, sempre secondo lo scenario proposto nel paragrafo 1.2.1, nella nostra Galassia si verifica un'esplosione di supernova ogni ∼ 100 yr, <sup>e</sup> quindi la densità numeri
a delle pulsar sul piano galatti
o è di circa 0.3 kpc<sup>-3</sup>, molto più piccola della densità numerica stellare totale del piano galattico (~  $3 \cdot 10^6$  kpc<sup>-3</sup>).

Senza entrare nei dettagli, ad alte frequenze sono favorite anche le campagne di search di pulsar al millise
ondo negli ammassi globulari, oggetti mediamente distanti per i quali quindi il ontributo del mezzo interstellare potrebbe essere rilevante, all'interno dei quali si trovano invece pulsar piú vecchie  $(\tau_c \gtrsim 10^7 \text{ yr})$ .

Le survey a **basse frequenze** (tipicamente  $\nu \sim 0.4$  GHz) sono adatte per tutto il cielo *(all-sky surveys*): queste survey hanno il vantaggio di possedere un fascio di antenna (relazione 2.2) più grande rispetto al aso delle alte frequenze, ridu
endo drasti
amente il numero di puntamenti he un radioteles
opio deve eettuare. Senza entrare nei dettagli, a basse frequenze sono favorite le ampagne di sear
h di pulsar nelle vicinanze del Sole, poiché al crescere della distanza gli effetti del mezzo interstellare  $(\S1.6.1)$  diventano rilevanti.

## 3.2.2 Survey e ri
er
a di pulsar

Il motivo per i quali certe survey sono indicate per cercare pulsar ordinarie o al millise
ondo è imputabile ai parametri strumentali ed osservativi des
ritti nel apitolo 2. La prima ondizione fondamentale da rispettare nello s
egliere i parametri di una survey deriva dal fatto che nessuna periodicità può essere rivelata in un segnale se il suo periodo è più corto del doppio del tempo di campionamento  $\delta t$  dell'apparato ricevente ( $P \gtrsim 2\delta t$ ). Da questa condizione risulta chiaro che una campagna di search per una pulsar ordinaria debba possedere un  $\delta t$  differente rispetto ad una search per una pulsar al millisecondo: per esempio,  $\delta t \sim 0.4$  s è in grado di poter rivelare il periodo di un segnale proveniente da una pulsar ordinaria con  $P \sim 1$  s, ma non di poter rivelare il periodo di una pulsar al millisecondo ( $P \sim 1$  ms), in quanto questa ondizione viene violata. Nella relazione 2.3 il termine  $\sqrt{\frac{W_e}{P-W_e}}$  definisce un'altra condizione fondamentale per rivelare una periodicità e minimizzare  $S_{min}$ , ossia che in generale non si riescono a rivelare pulsar che abbiano un profilo troppo allargato, per cui cioé  $P \sim W_e$ . Ciò apita ad esempio quando si programmano survey a basse frequenze per pulsar di periodo orto (ad esempio quelle al millise
ondo): tali survey devono essere fatte on più cautela, poiché gli effetti del mezzo interstellare a basse frequenze sono più severi

#### Ricette per la ricerca di pulsar al millisecondo

e contribuiscono ad allargare  $W_e$  (§1.6.1).

Come accennato nel paragrafo 2.3.1, si può aumentare la sensibilità intervenendo sui singoli parametri della relazione 2.3, stando attenti a compensare gli effetti di degradazione del segnale, ed evitando di avere troppi dati da elaborare-.

Per quanto riguarda la degradazione del segnale, per le pulsazioni orte risulta utile il parametro  $P_{65}(DM)$ , introdotto da Burderi e D'Amico nel 1997, che indica il valore del periodo corrispondente ad un duty-cycle del 65%.

Nel caso di una pulsar al millisecondo, una ricerca efficace può avvenire nelle seguenti ondizioni:

- $\bullet$  tempo di campionamento  $\delta t$  molto corto;
- risoluzione in frequenza molto alta.

poiché in generale si deve avere che  $\delta t \lesssim \frac{F}{2}$  $\frac{P}{2}$  e  $\frac{\nu_{MHz}}{\delta\nu_{MHz}}$  $\frac{\nu_{MHz}}{\delta\nu_{MHz}} \propto \frac{1}{F}$ 

poient in generate is above avere ene  $\frac{\partial v}{\partial \omega}$   $\frac{\partial v}{\partial \omega}$ , è possibile definirlo anche in funzione della distanza massima di una sorgente  $d_{max}$  il cui segnale disperso può essere ricostruito e rivelato. Sfruttando la relazione 2.5, con alcuni ragionamenti matematici si arriva alla relazione:

$$
n_{chan} \gtrsim 100 \frac{d_{max}(kpc)}{\nu_{GHz}^3} \frac{\Delta\nu_{100\ MHz}}{P_{-3}}
$$
\n(3.5)

dove  $d_{max}$  è espresso in kpc,  $\nu_{GHz}$  è la frequenza di osservazione, espressa in MHz, centrata nella banda di frequenza  $\Delta \nu_{100 MHz}$ , espressa in unità di 100 MHz, ed infine P<sup>−</sup><sup>3</sup> <sup>è</sup> il periodo di rotazione della pulsar, espresso in ms.

Inoltre ciascuna osservazione produce dati pari a:

$$
n_{chan}N_{sampl}\frac{N_{bit}}{8} \text{Bytes} = \frac{\Delta \nu_{MHz}}{\delta \nu_{MHz}} \frac{\Delta t}{\delta t} \frac{N_{bit}}{8} \text{Bytes}
$$
 (3.6)

dove  $n_{chan} = \frac{\Delta \nu}{\delta \nu}$ ,  $N_{sample}$  è il numero di campionamenti temporali nell'osservazione, e  $N_{bit}$  è il numero di bit usati nella digitalizzazione del segnale.

In base alla frequenza di osservazione di una survey, l'equazione 3.5 predice il numero minimo di canali spettrali necessari per registrare con successo un segnale di periodo P a distanza d; per  $P_{-3} = 1$  e  $d_{max}(kpc) = 1$  si ottiene:

- se  $\nu_{GHz} = 0.4$  (bassa frequenza) →  $n_{chan(low)} \gtrsim 1563 \Delta \nu_{100 MHz}$
- se  $\nu_{GHz} = 1.4$  (alta frequenza) →  $n_{chan(high)} \gtrsim 37 \Delta \nu_{100 MHz}$

Quindi a parità di  $\Delta \nu_{100 MHz}$ ,  $n_{chan(high)}$  è circa 40 volte minore di  $n_{chan(low)}$ ; inoltre, secondo la relazione 2.2, al fine di coprire tutto il cielo, per una survey ad alta frequenza ci vorrebbe un numero di puntamenti maggiore di circa 4 volte rispetto ad una survey a bassa frequenza, ed in più ias
un puntamento impiegherebbe un tempo maggiore di circa 8 volte per raggiungere lo stesso  $S_{min}$  di una survey a bassa frequenza. Pertanto una survey ad alta frequenza dovrebbe avere una durata maggiore di ir
a 30 volte rispetto ad una survey a bassa frequenza.

Fer evitare di avere troppi dati da elaborare, non si deve esagerare sia con il numero di canali in frequenza  $n_{chan}$  di larghezza  $\delta \nu \left(\frac{\Delta \nu}{\delta \nu}\right)$ , sia con il numero di campionamenti per osservazione  $\left(\frac{\Delta t}{\delta t}\right)$ .

|              | Survey $\int \delta t$ (ms) $\delta \nu$ (MHz) $\nu$ (MHz) $\Delta t$ (hr) $\Delta \nu$ (MHz) |      |            |     |
|--------------|-----------------------------------------------------------------------------------------------|------|------------|-----|
| PMSURV 0.250 | 3.0                                                                                           | 1374 | 0.58       | 288 |
| GBGC 0.082   | 0.78                                                                                          | 1950 | $4 \div 8$ | 600 |

Tabella 3.1: Prin
ipali parametri aratteristi
i delle survey PMSURV e GBGC

In conclusione, il problema principale nel decidere la strategia per il search di pulsar al millisecondo è dato dal conflitto tra  $\Delta \nu$  e  $\Delta t$  grandi e la necessità di campionamento on alta risoluzione sia temporale he di frequenza. La migliore soluzione è quella di adottare un compromesso, ossia privilegiare in alcuni casi buone sensibilità per  $P$  lunghi, ed in altri casi privilegiare sensibilità più basse per  $P$  corti.

## 3.2.3 Prin
ipali survey re
enti

I due esperimenti di search delle pulsar più importanti, effettuati negli ultimi 15 anni, sono la Parkes Multibeam Pulsar Survey (PMSURV) e la Green Bank Globular Clusters Survey (GBGC), i cui principali parametri caratterizzanti sono riportati nella tabella 3.1.

La PMSURV (§6.4), iniziata nel 1997 e conclusasi nel 2003, ha utilizzato il sistema multibeam del teles
opio di Parkes per analizzare una vasta porzione del ielo sud e ha portato alla scoperta di circa 1000 pulsar, principalmente ordinarie, duplicando il campione fino ad allora conosciuto.

La GBGC (Ramson, 2006) ha guardato inve
e gli ammassi globulari mediante l'utilizzo di un singolo ricevitore. I grandi valori di  $\Delta \nu$  e  $\Delta t$  utilizzati (tabella 3.1) hanno contribuito alla scoperta di numerose pulsar al millisecondo.

#### 3.3 3.3 Il timing

La tecnica del *timing* è una procedura che sfrutta il confronto fra i tempi di arrivo degli impulsi di una pulsar (detti ToA, Times of Arrival) ri
avabili dalle osservazioni, on quelli previsti da un modello teori
o. I residui temporali ottenuti da questo onfronto possono essere minimizzati mediante un'opportuna variazione dei parametri del modello teorico con una procedura di "best-fit".

Questa procedura permette di ricavare i parametri fisici della pulsar osservata, ossia:

- $\bullet$  periodo di rotazione  $P$ ;
- $\bullet\,$  tasso di rallentamento  $\dot{P};$
- posizione;
- moto proprio;
- parametri orbitali per le pulsar in sistemi binari.

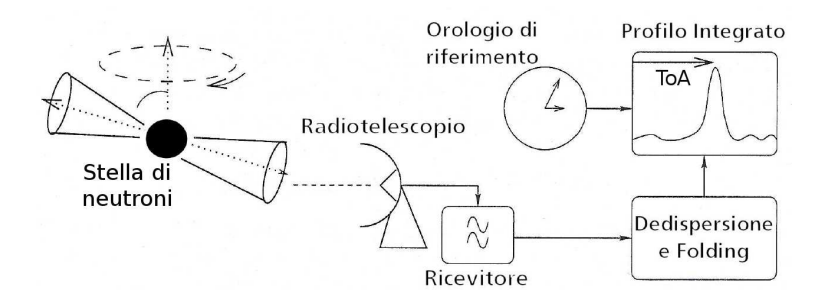

Figura 3.7: S
hema di a
quisizione dei ToA.

Dopo aver visto come determinare i ToA dalle osservazioni (§3.3.1), si procede alla des
rizione del modello da ui si ri
avano i ToA teori
i, per poi mostrare ome sia possibile aratterizzare una pulsar mediante il al
olo dei residui temporali (3.3.2).

#### 3.3.1 3.3.1 Determinazione dei ToA dalle osservazioni

Per determinare i ToA degli impulsi di una pulsar, è necessario utilizzare i profili integrati corrispondenti ad osservazioni effettuate in diverse epoche, ricavabili mediante una pro
edura analoga a quella he si usa nel sear
h (3.1).

Utilizzando la serie temporale dedispersa per il valore di DM ottenuto dal sear
h, si effettua il *folding*: come già visto nel paragrafo 3.1.4, si suddivide la serie temporale in sottointegrazioni, da ciascuna delle quali si ottengono i profili integrati. Costruendo un *profito standaru*, si enettua una convoluzione tra questo promo e ciascun promo integrato, al fine di misurare lo sfasamento del segnale  $\tau$  tra il profilo dell'impulso nel momento dell'osservazione ed il profilo standard.

Nell'arco del tempo  $\Delta T_{tot}$ , ossia il tempo totale di osservazione di quella determinata pulsar (dataspan), ciascun ToA quindi viene calcolato sommando all'epoca in cui sono iniziate le varie osservazioni, espressa in MJD<sup>3</sup>, il relativo sfasamento  $\tau$  determinato per quella determinata osservazione, on in
ertezze he possono raggiungere valori dell'ordine del  $\mu$ s (per le pulsar al millisecondo).

Questi ToA sono di tipo topocentrico  $(T_0A_{top})$ , ossia calcolati nel sistema di riferimento della Terra. Poi
hé questo sistema di riferimento non è inerziale rispetto alla pulsar, prima di effettuare la procedura del timing è necessario passare ad un sistema di riferimento inerziale, ossia il baricentro del Sistema Solare (figura 3.8): si convertono quindi i ToA topocentrici in ToA baricentrici  $(T_0 A_{bar})$ . Nell'effettuare questa onversione si deve tenere onto degli eetti dovuti al mezzo interstellare (dispersione) e degli effetti relativistici, provocati dalle masse componenti il Sistema Solare e dal movimento terrestre.

La onversione è la seguente:

<sup>-</sup>Il profilo standard è un profilo stabile avente un alto rapporto segnale-rumore, ottenuto mediante la somma di un alto numero di profili ottenuti dalle varie osservazioni.

<sup>&#</sup>x27;il giorno Giunano modincato (Modined Julian Day, MJD) e dennito come il giorno Giunano (Julian Day, JD) a ui vengono sottratti 2400000.5 giorni. JD è al
olato partendo dal mezzogiorno del 1 gennaio 4713 a.C., mentre MJD è calcolato partendo dalla mezzanotte del 17 novembre 1858.

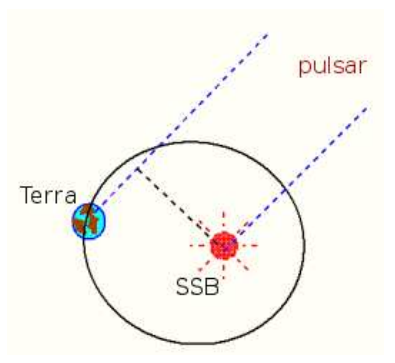

Figura 3.8: Schematizzazione del passaggio dai  $ToA_{top}$  ai  $ToA_{bary}$ .

$$
ToA_{bary} = ToA_{top} - \frac{\mathcal{D}}{\nu^2} + \Delta R_{\odot} + \Delta E_{\odot} + \Delta S_{\odot}
$$
\n(3.7)

dove  $\nu$  è la frequenza centrale della banda di osservazione,  $\mathcal D$  è la costante di dispersione $^4$ ,  $\Delta R_{\odot}$  è il ritardo di Roemer,  $\Delta E_{\odot}$  è il ritardo di Einstein, ed infine  $\Delta S_{\odot}$ è il ritardo di Shapiro.

Il ritardo di Roemer  $\Delta R_{\odot}$  descrive il ritardo del segnale dovuto allo spostamento del sistema di riferimento dalla Terra al bari
entro, e serve per la determinazione delle oordinate elesti della pulsar.

È des
ritto dalla relazione:

$$
\Delta R_{\odot} = \frac{\bar{r} \cdot \vec{n}}{c} + \frac{(\bar{r} \cdot \vec{n})^2 - |\bar{r}|^2}{2cd} \tag{3.8}
$$

dove  $\vec{n}$  è il versore che si trova sulla retta congiungente il baricentro del Sistema Solare con la pulsar in direzione della pulsar posta alla distanza  $d, \bar{r}$  è il vettore che congiunge il baricentro del Sistema Solare con la Terra. Il calcolo di  $\bar{r}$  richiede un'accurata stima della posizione delle masse che compongono il Sistema Solare: per questo scopo vengono utilizzate le effemeridi del catalogo DE405, pubblicato dal Jet Propulsion Laboratory (JPL).

Il ritardo di Einstein  $\Delta E_{\odot}$  descrive gli effetti combinati del redshift gravitazionale e della dilatazione del tempo dovuti al moto della Terra e degli altri orpi del Sistema Solare.

Questo ritardo corrisponde all'integrale della seguente espressione (Backer & Hellings, 1986):

$$
\frac{d\Delta E_{\odot}}{dt} = \sum_{i} \frac{Gm_i}{c^2 r_i} + \frac{v_T^2}{2c^2} - \cos t
$$
\n(3.9)

dove  $m_i$  sono le masse dei corpi del Sistema Solare (esclusa la Terra),  $r_i$  è la distanza della Terra da ciascuna massa  $m_i,$  e  $v_T$  è la velocità della Terra rispetto al bari
entro del Sistema Solare.

<sup>4</sup> La ostante di dispersione è data dal valore della frazione espressa nella relazione 1.17, ossia  $\frac{e^2}{2\pi m_e c} = 4.15 \cdot 10^3 \text{ MHz}^2 \text{pc}^{-1} \text{cm}^3 \text{s}.$ 

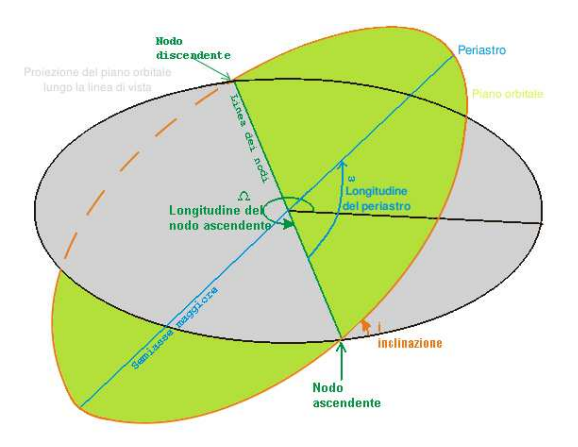

Figura 3.9: Rappresentazione dell'orbita di una stella di neutroni attorno al bari
entro del sistema binario a cui appartiene, con i principali parametri orbitali che la descrivono.

Il ritardo di Shapiro rappresenta il ritardo temporale he subis
e il segnale della pulsar nel propagarsi attraverso lo spaziotempo urvo ausato dalle masse del Sistema Solare (essenzialmente il Sole e Giove), ed è definito da:

$$
\Delta S_{\odot} = -\frac{2GM_{\odot}}{c^3}ln(1+\cos\theta) \tag{3.10}
$$

dove  $\theta$  è l'angolo sotteso dalla pulsar, dal Sole e dalla Terra ad una data epoca. Se la pulsar non è isolata, ma fa parte di un sistema binario, bisogna onvertire i  $ToA_{top}$  in  $ToA_{bary}^{bin}$ , ossia rispetto al baricentro del sistema binario; quindi:

$$
ToA_{bary}^{bin} = ToA_{bary} + \Delta R_{bin} + \Delta E_{bin} + \Delta S_{bin} + \Delta A_{bin} \tag{3.11}
$$

dove  $\Delta R_{bin}$ ,  $\Delta E_{bin}$  e  $\Delta S_{bin}$  rappresentano i ritardi descritti in precedenza, calcolati per il moto della pulsar rispetto al baricentro del suo sistema, mentre  $\Delta A_{bin}$ rappresenta il ritardo temporale dovuto all'aberrazione dell'onda elettromagneti
a, causata dalla rotazione della pulsar. Rispetto al caso isolato,  $\Delta R_{bin}$  è il ritardo dominante, in quanto i  $ToA_{top}$  subiranno un anticipo oppure un ritardo a seconda che la pulsar sia davanti o dietro la stella ompagna.

Inoltre  $\Delta S_{bin}$  in questo caso è influenzato dalla massa della stella compagna, che è possibile ri
avare (
ome si vedrà in dettaglio nel paragrafo 4.1). Aiutandosi on la gura 3.9, utilizzando le leggi di Keplero e la relazione 3.11, in prima approssimazione è possibile des
rivere il sistema binario attraverso inque parametri Kepleriani, he sono:

- $\bullet$  periodo orbitale  $P_b$ ;
- $\bullet$  longitudine del periastro  $\omega$ ;
- $\bullet$  epoca del passaggio al periastro  $T_0$ ;
- $\bullet$  eccentricità orbitale  $e$ ;

 semiasse maggiore dell'orbita della pulsar proiettato sul piano della linea di vista  $x = a \cdot \sin i$ , dove a è il semiasse maggiore ed i è l'angolo di inclinazione del piano dell'orbita rispetto al piano del cielo.

Mediante questi parametri è possibile derivare la *funzione di massa*, che fornisce un limite inferiore alla massa per la stella compagna in funzione di  $M_P$  (solitamente si assume che  $M_P = 1.4 M_{\odot}$ ); è descritta da:

$$
f(M) = \frac{(M_C \sin i)^3}{(M_P + M_C)^2}
$$
\n(3.12)

dove  $M_P$  è la massa della pulsar e  $M_C$  è la massa della stella compagna.

Se, in più, il sistema considerato mostra degli effetti relativistici non trascurabili. ome risulta per esempio in sistemi omposti da due stelle di neutroni in orbita stretta, per poter des
rivere le orbite non bastano i soli parametri Kepleriani, ma bisogna introdurre un'ulteriore serie di parametri, hiamati parametri post-Kepleriani. Questi cinque parametri sono:

- $\bullet\,$  il decadimento del periodo orbitale  $\dot P_b,$  causato dall'emissione delle onde gravitazionali;
- $\bullet$  l'avanzamento relativistico della longitudine del periastro  $\dot{\omega}$ :
- $\bullet$  il redshift gravitazionale  $\gamma$ , che rappresenta la modulazione dei tempi di arrivo del segnale durante l'orbita, dovuto all'effetto combinato del redshift gravitazionale, dell'effetto Doppler trasverso e della dilatazione dei tempi;
- il ritardo di Shapiro, causato dall'azione del campo gravitazionale sul segnale per effetto della curvatura dello spaziotempo in presenza di un corpo massivo, definito da due parametri:  $r$  (range) e  $s$  (shape).

Dei parametri post-Kepleriani ci si occuperà con più precisione nel paragrafo 4.1.

#### 3.3.2 La pro
edura di Timing: modellizzazione dei ToA

Le relazioni 3.7 e 3.11 ontengono vari parametri della pulsar, ossia:

- parametri astrometrici (posizione, moto proprio, parallasse), contenuti in  $\Delta R$ ;
- parametri rotazionali (frequenza di rotazione e le sue derivate);
- parametri del sistema binario (Kepleriani e post-Kepleriani).

Questi parametri possono essere determinati on estrema pre
isione attraverso la pro
edura di Timing.

Con a disposizione una serie di ToA per una determinata pulsar, opportunamente onvertiti nel giusto sistema di riferimento inerziale, si er
a di trovare un modello teori
o he sia in grado di predire la adenza dei ToA futuri.

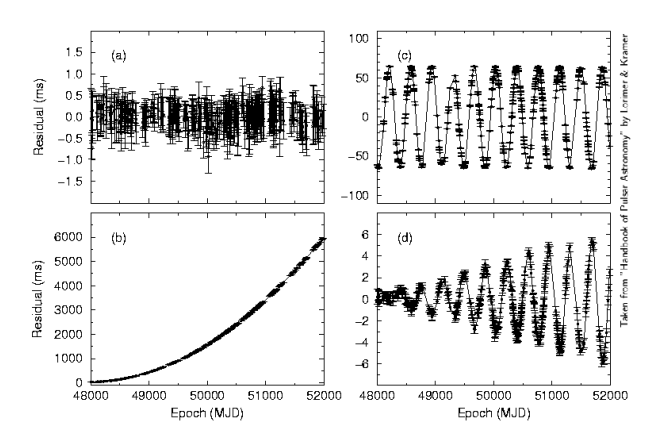

Figura 3.10: a) andamento dei residui ottenuti da un perfetto modello timing; b) se  $\dot{P}$ è sottostimato, si ottiene un in
remento paraboli
o dei residui; ) se i sono errori sulla posizione, l'andamento dei residui è sinusoidale, con periodo di un anno; d) effetti ottenuti tras
urando il moto proprio.

Senza perdere di generalità, assumendo che un impulso sia arrivato all'istante  $t_{ep}$ , si può predire il numero di rotazioni  $N(t)$  che la pulsar ha compiuto nell'intervallo temporale  $t-t_{ep}$ , mediante la modellizzazione dell'evoluzione rotazionale della pulsar on una serie di potenze, ottenendo:

$$
N(t) = \nu_{ep}(t - t_{ep}) + \frac{1}{2}\dot{\nu}_{ep}(t - t_{ep})^2 + \frac{1}{6}\ddot{\nu}_{ep}(t - t_{ep})^3 + \dots
$$
 (3.13)

dove  $\nu_{ep}$  è la frequenza di rotazione all'istante  $t_{ep}$  , mentre  $\dot{\nu}_{ep}$  e  $\ddot{\nu}_{ep}$  sono le derivate prima e se
onda.

Lo scopo del timing è proprio quella di ricavare  $\nu_{ep}$  e le sue derivate temporali  $\dot{\nu}_{ep}$ ,  $\ddot{\nu}_{ep}$ , ...

Più precisamente il timing consiste nell'analisi degli andamenti sistematici dei residui temporali  $R(t_i)$ , ottenuti confrontando il numero di rotazioni osservate  $N(t)_{oss}$ con quelli previsti dal modello descritto dalla relazione 3.13.  $R(t_i)$  è un importante strumento he onsente di quanti
are la bontà di una soluzione timing; sapendo che generalmente qualsiasi modello che predice  $N(t)$  è costituito da un numero n di parametri  $\alpha_n$ , ciascun  $R(t_i)$  può essere associato ad essi secondo la relazione:

$$
R(t_i, \alpha_1, \alpha_2, \dots, \alpha_n) = N(t_i) - n(t_i)
$$
\n(3.14)

dove  $N(t_i)$  è il numero di rotazioni all'istante  $t_i,$  mentre  $n(t_i)$  è l'intero più vicino a  $N(t_i)$ .

Se il modello è corretto, i residui vanno a distribuirsi casualmente attorno allo zero, ossia la differenza tra i ToA stimati e quelli osservati è nulla entro gli errori (figura 3.10). Se invece ci sono differenze sostanziali, e quindi errori nella stima di uno o più parametri, i residui possono presentare un andamento sistematico (figura 3.10). Solitamente, quando l'errore è su un solo parametro, l'andamento può essere facilmente individuabile: è una retta se 'è un errore nella stima del periodo, una parabola se l'errore è su  $\dot{P}$  (figura 3.10b), una sinusoide col periodo di un anno se l'errore è sulla posizione (figura 3.10c), e via dicendo.

Applicando il metodo dei minimi quadrati, è possibile quantificare la bontà del fit dei residui mediante l'espressione:

$$
\chi^2 = \sum_{i}^{N} \left( \frac{R(t_i, \alpha_1, \alpha_2, \dots, \alpha_n)}{\epsilon_i} \right)^2 \tag{3.15}
$$

dove  $\epsilon_i$  è l'incertezza sull'i-esimo ToA, normalizzato rispetto a P, ed N è il numero totale dei ToA.

Mediante la minimizzazione dell'espressione 3.15, è possibile migliorare la determinazione dei parametri della pulsar.

Operativamente la pro
edura di Timing quindi si ompone delle seguenti fasi:

- individuazione di un andamento sistemati
o dei residui;
- $\bullet$  definizione dei parametri della pulsar che determinano una funzione adatta a riprodurre l'andamento dei residui;
- ricalcolo dei residui con i nuovi parametri;
- introduzione di nuovi parametri che minimizzano la funzione 3.15 e che approssimano meglio la funzione dei residui, e così via ...

La procedura di Timing risulta essere un processo iterativo, il cui scopo è quello di migliorare il modello teori
o e quindi di determinare on un'elevata pre
isione i parametri della pulsar osservata.

# Capitolo 4

# Ottimizzazione delle osservazioni di Timing a SRT: il aso di due pulsar relativisti
he

Questa parte del lavoro di Tesi è finalizzata all'ottimizzazione della strategia osservativa per le pulsar relativisti
he J1909-3744 (Ja
oby et al., 2003) e J0737-3039A (Burgay et al., 2003) (4.3), mediante la simulazione di diverse ampagne osservative da effettuarsi prossimamente presso il Sardinia Radio Telescope in banda L ( $\nu = 1550$ MHz). In particolare si cerca di stabilire se e in che misura sia possibile un miglioramento sensibile nella misura dei parametri post-Kepleriani, per testare la teoria della Relatività Generale (§4.1).

A partire dalle effemeridi correnti delle pulsar e dai parametri strumentali dei vari ri
evitori utilizzati, l'ottimizzazione è ottenuta studiando ome la soluzione di timing possa migliorare al variare delle modalità on ui nuove osservazioni sono eettuate.

#### $4.1$ Le Pulsar e la Relatività Generale

Come già accennato nel paragrafo 1.2.2, le pulsar sono importantissimi strumenti di indagine fisica: in particolare, per testare le teorie della Relatività Generale in regime di campo forte , il miglior modo imora possibile è proprio quello di osservare un sistema binario di pulsar, in cui gli effetti relativistici, descritti dai 5 parametri post-Kepleriani, non possono essere tras
urati (3.3.1). Questi parametri, ome riportato nel paragrafo 3.3.2, possono talora essere determinati on estrema pre
isione attraverso la pro
edura di timing.

La dipendenza funzionale dei parametri post-Kepleriani dalle masse delle due stelle e dai parametri Kepleriani dipende dalla teoria della gravitazione usata: infatti,

<sup>&</sup>lt;sup>-</sup>Ci si trova nella cosiddetto limite di *campo forte* se gli effetti relativistici su un corpo di massa<br>M e raggio R sono rilevanti. Ciò accade se  $\varepsilon = \frac{E_{gr}}{E_{rm}} \sim 1$ , dove  $E_{gr} \sim -\frac{GM^2}{R}$  è l'energia potenziale  $\frac{E_{gr}}{E_{rm}}$  |∼ 1, dove  $E_{gr} \sim -\frac{GM^2}{R}$  è l'energia potenziale gravitazionale classica del corpo di massa M e raggio R, e  $E_{rm}=Mc^2$  è l'energia a riposo della stessa massa M. ε quanti
a approssimativamente <sup>l</sup>'ampiezza delle deviazioni della Relatività Generale rispetto alla gravità Newtoniana.

oltre alla teoria della Relatività Generale, esistono varie teorie alternative he sono state sviluppate a partire dagli anni '60, e per le quali i parametri post-Kepleriani assumono diverse dipendenze funzionali.

In parti
olare, nella teoria della Relatività Generale i parametri post-Kepleriani seguono le dipendenze seguenti (Blandford et al, 1976 e Damour et al., 1992):

$$
\dot{\omega} = 3 \left( \frac{P_b}{2\pi} \right)^{-\frac{5}{3}} (T_{\odot} M)^{\frac{2}{3}} (1 - e^2)^{-1}
$$
\n(4.1)

$$
\gamma = e \left(\frac{P_b}{2\pi}\right)^{\frac{1}{3}} T_{\odot}^{\frac{2}{3}} M^{-\frac{4}{3}} m_2(m_1 + 2m_2)
$$
\n(4.2)

$$
\dot{P}_b = -\frac{192\pi}{5} \left(\frac{P_b}{2\pi T_\odot}\right)^{-\frac{5}{3}} \frac{m_1 m_2}{M^{\frac{1}{3}}} \left(1 + \frac{73}{24}e^2 + \frac{37}{96}e^4\right) (1 - e^2)^{-\frac{7}{2}} \tag{4.3}
$$

$$
r = T_{\odot} m_2 \tag{4.4}
$$

$$
s = x \left(\frac{P_b}{2\pi}\right)^{-\frac{2}{3}} T_{\odot}^{-\frac{1}{3}} M^{\frac{2}{3}} m_2^{-1}
$$
\n(4.5)

dove  $m_1$  e  $m_2$  sono le masse delle due stelle (espresse in unità di masse solari), M è la massa totale, x è il semiasse maggiore dell'orbita proiettato sul piano della linea di vista, e  $T_{\odot}$  è una costante ( $T_{\odot} = \frac{GM_{\odot}}{c^3}$  $\frac{M_{\odot}}{c^3} = 4.92549 \ \mu s$ .

La pre
isione nella determinazione di tutti i parametri orbitali Kepleriani dipende dal numero di periodi orbitali ompletati dal momento della s
operta, e di solito diventa molto buona in po
hi mesi di osservazioni.

Assumendo che i parametri Kepleriani possano essere dunque considerati delle ostanti, in quanto vengono determinati on pre
isione molto maggiore rispetto ai parametri post-Kepleriani (formule 4.1, 4.2, 4.3, 4.4 e 4.5), dal calcolo di almeno due parametri post-Kepleriani si possono ottenere le masse del sistema.

## 4.1.1 La conferma della Relatività Generale: come effettuare i test

I test sulla Relatività Generale possono essere effettuati con estrema precisione attraverso la onos
enza dei parametri Kepleriani e post-Kepleriani, omparando gli  $N_{p-K}$  parametri post-Kepleriani misurati con quelli predetti (formule 4.1, 4.2, 4.3, 4.4 e 4.5). Di fatto si effettuano  $N_{p-K} - 2$  test sulla Relatività Generale, che possono essere visualizzati graficamente attraverso il raggruppamento dei parametri predetti in un uni
o diagramma (ad esempio, gura 4.7), dove in as
issa ed in ordinata sono poste le masse delle stelle ostituenti il sistema binario. Il test mostra un esito positivo se tutte le funzioni definite dai parametri post-Kepleriani si intersecano in un'unica area. Evidentemente queste funzioni non sono associate a linee, ma definiscono dei "corridoi" a causa delle incertezze sulle varie misure; inoltre non si incontrano in un

punto, ma definiscono una regione poligonale all'interno dei quali sono concentrate tutte le incertezze sulle misure dei parametri post-Kepleriani. Per capire meglio questo aspetto, si veda il paragrafo 4.3.1, in ui viene des
ritto uno dei migliori test della Relatività Generale in limite di ampo forte, eseguito sulla doppia pulsar PSR J0737-3039A/B: tra i sistemi binari infatti, sono proprio quelli omposti da due stelle di neutroni- che rappresentano dei formidabili laboratori per testare la teoria della Relatività Generale e le varie teorie alternative sulla gravità in ampo forte.

Per effettuare questi test, risulta quindi fondamentale ottimizzare i parametri osservativi in modo da migliorare il più possibile l'in
ertezza on ui sono determinati i parametri post-Kepleriani.

#### 4.2 La procedura del Timing con TEMPO2

Per effettuare l'ottimizzazione dei parametri osservativi delle pulsar relativistiche J1909-3744 e J0737-3039A è ne
essario he i dati prodotti da un radioteles
opio vengano manipolati in modo da renderli utilizzabili per il timing radio, la ui pro
edura teori
a è stata des
ritta nel apitolo 3.

A livello prati
o, la soluzione di timing per la pulsar in oggetto è ottenuta attraverso il software *TEMPO2*, una versione aggiornata del software TEMPO , sviluppato da Hobbs, Edwards e Man
hester nel 2006. Questo software<sup>4</sup> ha permesso di raggiungere livelli di pre
isione di timing dell'ordine del ns, migliori an
he di 100 volte rispetto alle versioni pre
edenti.

TEMPO2 si basa su due processi fondamentali: il primo calcola i ToA baricentrici, crea i residui temporali ed implementa il fit dei minimi quadrati; il secondo visualizza mediante un'interfaccia grafica e testuale le incertezze sui parametri (§4.2.1). Dal punto di vista operativo, questo software necessita di due file di dati:

- un file con estensione  $.time$  (figura 4.1), che contiene i ToA topocentrici del segnale della pulsar, ottenuti mediante l'elaborazione delle osservazioni effettuate dagli apparati ri
eventi;
- un file con estensione *.par* (vedere ad esempio la figura 4.2), che contiene le effemeridi della pulsar, derivanti da soluzioni di timing precedenti, ottenute per un determinato dataspan.

Le effemeridi, riassunte nella tabella 4.1, si dividono in vari gruppi di parametri:

 posizionali, ossia l'as
ensione retta (RAJ) e la de
linazione (DECJ), qualora si abbiano osservazioni di almeno un anno, ed il moto proprio<sup>5</sup> (PMRA e PMDEC) per osservazioni che si estendono nell'arco di alcuni anni;

<sup>&</sup>lt;sup>2</sup>Ad oggi, purtroppo, si conoscono solo 8 sistemi binari costituiti da due stelle di neutroni.

<sup>3</sup> Il software TEMPO è stato prodotto e distribuito da una ollaborazione tra l'Università di Princeton e l'ATNF (Australia Telescope National Facility).

<sup>4</sup> Il software TEMPO2 e la relativa do
umentazione sono disponibili all'indirizzo http://www.atnf.
siro.au/resear
h/pulsar/ppta/tempo2.

<sup>5</sup> Il moto proprio è il moto trasversale della pulsar sulla volta eleste.

| /archives/w040207_070619.cFTp 3092.99900000 53042.30720476755460169 1.21000 7 -i WBC_10 |  |  |
|-----------------------------------------------------------------------------------------|--|--|
| /archives/w040207_081328.cFTp 1367.99900000 53042.35109949197099866 1.09000 7 -i WBC_20 |  |  |
| /archives/w040207_084227.cFTp 1415.14600000 53042.36843163794929978 0.98000 7 -i WBC_20 |  |  |
| /archives/w040207_115804.cFTp 1431.21700000 53042.50986685147659827 0.98000 7 -i WBC_20 |  |  |
| /archives/w040207_142934.cFTp 1431.43500000 53042.60951958276880092 0.99000 7 -i WBC_20 |  |  |
| /archives/w040208 081840.cFTp 1563.91900000 53043.34710640092290035 0.82000 7 -i WBC 20 |  |  |
| /archives/w040208_083501.cFTp 1432.49900000 53043.36886551809849877 0.78000 7 -i WBC_20 |  |  |

Figura 4.1: Esempio di un le .tim. Il le è omposto da 5 olonne: nella prima è presente il file dati del profilo dell'impulso, nella seconda la frequenza centrale di osservazione (in Hz), nella terza i ToA (in MJD), nella quarta l'incertezza sui ToA  $\Delta t_{ToA}$  (in  $\mu s$ ), nella quinta il codice corrispondente al radiotelescopio utilizzato (in questo caso 7 sta per Parkes), ed infine nella sesta l'eventuale etichetta per l'opzione JUMP.

- rotazionali, ossia la frequenza di rotazione (F0) e la sua derivata (F1);
- orbitali, Kepleriani e post-Kepleriani (3.3.1), qualora la pulsar si trovi in un sistema binario;
- la misura di dispersione (DM), qualora si disponga di osservazioni a frequenze diverse.

Una volta ottenuti questi due file per ciascuna pulsar, il programma produce i ToA bari
entri
i e mostra i residui temporali ottenuti dal onfronto tra i ToA osservati e quelli predetti dal modello di timing (3.3.2).

I parametri iniziali del modello, contenuti nel file par (noti come parametri prent), vengono corretti attraverso il ili sui residui", basato su un algoritmo ai minimi quadrati pesato in cui deve essere minimizzato il  $\chi^2$  (relazione 3.15). Da questo fit si ottengono i parametri post-fit, che vengono a loro volta corretti attraverso fit su

essivi per reare nuovi ToA bari
entri
i, e quindi nuovi residui (detti residui post-fit). Questo processo iterativo si arresta quando i parametri post-fit ottenuti non mostrano più un miglioramento significativo.

I parametri principali per cui si può effettuare il fit sono riportati in tabella 4.1: in ogni caso il fit può essere esteso ad altri parametri, aggiungendoli semplicemente nel file di effemeridi.

## 4.2.1 Formati di output

Tutta la pro
edura appena des
ritta nel paragrafo 4.2 TEMPO2 è in grado di mostrarla mediante un formato di output sia testuale che grafico.

Il formato di *output testuale* (figura 4.2) fornisce il pre-fit ed il post-fit dei residui, il numero di punti nel fit e, se è stato effettuato un fit pesato, il valore del  $\chi^2$  ridotto del fit; inoltre, per ciascun parametro, sono riportati i valori pre-fit e post-fit con le relative incertezze e differenze. Per i sistemi binari, il formato di output predenito fornis
e an
he dettagli sul modello binario e mostra, se possibile,

<sup>6</sup> Se le osservazioni presentassero un rapporto segnale-rumore elevato e se il modello di timing fosse perfetto,  $R(t_i)$  sarebbe nullo per ogni ToA (relazione 3.14); nella realtà però gli  $R(t_i)$  associati ai ToA non sono affatto nulli.

Tabella 4.1: Parametri di una pulsar ontenuti nel le .par ed utilizzati in questo lavoro di Tesi. Viene mostrata l'eti
hetta in TEMPO2, una breve des
rizione del parametro, l'unità di misura e l'asso
iabilità on un sistema binario.

| Parametro      | Descrizione                                  | Unità                         | Binaria  |
|----------------|----------------------------------------------|-------------------------------|----------|
| R.A.J          | Ascensione retta                             | hms                           |          |
| DECJ           | Declinazione                                 | dms                           |          |
| P <sub>0</sub> | Periodo di rotazione                         | S                             |          |
| P <sub>1</sub> | Derivata prima del periodo di rotazione      |                               |          |
| F <sub>0</sub> | Frequenza di rotazione                       | Hz                            |          |
| F1             | Derivata prima della frequenza di rotazione  | $s^{-2}$                      |          |
| PEPOCH         | Epoca del periodo di determinazione          | MJD                           |          |
| DΜ             | Misura di dispersione                        | $cm^{-3}$ pc                  |          |
| DM1            | Derivata prima della misura di dispersione   | $\rm cm^{-3}$ pc $\rm s^{-1}$ |          |
| PX.            | Parallasse                                   | mas                           |          |
| PMRA           | Moto proprio in ascensione retta             | $\rm mas~yr^{-1}$             |          |
| PMDEC          | Moto proprio in declinazione                 | $\text{mas yr}^{-1}$          |          |
| A1             | Proiezione del semiasse maggiore dell'orbita | $lt-s$                        | $\times$ |
| P <sub>B</sub> | Periodo orbitale                             | d                             | $\times$ |
| <b>PBDOT</b>   | Derivata prima del periodo orbitale          |                               | $\times$ |
| $ECC$ (o E)    | Eccentricità dell'orbita                     |                               | $\times$ |
| T <sub>0</sub> | Epoca del periastro                          | MJ D                          | $\times$ |
| OМ             | Longitudine del periastro                    | $\deg$                        | $\times$ |
| OMDOT          | Tasso di avanzamento del periastro           | $\deg \, \mathrm{yr}^{-1}$    | $\times$ |
| EPS1           | $ECC-sin OM$                                 |                               | $\times$ |
| EPS2           | $ECC\cdot cos OM$                            |                               | $\times$ |
| <b>SINI</b>    | Seno dell'angolo di inclinazione             |                               | $\times$ |
| M <sub>2</sub> | Massa della compagna                         | $\rm M_{\odot}$               | $\times$ |
| GAMMA          | Parametro post-Kepleriano $\gamma$           | S                             | $\times$ |
| TASC           | Epoca del nodo ascendente                    | MJD                           | $\times$ |

Results for PSR 10737-3039A

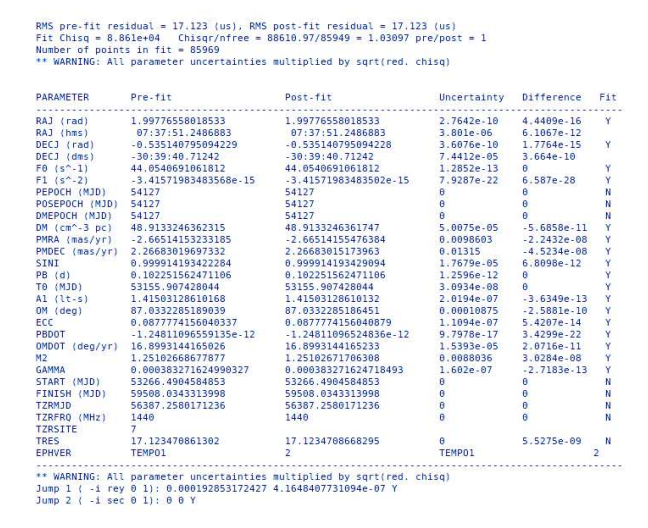

Figura 4.2: Output di TEMPO2 per la visualizzazione testuale dei t. Nella prima olonna si trovano le etichette dei parametri, nella seconda i parametri pre-fit, nella terza i parametri post-fit, nella quarta l'incertezza sui parametri, nella quinta la differenza tra le incertezze dei parametri tra fit successivi, ed infine nella sesta è specificato se il parametro è stato incluso  $(Y)$  oppure no  $(N)$  nel fit.

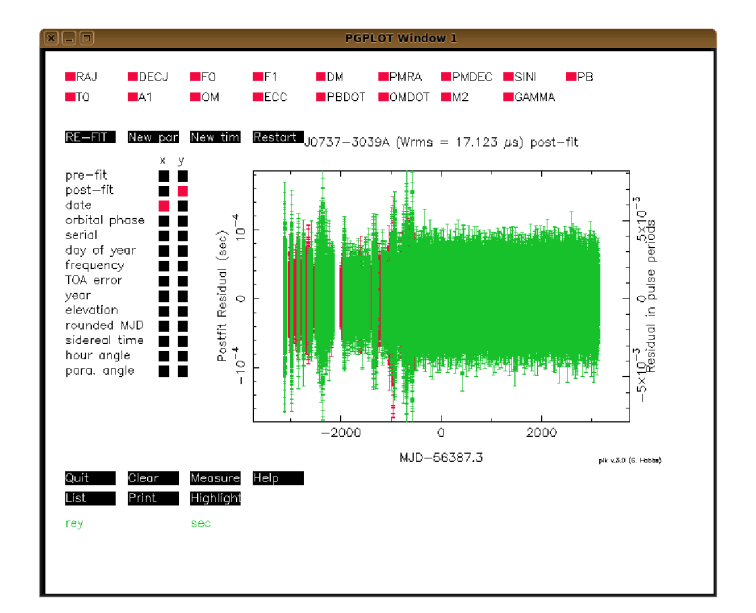

Figura 4.3: Output di TEMPO2 per la visualizzazione gra
a di varie opzioni. Un sempli
e menù (figura 4.3) permette all'utente di modificare i parametri fittati, di produrre nuovi ToA e files di parametri, e di migliorare il modello di timing attraverso il re-fit dei dati.

la funzione di massa, la massa della stella ompagna (minima, media e massima), la massa totale del sistema e l'angolo di in
linazione dell'orbita.

Il formato di *output grafico* consente la visualizzazione grafica dei residui e la possibilità di effettuare direttamente i vari fit sui parametri della pulsar.

L'interfaccia grafica è fornita dal plugin  $plk$ , che consente di tracciare un grafico prefit e post-fit dei residui temporali in funzione di un determinato parametro, come ad esempio il giorno, il numero di ToA, oppure la frequenza di osservazione (figura 4.3). Il comando utilizzato per questo plugin è TEMPO2 -gr plk -f file.par file.tim, e nel aso si può passare in modalità di ompatibilità on il ve

hio software TEMPO1 attraverso l'aggiunta del omando -tempo1.

### 4.2.2 L'opzione JUMP

Data la presenza di numerose ollaborazioni internazionali oinvolte nello studio delle pulsar, TEMPO2 è in grado di unire dati provenienti da radioteles
opi diversi. Spesso capita che le varie serie di ToA di una stessa sorgente risultino "sfasate" tra loro: questo effetto dipende dai ritardi elettronici intrinseci tra i sistemi di acquisizione dati (back-end, §2.4.4) sia di un insieme di radiotelescopi, sia di un unico radiotelescopio, utilizzato a diverse frequenze osservative.

Per risolvere questo problema, TEMPO2 ha sviluppato una particolare opzione, denominata JUMP (salto), he onsente di ttare questi parti
olari sfasamenti: il fatto di effettuare un salto, e quindi "spostare" i dati, non costituisce una forzatura, in quanto il problema non è causato dalla pulsar, bensì dal back-end.

L'opzione JUMP viene prima definita nel file .par, e poi applicata alle varie serie di ToA nel file .tim mediante un'etichetta, una per ogni serie (figura 4.1); questa opzione può quindi essere selezionata nell'interfaccia grafica di TEMPO2 (figura 4.3) on un sempli
e li del mouse nelle eti
hette (rosse se il JUMP è disattivato, verdi se il JUMP è attivato) poste in basso a sinistra.

## 4.2.3 Pro
edimento di simulazione dei ToA

Come detto ad inizio capitolo, è necessario simulare una serie di campagne osservative ai fini di studiare quale sia più idonea per l'ottimizzazione delle effemeridi delle pulsar J1909-3744 e J0737-3039A.

Le campagne simulate implicano la realizzazione di ToA fittizi, che possono essere ottenuti con TEMPO2 mediante un particolare plugin<sup>7</sup>, denominato  $fake$ , che simula i residui del timing che ci si aspetterebbe per una determinata pulsar, generando automati
amente un insieme di ToA per un determinato tempo totale di osservazione: TEMPO2 fa 10 iterazioni per onvergere, produ
endo una simulazione <sup>i</sup> ui residui sono nulli.

Per poter utilizzare il plugin fake, prima di tutto si deve disporre delle effemeridi della sorgente da simulare (file .par), e poi si inserisce l'apposito comando, ossia  $TEMPO2$  -gr fake -f file.par.

Successivamente l'utente è invitato a fornire:

- il numero di giorni tra osservazioni successive;
- il numero di osservazioni in un dato giorno;
- l'angolo orario assoluto massimo consentito, rispetto al passaggio al meridiano astronomico° (ngura 4.4a), se vengono selezionate più osservazioni giornaliere $\cdot$ ;
- il tipo di copertura dell'angolo orario, da scegliersi tra regolare (N) o casuale (Y);
- l'MJD iniziale per i ToA simulati;
- l'MJD finale per i ToA simulati;
- l'rms del rumore gaussiano da aggiungere ai ToA.

Una volta inserite queste informazioni, viene generato un file di ToA simulati con estensione *simulate* (non .tim), corrispondenti al file .par imputabili a segnali rivelati da un erto teles
opio ad una data frequenza osservativa. In base al tipo di ampagna osservativa selezionata, i si aspetta un numero di ToA denito.

<sup>&</sup>lt;sup>7</sup>Il plugin  $fake$  è basato sul software sviluppato originariamente da Duncan Lorimer, successivamente aggiornato da Simon Johnston.

<sup>-</sup>Il meridiano astronomico indica il cercnio sulla sfera celeste individuato dal punto cardinale Sud, dal polo Nord eleste e dallo zenit.

<sup>&</sup>lt;sup>9</sup>Con TEMPO2, la selezione di un'unica osservazione giornaliera implica automaticamente l'osservazione della pulsar in prossimità del meridiano astronomico.

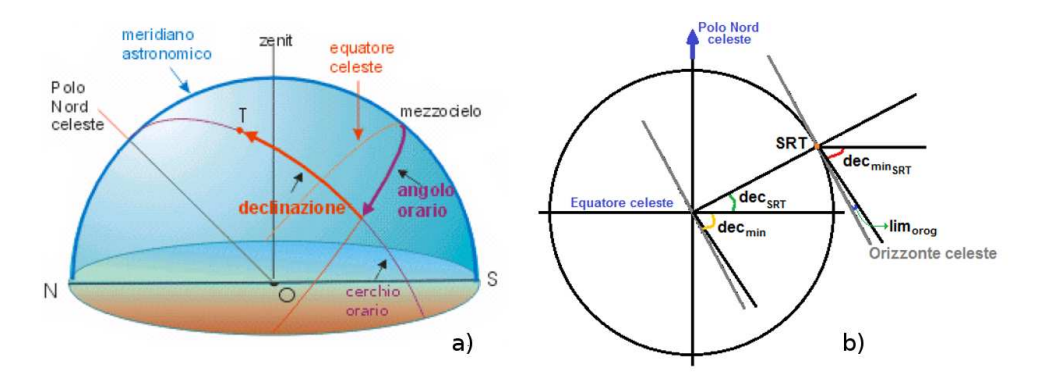

Figura 4.4: a) Angolo orario di un punto T sulla sfera eleste è la distanza angolare tra il er
hio orario he passa per T e il meridiano astronomi
o.

b) Derivazione geometrica di dec<sub>min, SRT</sub> dec<sub>SRT</sub> è identificato da un arco verde, dec<sub>min</sub> è identificato da un arco giallo, lim<sub>orog</sub> è identificato da un arco blu, ed infine dec<sub>min.SRT</sub> è identificato da un arco rosso.

#### Prime s
elte sui parametri delle simulazioni

Le campagne simulate devono essere studiate in modo che siano più realistiche possibile, e quindi possano essere effettuate veramente con SRT. Proprio per questo motivo le informazioni da fornire al plugin fake devono essere opportunamente ragionate.

Prima di tutto, la ondizione più realisti
a impone delle osservazioni solitamente non giornaliere.

Inoltre, l'angolo orario massimo deve essere s
elto rispettando l'osservabilità della sorgente ad SRT, di cui ci si occuperà in dettaglio nel paragrafo 5.7.1. Per ora ci si limiterà a determinare la declinazione minima che una pulsar deve possedere per essere osservata ad SRT ( $dec_{min,SRT}$ ). Con l'aiuto della figura 4.4b, nota la declinazione geografica di SRT ( $dec_{SRT} = 39.49^{\circ}$ ), si possono osservare oggetti bassi sull'orizzonte celeste con una declinazione minima  $dec_{min}$  pari a:

$$
dec_{min} = dec_{SRT} - 90^{\circ} = -50.51^{\circ}
$$
 (4.6)

I limiti orografici e l'interferenza radio presente ad SRT generano limitazioni osservative, ad oggi solo di natura teorica, pari a  $\lim_{org} \sim 6^{\circ}$ rispetto all'orizzonte celeste (figura 4.4b). Sfruttando la relazione 4.6, si evince quindi che  $dec_{min,SRT}$  corrisponde a:

$$
dec_{min,SRT} = dec_{min} - lim_{org} \sim -45^{\circ}
$$
\n(4.7)

Le pulsar quindi devono percorrere un arco (arco diurno), il cui massimo angolo orario esprime l'intervallo massimo di tempo all'interno dei quali possono essere osservate rispetto al meridiano astronomi
o.
Solitamente, la soluzione più realisti
a per il tipo di opertura dell'angolo orario è quella asuale da selezionare, per
hé un radioteles
opio di
ilmente opera ad orari pre
isi di osservazione, spe
ie quando la lista di sorgenti da osservare è lunga.

Una questione di difficile risposta è l'estensione temporale delle osservazioni neessaria an
hé si possa notare un apprezzabile miglioramento delle in
ertezze sui parametri osservativi.

Il tempo di osservazione totale (dataspan) s
elto in questo lavoro di Tesi è pari a 10 anni, fissando l'inizio delle simulazioni al giorno seguente quello del termine delle osservazioni reali, al fine di poter unire in un secondo momento i dati reali a quelli simulati.

Poiché non è concepibile avere un'unica osservazione della durata di 10 anni, per ottimizzare le incertezze sulle effemeridi finali è cruciale capire quanto debba essere lunga ogni singola osservazione, e quante sottointegrazioni asso
iate ad un singolo ToA possano essere re
uperate da ias
una osservazione. Nella s
elta delle ampagne di osservazione da ttare, entrano in gio
o i seguenti parametri osservativi:

- il tempo di ogni osservazione  $\Delta T$ , scelto, quando possibile, in modo che l'osservazione sia in grado di coprire almeno un periodo orbitale  $P<sub>b</sub>$  della pulsar in esame;
- il tempo di sottointegrazione  $\Delta t$ , scelto in modo da ottenere un compromesso fra il rapporto segnale/rumore  $\sigma$  ed il numero di ToA per ogni orbita;
- l'intervallo temporale tra osservazioni successive  $\Delta t_{oss}$ .

Ogni singola osservazione produ
e una determinata in
ertezza sul singolo ToA  $\Delta t_{ToA}$ , che in generale scala nel modo seguente:

$$
\Delta t_{ToA} \simeq \frac{W_e}{\sigma} \tag{4.8}
$$

Sfruttando la formula del radiometro (relazione 2.3) insieme alla relazione 4.8, si arriva all'importante relazione:

$$
\frac{\Delta t_{ToAi}}{\Delta t_{ToAf}} = \sqrt{\frac{\Delta t_f}{\Delta t_i}} = \frac{\sigma_f}{\sigma_i}
$$
\n(4.9)

La relazione 4.9 indica che  $\Delta t_{ToA}$  risulta essere inversamente proporzionale sia al tempo di integrazione  $\Delta t$ , sia al rapporto segnale-rumore  $\sigma$ : in particolare, la diminuzione di  $\Delta t_{ToA}$  di un fattore x si traduce in un aumento di  $\sigma$  e di  $\Delta t$  di un fattore  $x^2$ .

Il plugin fake non è pensato per inserire un numero di ToA onse
utivi per un tempo di osservazione pari ad n-volte  $P_b$ : questo limite può essere "raggirato" inserendo il numero di ToA desiderati  $(\frac{nP_b}{\Delta t})$  $\Delta t$  ) neue osservazioni giornanere, con angolo orario pari a  $P_b$ , e calcolando  $\Delta t_{ToA}$  associato a  $\Delta t$ .

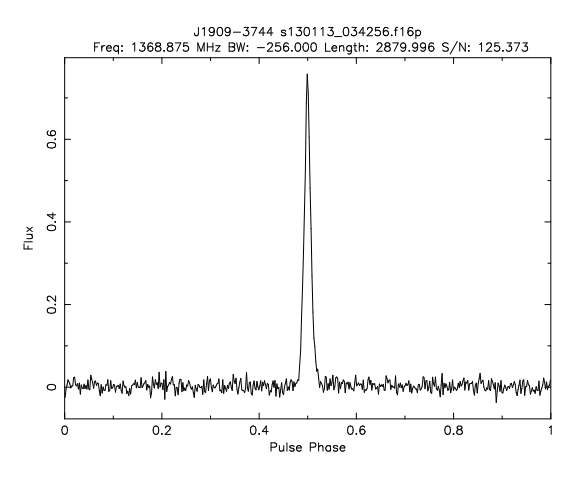

Figura 4.5: Prolo integrato della pulsar J1909-3744, osservata a Parkes alla frequenza osservativa di 1368.875 MHz.

#### $4.3$ Le sorgenti studiate

Come già detto all'inizio di questo apitolo, in questo lavoro di Tesi sono state studiate le due pulsar relativistiche J1909-3744 e J0737-3039A (§4.1).

In questa sezione ci si occuperà di una breve descrizione di queste due pulsar.

## 4.3.1 J1909-3744

La pulsar J1909-3744 è stata s
operta nel 2001 durante la survey Swinburne High Latitude (SHL, descritta nel §6.4) ed appartiene ad un sistema binario la cui compagna è una nana bianca moderatamente calda, con  $T \sim 8500$  K (Jacoby et al., 2003). Questa pulsar, le cui effemeridi sono riportate nella tabella 4.2, possiede un periodo di rotazione di 2.95 ms, compie un'orbita quasi circolare in 1.53 d, e, grazie alla misura della parallasse ed il moto proprio, si può dire che possiede una velocità trasversale di ~ 140 km s<sup>-1</sup> (Jacoby et al., 2003).

Come si evince dalla figura 4.5, questa pulsar mostra una larghezza dell'impulso incredibilmente stretta ( $W_e = 43 \mu s$ ), e quindi si presta ad un'analisi timing di alta pre
isione: dopo 2 anni di osservazioni a Parkes, le ampagne osservative giornaliere hanno fornito un rms pesato dei residui pari a 74 ns (Jacoby et al., 2005).

L'analisi di timing ha mostrato hiaramente un forte ritardo di Shapiro s, evidenziando he questo sistema binario è visto di taglio. Questo ritardo ha onsentito per la prima volta in assoluto la determinazione accurata della massa di una pulsar rapidamente rotante, ossia  $1.438 M_{\odot}$  (Jacoby et al., 2005). Inoltre, attraverso la spettroscopia ottica è stata ricavata sia la misura della velocità radiale che la massa della stella compagna ( $\sim 0.2038 M_{\odot}$ ), ottenendo quindi il rapporto di massa R del sistema .

Con la massa della stella compagna, e con future campagne osservative al fine di

<sup>&</sup>lt;sup>10</sup>Il rapporto tra le masse R è un vincolo ottenibile solo per sistemi binari ed è, al contrario dei vin
oli legati ai parametri post-Kepleriani, indipendente dalla teoria della gravità adottata.

Tabella 4.2: Parametri delle pulsar J1909-3744 e J0737-3039A determinati on le pro
edure di timing, rispettivamente a Nancay e GBT, utilizzando le effemeridi del sistema solare DE421 (per la pulsar J1909-3744) e DE405 (per la pulsar J0737-3039A). Sono mostrati i parametri on la loro eti
hetta in TEMPO2 (tabella 4.1).

| Parametri      | J1909-3744                          | J0737-3039A                       |
|----------------|-------------------------------------|-----------------------------------|
| <b>RAJ</b>     | $19h^{0}9m^{4}7s.437963(2)$         | $07h37m51s$ .248719(7)            |
| DECJ           | $-37^{\circ}44^{m}14^{s}.31945(85)$ | $-30^{\circ}39^{m}40^{s}.7127(1)$ |
| F <sub>0</sub> | 339.315687497531(5)                 | 44.0540691061818(2)               |
| F1             | $-1.61485(25)\cdot10^{-15}$         | $-3.415721(3)\cdot10^{-15}$       |
| PEPOCH         | 53000.0                             | 54127.0                           |
| DМ             | 10.3943(7)                          | 48.91575(78)                      |
| DM1            | $-0.00038(2)$                       |                                   |
| PX.            | 0.92(3)                             | 3(2)                              |
| PMRA           | $-9.506(45)$                        | $-2.72(3)$                        |
| PMDEC          | $-35.82(15)$                        | 2.33(4)                           |
| A <sub>1</sub> | 1.89799099(61)                      | 1.4150314(56)                     |
| <b>PB</b>      | 1.53344947435(21)                   | 0.102251562468(4)                 |
| <b>PBDOT</b>   | $4.9(12)\cdot10^{-13}$              | $-1.2481(4)\cdot10^{-12}$         |
| ECC            |                                     | 0.0877772(1)                      |
| T <sub>0</sub> |                                     | 53155.90742813(8)                 |
| OМ             |                                     | 87.0335(29)                       |
| OMDOT          |                                     | 16.89927(5)                       |
| EPS1           | $15(28)\cdot10^{-9}$                | vedi ECC                          |
| EPS2           | $-1.0(15)\cdot10^{-7}$              | vedi ECC                          |
| <b>SINI</b>    | 0.9974(25)                          | 0.99994(38)                       |
| M <sub>2</sub> | 0.213(37)                           | 1.25(1)                           |
| <b>GAMMA</b>   |                                     | 0.0003835(6)                      |
| TASC           | 53113.95074198(1)                   |                                   |

rafforzare l'analisi di timing, ci si aspetta che si possa determinare con accuratezza sempre maggiore la massa della pulsar.

Ad oggi per questa pulsar sono stati misurati 3 parametri post-Kepleriani (i due ritardi di Shapiro  $s$  e  $r$ , e  $\dot{P}_b$ ), e quindi, alla luce dei ragionamenti effettuati nel paragrafo 4.1.1, è stato possibile effettuare un solo test di Relatività Generale: solo con la misura di ulteriori parametri post-Kepleriani si potranno quindi rafforzare tali test.

Inoltre una misura accurata della parallasse, combinata con la massa della stella ompagna, potrà fornire in futuro un'importante base per lo sviluppo dei modelli he des
rivono i sistemi binari ostituiti da una pulsar ed una nana bian
a.

### 4.3.2 J0737-3039A

La pulsar J0737-3039A è stata s
operta nel 2003 durante la survey Parkes High-Latitude Pulsar (PHSURV, descritta nel §6.4) ed appartiene al sistema binario PSR J0737-3039A/B, l'uni
o formato da due pulsar (Burgay et al., 2003), s
operto dal Gruppo Pulsar dell'Osservatorio Astronomi
o di Cagliari ed i loro partner internazionali.

Questa pulsar mediamente riciclata, le cui effemeridi sono riportate nella tabella 4.2, è stata la prima ad essere s
operta in questo sistema binario, e proprio per questo motivo è stata hiamata A: tra le varie aratteristi
he osservative, possiede un periodo di rotazione di 22 ms, un periodo orbitale di soli 0.1 d, ed un impulso la cui

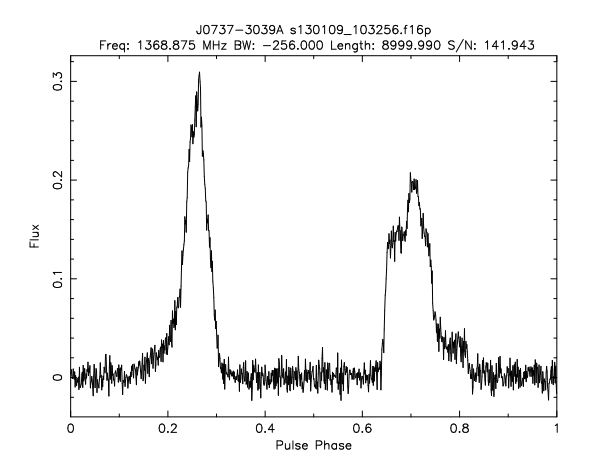

Figura 4.6: Prolo integrato della pulsar J0737-3039A, osservata a Parkes alla frequenza osservativa di 1368.875 MHz. Si nota la presenza di una doppia pulsazione, dovuta probabilmente al fenomeno dell'interpulso descritto nel §1.6 (Burgay et al., 2003).

larghezza <sup>è</sup> più larga della pulsar J1909-3744 (W<sup>e</sup> ∼ 4 ms). An
he per questa pulsar, l'analisi di timing ha mostrato hiaramente un forte ritardo di Shapiro s, evidenziando he questo sistema binario è visto di taglio: questo ritardo ha onsentito di poter determinare la massa della pulsar, ossia  $1.338 M_{\odot}$  (Kramer et al., 2006). Poiché questo sistema binario è fortemente relativisti
o, esso si presta ad un'analisi di timing estremamente accurata: in particolare, grazie all'orbita molto stretta ed al fatto che sia visto prati
amente di taglio, in soli due anni e mezzo di osservazioni sono stati osservati tutti i parametri del sistema on grande pre
isione (Kramer et al., 2006).

La doppia pulsar, fino ad ora unica nel suo genere, ha consentito di aprire quindi un'ulteriore pagina nella veri
a delle teorie sulla gravità, fornendo uno dei migliori test della Relatività Generale in limite di ampo forte: una volta individuate nel diagramma le aree (
olorate in giallo in gura 4.7) es
luse dalle funzioni di massa delle due pulsar (relazione 3.12), ed imponendo che sin  $i \leq 1$ , sono state tracciate le curve relative ai parametri post-Kepleriani ( $\dot{P}_b$ ,  $\dot{\omega}, \, \gamma, \, r$  e  $s$ ), e la linea (o meglio, il "corridoio") del rapporto tra le masse  $R = \frac{m_A}{m_B}$  $\frac{m_A}{m_B} = \frac{x_B}{x_A}$ maggiori delle orbite di A e B. Sempre osservando la figura 4.7, l'intersezione di tutte le curve definisce un'unica area (evidenziata in celeste nel riquadro più piccolo), orrispondente all'esatta individuazione delle masse di A e B: quest'area rappresenta la pre
isione di questo test nel determinare le masse delle due pulsar. Dalla misura diretta del parametro s del ritardo di Shapiro, si è determinato il rapporto fra il valore osservato  $s_{\text{oss}}$  e quello previsto dalla Relatività Generale ( $s_{GR}$ , relazione 4.5):

$$
\frac{s_{oss}}{s_{GR}} = 0.99987 \pm 0.00050
$$

trovando che  $s_{\text{oss}}$  risulta coincidere con s con un'incertezza dello 0.05%.

Essendo uno dei migliori test della Relatività Generale in limite di ampo forte, è importante ottimizzare i parametri osservativi di questo sistema, perchè ci si aspetta he dalle osservazioni future si ries
ano ad indagare intimamente gli eventuali limiti della teoria della Relatività Generale e delle altre teorie alternative.

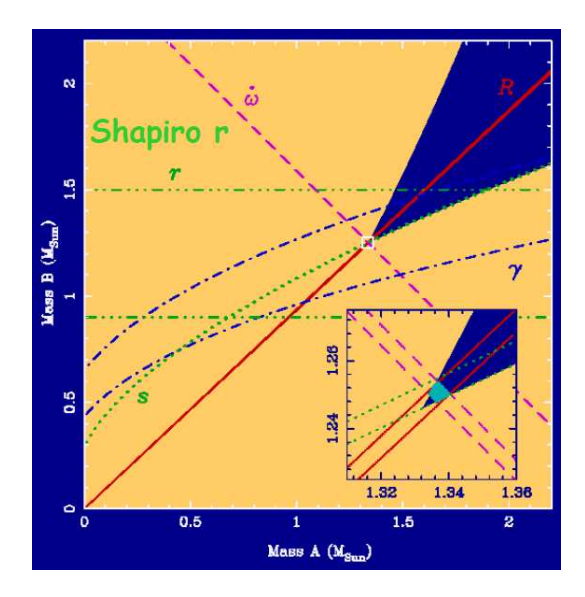

Figura 4.7: Diagramma di test sui parametri orbitali se
ondo la Relatività Generale per la doppia pulsar PSR  $J0737-3039A/B$ . Nel riquadro più piccolo è evidenziata l'area di intersezione delle varie curve (Kramer et al., 2006).

## 4.4 Risultati dell'indagine ondotta in questa Tesi

Una volta ottenuta la ampagna osservativa, ostituita dai ToA reali e dai ToA simulati, è necessario eseguire la procedura del timing su di essa, per vedere se le incertezze iniziali delle effemeridi reali diminuiscono con l'aggiunta di nuovi ToA.

Per la pulsar J0737-3039A i ToA reali provengono dal radioteles
opio di Green Bank, mentre per la pulsar J1909-3744 i ToA provengono sia dal radioteles
opio di Nan
ay he dal radioteles
opio di Parkes.

Il Green Bank Teles
ope (GBT), è un radioteles
opio di 100 <sup>m</sup> di diametro situato <sup>a</sup> Green Bank, in West Virginia (USA): effettua osservazioni di pulsar da una frequenza di 0.3 GHz fino ad una frequenza di 100 GHz. Il Nancay Radio Telescope (NRT) è un radiotelescopio di transito situato a Nancay, in Francia: effettua osservazioni di pulsar in due bande di frequenza  $(1.1 \div 1.8 \text{ GHz} \cdot 1.7 \div 3.5 \text{ GHz})$ . Il radiotelescopio di Parkes, ha un diametro di 64 m, ed è situato a Parkes, in Australia: effettua osservazioni di pulsar da una frequenza di 0.7 GHz fino ad una frequenza di 26 GHz.

Per sapere se la pro
edura del timing ha fornito una buona soluzione, e quindi sapere se una ampagna di osservazioni può essere onsiderata ottimale, è ne
essario controllare se il fit ha prodotto incertezze inferiori alle differenze tra le incertezze di fit successivi (vedere ad esempio la figura 4.2).

Come si vedrà nei paragrafi seguenti, tutte le soluzioni di timing fornite da TEMPO2 sono state inserite in un grafico, dove in ascissa è posto il tempo totale di osservazione (dataspan), misurato in anni, ed in ordinata è posta l'in
ertezza frazionaria dei parametri<sup>11</sup>. L'utilizzo di questa particolare incertezza è dovuto alla necessità di

<sup>&</sup>lt;sup>11</sup>Solo per RAJ e DECJ in ordinata si preferisce utilizzare il mas, piuttosto che l'incertezza frazionaria.

valutare la bontà delle campagne osservative, vedendo fino a quali cifre significative il parametro, preso dalle effemeridi della pulsar, è preciso: se la campagna osservativa è buona, l'incertezza frazionaria diminuisce al passare del tempo; viceversa se la campagna osservativa è cattiva. L'asse delle ascisse mostra anche l'anno zero, che indi
a l'in
ertezza frazionaria ottenuta dalle soluzioni di timing sui dati reali ottenuti dai ri
evitori.

## 4.4.1 Determinazione di  $\Delta t_{ToA}$

Siccome SRT non ha ancora osservato le pulsar in questione, non è possibile misurare direttamente l'incertezza  $\Delta t_{ToA}$ . In questa sezione viene allora effettuata una stima di questa grandezza, basandosi sui dati ollezionati ad altri radioteles
opi.

#### J1909-3744

I ToA di riferimento di questa pulsar provengono da NRT: in questo radioteles
opio la sorgente è stata osservata per circa 7 anni, effettuando osservazioni in media ogni settimana, con  $\Delta T_{\text{medio}} = 3000$  s e  $\Delta t_{ToA,NRT \text{medio}} = 174.655$  ns, ottenendo profili integrati con  $\sigma_{medio} = 237.830$ .

Al fine di ricavare un valore ottimale  $\Delta t_{ToA}$  per SRT ( $\Delta t_{ToA SRT}$ ), si è calcolato  $\Delta t_{ToA,SRT}$  a partire dai risultati delle osservazioni sia a NRT ( $\Delta t_{ToASRT,NRT}$ ), sia a Parkes ( $\Delta t_{ToASRT, Parkes}$ ): a Parkes sono state effettuate osservazioni con  $\Delta T = 3600$ s,  $\Delta t = 480$  s e  $\Delta t_{ToA,Parses~medio} = 306$  ns, ottenendo profili integrati con  $\sigma_{medio} =$ 187.697.

Prima di ottenere  $\Delta t_{ToASRT}$ , è necessario determinare  $W_e$  riscalata alla frequenza osservativa di 1550 MHz di SRT, a partire dai dati sia di Parkes  $(W_{eSRT, Parkes})$  che di NRT  $(W_{eSRT,NRT})$ :  $W_e$  si ottiene dalla relazione 1.21, dove tutti i valori utili per la sua determinazione sono riportati nella tabella 4.5. Quindi si ottiene:

$$
W_{e\,SRT, Parkes} = 4.383 \cdot 10^{-5}
$$
 s

$$
W_{e\,SRT, Nancay} = 4.445 \cdot 10^{-5}
$$
 s

Osservando la tabella 4.5 si può notare he:

- $\bullet$   $\nu$ ,  $P$  e DM sono presi dalle effemeridi delle pulsar;
- $\bullet$   $\Delta \nu$ ,  $n_{bin}$ ,  $n_{chan}$  e  $\beta$  sono ottenuti dal software vap;
- $\bullet$  W<sub>e</sub> di Parkes e NRT sono ottenuti dal software *psrcat*;
- $\bullet$   $\delta t_{scatt}$  a Parkes e Nancay è ottenuto dal software  $ne2001$ ;
- $\delta t_{scatt}$  a SRT è ottenuto sapendo che  $\delta t_{scatt} \propto \nu^{-4.4}$ , quindi  $\delta t_{scatt, SRT} = \delta t_{scatt}$  $\cdot \frac{\nu}{\nu_{SI}}$  $\nu_{SRT}$ −4.4 ;

Tabella 4.3: *Parametri osservativi e strumentali utili per la determinazione di*  $\Delta t_{ToA}$  *a SRT* con  $\Delta T = 3840$  s, per la pulsar J1909-3744 alla frequenza osservativa 1550 MHz.

| Valori                    | Parkes                  | Nancay                  |                         | $\mathrm{SRT}_{Nancay}$ |
|---------------------------|-------------------------|-------------------------|-------------------------|-------------------------|
| $\nu$ (MHz)               | 1369                    | 1400                    | 1550                    | 1550                    |
| P(s)                      | $2.94711 \cdot 10^{-3}$ | $2.94711 \cdot 10^{-3}$ | $2.94711 \cdot 10^{-3}$ | $2.94711 \cdot 10^{-3}$ |
| $T_{sky}$ (K)             | 1.86124                 | 1.75205                 | 1.33105                 | 1.33105                 |
| $T_{sys}$ (K)             | 23                      | 35                      | 21                      | 21                      |
| $G$ (K Jy <sup>-1</sup> ) | 0.735                   | 1.400                   | 0.640                   | 0.640                   |
| $N_p$                     | 2                       | $\mathcal{D}$           | 2                       | 2                       |
| $\Delta t$ (s)            | 3840                    | 3600                    | 3840                    | 3600                    |
| $\Delta \nu$ (MHz)        | 256                     | 128                     | 400                     | 400                     |
| $W_e$ (s)                 | $4.37 \cdot 10^{-5}$    | $4.37 \cdot 10^{-5}$    | $4.38 \cdot 10^{-5}$    | $4.45 \cdot 10^{-5}$    |
| $S_{min}$ (mJy)           | 0.57409                 | 0.79788                 | 0.45910                 | 0.66431                 |
| $\sigma$                  | 193.981                 | 237.830                 | 187.697                 | 261.084                 |
| $\Delta t_{ToA}$ (ns)     | 174.655                 | 306.000                 | 177.555                 | 278.746                 |

Tabella 4.4: Valori di  $\Delta t_{ToA}$  a SRT con vari  $\Delta t$ , per la pulsar J1909-3744 alla frequenza osservativa 1550 MHz.

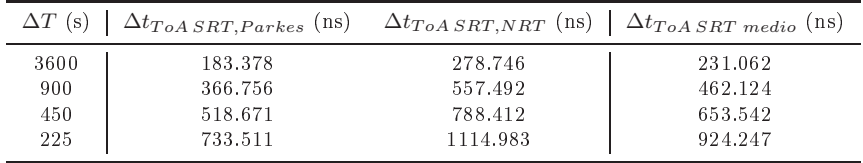

- $\bullet$  W è ottenuto utilizzando i soli dati di Parkes e NRT (relazione 1.21), al fine di poter calcolare successivamente  $W_{eSRT, Parkes}$  e  $W_{eSRT,NRT}$ ;
- $\bullet$   $\delta t_{DM}$  è ottenuto dalla relazione 2.5;

$$
\bullet\ \delta t = \tfrac{P}{n_{bin}}
$$

$$
\bullet \ \delta \nu = \tfrac{\Delta \nu}{n_{chan}}
$$

A questo punto si procede con la determinazione di  $\Delta t_{ToASRT}$  (tabella 4.4): tutti i parametri necessari sono riportati nella tabella 4.3, ricordando che i valori riscalati per  $\sigma$  e  $\Delta t_{ToA}$  sono ottenuti attraverso la relazione 4.9.

Dai risultati indicati nella tabella 4.4, risulta che i  $\Delta t_{ToASRT,NRT}$  sono maggiori di un fattore 1.5 rispetto a  $\Delta t_{ToASRT, Parks}$ . Dato che questi due valori differiscono di un fattore inferiore a 2, si è deciso di adottare come  $\Delta t_{ToASRT}$  la media aritmetica tra  $\Delta t_{ToASRT,NRT}$  e  $\Delta t_{ToASRT,Parkes}$ .

| Valori                 | Parkes<br>Nancay           |                                                                 | $\mathrm{SRT}_{\textit{Parkes}}$ | $SRT_{Nancy}$                   |
|------------------------|----------------------------|-----------------------------------------------------------------|----------------------------------|---------------------------------|
| $\nu$ (MHz)            | 1369                       | 1400                                                            | 1550                             | 1550                            |
| P(s)                   | $2.94710807 \cdot 10^{-3}$ | $2.94710807 \cdot 10^{-3}$                                      | $2.94710807 \cdot 10^{-3}$       | $2.94710807 \cdot 10^{-3}$      |
| $\Delta \nu$ (MHz)     | 256                        | 128                                                             | 400                              | 400                             |
| $W_e$ (s)              | $4.37 \cdot 10^{-5}$       | $4.37 \cdot 10^{-5}$                                            |                                  |                                 |
| $\beta$                | $\overline{2}$             | $\overline{2}$                                                  | $\mathfrak{D}$                   | $\overline{2}$                  |
| $n_{bin}$              | 512                        | 512                                                             | 512                              | 512                             |
| $\delta t$ (s)         |                            | $5.7560704455200 \cdot 10^{-6}$ $5.7560704455200 \cdot 10^{-6}$ | $5.7560704455230 \cdot 10^{-6}$  | $5.7560704455227 \cdot 10^{-6}$ |
| $DM (pc cm^{-2})$      | 10.394                     | 10.394                                                          | 10.394                           | 10.394                          |
| $\delta \nu$ (MHz)     | 0.25                       | 0.125                                                           | 0.390625                         | 0.390625                        |
| $n_{chan}$             | 1024                       | 1024                                                            | 1024                             | 1024                            |
| $\delta t_{DM}$ (s)    | $8.406021 \cdot 10^{-6}$   | $3.929720 \cdot 10^{-6}$                                        | $9.049524 \cdot 10^{-6}$         | $9.04900 \cdot 10^{-6}$         |
| $\delta t_{scatt}$ (s) | $9.138 \cdot 10^{-9}$      | $9.138 \cdot 10^{-9}$                                           | $5.291 \cdot 10^{-9}$            | $5.839 \cdot 10^{-9}$           |
| $\alpha$               | 1.8                        | 1.8                                                             | 1.8                              | 1.8                             |
| W(s)                   | $4.131 \cdot 10^{-5}$      | $4.197 \cdot 10^{-5}$                                           |                                  |                                 |

Tabella 4.5: Conversione della larghezza equivalente per la pulsar J1909-3744 alla frequenza osservativa <sup>1550</sup> MHz di SRT dai radioteles
opi di Parkes <sup>e</sup> Nan
ay.

| Valori                      | GBT                      | $SRT_{GBT}$              |
|-----------------------------|--------------------------|--------------------------|
| $\nu$ (MHz)                 | 1400                     | 1550                     |
| P(s)                        | $2.26993786.10-2$        | $2.26993786.10-2$        |
| $\Delta \nu$ (MHz)          | 400                      | 400                      |
| $W_e$ (s)                   | $4.0 \cdot 10^{-3}$      |                          |
| B                           | $\mathcal{D}$            | $\overline{\mathcal{L}}$ |
| $n_{bin}$                   | 1024                     | 512                      |
| $\delta t$ (s)              | $2.216736 \cdot 10^{-5}$ | $4.433472 \cdot 10^{-5}$ |
| $DM$ (pc cm <sup>-2</sup> ) | 48.92                    | 48.92                    |
| $\delta \nu$ (MHz)          | 0.195313                 | 0.390625                 |
| $n_{chan}$                  | 2048                     | 1024                     |
| $\delta t_{DM}$ (s)         | $2.890084 \cdot 10^{-5}$ | $4.259214 \cdot 10^{-5}$ |
| $\delta t_{scatt}$ (s)      | $1.009 \cdot 10^{-10}$   | $0.645 \cdot 10^{-10}$   |
| $\alpha$                    | 2.3                      | 2.3                      |
| W(s)                        | $3.999649 \cdot 10^{-3}$ |                          |

Tabella 4.6: Conversione della larghezza equivalente per la pulsar J0737-3039A alla frequenza osservativa 1550 MHz di SRT dal radioteles
opio GBT.

#### J0737-3039A

I ToA per questa pulsar provengono da GBT: in questo radioteles
opio la sorgente è stata osservata per circa 7 anni, effettuando campagne mediamente mensili, con  $\Delta T = P_b$ ,  $\Delta t = 30$  s (ottenendo circa 300 ToA per orbita) e  $\Delta t_{ToA,GBT}$  oscillante tra 10 µs e 30 µs. In questo lavoro di Tesi è stato considerato come  $\Delta t_{ToA,GBT}$  una valore medio, ossia 20  $\mu$ s.

Anche per questa pulsar, prima di ottenere  $\Delta t_{ToASRT}$ , è necessario determinare  $W_e$ ris
alata alla frequenza osservativa di 1550 MHz di SRT, a partire dai dati di GBT  $(W_{eSRT,GBT})$ ;  $W_e$  si ottiene sempre dalla relazione 1.21, dove tutti i valori utili per la sua determinazione sono riportati nella tabella 4.6.

Quindi si ottiene:

$$
W_{e\,SRT,GBT}=4.0009\cdot10^{-3}\;{\rm s}
$$

Tutti i parametri riportati in tabella 4.6 sono stati ricavati nello stesso modo già dis
usso per la pulsar J1909-3744.

Una volta noto  $\Delta t_{ToA,GBT}$  si procede alla determinazione di  $\sigma$  a GBT, questa volta sfruttando la relazione 4.8, ottenendo  $\sigma = 199.983$ .

Ora è possibile procedere alla determinazione di  $\Delta t_{ToASRT}$ : tutti i parametri necessari sono riportati nella tabella 4.7, ricordando che i valori riscalati per  $\sigma$  e  $\Delta t_{ToA}$  sono ottenuti attraverso la relazione 4.9.

Le caratteristiche strumentali di SRT, accompagnate alle caratteristiche della sorgente in esame, molto probabilmente non onsentono di utilizzare ∆t di soli 30 s, poi ché tale valore causerebbe un abbassamento di  $\sigma$ , un aumento di  $\Delta t_{ToASRT}$  (relazione 4.9), e quindi un allargamento di  $W_e$  (relazione 4.8).

Per risolvere questo problema è stata effettuata una pre-indagine, il cui scopo è quello di verificare quale possa essere quel  $\Delta t$  ottimale ad SRT, che sia un buon ompromesso tra i parametri strumentali e quelli osservativi. A tal proposito sono stati presi 3 valori di prova  $\Delta t_p$ : 60 s, 120 s e 300 s. La pre-indagine quindi è stata eseguita mediante osservazioni simulate on tempo di osservazione pari a 2 periodi

Tabella 4.7: Parametri osservativi e strumentali utili per la determinazione di  $\Delta t_{ToASRT}$ con  $\Delta t = 30$  s, per la pulsar J0737-3039A alla frequenza osservativa 1550 MHz.

| Valori                      | GBT                    | $SRT_{GBT}$            |
|-----------------------------|------------------------|------------------------|
| $\nu$ (MHz)                 | 1400                   | 1550                   |
| P(s)                        | $22.69938.10^{-3}$     | $22.69938.10^{-3}$     |
| $T_{sky}$ (K)               | 1.10712                | 0.84110                |
| $T_{sys}$ (K)               | 20                     | 21                     |
| $G$ (K Jy <sup>-1</sup> )   | 2.00                   | 0,64                   |
| $N_p$                       | 2                      | 2                      |
| $\Delta t$ (s)              | 30                     | 30                     |
| $\Delta \nu$ (MHz)          | 400                    | 400                    |
| $W_e$ (s)                   | $4.0000 \cdot 10^{-3}$ | $4.0009 \cdot 10^{-3}$ |
| $S_{min}$ (mJy)             | 6.30144                | 4.98622                |
| $\sigma$                    | 199.983                | 48.938                 |
| $\Delta t_{ToA}$ ( $\mu$ s) | 20.000                 | 81.743                 |

Tabella 4.8: *Valori di*  $\Delta t_{ToASRT}$  *con vari*  $\Delta t_p$ , per la pulsar J0737-3039A alla frequenza osservativa 1550 MHz.

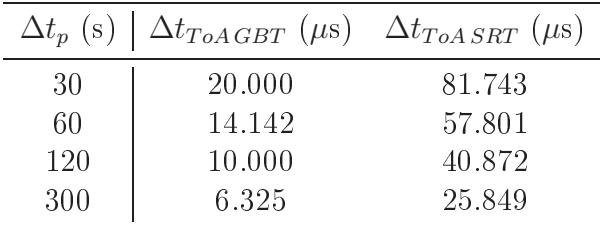

orbitali e osservazioni settimanali (tabella 4.11): i valori di  $\Delta t_{ToASRT}$  alla frequenza di 1550 MHz per i 3  $\Delta t_p$ , sono riportati nella tabella 4.8.

Le soluzioni di timing invece sono state riportate nei grafici (figura 4.8), ricordando che all'anno zero del dataspan corrisponde l'incertezza frazionaria delle effemeridi ottenute mediante la soluzione di timing on i dati reali di GBT. Dai gra
i, mostrati in figura 4.8, non sembrano sussistere variazioni significative nei parametri: i miglioramenti sembrano essere ontenuti al massimo in un fattore 1.04.

Il caso di  $\Delta t_p = 60$  s è stato scartato, in quanto produrrebbe troppi ToA (§4.2.3) ed in ogni aso mostrerebbe miglioramenti esigui.

La scelta più ragionevole è stata quindi quella di prendere  $\Delta t_p = 300$  s, in quanto produce un numero inferiore di ToA rispetto al caso  $\Delta t_p = 60$  s di un fattore 5 (relazione 4.9), on un peggioramento delle osservazioni molto limitato (un fattore massimo di 1.04).

Quindi il valore scelto di  $\Delta t_{ToASRT}$  risulta essere quello associato a  $\Delta t_p = 300$  s che, come riportato nella tabella 4.8, risulta essere  $25.849 \mu s$ .

## 4.4.2 Simulazioni

Una volta in possesso di  $\Delta t_{ToASRT}$ , si procede con le simulazioni delle campagne osservative: sono state provate diverse tipologie di osservazioni simulate. Nelle seguenti sottosezioni sono riportati i casi specifici per le due pulsar studiate.

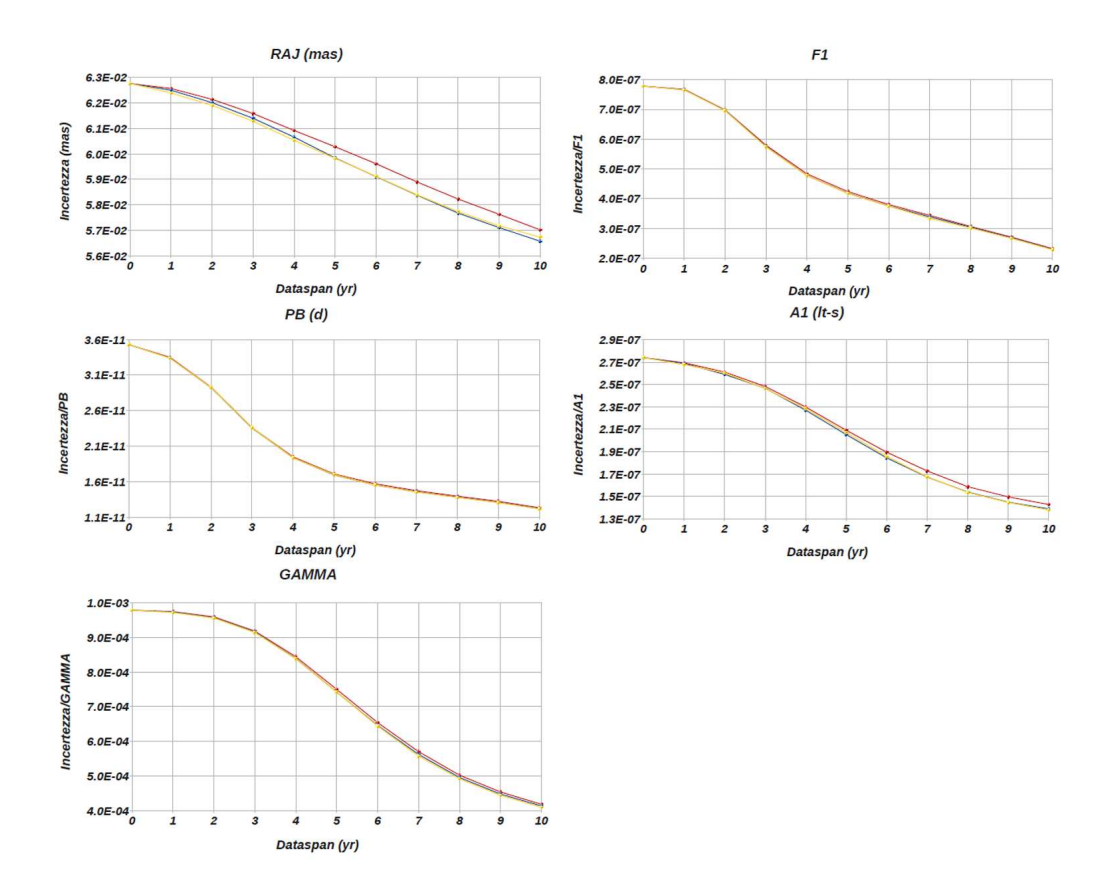

Figura 4.8: Incertezza assoluta o frazionaria per 5 parametri risultanti dall'effettuazione di campagne osservative di prova per la pulsar J0737-3039A, con osservazioni a cadenza settimanale e on tempo di osservazione pari ad 2 orbite. Sono visualizzati solo 5 parametri (mostrati con la loro etichetta in TEMPO2, tabella 4.1): uno posizionale (RAJ), uno rotazionale (F1), due Kepleriani (PB e A1) ed uno post-Kepleriano (GAMMA). In giallo sono indicate le campagne osservative realizzate con  $\Delta t_p = 60$  s, in blu le campagne osservative realizzate con  $\Delta t_p = 120$  s, mentre in rosso le campagne osservative realizzate con  $\Delta t_p = 300$ s.

Tabella 4.9: Campagne osservative realizzate on il plug-in fake di TEMPO2, per la pulsar J1909-3744.  $\Delta t_{oss}$  indica 3 opzioni per l'intervallo tra osservazioni successive,  $n_{oss}$  indica il numero di osservazioni giornaliere, HA indica l'angolo orario, ed infine  $MJD_i$  e  $MJD_f$ indicano rispettivamente l'inizio e la fine delle osservazioni.

| $\Delta t_{oss}$ (d) | $n_{oss}$ | HA(h) | $MJD_i$ (MJD) | $MJD_f$ (MJD) | $\Delta t_{ToA, SRT}$ (ms) |
|----------------------|-----------|-------|---------------|---------------|----------------------------|
|                      |           |       |               |               |                            |
| 1/7/30               |           |       | 55844         | 59493         | 0.00023106                 |
| 1/7/30               |           |       | 55844         | 59493         | 0.00023106                 |
| 1/7/30               |           | 0.25  | 55844         | 59493         | 0.00046212                 |
| 1/7/30               | 8         | 0.25  | 55844         | 59493         | 0.00046212                 |

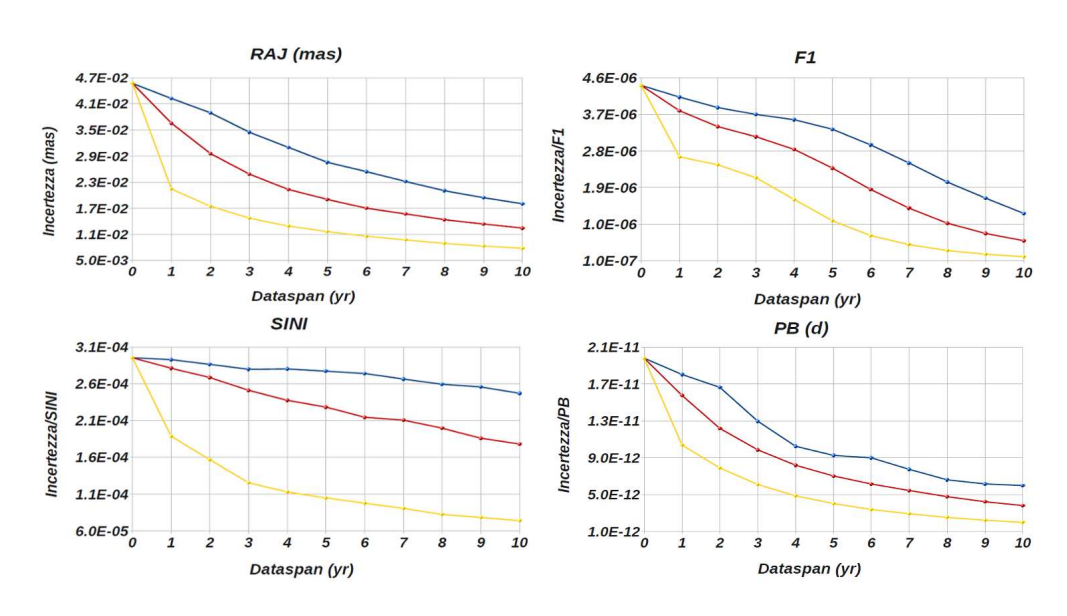

Figura 4.9: In
ertezza assoluta o frazionaria per 4 parametri (uno posizionale RAJ, uno rotazionale F1, uno Kepleriano PB ed uno post-Kepleriano SINI) per la pulsar J1909-3744, effettuando campagne osservative di 1 ToA con  $\Delta T = 1$  h. Le campagne osservative giornaliere sono indi
ate in giallo, le ampagne osservative settimanali sono indi
ate in rosso, mentre le campagne osservative mensili sono indicate in blu.

#### J1909-3744

Le simulazioni delle campagne osservative per la pulsar J1909-3744 sono state effettuate tenendo onto he non possono oprire un'orbita nell'ar
o di un giorno, in quanto il periodo orbitale della pulsar è pari a 1.53 d. Per questo motivo si <sup>è</sup> de
iso di basare la simulazione su un erto numero di ToA, osservabili in un tempo di osservazione arbitrario piuttosto che  $nP_b$  (§4.2.3): a tal fine sono stati scelti 1 ToA (con  $\Delta T = 1$  h), 2 ToA (con  $\Delta T = 2$  h), 4 ToA (con  $\Delta T = 1$  h) e 8 ToA (con  $\Delta T = 2$ h). Le ampagne simulate sono state realizzate seguendo le indi
azioni fornite nella tabella 4.9.

I risultati delle campagne per ogni parametro studiato sono esplicitati nei grafici dataspan/incertezza frazionaria, riportati nelle figure 4.9, 4.10, 4.11 e 4.12. Essi riportano l'incertezza frazionaria del parametro in esame (risultante dal best fit dei dati on TEMPO2) in dipendenza della lunghezza del dataspan, da 1 a 10 anni. Le

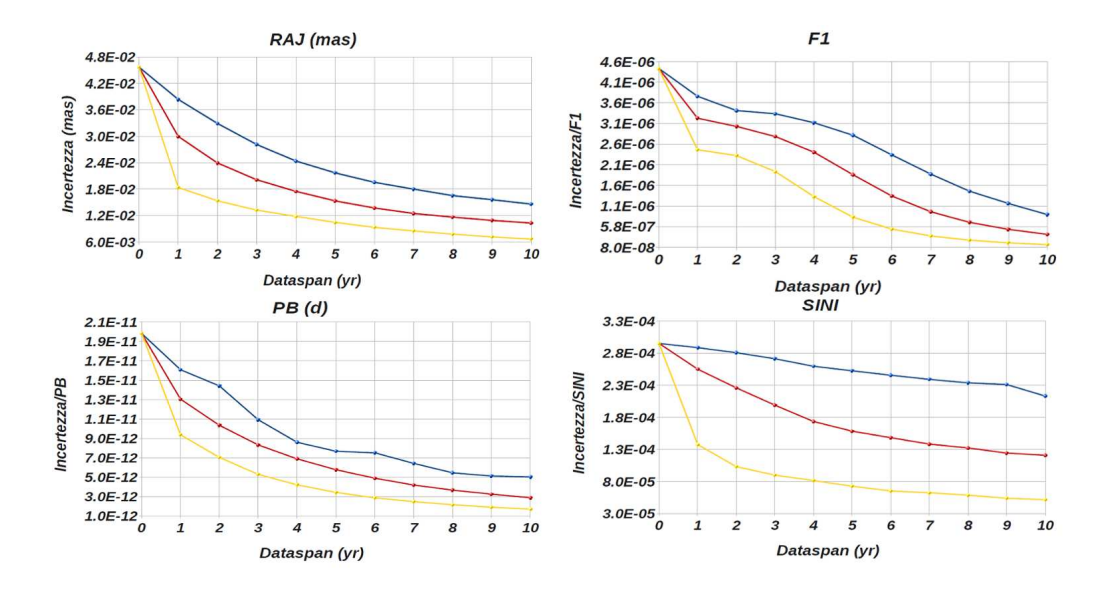

Figura 4.10: In
ertezza assoluta o frazionaria per 4 parametri (uno posizionale RAJ, uno rotazionale F1, uno Kepleriano PB ed uno post-Kepleriano SINI) per la pulsar J1909-3744, effettuando campagne osservative di 2 ToA con  $\Delta T = 2$  h. Le campagne osservative giornaliere sono indi
ate in giallo, le ampagne osservative settimanali sono indi
ate in rosso, mentre le ampagne osservative mensili sono indi
ate in blu.

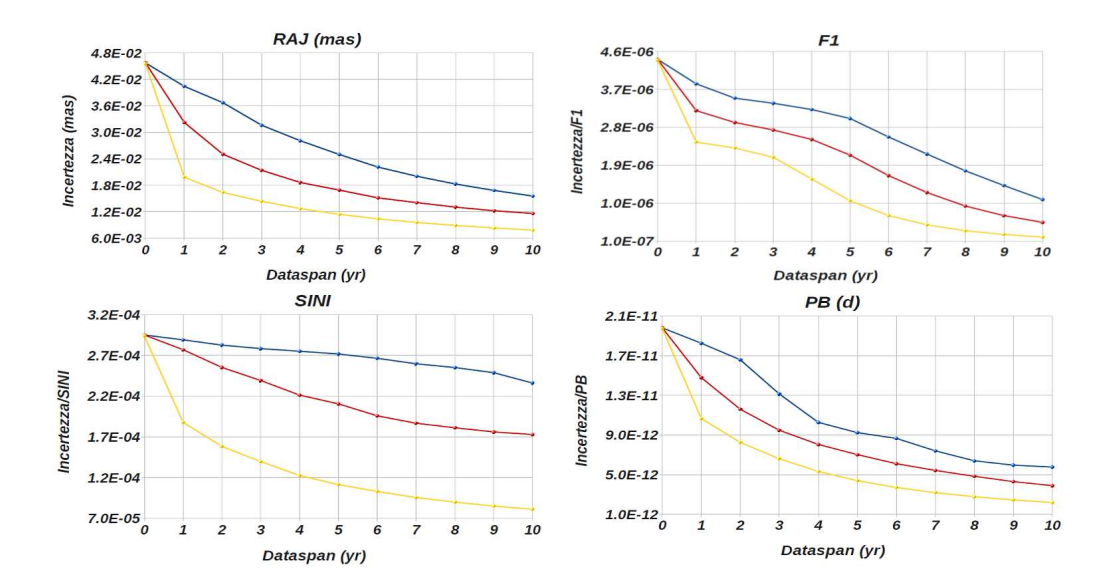

Figura 4.11: In
ertezza assoluta o frazionaria per 4 parametri (uno posizionale RAJ, uno rotazionale F1, uno Kepleriano PB ed uno post-Kepleriano SINI) per la pulsar J1909-3744, effettuando campagne osservative di 4 ToA con  $\Delta T = 1$  h. Le campagne osservative giornaliere sono indicate in giallo, le campagne osservative settimanali sono indicate in rosso, mentre le campagne osservative mensili sono indicate in blu.

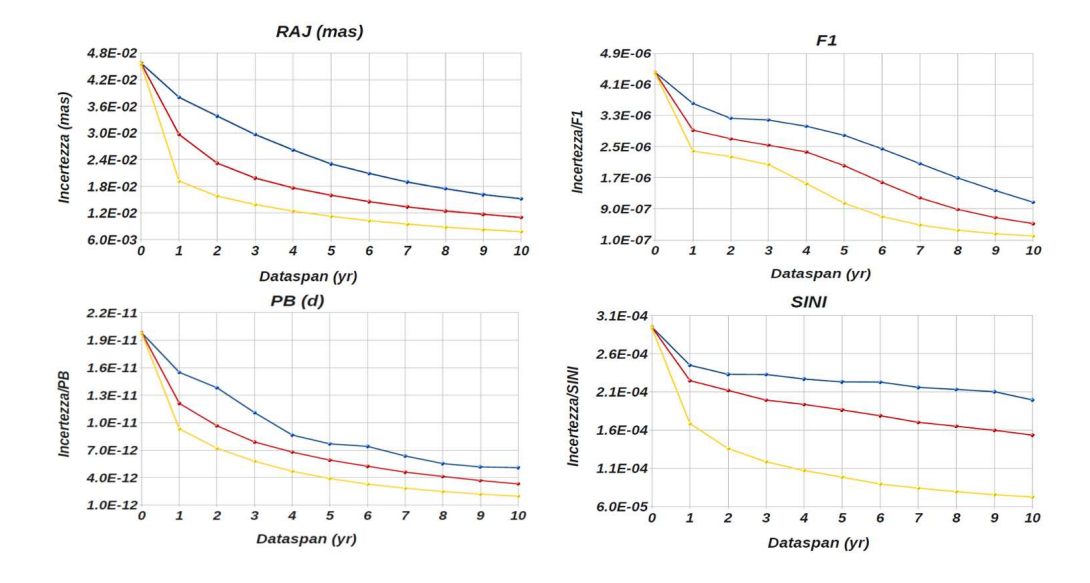

Figura 4.12: In
ertezza assoluta o frazionaria per 4 parametri (uno posizionale RAJ, uno rotazionale F1, uno Kepleriano PB ed uno post-Kepleriano SINI) per la pulsar J1909-3744, effettuando campagne osservative di 8 ToA con  $\Delta T = 2$  h. Le campagne osservative giornaliere sono indi
ate in giallo, le ampagne osservative settimanali sono indi
ate in rosso, mentre le campagne osservative mensili sono indicate in blu.

in
ertezze all'anno 0 sono quelle attualmente ris
ontrate nei dati reali.

Dai grafici ottenuti per tutte le campagne osservative si evince un importante miglioramento sui parametri: dopo 10 anni di osservazioni si registrano miglioramenti fino ad un fattore 6.9 per i parametri posizionali, fino ad un fattore 30.6 per i parametri rotazionali, fino ad un fattore 11.6 per i parametri Kepleriani, ed infine fino ad un fattore 10 per i parametri post-Kepleriani (tabella 4.10).

Nonostante questi miglioramenti siano decisamente più marcati per le campagne giornaliere, i sono prin
ipalmente due questioni he indu
ono a s
artare questo tipo di ampagna: il primo è legato al troppo tempo sfruttato per l'osservazione al radiotelescopio, che ovviamente effettua diverse osservazioni per diversi progetti scientifici; il se
ondo inve
e è legato alla mole di dati prodotta, he appesantirebbe notevolmente i pro
essi omputazionali legati alla loro a
quisizione ed al timing.

Escludendo le osservazioni giornaliere, ed osservando sempre i grafici (figure 4.9, 4.10, 4.11 e 4.12), si evin
e he non sussistono grandi dierenze di risultati sia tra le osservazioni settimanali e mensili, sia tra le osservazioni condotte con  $\Delta T = 1$ h e  $\Delta T = 2$  h: in questo contesto quindi la scelta migliore può risultare da un ompromesso, ossia quello di utilizzare una ampagna osservativa settimanale, on  $\Delta T = 1$  h.

La discussione circa i risultati ottenuti effettuando questo tipo di strategia osservativa verrà ampliata nel paragrafo 4.5.

Tabella 4.10: Miglioramenti in termini di rapporto fra in
ertezze frazionarie ottenute per 4 parametri per la pulsar J1909-3744. n<sub>oss</sub> indica il numero di ToA per ciascuna osservazione,  $\Delta T$  indica il tempo di osservazione e  $\Delta t_{oss}$  indica l'intervallo tra osservazioni successive  $(1)$  per le osservazioni effettuate ogni giorno, 7 per le osservazioni effettuate una volta alla settimana e 30 per le osservazioni effettuate una volta al mese).

| $n_{oss}$        | $\Delta T$ (h)           | $\Delta t_{oss}$ (d) | RAJ | F1   | P <sub>B</sub> | SINI |
|------------------|--------------------------|----------------------|-----|------|----------------|------|
| 1ToA             |                          | 1                    | 5.7 | 22.0 | 4.0            | 10.0 |
| $1 \text{To } A$ |                          | 7                    | 3.7 | 7.4  | 1.7            | 5.2  |
| $1 \text{To } A$ | 1                        | 30                   | 2.5 | 3.5  | 1.2            | 3.3  |
| 2ToA             | $\overline{\mathcal{L}}$ | 1                    | 6.9 | 30.6 | 11.6           | 5.7  |
| 2ToA             | 2                        | 7                    | 4.4 | 11.3 | 6.9            | 2.4  |
| 2ToA             | $\overline{2}$           | 30                   | 3.1 | 5.1  | 3.9            | 1.4  |
| 4To A            |                          | 1                    | 5.9 | 21.9 | 9.0            | 3.6  |
| 4To A            |                          | 7                    | 4.0 | 8.0  | 5.1            | 1.7  |
| 4ToA             |                          | 30                   | 3.0 | 4.1  | 3.4            | 1.3  |
| 8To A            | 2                        |                      | 5.9 | 20.0 | 10.1           | 4.1  |
| 8T <sub>0</sub>  | 2                        | 7                    | 4.2 | 8.5  | 6.0            | 1.9  |
| 8To A            | $\overline{\mathcal{L}}$ | 30                   | 3.0 | 4.1  | 3.9            | 1.5  |

#### J0737-3039A

Poiché il periodo orbitale della pulsar J0737-3039A è pari a 0.1023 d, le campagne simulate sono state effettuate con due  $\Delta T$  differenti (1 e 2 orbite), secondo la procedura des
ritta nel paragrafo 4.2.3. Ogni ampagna osservativa è abbinata a 4 tipologie differenti di osservazioni:

- 1. osservazioni effettuate ogni giorno;
- 2. osservazioni effettuate una volta alla settimana;
- 3. osservazioni effettuate una volta al mese:
- 4. osservazioni effettuate una volta al mese, con l'aggiunta di osservazioni giornaliere per una settimana ogni 3 mesi.

In tabella 4.11 sono riassunte le ampagne osservative realizzate in questo lavoro di Tesi.

Tutte le ampagne osservative sono state realizzate seguendo le indi
azioni fornite nella tabella 4.11: in parti
olare, le in
ertezze frazionarie sui parametri relative alle soluzioni di timing con  $\Delta T = P_b$  sono riportate in figura 4.13, mentre quelle relative alle soluzioni di timing con  $\Delta T = 2P_b$  sono riportate in figura 4.14.

Dai grafici ottenuti per tutte le campagne osservative (figure 4.13 e 4.14) si evince chiaramente un miglioramento sui parametri, che in alcuni casi è pari ad un fattore 4 dopo 10 anni di osservazioni.

A differenza delle altre campagne osservative, quella mensile sembra non coprire l'orbita in maniera adeguata, soprattutto quando si tratta di studiare i parametri post-Kepleriani (vedere il parametro SINI nelle gure 4.13 e 4.14), in quanto produ
e miglioramenti sui parametri de
isamente più modesti (al massimo di un fattore 2 dopo 10 anni di osservazioni): per questo motivo si è deciso di scartare la campagna osservativa mensile e mantenere le altre.

Tabella 4.11: Strategia delle simulazioni delle ampagne osservative, realizzate on il plugin fake di TEMPO2, per la pulsar J0737-3039A.  $\Delta t_{oss}$  indica 4 opzioni per l'intervallo tra osservazioni su

essive (1 per le osservazioni eettuate ogni giorno, 7 per le osservazioni effettuate una volta alla settimana, 30 per le osservazioni effettuate una volta al mese,  $7+1$ per le osservazioni effettuate una volta al mese, con l'aggiunta di osservazioni giornaliere per una settimana ogni 3 mesi),  $n_{orb}$  indica il numero di orbite coperte dall'osservazione,  $n_{oss}^*$  indica il numero di ToA per ciascuna osservazione,  $HA$  indica l'angolo orario, ed infine  $MJD_i$  e  $MJD_f$  indicano rispettivamente l'inizio e la fine delle osservazioni.

| $\Delta t_{oss}$ (d) | $n_{orb}$ | $n_{oss}^*$ | HA(h) | $MJD_i$ (MJD) |       | $MJD_f$ (MJD) $\Delta t_{ToA, SRT}$ (ms) |
|----------------------|-----------|-------------|-------|---------------|-------|------------------------------------------|
| $1/7/30/7+1$         |           | 29          | 2.5   | 55856         | 59505 | 0.02584701                               |
| $1/7/30/7+1$         |           | 58          | 5.0   | 55856         | 59505 | 0.02584701                               |

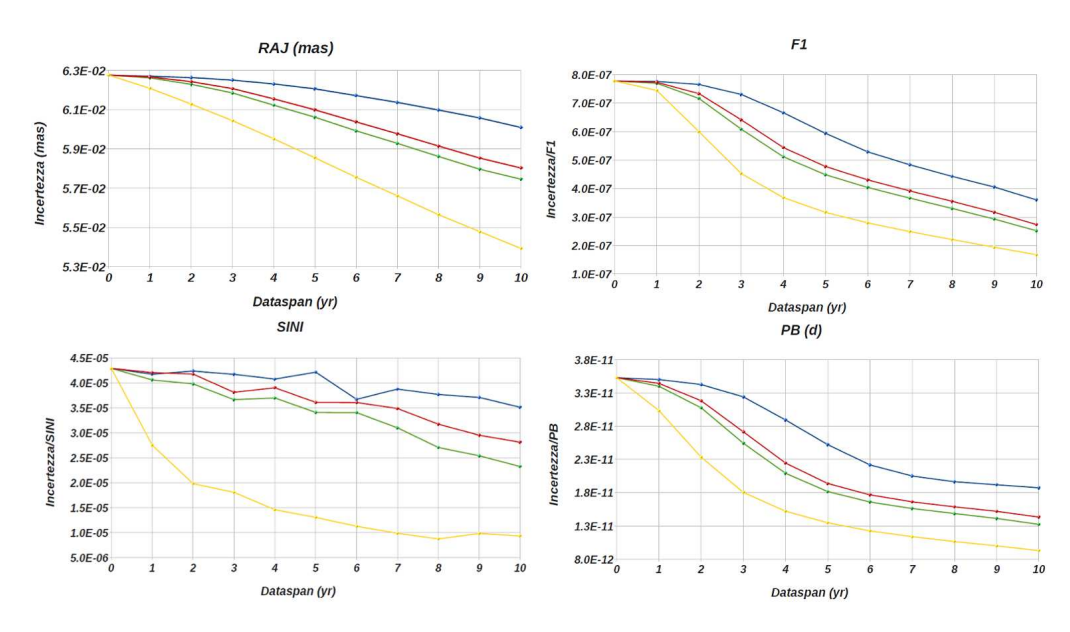

Figura 4.13: In
ertezza assoluta o frazionaria per 4 parametri (uno posizionale RAJ, uno rotazionale F1, uno Kepleriano PB ed uno post-Kepleriano SINI) per la pulsar J0737-3039A, effettuando campagne osservative con  $\Delta T = P_b$ . Le campagne osservative giornaliere sono indicate in giallo, le campagne osservative settimanali sono indicate in rosso, le campagne osservative mensili sono indi
ate in blu, mentre le ampagne osservative mensili (
on osservazioni giornaliere per una settimana ogni 3 mesi) sono indi
ate in verde.

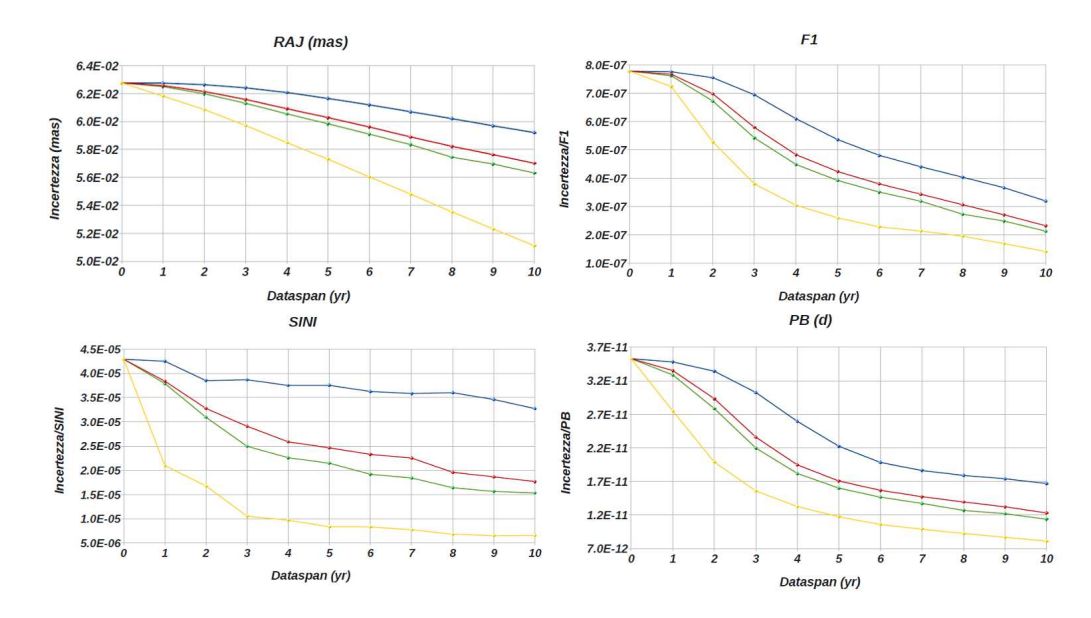

Figura 4.14: In
ertezza assoluta o frazionaria per 4 parametri (uno posizionale RAJ, uno rotazionale F1, uno Kepleriano PB ed uno post-Kepleriano SINI) per la pulsar J0737-3039A, effettuando campagne osservative con  $\Delta T = 2P_b$ . Le campagne osservative giornaliere sono indicate in giallo, le campagne osservative settimanali sono indicate in rosso, le campagne osservative mensili sono indi
ate in blu, mentre le ampagne osservative mensili (
on osservazioni giornaliere per una settimana ogni 3 mesi) sono indi
ate in verde.

Per quanto riguarda la dis
ussione dei risultati ottenuti per le due pulsar in esame, è necessario attuare una strategia osservativa differente in base ai parametri che si vogliono studiare. In questo lavoro di Tesi quello he interessa maggiormente è il miglioramento sui parametri Kepleriani e post-Kepleriani: in ogni caso si cercherà di trovare una ampagna osservativa he possa ostituire un buon ompromesso tra vari aspetti he verranno dis
ussi nelle seguenti sottosezioni.

#### $4.5.1$ J1909-3744

Come già giustificato nel paragrafo 4.4.2, per la pulsar J1909-3744 è stata scelta la campagna osservativa a cadenza settimanale, con  $\Delta T = 1$  h. Al fine di ottenere più informazioni sul numero ottimale di ToA da produrre, sono state investigate altre due campagne osservative settimanali di 8 e 16 ToA, sempre con  $\Delta T = 1$  h.

Le incertezze assolute e frazionarie per i parametri per questa pulsar relativistica (mostrati con la loro etichetta in TEMPO2, tabella 4.1), effettuando campagne osservative con  $\Delta T = 1$  h, sono riportate nei grafici (figure 4.15 e 4.16), e la discussione per ogni tipologia di parametro è riportata nelle seguenti sottosezioni.

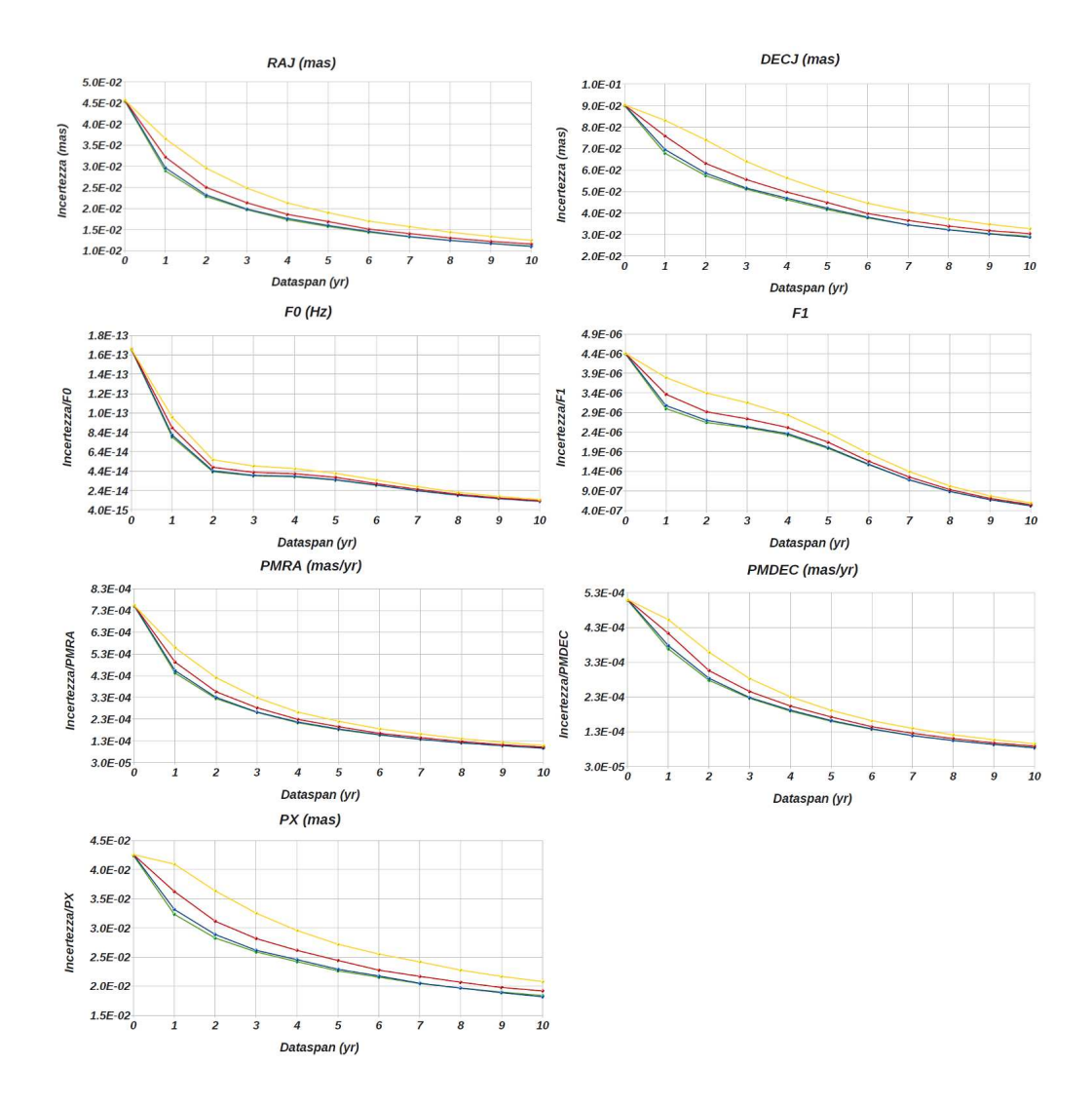

Figura 4.15: In
ertezza assoluta o frazionaria per i parametri per la pulsar J1909-3744, effettuando campagne osservative con  $\Delta T = 1$  h. In giallo sono indicate le campagne che prevedono l'a
quisizione di 1 ToA per osservazione, in rosso 2 ToA, in blu 8 ToA, ed in verde 16 ToA.

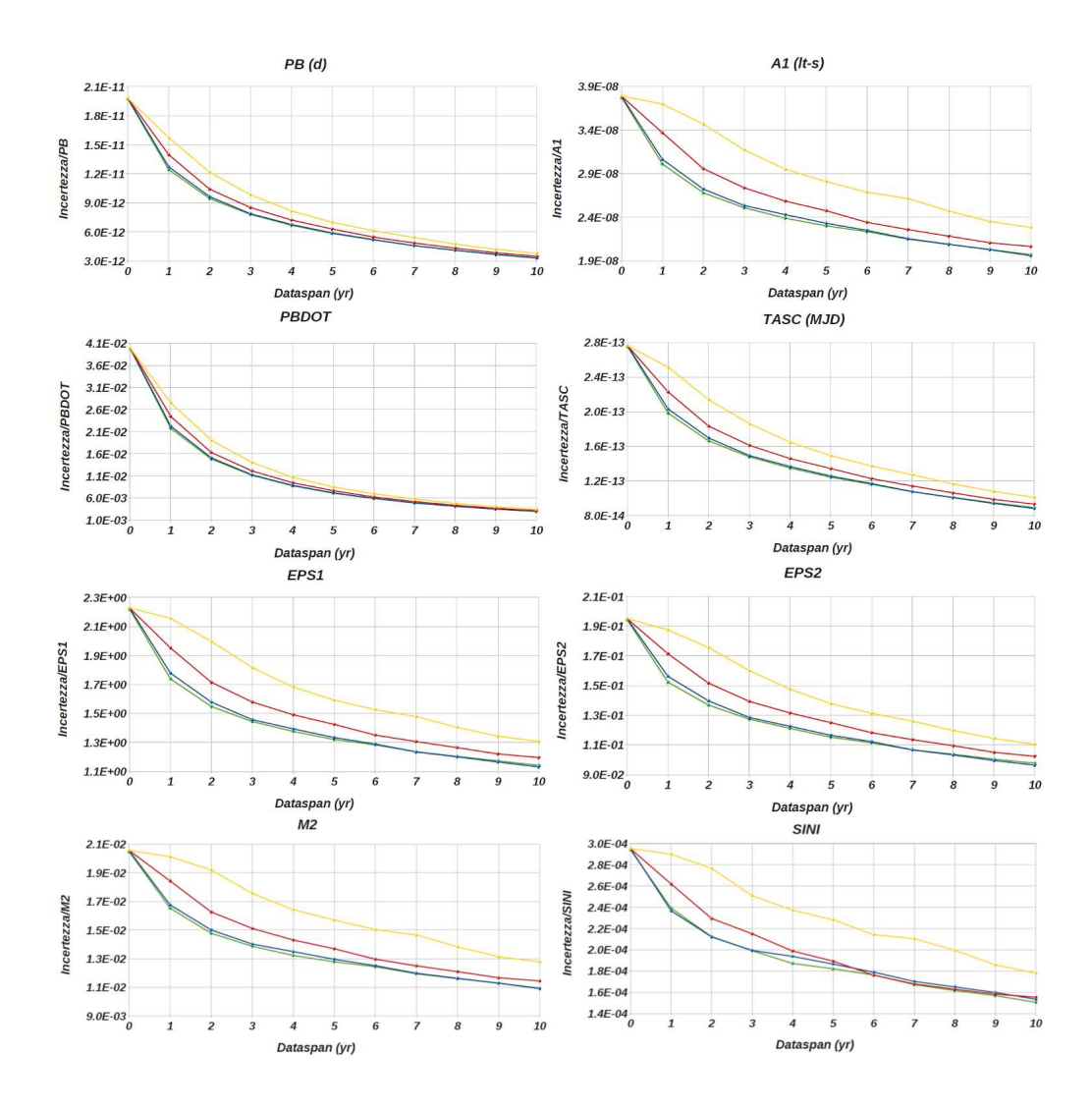

Figura 4.16: In
ertezza frazionaria per i parametri per la pulsar J1909-3744, eettuando campagne osservative con  $\Delta T = 1$  h. In giallo sono indicate le campagne che prevedono l'a
quisizione di 1 ToA per osservazione, in rosso 2 ToA, in blu 8 ToA, ed in verde 16 ToA.

#### Parametri astrometrici (RAJ, DECJ, PX, PMRA, PMDEC)

Per quanto riguarda i parametri astrometri
i, i miglioramenti in 10 anni di osservazioni sono ompresi in un intervallo tra 2.1 (utilizzando <sup>1</sup> ToA per osservazione) <sup>e</sup> 7.9 (utilizzando 8 ToA per osservazione). In parti
olare:

- RAJ e DECJ migliorano di un fattore compreso in un intervallo tra 2.8 (1 ToA) <sup>e</sup> 4.2 (8 ToA);
- PMRA <sup>e</sup> PMDEC migliorano di un fattore ompreso in un intervallo tra 5.4 (1 ToA) e 7.9 (8 ToA);
- PX migliora di un fattore ompreso in un intervallo tra 2.1 (1 ToA) <sup>e</sup> 2.3 (8 ToA).

Quindi risulta he la ampagna osservativa migliore per l'ottimizzazione dei parametri astrometri
i onsiste nell'osservare la sorgente per un'ora, on 8 ToA generati dalle osservazioni: i miglioramenti più apprezzabili sono quelli su PMRA e PMDEC, mentre quelli meno apprezzabili sono quelli su PX.

Si nota ome produrre 16 ToA non porti ad apprezzabili miglioramenti rispetto al caso di 8 ToA, probabilmente per il fatto che, a parità di  $P_b$ , un numero di ToA maggiore implica un peggioramento di  $\sigma$  ed un aumento di  $\Delta t_{ToASRT}$  (relazione 4.9).

#### Parametri rotazionali (F0, F1)

I migliori risultati nella riduzione delle incertezze sui parametri si ottengono con i parametri rotazionali, in quanto i miglioramenti in 10 anni di osservazioni sono di un fattore ompreso in un intervallo tra 7.4 (utilizzando 1 ToA per osservazione) e ben 13.2 (utilizzando 8 ToA per osservazione).

- In parti
olare:
	- F0 migliora di un fattore ompreso in un intervallo tra 11.6 (1 ToA) <sup>e</sup> 13.2 (8 ToA);
	- F1 migliora di un fattore ompreso in un intervallo tra 7.4 (1 ToA) e 8.5 (8 ToA).

Quindi risulta he la ampagna osservativa migliore per l'ottimizzazione dei parametri rotazionali onsiste nell'osservare la sorgente per un'ora, on 8 ToA generati dalle osservazioni. An
he per questi parametri non sussiste vantaggio apprezzabile dalla produzione di 16 ToA.

#### Parametri Kepleriani (PB, A1, TASC, EPS1, EPS2)

Per quanto riguarda i parametri Kepleriani, i miglioramenti in 10 anni di osservazioni sono di un fattore ompreso in un intervallo tra 1.7 (1 ToA) <sup>e</sup> 6 (8 ToA). In parti
olare:

- PB migliora di un fattore compreso in un intervallo tra  $5.2$  (1 ToA) e 6 (8 ToA);
- A1 migliora di un fattore ompreso in un intervallo tra 1.7 (1 ToA) e 1.9 (8 ToA);
- TASC migliora di un fattore ompreso in un intervallo tra 2.7 (1 ToA) e 3.1 (8 ToA);
- EPS1 ed EPS2 migliorano di un fattore ompreso in un intervallo tra 1.7 (1 ToA) <sup>e</sup> 2.0 (8 ToA).

Risulta quindi he la ampagna osservativa migliore per l'ottimizzazione dei parametri Kepleriani onsiste nell'osservare la sorgente per un'ora, on 8 ToA generati dalle osservazioni: i miglioramenti più apprezzabili sono quelli su PB, mentre quelli meno apprezzabili sono quelli su A1, EPS1 ed EPS2.

An
he per questi parametri non sussiste vantaggio apprezzabile dalla produzione di 16 ToA.

#### Parametri post-Kepleriani (PBDOT, SINI, M2)

Per quanto riguarda i parametri post-Kepleriani, i miglioramenti in 10 anni di osservazioni sono di un fattore ompreso in un intervallo tra 1.6 (1 ToA) e ben 13.3 (8 ToA).

In parti
olare:

- i ritardi di Shapiro (SINI e M2) migliorano di un fattore compreso in un intervallo tra 1.6 (1 ToA) e 1.9 (8 ToA);
- PBDOT migliora di un fattore ompreso in un intervallo tra 11.6 (1 ToA) e 13.3 (8 ToA).

Risulta quindi he la ampagna osservativa migliore per l'ottimizzazione dei parametri Kepleriani onsiste nell'osservare la sorgente per un'ora, on 8 ToA generati dalle osservazioni: i miglioramenti più apprezzabili sono quelli su PBDOT (in accordo con il fatto che la variazione diventa nel periodo orbitale  $P<sub>b</sub>$  sempre più precisa all'aumentare del tempo totale di osservazione), mentre quelli meno apprezzabili sono quelli sui ritardi di Shapiro (SINI e M2). An
he per questi parametri non sussiste vantaggio apprezzabile dalla produzione di 16 ToA.

#### $4.5.2$ J0737-3039A

Come già giustificato nel paragrafo 4.4.2, per la pulsar J0737-3039A si è deciso di s
artare la ampagna osservativa mensile, e ontinuare ad indagare le altre, ossia:

- 1. le ampagne osservative giornaliere;
- 2. le ampagne osservative settimanali;
- 3. le ampagne osservative mensili, on l'aggiunta di osservazioni giornaliere per una settimana ogni 3 mesi.

Dai grafici ottenuti per tutte le campagne osservative si evince un importante miglioramento sui parametri dopo 10 anni di osservazioni, soprattutto nel aso delle ampagne giornaliere.

Le campagne giornaliere, nonostante producano miglioramenti decisamente più marati rispetto alle altre, sono però da onsiderare un aso limite, non realizzabile nella prati
a per le stesse motivazioni fornite per la pulsar J1909-3744 (4.4.2).

Osservando i grafici (figure 4.17 e 4.18) si evince che le restanti campagne osservative (settimanali e "miste", con 1 e 2 orbite di osservazione) sono essenzialmente simili, e producono miglioramenti significativi, ma più limitati, sui parametri. In particolare, i rapporti tra la campagna migliore ("mista" per 2 orbite) e la campagna peggiore (settimanale per 1 orbita) sono:

- 1.03 per i parametri RAJ e DECJ;
- 1.4 per i parametri PMRA e PMDEC;
- 1.1 e 1.3 rispettivamente per i parametri F0 e F1;
- 1.1 per i parametri T0 e OM;
- 1.3, 1.3 <sup>e</sup> 1.1 rispettivamente per <sup>i</sup> parametri PB, A1 <sup>e</sup> ECC;
- 1.2 e 1.3 rispettivamente per i parametri PBDOT e OMDOT;
- 1.8, 1.2 <sup>e</sup> 1.4 rispettivamente per <sup>i</sup> parametri SINI, M2 <sup>e</sup> GAMMA.

Alla luce di ciò, si è deciso anche in questo caso di optare per un compromesso, ossia quello di approfondire l'indagine fo
alizzandosi su una ampagna osservativa a cadenza settimanale, con  $\Delta T = 2P_b$ .

Le incertezze frazionarie sui parametri per questa tipologia di campagna sono riportate nei grafici (figure 4.17 e 4.18), e la discussione per ogni tipologia di parametro è riportata nelle seguenti sottosezioni.

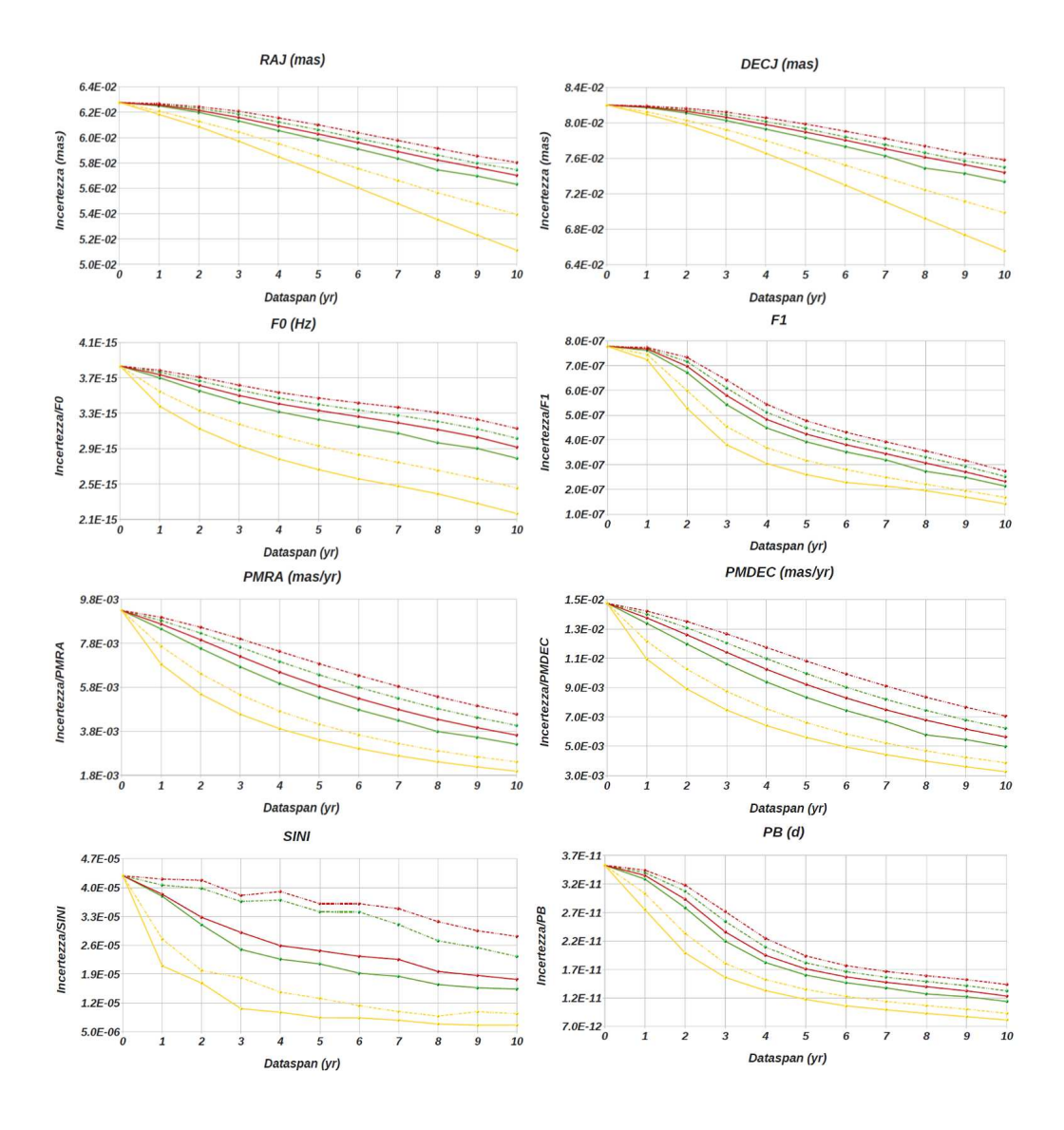

Figura 4.17: In
ertezza assoluta o frazionaria per i parametri per la pulsar J0737-3039A, effettuando campagne osservative con  $\Delta T = P_b$  (linea tratteggiata) e  $\Delta T = 2P_b$  (linea continua). Le campagne osservative giornaliere sono indicate in giallo, le campagne osservative settimanali sono indicate in rosso, mentre le campagne osservative mensili (con osservazioni giornaliere per una settimana ogni 3 mesi) sono indi
ate in verde.

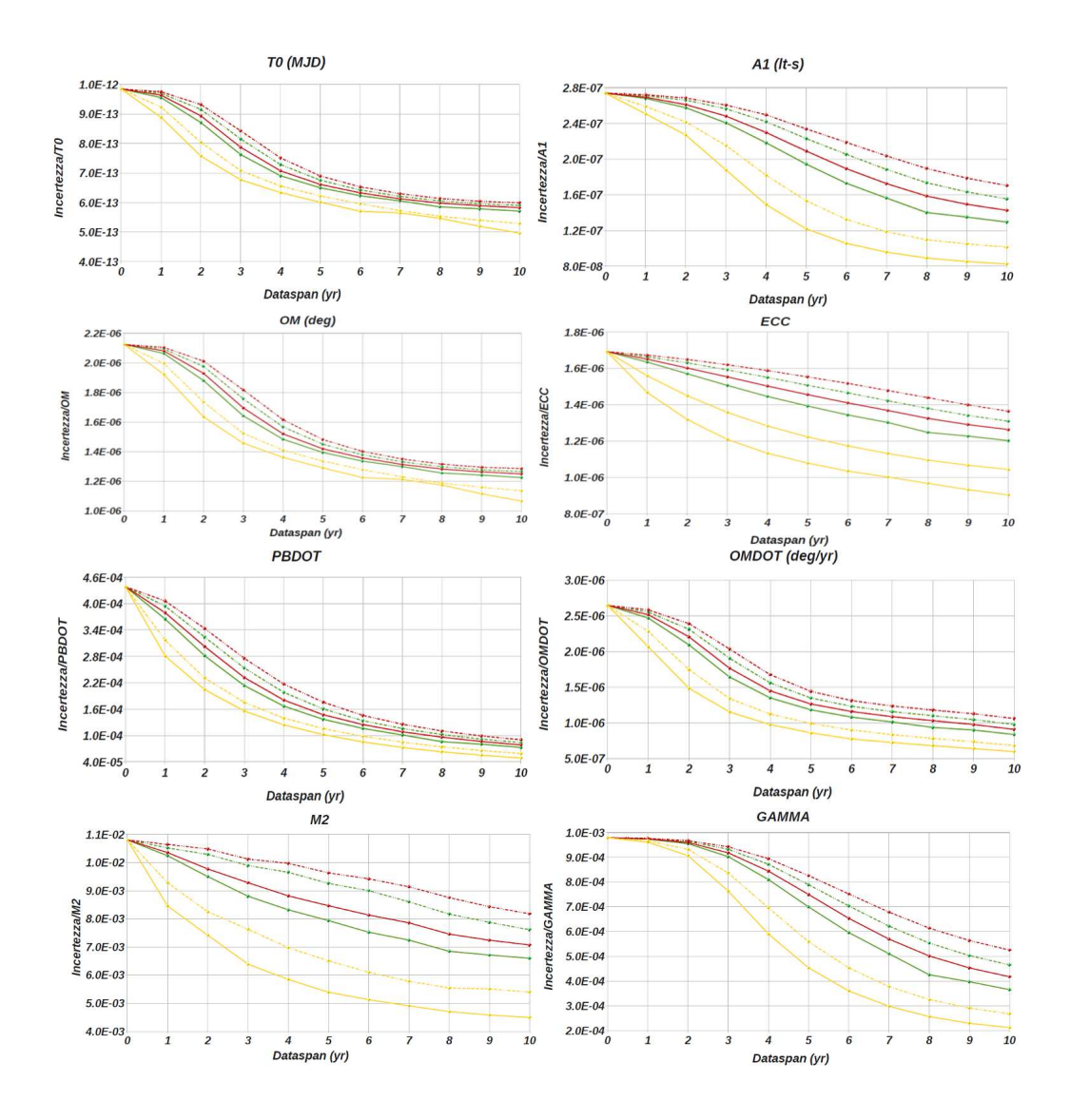

Figura 4.18: In
ertezza frazionaria per i parametri per la pulsar J0737-3039A, eettuando campagne osservative con  $\Delta T = P_b$  (linea tratteggiata) e  $\Delta T = 2P_b$  (linea continua). Le campagne osservative giornaliere sono indicate in giallo, le campagne osservative settimanali sono indicate in rosso, mentre le campagne osservative mensili (con osservazioni giornaliere per una settimana ogni 3 mesi) sono indi
ate in verde.

## Parametri astrometrici (RAJ, DECJ, PMRA, PMDEC)

Per quanto riguarda i parametri astrometrici, i miglioramenti in 10 anni di osservazioni sono piuttosto limitati; infatti:

- RAJ e DECJ migliorano di un fattore 1.1;
- PMRA <sup>e</sup> PMDEC migliorano di un fattore 2.6.

## Parametri rotazionali (F0, F1)

Per quanto riguarda i parametri rotazionali, i miglioramenti in 10 anni di osservazioni sono leggermente più alti rispetto ai pre
edenti; infatti:

- F0 migliora di un fattore 1.3;
- F1 migliora di un fattore 3.4.

## Parametri Kepleriani (PB, A1, T0, ECC, OM)

Per quanto riguarda i parametri Kepleriani, i miglioramenti in 10 anni di osservazioni sono ompresi in un intervallo tra 1.3 e 2.9. In particolare:

- PB migliora di un fattore 2.9;
- A1 migliora di un fattore 1.9;
- T0 ed OM migliorano di un fattore 1.7;
- ECC migliora di un fattore 1.3.

## Parametri post-Kepleriani (PBDOT,OMDOT, SINI, M2, GAMMA)

Per quanto riguarda i parametri post-Kepleriani, i miglioramenti in 10 anni di osservazioni sono ompresi in un intervallo tra 1.5 e 5.6. In parti
olare:

- PBDOT migliora di un fattore 5.6;
- OMDOT migliora di un fattore 2.9;
- SINI migliora di un fattore 2.4;
- M2 migliora di un fattore 1.5;
- GAMMA migliora di un fattore 2.3.

#### 4.6 Studio della parallasse per la pulsar J0737-3039A 4.6

Come detto in precedenza, la doppia pulsar J0737-3039A/B è un sistema unico con il quale testare le teorie gravitazionali in regime di ampo forte, grazie alla possibilità di misurare i suoi parametri relativistici con estrema precisione.

Tuttavia, la precisione di questi test è limitata dai problemi nel calcolo della distanza<sup>12</sup>. L'incertezza nella posizione si traduce in incertezza sul contributo del campo gravitazionale della Galassia $^{13}$  sui parametri post-Kepleriani  $\dot{\omega}$  e  $\dot{P}_b$ .

La tecnica più comunemente utilizzata per determinare la distanza di una pulsar consiste nel misurare il valore di DM della pulsar (relazione 1.18), accoppiato ad un modello per la distribuzione della densità elettronica  $n_e$  nella Galassia (§5.4.2): per la pulsar J0737-3039A/B tale stima fornisce un esito affidabile solo entro il  $30\%$  (Deller et al., 2007). In generale, l'intervallo di distanza proposto per la pulsar J0737-3039A varia tra 500 p (ad esempio Pellizzoni et al., 2008), ottenuto attraverso misure di DM e di  $N_H$  (densità colonnare di idrogeno, ricavabile da osservazioni in banda dei raggi- $X$ ), e 1150 pc (Deller et al., 2009), ottenuto attraverso misure interferometriche (Deller et al., 2009).

Alla lu
e di vari studi sembra quindi he la distanza di questo sistema, e quindi della pulsar J0737-3039A, sia ompresa nell'intervallo:

$$
d = 750^{+350}_{-300} \text{ pc}
$$

Assunto un valore di d, si può stimare la parallasse annua  $p$ , definita come:

$$
p = \arcsin\frac{r}{d} \tag{4.10}
$$

dove r è il semiasse maggiore dell'orbita terrestre  $(4.84 \cdot 10^{-6} \text{ pc})$ . Sfruttando la relazione 4.10 e sostituendo  $d = 750^{+350}_{-300}$  pc, si ottiene che:

$$
p_{450\,pc} = 2.2176 \text{ mas}
$$

 $p_{750 \, pc} = 1.3284 \text{ mas}$ 

 $p_{1100 \, pc} = 0.9072 \text{ mas}$ 

In questo lavoro di Tesi si è provato a vedere che cosa succede alle soluzioni di timing per una campagna simulata della durata totale di 10 anni (con  $\Delta T = 2P_b$ ,

<sup>&</sup>lt;sup>12</sup>La distanza di un corpo celeste in Astronomia solitamente si misura in *parsec* (parallasse al secondo d'arco). Il parsec (pc) è un'unità di lunghezza, definito come la distanza dal Sole di una stella che ha una parallasse annua di 1 arcsec. 1 pc corrisponde a  $3.09 \cdot 10^{18}$  cm.

 $13$ Ciò è dovuto al campo gravitazionale locale della Galassia, che incide su tutti i parametri osservati dipendenti dal tempo, come ad esempio i parametri post-Kepleriani  $\dot{\omega}$  e  $\dot{P}_b$ , e che può essere determinato solo onos
endo la posizione della pulsar. Se non si è in grado di posizionare efficientemente la pulsar, nelle sue vicinanze non é possibile conoscere il campo gravitazionale locale, e quindi non si è in grado di correggere tutti quei parametri dipendenti da esso (come  $\dot{\omega}$  e  $\dot{P}_b$ ).

Tabella 4.12: In
ertezza sul parametro della parallasse p per la pulsar J0737-3039A, utilizzando i ToA simulati secondo una campagna giornaliera della durata di 10 anni, con  $\Delta T = 2P_b$ . La soluzione di Timing è stata ottenuta fittando i soli parametri posizionali. Sono riportati i valori di PX pre-fit, post-fit e l'incertezza su PX post-fit.

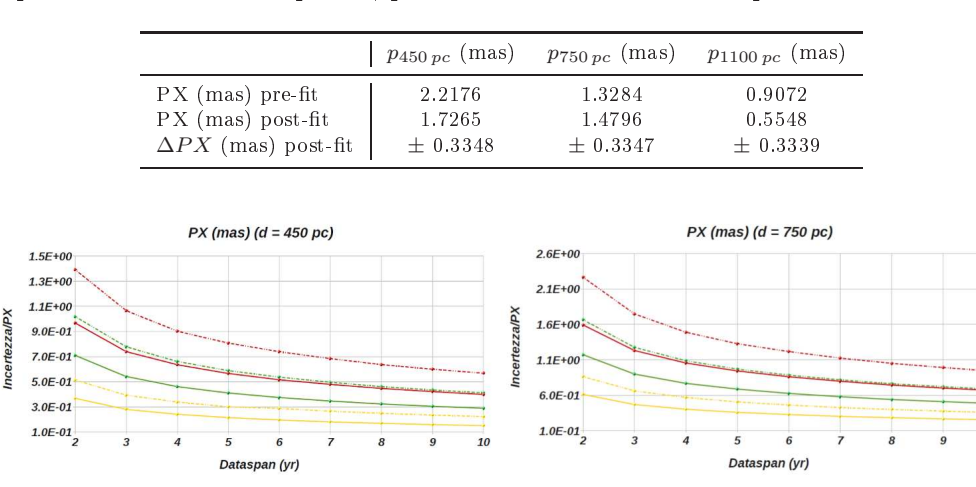

Figura 4.19: In
ertezza frazionaria sulla parallasse per la pulsar J0737-3039A, ottenuta effettuando ampagne osservative simulate. Le ampagne osservative giornaliere sono indi
ate in giallo, le ampagne osservative settimanali sono indi
ate in rosso, mentre le ampagne osservative mensili (
on osservazioni giornaliere per una settimana ogni 3 mesi) sono indi
ate in verde. Le incertezze frazionarie derivate da osservazioni con  $\Delta T = P_b$  sono unite da una linea tratteggiata,mentre le incertezze frazionarie derivate da osservazioni con  $\Delta T = 2P_b$ sono unite da una linea ontinua. L'in
ertezza frazionaria ad un anno di simulazioni è stata rimossa, in quanto la soluzione di Timing per la parallasse non è ottimale.

secondo la strategia riportata in tabella 4.11) con l'inserimento del parametro p nel file di effemeridi della pulsar.

Alla lu
e di iò, sono state approntate ampagne simulate, ottenute utilizzando effemeridi comprensive del parametro  $p$ , che nel gergo di TEMPO2 è indicato con  $PX$ .

L'ennesima pre-indagine ha confermato che l'utilizzo di  $p_{1100\,pc}$  nelle effemeridi risulta fornire un'incertezza sulla misura richiesta  $\Delta PX$  pari almeno al 60% della misura stessa (tabella 4.12), e quindi sono state effettuate le campagne simulate focalizzandosi solo su  $p_{450\,pc}$  e su  $p_{750\,pc}$ .

Di nuovo, ogni campagna osservativa è abbinata a 3 tipologie differenti di osservazioni  $(84.4.2)$ , che sono:

- 1. giornaliere;
- 2. settimanali;
- 3. mensili, on l'aggiunta di osservazioni giornaliere per una settimana ogni 3 mesi.

Come si evince dalla figura 4.19, i miglioramenti sull'incertezza con cui è nota la parallasse sono di un fattore circa 2.4, tra il secondo ed il decimo anno di osservazione.

La campagna osservativa migliore è quella giornaliera con  $\Delta T = 2P_b$ , che arriva a vincolare la distanza con una incertezza del 20% circa, migliore di quella risultante dalle varie osservazioni (DM,  $N_H$  ed interferometria) attuali. D'altro canto, come anti
ipato, una ampagna giornaliera non è realisti
a, e ampagne meno intense producono incertezze finali, dopo 10 anni di osservazioni, dell'ordine del  $50 \div 60\%$  (figura 4.19).

Pertanto si può concludere che, con la presente strumentazione, non è possibile ottenere un vincolo utile sulla distanza della pulsar J0737-3039A con osservazioni ad SRT.

#### $4.7$ **Conclusioni**

In questa parte del lavoro di Tesi ci si è occupati di individuare strategie osservative tese a migliorare le conoscenze delle effemeridi delle pulsar relativistiche J1909-3744 e J0737-3039A, mediante la simulazione di diverse campagne osservative da effettuarsi prossimamente presso il Sardinia Radio Telescope in banda L ( $\nu = 1550 \text{ MHz}$ ). L'ottimizzazione è finalizzata ad evidenziare quali parametri siano più interessanti da studiare, spe
ialmente se e in he misura sia possibile un miglioramento nella misura dei parametri post-Kepleriani, per testare la teoria della Relatività Generale.

La pulsar J1909-3744, s
operta nel 2001 durante la survey Swinburne High Latitude, possiede un periodo di rotazione di 2.95 ms, compie un'orbita quasi circolare in 1.53 d, ed appartiene ad un sistema binario la cui compagna è una nana bianca. La pulsar J0737-3039A, s
operta nel 2003 durante la survey Parkes High-Latitude Pulsar, possiede inve
e un periodo di rotazione di 22 ms, un periodo orbitale di soli 0.1 d, ed appartiene al sistema binario PSR J0737-3039A/B, l'unico formato da due pulsar.

Una volta generati i dati delle ampagne osservative, ostituite dai ToA reali e dai ToA simulati, è stata eseguita la pro
edura del timing su di essi, per vedere in he misura le in
ertezze iniziali delle eemeridi reali diminuivano on l'aggiunta di nuovi ToA.

Tutte le soluzioni di timing fornite da TEMPO2 sono state inserite in dei grafici, dove in as
issa è posto il tempo totale di osservazione (dataspan), misurato in anni, ed in ordinata è posta l'in
ertezza frazionaria dei parametri. L'asse delle as
isse mostra an
he l'anno zero, he indi
a l'in
ertezza frazionaria ottenuta dalle soluzioni di timing sui dati reali finora ottenuti dai ricevitori.

I ToA della pulsar  $J1909-3744$  provengono da NRT: per ricavare un valore ottimale di  $\Delta t_{ToASRT}$ , si è calcolato  $\Delta t_{ToA,SRT}$  a partire dalle caratteristiche osservative sia a NRT ( $\Delta t_{ToASRT,NRT}$ ) che a Parkes ( $\Delta t_{ToASRT, Parks}$ ), e pure  $W_e$  riscalata alla frequenza osservativa di 1550 MHz di SRT, a partire dai dati sia di Parkes  $(W_{e\,SRT, Parks})$  che di NRT ( $W_{e\,SRT,NRT}$ ). Si è ottenuto  $W_{e\,SRT, Parks} = 4.383\cdot 10^{-5}$  s e  $W_{e, SRT, Nancay} = 4.445 \cdot 10^{-5}$  s.

Dai risultati indicati nella tabella 4.4, è risultato che  $\Delta t_{ToASRT,NRT}$  è maggiore di un fattore 1.5 rispetto a  $\Delta t_{ToASRT, Parks}$ : dato che questi due valori differiscono di un fattore inferiore a 2, si è deciso di adottare come  $\Delta t_{ToASRT}$  la media aritmetica tra  $\Delta t_{ToASRT,NRT}$  e  $\Delta t_{ToASRT,Parkes}$  (tabella 4.4).

Una volta in possesso di  $\Delta t_{ToASRT}$ , sono state esplorate diverse tipologie di campagne osservative, tenendo onto he per la pulsar J1909-3744 non possono oprire un'orbita nell'arco di un giorno, in quanto  $P_b = 1.53$  d: per questo motivo si è deciso di basare la simulazione su un erto numero di ToA, osservabili in un tempo di osservazione arbitrario (1 ToA con  $\Delta T = 1$  h, 2 ToA con  $\Delta T = 2$  h, 4 ToA con  $\Delta T = 1$  h e 8 ToA con  $\Delta T = 2$  h).

Dai grafici dataspan/incertezza frazionaria dei risultati riportati nelle figure 4.9, 4.10, 4.11 e 4.12, si evin
e un importante miglioramento sui parametri, in parti
olar modo per le ampagne giornaliere (tabella 4.10): queste ampagne però sono state s
artate, sia a causa dei tempi osservativi al radiotelescopio, sia per l'eccessiva mole di dati prodotta. Inoltre le osservazioni settimanali e mensili (gure 4.9, 4.10, 4.11 e 4.12) non mostrano differenze significative, e quindi si è deciso di adottare un compromesso, ossia quello di optare per la campagna osservativa a cadenza settimanale, con  $\Delta T = 1$ h. Per ottenere maggiori informazioni sul numero ottimale di ToA da produrre per ogni osservazione, sono state esplorate altre due ampagne osservative settimanali di 8 e 16 ToA, con  $\Delta T = 1$  h.

Alla luce della discussione analitica dei risultati (§4.5.1), dalle incertezze assolute e frazionarie (figure 4.15 e 4.16) ottenute per 10 anni di osservazioni, si evince che la ampagna osservativa pres
elta per l'ottimizzazione dei parametri onsiste nell'osservare la sorgente per un'ora, con 8 ToA generati dalle osservazioni; in particolare i miglioramenti più apprezzabili si notano per:

- le incertezze sui parametri astrometrici RAJ e DECJ (circa un fattore 4), e PMRA <sup>e</sup> PMDEC (quasi un fattore 8);
- le in
ertezze sui parametri rotazionali F0 e F1 (rispettivamente un fattore 8.5 ed un fattore 13);
- l'incertezza sul parametro Kepleriano PB (un fattore 6);
- l'incertezza sul parametro post-Kepleriano PBDOT (circa un fattore 13).

Ci si aspettava in qual
he modo he le osservazioni migliori fossero on 16 ToA, ma ciò non è accaduto, probabilmente per il fatto che, a parità di  $P_b$ , se da un lato aumenta il numero di ToA, dall'altro lato si registra un peggioramento di  $\sigma$  e un aumento di  $\Delta t_{ToASRT}$  (relazione 4.9): la combinazione dei 2 fattori si traduce quindi in un peggioramento delle soluzioni di timing.

In conclusione, la procedura di timing della pulsar J1909-3744 genera importanti miglioramenti (oltre un fattore 4), dopo 10 anni di osservazioni, sull'in
ertezza di tutti i parametri astrometri
i (RAJ, DECJ, PMRA e PMDEC) e rotazionali (F0 e F1), e di un solo parametro Kepleriano (PB) e post-Kepleriano (PBDOT): i miglioramenti risultano essere piuttosto sensibili (oltre un fattore 3) an
he dopo 5 anni di osservazioni per i parametri PMRA, PMDEC, F0 e PB. Nel cercare di stabilire se e in che modo risulti essere possibile un miglioramento nella misura dei parametri post-Kepleriani, si evince che solo l'incertezza sul parametro PBDOT migliori apprezzabilmente (circa di un fattore 13), e ciò consentirà di raffinare la qualità dell'unico test di Relatività Generale eseguito finora per questa pulsar. Tale raffinamento può essere sensibile an
he dopo 5 anni di osservazione, in quanto l'in
ertezza su PBDOT migliora già di un fattore 7, e quindi può costituire un importante stimolo per cercare di misurare ulteriori parametri post-Kepleriani, al fine di rafforzare i test di Relatività Generale.

I ToA della pulsar J0737-3039A provengono da GBT. An
he per questa pulsar, prima di ottenere  $\Delta t_{ToASRT}$ , è stato necessario determinare  $W_e$  riscalata alla frequenza osservativa di 1550 MHz di SRT, a partire dai dati di GBT  $(W_{e\,SRT,GBT}),$ ottenendo  $W_{e\,SRT, GBT} = 4.0009 \cdot 10^{-3}$  s. Una volta noto  $\Delta t_{ToA, GBT}$  è stato calcolato  $\sigma$  (relazione 4.8), ottenendo  $\sigma = 199.983$ .

Le caratteristiche strumentali di SRT, accompagnate alle caratteristiche della sorgente in esame, non hanno consentito di utilizzare  $\Delta t$  di soli 30 s, quindi è stata effettuata una pre-indagine per individuare il ∆t ottimale ad SRT. Prendendo 3 valori prova di  $\Delta t$  (60 s, 120 s e 300 s) ed eseguendo osservazioni simulate (con  $\Delta T = 2P_b$  e cadenza settimanale), si sono ottenute le soluzioni di timing (figura 4.8), abbastanza similari: la scelta più ragionevole è stata dunque quella di prendere  $\Delta t_p = 300$  s, in quanto produce un numero inferiore di ToA da analizzare rispetto al caso  $\Delta t_p = 60$ s (relazione 4.9), on un peggioramento della qualità dei risultati molto limitato (un fattore massimo di 1.04).

Quindi il valore scelto di  $\Delta t_{ToASRT}$  risulta essere quello associato a  $\Delta t = 300$  s che, come riportato nella tabella 4.8, risulta essere  $25.849 \mu s$ .

Una volta in possesso di  $\Delta t_{ToASRT}$ , sono state effettuate diverse tipologie di campagne osservative: poi
hé il periodo orbitale della pulsar J0737-3039A <sup>è</sup> pari <sup>a</sup> 0.1023 d, tali campagne sono state effettuate con due  $\Delta T$  differenti (1 e 2 orbite), secondo la pro
edura des
ritta nel paragrafo 4.2.3. Ogni ampagna osservativa, della durata di 10 anni, è abbinata a 4 tipologie differenti di osservazioni, riassunte in tabella 4.11. Dai grafici ottenuti per tutte le campagne osservative (figure 4.13 e 4.14) si evince chiaramente un miglioramento sui parametri, che in alcuni casi è pari ad un fattore

4 dopo 10 anni di osservazioni.

A differenza delle altre campagne osservative, quella mensile sembra non coprire l'orbita in maniera adeguata, soprattutto quando si tratta di studiare i parametri post-Kepleriani, in quanto produ
e miglioramenti sui parametri de
isamente più modesti (al massimo di un fattore 2 dopo 10 anni di osservazioni): per questo motivo si è de
iso di s
artare la ampagna osservativa mensile, ed approfondire le altre.

Dai grafici ottenuti per tutte le campagne osservative (figure 4.17 e 4.18) è stato notato un importante miglioramento sui parametri, dopo 10 anni di osservazioni, soprattutto nel aso delle ampagne giornaliere he però, nonostante produ
ano miglioramenti decisamente più marcati rispetto alle altre, sono difficilmente implementabili nella prati
a per le stesse motivazioni fornite per la pulsar J1909-3744 (4.4.2).

Osservando i grafici si è notato inoltre che le restanti campagne osservative (settimanali e "miste", con  $\Delta T$  pari a 1 e 2 orbite) sono essenzialmente equivalenti: dunque si è de
iso an
he in questo aso di optare per un ompromesso, ossia quello di s
egliere la campagna osservativa settimanale, con  $\Delta T = 2P_b$ .

Alla luce della discussione analitica dei risultati (§4.5.2), dalle incertezze assolute e frazionarie (figure 4.17 e 4.18) ottenute per 10 anni di osservazioni, i miglioramenti più apprezzabili si notano per:

- le incertezze sui parametri astrometrici PMRA e PMDEC (circa un fattore 2.6);
- l'incertezza sul parametro rotazionale F1 (un fattore 3.4);
- <sup>l</sup>'in
ertezza sul parametro Kepleriano PB (quasi un fattore 3);
- le in
ertezze sui parametri post-Kepleriani PBDOT (
ir
a un fattore 5.6), OM-DOT (quasi un fattore 3), SINI e GAMMA (circa un fattore 2.4).

In on
lusione, la pro
edura di timing della pulsar J0737-3030A genera miglioramenti piuttosto modesti (appena oltre un fattore 3), dopo 10 anni di osservazioni, sull'in
ertezza di al
uni parametri astrometri
i (PMRA e PMDEC), rotazionali (F1), Kepleriani (PB) e post-Kepleriani (PBDOT, OMDOT, SINI e GAMMA): l'unico parametro la cui incertezza migliora di un fattore più apprezzabile risulta essere PBDOT (quasi un fattore 6), he an
he dopo <sup>5</sup> anni di osservazioni raggiunge quasi un fattore 3. Nel cercare di stabilire se e in che modo risulti essere possibile un miglioramento sensibile nella misura dei parametri post-Kepleriani, si evin
e he solo l'in
ertezza sul parametro PBDOT migliori sensibilmente (
ir
a di un fattore 6 dopo 10 anni di osservazioni), e ciò consente pertanto di raffinare marginalmente la qualità di uno dei 4 test indipendenti di Relatività Generale eseguiti per questa pulsar: tale raffinamento risulta essere an
ora più modesto dopo 5 anni di ampagne.

Come detto nel paragrafo 4.6, la doppia pulsar J0737-3039A/B è un sistema uni o on il quale testare le teorie gravitazionali in regime di ampo forte, grazie alla possibilità di misurare i suoi parametri con estrema precisione: tuttavia, la capacità di questi test di vin
olare la Relatività Generale è limitata dall'impre
isa onos
enza della distanza.

Alla luce di vari studi compiuti finora, l'intervallo di valori possibili per la distanza della pulsar J0737-3039A sembra essere  $d = 750^{+350}_{-300}$  pc.

In linea di principio il metodo migliore per la misura della distanza è quello geometri
o diretto on la misura della parallasse trigonometri
a annua p. Per ora nessuna stima vin
olante di questa grandezza è stata però pubbli
ata per la pulsar doppia.

Dalla relazione 4.10 si ottengono i valori  $p_{450\,pc} = 2.2176$  mas,  $p_{750\,pc} = 1.3284$  mas e  $p_{1100\,pc} = 0.9072$  mas per la parallasse p, qualora la distanza della pulsar J0737-3039A fosse 450 pc, 750 pc o 1100 pc rispettivamente.

In questo lavoro di Tesi si è provato a vedere se utilizzando SRT con una campagna osservativa di 10 anni sarebbe possibile ottenere una misura di p più vin
olante di quelle disponibili.

Dopo aver effettuato le campagne simulate, una per ogni valore di  $p$  trovato, e ciascuna dei quali abbinata a 3 tipologie differenti di osservazioni (giornaliere, settimanali e "miste"), le incertezze delle relative soluzioni di timing sono state esplicitate mediante i gra
i dataspan/in
ertezza frazionaria (4.19).

La campagna osservativa migliore è risultata essere quella giornaliera con  $\Delta T = 2P_b$ , che arriva a vincolare la distanza con un'incertezza del 20% circa, migliore di quella risultante dalle varie osservazioni attuali. D'altro anto una ampagna giornaliera non è realistica, e campagne meno intense producono incertezze finali, dopo 10 anni di osservazioni, dell'ordine del  $50 \div 60\%$  (figura 4.19). Pertanto si può concludere che, con la presente strumentazione, non è possibile ottenere un vincolo utile sulla distanza della pulsar J0737-3039A on osservazioni ad SRT.

# Capitolo 5

# Ricerca e identificazione di pulsar gamma on SRT

Lo scopo di questa parte del lavoro di Tesi è l'individuazione di un campione di sorgenti gamma che possano potenzialmente essere associate ed identificate con pulsar tramite osservazioni radio. Tale attività di ri
er
a multifrequenza di nuove pulsar ostituirà una delle prime strategie osservative implementate on il radioteles
opio SRT.

Le candidate pulsar sono individuate tra tutte le sorgenti gamma non ancora identificate, e con determinate caratteristiche contenute all'interno del secondo catalogo Fermi-LAT (2FGL), descritto nel paragrafo 5.2. Tale catalogo include tutte le sorgenti gamma individuate dal telescopio spaziale FERMI (§5.1.2). Un grande contributo allo studio ed alla comprensione delle proprietà fisiche delle pulsar gamma  $(\S 5.4)$  è fornito da un catalogo specifico (§5.3), in continuo aggiornamento.

La strategia di selezione di un campione di 20 sorgenti gamma verrà descritta nel paragrafo 5.7.

# 5.1 L'astronomia gamma: enni

A ausa della ne
essità sempre res
ente di poter disporre di una visione d'insieme uniforme dei fenomeni astrofisici, negli ultimi anni ci si è indirizzati con maggior forza ad un indagine s
ienti
a multifrequenza, tentando di uniformare le sensibilità raggiunte dall'osservazione nelle varie bande nell'intero spettro elettromagneti
o, dal radio ai raggi gamma.

Come già descritto nei paragrafi 2.1 e 2.2, l'atmosfera terrestre risulta essere opaca per la maggior parte della radiazione elettromagneti
a: proprio per questo le osservazioni sulla superficie terrestre sono affidate ai telescopi ottici o ai radiotelescopi, mentre le rimanenti bande dello spettro elettromagneti
o, ossia la banda dell'ultravioletto (10<sup>15</sup> ÷ 10<sup>16</sup> Hz), dell'X (10<sup>16</sup> ÷ 10<sup>19</sup> Hz) e del gamma ( $\geq 10^{19}$  Hz), sono amuate ar telescopi spaziali<sup>-</sup>.

<sup>&</sup>lt;sup>1</sup>Negli ultimi anni sono stati sviluppati dei particolari telescopi sulla superficie terrestre che consentono di rivelare la radiazione Čerenkov prodotta all'interno dell'atmosfera da raggi gamma

In parti
olare, la radiazione gamma è emessa prevalentemente da pro
essi non termi ci, derivanti da interazioni tra particelle di alta energia: nel caso di radiazione diffusa, l'emissione deriva dall'interazione tra i raggi cosmici ed il mezzo interstellare<sup>2</sup>, oppure dall'anni
hilazione di oppie; nel aso inve
e di radiazione proveniente da orpi celesti, l'emissione deriva da meccanismi non termici di sincrotrone, Compton inverso o bremsstramung non termica<sup>-</sup>.

## 5.1.1 Principali missioni scientifiche

Una tra le più importanti missioni gamma fu quella del CGRO (Compton Gamma-Ray Observatory), un satellite lanciato dalla NASA nel 1991 e operativo fino al 2000, he omprendeva quattro strumenti operanti in banda gamma, tra i quali EGRET (Energeti Gamma-Ray Teles
ope), un teles
opio he osservava ad energie omprese tra i 20 MeV ed i 30 GeV. Il CGRO produsse una mappa su tutto il cielo dell'emissione diffusa di raggi gamma prodotti nel mezzo interstellare della Galassia dai raggi cosmici energeti
i, fornendo un importantissimo ontributo an
he per il ampo delle pulsar.

Se GLAST (Gamma-Ray Large Area Space Telescope) doveva essere il successore americano di EGRET, l'Italia decise strategicamente di precederlo con il lancio di AGILE (Astro-rivelatore Gamma a Immagini LEggero), effettuato il 23 Aprile 2007 (Tavani et al., 2007): questo satellite arti
iale pi

olo e potente<sup>4</sup> è dotato di una strumentazione di ultima generazione, he sfrutta le nuove te
nologie dei rivelatori a stato solido. AGILE, che è ancora operativo, risulta essere molto efficace per rivelare e monitorare le sorgenti gamma tra 30 MeV <sup>e</sup> 50 GeV, ma an
he le sorgenti <sup>X</sup> grazie a SuperAGILE, uno strumento che lavora nelle frequenze dei raggi X-duri (10  $\div$  40 KeV). Nonostante abbia un intervallo di frequenze paragonabile a quello di EGRET, AGILE possiede un campo di vista decisamente più ampio (2 sr, ossia circa  $\frac{1}{5}$  del ielo).

Poco dopo un anno dal lancio di AGILE, nel 2008 avvenne il lancio di GLAST (figura 5.1): questo telescopio spaziale (che verrà descritto nel paragrafo 5.1.2), frutto di una ollaborazione tra la NASA e vari enti internazionali (
ompresa l'INAF), è on
epito per lo studio della radiazione elettromagneti
a emessa da sorgenti gamma tra 8 keV e 300 GeV (Abdo et al., 2010).

molto energetici  $(>10^{21}$  Hz).

 $12$ l'interazione avviene ad esempio tra un protone altamente energetico ed un protone termico del mezzo interstellare, che produce un protone in uno stato eccitato, che a sua volta decade emettendo un mesone  $\pi^0$ . Questo mesone decade emettendo due fotoni  $\gamma$  altamente energetici (Shu, The Physi
al Universe, pag. 239).

<sup>3</sup> Per approfondimenti si veda http://www.
a.astro.it/dami
o/lezioni/web/Fondamenti/AA0405 /18-ISM\_Le
tio\_III.pps

<sup>&</sup>lt;sup>4</sup>AGILE pesa solamente 350 kg, ed è stato immesso in un'orbita circolare equatoriale ad un'altitudine di circa 540 km.

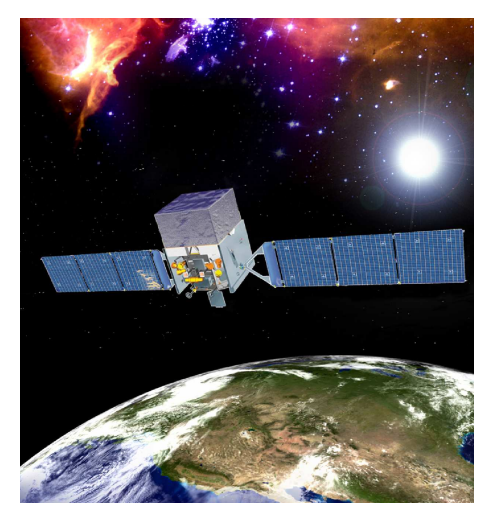

Figura 5.1: Immagine simulata del Fermi Gamma-ray Spa
e Teles
ope (FGST).

#### Il Fermi Gamma-ray Space Telescope  $5.1.2$

Il progetto del teles
opio spaziale di grande area per raggi gamma (GLAST, Gammaray Large Area Spa
e Teles
ope) è stato approvato nel 2001 dalla NASA, on la ollaborazione di vari enti internazionali.

Il GLAST comprende due strumenti scientifici:

- il telescopio di grande area (LAT, Large Area Telescope), un rivelatore di raggi γ he opera nell'intervallo di energia 20 MeV ÷ 300 GeV, progettato per lo studio delle sorgenti gamma;
- il monitor per i lampi gamma (GBM, Gamma-ray Burst Monitor), per lo studio dei fenomeni transienti ad energie relativamente più basse (tra 8 keV e 40 MeV).

Il lan
io del teles
opio spaziale è avvenuto l'11 giugno 2008 presso il Kennedy Space Center, ed è stato immesso in un'orbita circolare equatoriale ad un'altitudine di 565 km. La durata delle osservazioni è stata inizialmente fissata a cinque anni, ma dovrebbe essere prolungata fino a dieci anni. Il 26 agosto dello stesso anno la NASA ha ribattezzato il GLAST in Fermi Gamma-ray Space Telescope (FGST), in onore del fisico Enrico Fermi.

Tra i principali obiettivi scientifici di FGST sono inclusi:

- lo studio dei meccanismi di accelerazione di particelle ed emissione di radiazione elettromagnetica in Nuclei Galattici Attivi (Active Galactic Nuclei, AGN), pulsar e resti di supernova;
- lo studio delle sorgenti gamma non identificate e della radiazione gamma diffusa galatti
a ed extra-galatti
a;
- lo studio dell'emissione ad altissima energia nei Gamma-Ray Burst (GRB);
- la rivelazione indiretta della materia os
ura, attraverso il suo de
adimento o la sua anni
hilazione in fotoni (o oppie elettrone-positrone).

#### Il Large Area Teles
ope (LAT)

Nell'ambito dell'individuazione di un ampione di sorgenti gamma potenzialmente identificabili con pulsar, assume un ruolo fondamentale il LAT, che consente di studiare le proprietà delle sorgenti gamma non ancora identificate con certezza.

Il prin
ipio di funzionamento del LAT è basato sul fatto he i fotoni di altissima energia, al ontrario della lu
e visibile, interagis
ono on la materia prevalentemente mediante il pro
esso di produzione di oppie elettrone-positrone. Questo rivelatore, di fatto, assomiglia più agli apparati sperimentali per la fisica delle alte energie utilizzati dai grandi a

eleratori di parti
elle he ad un teles
opio propriamente detto.

La grande area efficace di raccolta (∼ 6500 cm<sup>2</sup> a 1 GeV), l'ampio campo di vista (praticamente lo stesso di AGILE) e l'eccellente risoluzione energetica, angolare e temporale, si tradu
ono in un salto in avanti in sensibilità di oltre un ordine di grandezza rispetto ad EGRET. Nonostante l'efficienza di osservazione sia molto alta, è presente una limitazione dovuta prin
ipalmente ad interruzioni di a
quisizione dati durante il passaggio di Fermi attraverso un'area in cui è presente una particolare anomalia magneti
a (l'Anomalia del Sud Atlanti
o, SAA), ma soprattutto al fatto he il LAT, ome ogni teles
opio gamma, rivela un esiguo numero di fotoni gamma per ias
una osservazione, poi
hé ias
una pulsar emette po
hi fotoni gamma rispetto al suo numero di rotazioni  $(\S 5.4)$ .

Il LAT è costituito da una matrice  $4 \times 4$  di moduli identici chiamati *torri*, ciascuno dei quali composto a sua volta da un tracciatore-convertitore al silicio e tungsteno, al di sotto dei quali si trova un alorimetro elettromagneti
o omposto da un array di 8 strati di cristalli di CsI.

Per ciascun fotone  $\gamma$ , il LAT misura il suo ToA, la direzione e l'energia; in particolare:

- il tempo di arrivo viene misurato nel momento in cui ciascun fotone  $\gamma$  incide sul rivelatore;
- la direzione viene stimata attraverso la conversione di ciascun fotone  $\gamma$  in una coppia elettrone-positrone nel tungsteno, che a sua volta viene tracciata dai rivelatori al silicio;
- l'energia viene misurata mediante l'assorbimento della oppia nel alorimetro.

Durante la maggior parte di questo tempo Fermi è stato utilizzato in modalità survey sky-scanning: in condizioni standard, il LAT effettua osservazioni per circa 35 minuti ogni 3 ore, oprendo approssimativamente tutta la volta eleste ogni giorno.

La ollaborazione Italiana (ASI, INAF e INFN) ha avuto la responsabilità della costruzione e test del tracciatore al silicio (il più complesso dei sottosistemi del LAT) ed è attivamente impegnata nello sfruttamento scientifico dei dati della missione.

Ulteriori informazioni sul LAT e sulle sue prestazioni sono disponibili nell'arti
olo di Atwood et al. (2009), mentre informazioni sulla alibrazione sono disponibili nell'arti
olo di Abdo et al. (2009).
#### 5.2 Il Catalogo Fermi-LAT  $5.2$

Tutti i dati relativi alle sorgenti gamma, rilevate dal LAT a partire dal 4 agosto 2008, sono in
lusi in un atalogo. Attualmente esiste una versione riveduta del atalogo (la se
onda versione, hiamata 2FGL), aggiornata al 7 Agosto 2012, in ui tutte le detezioni di sorgenti gamma si basano sul flusso medio misurato durante i primi 4 anni di osservazioni (figura 5.2). Grazie al grande campo di vista del LAT e al tipo di osservazione utilizzato (5.1.2), il atalogo ontiene sorgenti distribuite in quasi tutto il cielo (Nolan et al., 2012).

2FGL contiene 1873 sorgenti, rivelate nell'intervallo energetico 100 MeV  $\div$  100 GeV, delle quali 1171 sono erte ontroparti di lassi di sorgenti note o presunte he produ cono raggi-γ, e solo 127 sono state correttamente identificate (Nolan et al., 2012). Le restanti sorgenti non sono ancora state identificate: ad oggi la determinazione della natura di queste sorgenti non ancora identificate (posizionate soprattutto ad un'alta latitudine galattica) costituiscono un importante campo di ricerca dell'Astrofisica delle Alte Energie.

Ciascuna sorgente gamma è posizionata entro una regione di cielo chiamata *cerchio* di errore, di forma (nonostante il nome) ellittica (con livello di confidenza del 95%). Il catalogo riporta flussi e spettri, il cui andamento può essere definito in termini di legge di potenza, di cutoff esponenziale, o di forma logaritmica.

2FGL indica se i cerchi di errore delle sorgenti comprendono più oggetti astrofisici, ed in parti
olare se questi oggetti possiedono ontroparti in altre frequenze, he si trovano in altri ataloghi astronomi
i (5.5).

Ulteriori informazioni sul atalogo, ome i modelli di osservazione, la struttura del atalogo, le asso
iazioni e le identi
azioni delle sorgenti, sono disponibili nell'arti
olo di Nolan et al. (2012).

Nelle seguenti sottosezioni vengono descritti i principali strumenti statistici per la detenzione di queste sorgenti gamma ontenute nel atalogo 2FGL.

## 5.2.1 Detezione di una sorgente gamma e significatività

Il processo di detezione di una sorgente gamma è composto essenzialmente di due fasi:

- 1. identi
azione di una potenziale sorgente gamma;
- 2. raffinamento della posizione prevista di tale sorgente e misura della significatività, mediante l'ottimizzazione di un modello teorico di tutto il "cielo  $\gamma$ " (ossia il fondo diffuso più tutte le sorgenti gamma già rivelate) che comprende la nuova potenziale sorgente.

In particolare, la significatività della detezione di una sorgente gamma  $signif_{avg}$  è definita mediante un importante strumento statistico, denominato test statistico (TS), he quanti
a quanto segnale gamma emerge signi
ativamente dalla radiazione di fondo galatti
o.

Questo test statistico  $TS$  è definito dalla relazione:

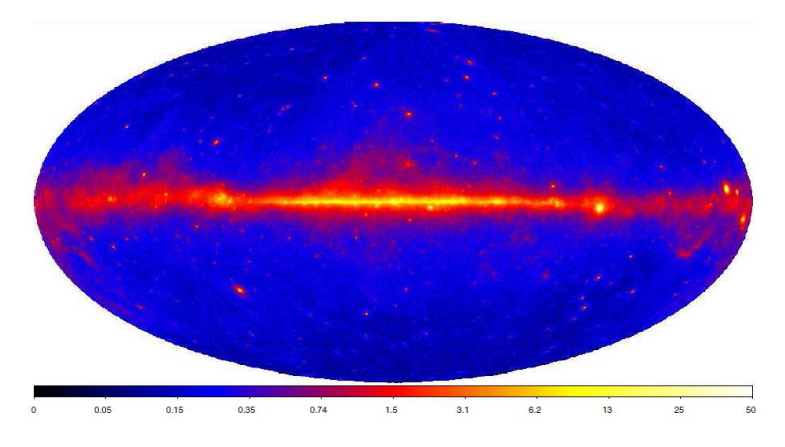

Figura 5.2: Mappa del ielo del usso di energia derivato dai dati provenienti dal LAT per l'intervallo di tempo di analisi di circa 2 anni. L'immagine mostra il flusso di energia  $\gamma$  tra 100 MeV e 10 GeV, in unità di 10<sup>-7</sup> erg cm<sup>-2</sup> s<sup>-1</sup> sr<sup>-1</sup>.

$$
signif_{avg} = TS_{sign} = 2(\log \mathcal{L}_{source} - \log \mathcal{L}_{nosource}) \tag{5.1}
$$

dove  $\mathcal L$  rappresenta la probabilità massima che il modello con la nuova sorgente  $(\mathcal{L}_{source})$  o senza  $(\mathcal{L}_{nosource})$  in una determinata posizione di cielo descriva correttamente i dati reali (ulteriori approfondimenti in Mattox et al., 1996).

Solitamente si utilizza come soglia per tutte le sorgenti il valore  $signif_{avg} = 25$ , corrispondente ad una significatività appena oltre i  $4\sigma$ , valutati dalla distribuzione del  $\chi^2$  con 4 gradi di libertà (parametri posizionali e spettrali; Mattox et al., 1996).

### 5.2.2 La variabilità

La variabilità temporale, piuttosto comune nelle sorgenti gamma, fornisce uno strumento potente per identificare queste sorgenti, e consente di studiare i processi fisici he le alimentano.

Per ogni sorgente gamma del catalogo viene monitorato il flusso di fotoni gamma<sup>5</sup>  $\mathcal F$  rivelato in funzione del tempo su tutto l'intervallo di energia (100 MeV  $\div$  100 GeV), ponendo il tutto in un istogramma chiamato curva di luce. Poichè il numero dei fotoni è relativamente basso, il onteggio (ossia il bin dell'istogramma) non viene effettuato a cadenza giornaliera, ma solitamente mensile.

La variabilità di ogni sorgente viene misurata attraverso l'indice di variabilità  $\mathcal{V}$ , definito anch'esso mediante il test statistico già incontrato nel paragrafo 5.2.1, ossia:

$$
\mathcal{V} = TS_{var} = 2\sum_{i} \left[ \log \mathcal{L}_i(\mathcal{F}_i) - \log \mathcal{L}_{cost}(\mathcal{F}_{cost}) \right]
$$
(5.2)

dove  $\mathcal L$  rappresenta la probabilità massima che il modello, già incontrato nel paragrafo 5.2.1, in cui la misura di F sia costante nel tempo  $(\mathcal{L}_{cost}(\mathcal{F}_{cost}))$  o variabile per ogni mese i di osservazione  $(\mathcal{L}_i(\mathcal{F}_i))$ , descriva correttamente i dati reali.

<sup>&</sup>lt;sup>5</sup>Il flusso di fotoni gamma  $\mathcal F$  è misurato in fotoni s<sup>−1</sup> cm<sup>−2</sup>.

Se la sorgente in questione dovesse avere  $\mathcal F$  costante nel tempo, allora  $\mathcal V$  corrisponde al doppio del numero di mesi in cui è stata effettuata l'osservazione: poichè nel catalogo 2FGL i mesi di osservazione sono stati 23, allora  $\mathcal{V} = 46$ . Solitamente si utilizza il valore  $\mathcal{V}_s = 41.4$  come limite empirico per identificare sorgenti variabili al livello di confidenza del 99%: tutte le sorgenti con  $V \geq V_s$  possiedono un flusso costante nel tempo, mentre tutte le sorgenti con  $V \leq V_s$  possiedono un flusso variabile nel tempo.

#### 5.3 Il atalogo Fermi-LAT per le pulsar gamma  $5.3$

A Maggio 2013 il atalogo pulsar ATNF elen
a 2213 pulsar: la maggior parte di esse sono state scoperte nella banda radio, mentre un piccolo numero è stato identificato anche nella banda ottica,  $X e \gamma$ .

L'aumento ostante del numero di pulsar gamma rivelate dal lan
io di FGST ha mostrato la ne
essità di disporre di un atalogo per queste pulsar (Abdo et al, 2010), sia per fornirne le caratteristiche principali, sia per affrontare importanti questioni astrofisiche. Gli studi principali in atto sono incentrati sulla comprensione del modello di emissione gamma, e sull'asso
iabilità posizionale (5.5) a pulsar radio in termini di proprietà fisiche, come l'età caratteristica (1.10), il campo magnetico (1.7) e la luminosità di spin-down (1.2): da quest'ultimo studio si evin
e he buona parte delle puisar gamma siano di tipo wind nebulae<sup>t</sup>. Grazie alle caratteristiche delle puisar gamma ontenute nel atalogo, è possibile ri
avare importanti informazioni sulla loro distanza e la distribuzione galatti
a.

Questo catalogo contiene le prime 46 detezioni di segnali pulsati ad alta confidenza nei primi sei mesi di attività del LAT: alle 6 pulsar gamma già note si aggiungono 16 pulsar s
operte sia on la pro
edura della ri
er
a ie
a di segnali pulsati (blind search timing, capitolo 3), sia attraverso la ricerca in corrispondenza delle posizioni di sorgenti gamma non identificate nel catalogo FGL (il catalogo precedente a 2FGL), sia attraverso le posizioni di andidate pulsar basate su osservazioni ad altre lunghezze d'onda; le emissioni gamma sono state s
operte per 24 pulsar onos
iute utilizzando effemeridi ottenute dal timing radio  $(\S 5.6)$ , e 8 di queste risultano essere pulsar al millise
ondo.

## 5.4 Le pulsar gamma

Grazie alle osservazioni ed al primo catalogo di pulsar gamma, si sono potute ricavare importanti informazioni sulle aratteristi
he di queste parti
olari stelle di neutroni, la cui emissione è osservata nella banda gamma dello spettro elettromagnetico ( $> 10^{19}$  $Hz$ ).

<sup>6</sup>Una pulsar di tipo wind nebulae (Pulsar Wind Nebulae, PWN) è una nebulosa alimentata dal vento stellare di una pulsar. Nelle fasi iniziali della loro evoluzione ( $\tau_c \sim 10^5$  yr), le PWN si trovano spesso dentro i gusci dei resti di supernova; tuttavia sono state trovate PWN più vecchie i cui resti di supernova sono s
omparsi (ad esempio Stappers et al., 2003). Un prototipo di PWN è la Nebulosa del Gran
hio (Hester et al., 2008).

Dal catalogo 2FGL, più recente rispetto al catalogo descritto nel paragrafo 5.3, si conoscono per certo 83 pulsar gamma, la cui maggior parte sono pulsar giovani (§1.8.1): tra di esse, le pulsar meglio studiate sono Crab (Kniffen et al., 1974 e Moran et al., 2013) e Vela (Thompson et al., 1975 e Zyuzin et al., 2013), in quanto possiedono un segnale molto forte ed un'emissione osservata in più bande'.

La maggior parte di queste pulsar sembrano essere giovani e piuttosto vicine; inoltre, ad oggi, rappresentano le sorgenti gamma galatti
he più brillanti e le uni
he attualmente identi
ate on emissione oltre il GeV.

Nonostante la maggior parte del flusso totale di energia di una pulsar venga rilasciata nella banda X e  $\gamma$  (§1.4), l'efficienza di emissione nel gamma risulti essere maggiore delle efficienze nelle altre bande dello spettro elettromagnetico (§5.4.1) e l'emissione gamma risulti essere di solito fortemente pulsata e ollimata, una pulsar gamma emette po
hissimi fotoni gamma rivelabili: iò è dovuto al fatto he l'emissione gamma è rilas
iata mediante fotoni altamente energeti
i (
ir
a 13 ordini di grandezza rispetto ai fotoni radio), che sono numericamente inferiori a quelli rilasciati nella banda radio, meno energetici ma più numerosi. In questo modo quindi risulta difficoltoso produrre un profilo integrato degli impulsi, anche attraverso il folding ottenuto dalle effemeridi prodotte dalla pro
edura di timing radio (5.6).

Lo spettro di energia per una pulsar gamma può essere des
ritto da una legge di potenza con un cutoff esponenziale nell'intervallo  $\sim 1 \div 5$  GeV. Le forme dell'impulso risultano essere piuttosto variegate, mentre circa il 75% dei profili pulsati possiedono due pi

hi. Per la maggior parte delle pulsar gamma sembra he l'emissione abbia origine in gran parte nella magnetosfera esterna, mentre l'emissione dalle appe polari sembra essere limitata  $(\S1.3.2)$ .

## 5.4.1 E
ienza di onversione dell'energia

Come già visto nel paragrafo 1.4, le pulsar emettono in un ampio intervallo dello spettro elettromagnetico, ma la maggior parte del flusso totale di energia viene rilasciata nella banda  $X$  e  $\gamma$ . Questa conclusione è stata rafforzata negli ultimi anni grazie al LAT, he sta ontribuendo ad una maggiore omprensione dell'energeti
a delle pulsar. La relazione tra la luminosità di spin-down  $\dot{E}_{rot}$  emessa da una pulsar (relazione 1.2) e la luminosità  $L_{\nu}$  emessa ad una determinata banda di frequenza  $\nu$ (relazione 1.15) è riassunta nella tabella 5.1.

La quantità di radiazione in ingresso he viene onvertita in emissione ad una determinata banda in frequenza  $\nu$ , viene definita *efficienza di emissione*  $\varepsilon = \frac{L_{\nu}}{\dot{E}_{rot}}$ ;<br>da vari studi effettuati, si evince che  $\varepsilon$  mostra una grande variazione nelle varie bande di frequenza  $\nu$ , ed inoltre sembra che aumenti all'aumentare della frequenza seguendo una legge del tipo  $\varepsilon \propto \nu^{0.17 \pm 0.10}$  (figura 5.3). Per quanto riguarda la banda  $γ$ , solitamente  $ε<sub>γ</sub>$  si aggira attorno al 10%.

<sup>7</sup> Le pulsar Crab (B0531+21) e Vela (B0833-45) sono state s
operte on il satellite SAS-2 agli inizi degli anni '70.

| Banda                | Relazione                                                                              | Studio                                             |
|----------------------|----------------------------------------------------------------------------------------|----------------------------------------------------|
| Radio<br>Ottico      | $L_r \propto \dot{E}_{rot}^{\frac{1}{3}}$<br>$L_o \propto \dot{E}_{rot}^{1.6 \pm 0.2}$ | Arzoumanian et al., 2002<br>Shearer e Golden, 2001 |
| $X$ molli            | $L_{X,m} \propto E_{rot}$                                                              | Becker e Trümper, 1997                             |
| $X$ duri<br>$\gamma$ | $L_{X,d} \propto \dot{E}^{1.5}_{rot}$<br>$L_{\gamma} \propto \dot{E}_{\gamma}^{0.5}$   | Possenti et al., 2002<br>Thompson, 2001            |

Tabella 5.1: Relazione tra  $\dot{E}_{rot}$  e  $L_{\nu}$  per varie bande di frequenza  $\nu$ .

## 5.4.2 Flusso di emissione di una pulsar

Il flusso di energia minimo per il rilevamento di impulsi gamma non è uniforme nel ielo, a ausa dei diversi livelli di fondo, soprattutto in prossimità del piano galatti
o. In particolare, l'associabilità di una sorgente gamma ad una pulsar può essere verificata mediante il confronto tra il flusso di emissione totale di una pulsar  $F_{tot}$  ed il flusso osservato in gamma  $F_{\gamma}$ : se dal confronto emerge che  $F_{\gamma} > F_{tot}$ , allora l'associabilità della sorgente ad una pulsar è improbabile.

Il flusso di emissione totale  $F_{tot}$  di una pulsar che si trova ad una distanza d è definita dalla relazione (Smith et al., 2008):

$$
F_{tot} = \frac{\dot{E}_{rot}}{d^2} \tag{5.3}
$$

dove  $\dot{E}_{rot}$  è la luminosità di spin-down.

Per ottenere una misura di  $F_{tot}$  (relazione 5.3) è necessario avere una stima sia di  $\dot{E}_{rot}$  che di d. La stima di  $\dot{E}_{rot}$  implica la conoscenza di P e di P della pulsar, che vengono calcolati a partire dai risultati delle prime fasi del timing delle sorgenti (§3.3): maggiori informazioni sui metodi per la rivelazione delle pulsar gamma, basati sulla pro
edura del timing radio, verranno fornite nel paragrafo 5.6.

La stima della distanza *d* invece risulta essere più problematica poiché, per quasi tutte le pulsar gamma, il termine dominante nell'incertezza di  $F_{tot}$  è proprio  $d^2$ .

La stima di *d* viene fatta principalmente in maniera indiretta attraverso due tecniche:

- la tecnica più semplice è quella di misurare la parallasse annuale, che però è possibile solo per po
he sorgenti relativamente vi
ine;
- la tecnica più comunemente utilizzata è quella di calcolare il valore di DM della pulsar (relazione 1.18), accoppiato ad un modello per la distribuzione della densità elettronica  $n_e$  nella Galassia (solitamente il modello NE2001 sviluppato da Cordes e Lazio nel 2002).

Il flusso gamma  $F_{\gamma}$  osservabile da una pulsar a distanza d è ricavato dalla relazione (Kanba
h, 2002):

$$
F_{\gamma} = \varepsilon_{\gamma} \frac{\dot{E}_{rot}}{4\pi f_{\Omega} d^2} \tag{5.4}
$$

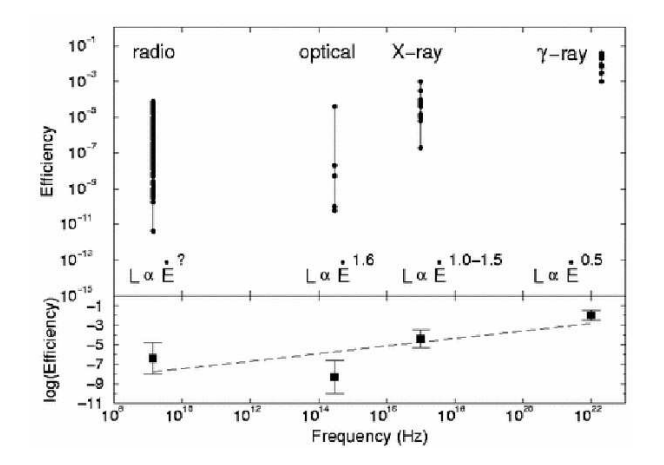

Figura 5.3: (sopra) Efficienza  $\varepsilon$  derivata per le frequenze radio, ottiche, X e  $\gamma$ ; il differenziale dei valori dedotti differisce come indicato per ciascuna banda di frequenza.

(sotto) Fit dei valori medi di  $\varepsilon$  per ciascuna banda di frequenza mostra un aumento di  $\varepsilon$ all'aumentare della frequenza  $\nu$ .

Immagine presa da "Handbook of Pulsar Astronomy" di Lorimer e Kramer.

dove  $\varepsilon_{\gamma}$  è l'efficienza gamma,  $f_{\Omega}$  è il fattore di correzione di flusso, e  $\dot{E}_{rot}$  è la perdita di energia rotazionale della pulsar.

 $f_{\Omega}$  è un particolare fattore che descrive la frazione di angolo solido illuminato dal fascio della pulsar, e dipende dai modelli di emissione gamma utilizzati: al
uni prevedono che  $f_{\Omega} \sim 1$ , altri prevedono che  $f_{\Omega} = \frac{1}{4\pi} \sim 0.08$  (ad esempio Thompson et al., 1994), mentre altri ancora prevedono che  $f_{\Omega} = 0.5$  per le millisecond pulsar (ad esempio Fierro et al. 1995). Spesso per semplicità si usa  $f_{\Omega} = 1$ , che però induce un differenziale nei valori di  $F_{\gamma}$ .

Dal catalogo 2FGL si evince che il più debole flusso di energia osservato tra le pulsar gamma è pari a  $2.8 \cdot 10^{31}$  erg s<sup>-1</sup> kpc<sup>-2</sup> (per  $E > 100$  MeV).

#### $5.5$ 5.5 Asso
iazioni posizionali di pulsar

Come già detto nel paragrafo 5.2, ciascuna sorgente gamma, rivelata e contenuta nel catalogo 2FGL, è definita dal *cerchio di errore*, di forma ellittica. Spesso capita che esistano delle associazioni posizionali tra queste regioni ed altre sorgenti astrofisiche di varia natura, non osservate in passato nella banda gamma.

Per quanto riguarda il caso specifico delle pulsar gamma, la scoperta di controparti nel radio (o in altre bande dello spettro elettromagneti
o) è notevolmente migliorata negli ultimi anni grazie al LAT.

Per onvenzione, una sorgente si onsidera essere una possibile ontroparte di una pulsar gamma quando la separazione tra le due posizioni è inferiore alla somma quadrati
a del 95% del raggio del loro er
hio di errore.

Dai dati del primo catalogo delle 46 pulsar gamma fino ad ora scoperte, 25 sono associate posizionalmente a sorgenti presenti in cataloghi differenti dal 2FGL: per 14 di esse non è stata s
operta al
una ontroparte, mentre inve
e per le restanti 11 è stata s
operta la ontroparte nel radio.

Dalle ricerche effettuate, non sorprende che molte pulsar giovani siano associate a resti di supernovae o PWN  $(\S1.2.1)$ : delle 46 pulsar gamma in catalogo, ben 19 risultano essere asso
iate on queste sorgenti (Green, 2009).

#### $5.6$ Metodi per la rivelazione di pulsar gamma: il ruolo essenziale del timing radio

Lo scopo principale di un telescopio gamma è quello di aumentare il numero di fotoni rivelati per la ri
er
a di pulsazione in gamma, e onsentire di rivelare l'emissione gamma an
he per le numerose pulsar radio giovani e molto energeti
he he sono state s
operte dopo il ompletamento della missione CGRO.

Un teles
opio gamma ha il grosso problema di rivelare un esiguo numero di fotoni gamma per ciascuna osservazione, poiché ciascuna pulsar emette pochi fotoni gamma rispetto al suo numero di rotazioni (5.4): per rendere meglio l'idea, la pulsar Crab è una delle sorgenti più brillanti, an
he in banda gamma, ma da essa viene ri
evuto un fotone gamma ogni pare

hie entinaia di rotazioni della stella di neutroni. La statisti
a molto limitata non onsente di utilizzare in gamma le stesse pro
edure che nel radio consentono la ricerca di periodicità (capitolo 3). Per risolvere questo problema, la tecnica utilizzata è quella di combinare accurate ed intensive osservazioni radio a lunghe osservazioni alle alte energie: i lunghi tempi di osservazione servono a raccogliere un numero statisticamente significativo di fotoni gamma, mentre l'analisi delle pulsar in radio fornisce effemeridi rotazionali molto precise, che consentono di al
olare la fase per ias
uno dei fotoni gamma ri
evuti.

Proprio con questa metodologia si è riusciti a scoprire tutte le puisar gamma note : nel primo catalogo di pulsar gamma sono state utilizzate le effemeridi di 767 pulsar (762 osservate nel radio e 5 osservate nell'X).

Quando viene scoperta una nuova pulsar gamma, l'ottimizzazione delle sue effemeridi avviene attraverso osservazioni successive, mediante la procedura del folding dei fotoni gamma usando le eemeridi prodotte dalle osservazioni radio.

Nella maggior parte dei casi, le pulsar che vengono osservate in gamma sono pulsar giovani, e presentano glitch e timing noise, i cui effetti si ripercuotono pesantemente sulla pro
edura del timing: i glit
h omportano un salto nel periodo rotazionale, mentre il timing noise "sporca" i residui, rendendo meno accurata la valutazione dei parametri di una pulsar.

Poi
hé le pulsar osservate da un teles
opio gamma sono soggette a irregolarità di questo tipo, le effemeridi relative ad una data epoca non possono essere estrapolate per un periodo superiore ad al
uni mesi: risulta quindi ne
essario mantenere ontinuamente l'osservazione in radio delle pulsar, ri
oprendo interamente l'intervallo di attività del teles
opio gamma.

<sup>8</sup> Solo in un numero limitato di asi ome per la pulsar Geminga (PSR B0633+17), le eemeridi sono state ottenute con osservazioni in banda X invece che in radio.

Per questa ragione il timing radio di pulsar gamma note o andidate risulta fondamentale per l'attività di un teles
opio gamma.

Un'altro tipo di ri
er
a di pulsazioni gamma dai dati provenienti dal LAT è il blind search timing (ricerca cieca del periodo), che ricerca la periodicità nei ToA dei fotoni gamma provenienti da andidate stelle di neutroni.

# $5.7$ 5.7 Individuazione di possibili pulsar gamma osser-

Uno tra gli obiettivi scientifici di FGST è l'approfondimento dello studio delle pulsar gamma, sia per migliorare la onos
enza delle pulsar già note, sia nella speranza di s
oprirne di nuove.

Poiché le sorgenti non identificate nel catalogo 2FGL sono tante (576), si deve scegliere un ampione ragionevole su ui on
entrare le ri
er
he, almeno inizialmente: in quest'otti
a, questa parte del lavoro di Tesi verte alla selezione di 20 sorgenti gamma da osservare on SRT, alla ri
er
a di pulsazioni radio.

Questa lista è stata realizzata mediante un processo iterativo, descritto nel paragrafo 5.7.1, attraverso il linguaggio di programmazione IDL (Intera
tive Data Language), specializzato nell'analisi di dati scientifici<sup>9</sup>: il codice sviluppato con IDL è riportato in Appendi
e A.

## 5.7.1 Creazione di una lista di andidate pulsar gamma

Partendo dalle 1873 sorgenti gamma presenti nel catalogo 2FGL, il passo preliminare è stato quello di s
egliere tutte quelle non an
ora identi
ate, portando alla riduzione del atalogo a 576 sorgenti.

Per queste 576 sorgenti sono state eseguite 6 fasi di selezione, riportate di seguito.

#### Fase 1

Poiché le 83 pulsar note all'interno del catalogo 2FGL possiedono flussi compresi tra  $F_{\gamma,min} = 2.93034 \cdot 10^{-12} \text{ erg s}^{-1} \text{ cm}^{-2} \text{ e } F_{\gamma,max} = 9.20841 \cdot 10^{-9} \text{ erg s}^{-1} \text{ cm}^{-2}$ , ci si aspetta che le pulsar gamma possiedano questi flussi: pertanto la prima fase di selezione ha riguardato la scelta, tra le 576 sorgenti non ancora identificate, di tutte quelle con flussi racchiusi all'interno di tale intervallo.

Questo passaggio non ha portato alcuna riduzione sul catalogo generato precedentemente.

## Fase 2

Poiché le 83 pulsar note all'interno del catalogo 2FGL possiedono variabilità comprese tra  $V_{min} = 9.42469$  e  $V_{max} = 86.2245$ , ci si aspetta che le pulsar gamma possiedano

<sup>9</sup> IDL possiede estese librerie integrate, ed i suoi ampi di appli
azione prin
ipali sono l'elaborazione di immagini astronomiche a fini di ricerca scientifica.

quei valori: pertanto la se
onda fase di selezione ha riguardato la s
elta, sempre tra queste 576 sorgenti, di tutte quelle con variabilità  $\nu$  racchiuse all'interno di tale intervallo.

Questo passaggio ha portato alla riduzione del atalogo a 570 sorgenti.

#### Fase 3

La terza fase è stata quella di scegliere, tra queste 570 sorgenti, tutte quelle che possono essere osservate on un uni
o puntamento alla frequenza di 1.6 GHz ad SRT. Una stima del numero di puntamenti  $n_{punt}$  effettuabili da SRT per osservare una determinata sorgente è possibile calcolarla facendo il rapporto tra la superficie definita dal cerchio di errore di una sorgente gamma  $(S_{\gamma} = \pi \cdot s_{min} \cdot s_{max},$  dove  $s_{min}$  e  $s_{max}$ sono rispettivamente il semiasse minore e maggiore del er
hio di errore della sorgente gamma, espressi in gradi) e l'area di cielo osservata da SRT di raggio  $r(S_{\nu,SRT})$ , alla frequenza osservativa di 1.6 GHz.  $S_{\nu, SRT}$ , espresso in gradi quadrati, può essere stimato attraverso la relazione:

$$
S_{\nu, SRT} = \pi \cdot r^2 = \pi \cdot \left(2.77 \cdot 10^{-4} \frac{\varphi}{2}\right)^2 = 6.02 \cdot 10^{-8} \varphi^2 \tag{5.5}
$$

dove  $\varphi$  è il fascio di antenna (relazione 2.2).

Sfruttando quindi  $S_{\gamma}$  e la relazione 5.5,  $n_{punt}$  risulta essere pari a:

$$
n_{punt} = \frac{S_{\gamma}}{S_{\nu, SRT}} = \frac{\pi \cdot s_{min} \cdot s_{max}}{\pi \cdot r^2} = 5.2 \cdot 10^7 \frac{s_{min} \cdot s_{max}}{\varphi^2}
$$
(5.6)

Per il caso di SRT, i valori di  $\varphi$  sono riportati in tabella 2.1.

Questo passaggio ha provocato un'ulteriore riduzione del catalogo a 168 sorgenti.

#### Fase 4

La quarta fase è stata quella di scegliere, tra queste 168 sorgenti, tutte quelle che possono essere osservate da SRT.

L'osservabilità della sorgente è legata all'elevazione massima  $h_{trans}$ , ossia la massima altezza al transito della sorgente sull'orizzonte. Riprendendo il dis
orso già avviato nel paragrafo 4.2.3, grazie all'aiuto della figura 5.4,  $h_{trans}$  è definito dalla relazione:

$$
h_{trans} = 90^{\circ} - [dec_{SRT} - dec_s]
$$
\n
$$
(5.7)
$$

dove  $dec_s$  è la declinazione della sorgente gamma (con il segno), e  $dec_{SRT}$  è la declinazione geografica di SRT (39.4917°).

Si è deciso di porre arbitrariamente  $h_{trans} = 15^{\circ}$ , al fine di poter osservare la pulsar sopra l'orizzonte per un tempo ragionevole, senza fenomeni di interferenza.

Questo passaggio ha portato alla riduzione del atalogo a 104 sorgenti.

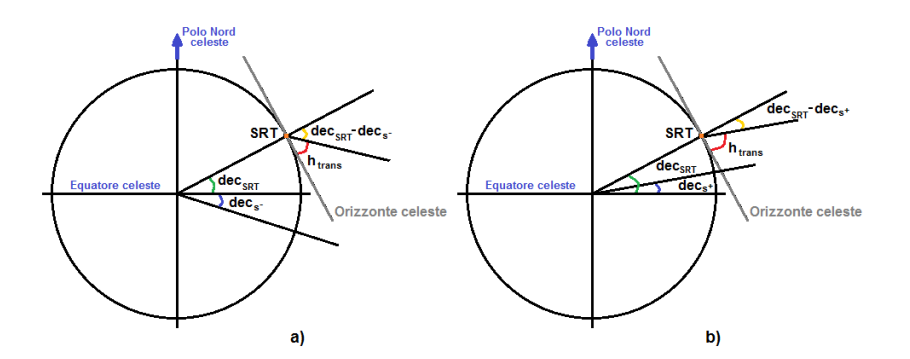

Figura 5.4: Derivazione geometrica di  $h_{trans}$ , sia per il caso in cui dec<sub>s</sub> sia negativo (a), sia per il caso in cui dec<sub>s</sub> sia positivo (b).  $h_{trans}$  è identificato da un arco rosso, dec<sub>SRT</sub> è identificato da un arco verde, mentre dec<sub>s</sub> è identificato da un arco blu.

#### Fase 5

La quinta fase di selezione è stata quella di effettuare l'associazione posizionale (§5.5) tra il sottocatalogo ottenuto, costituito da 104 sorgenti, ed il catalogo ATNF, al fine di poter es
ludere, per il momento, tutte quelle sorgenti gamma nel ui er
hio di errore sono state già s
operte pulsar radio.

Per verificare se una o più pulsar del catalogo ATNF si trovano all'interno del cerchio di errore di ogni sorgente gamma appartenente al sottocatalogo, è sufficiente mostrare che  $\mathcal{D}_{(g_{lat},g_{lon})} \leq s_{max}$ , dove  $\mathcal{D}_{(g_{lat},g_{lon})}$  è la distanza angolare (espressa in gradi) tra ciascuna pulsar radio identificata ed ogni sorgente gamma presente nel sottocatalogo.  $\mathcal{D}_{(q_{lat},q_{lon})}$  è definita dalla relazione:

$$
\mathcal{D}_{(g_{lat}, g_{lon})} = \frac{180}{\pi} \arccos \varsigma \tag{5.8}
$$

dove  $\varsigma$  è l'apertura angolare in radianti tra i centri delle due "posizioni" in esame $^{10}.$ Questo passaggio ha provocato un'ulteriore riduzione del catalogo a 95 sorgenti, la ui lista è riportata in Appendi
e B.

#### Fase 6

La sesta ed ultima fase di selezione è stata quella di estrarre, tra queste 95 sorgenti, un campione arbitrario di 20 sorgenti con il flusso più alto che possa costituire il punto di partenza per le osservazioni multifrequenza ad SRT.

- Questo ampione è ottenuto imponendo ondizioni più stringenti:
	- innalzamento del flusso minimo, impostato su  $F_{\gamma,min} = 1.83746 \cdot 10^{-11}$  (ossia l'85.5% delle pulsar gamma note possiedono un flusso maggiore di  $F_{\gamma,min}$ ;

<sup>&</sup>lt;sup>10</sup>ς è ricavabile mediante la relazione  $\varsigma = \sin g_{lat,ATNF} \cdot \sin g_{lat,\gamma} + \cos g_{lat,ATNF} \cdot \cos g_{lat,\gamma}$ .  $cos(g_{lon,ATNF} - g_{lon,\gamma})$ , dove  $g_{lat}$  e  $g_{lon}$  sono rispettivamente la latitudine e la longitudine galattica della sorgente in esame.

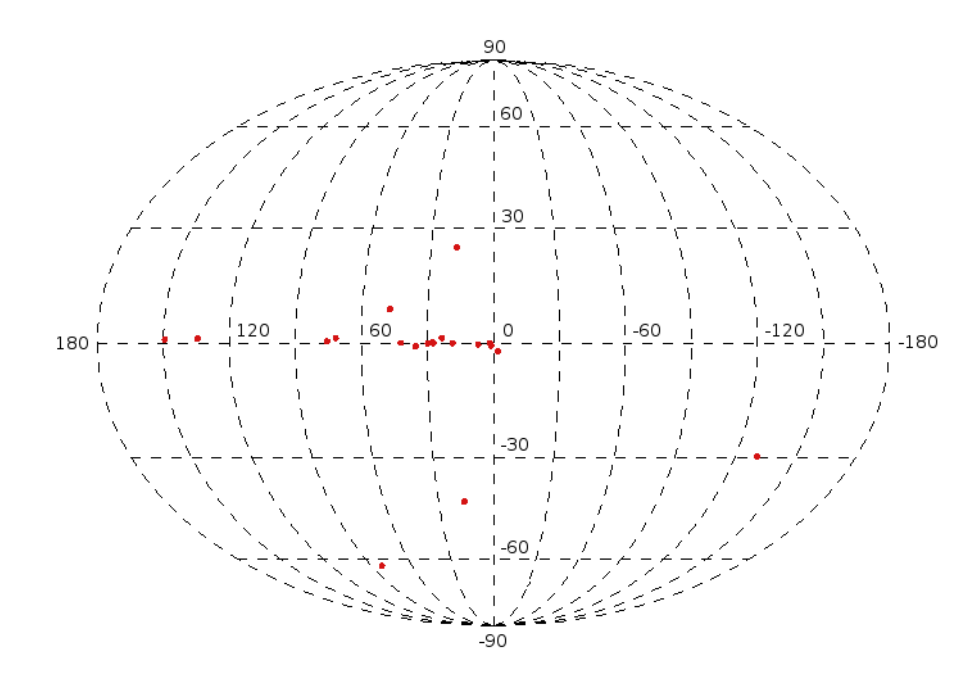

Figura 5.5: Mappa Galatti
a delle 20 sorgenti gamma, al ui interno possono essere trovate pulsar radio e/o gamma.

In ascissa è riportata la longitudine galattica  $g_{lon}$ , mentre in ordinata è riportata la latitudine  $galattica$   $g_{lat}$ .

 possibilità he sorgenti possano essere osservate ad SRT an
he alla frequenza di 5 GHz con un numero di puntamenti arbitrario<sup>11</sup> pari a  $n_{punt} = 5$  (relazione 5.6).

Le 20 sorgenti gamma così selezionate, visibili in figura 5.5 ed elencate nella tabella 5.2, sono il punto di partenza per una campagna d'indagine ad SRT per la ricerca multifrequenza di nuove pulsar gamma, che andranno a svolgersi secondo le procedure des
ritte nel paragrafo 5.6.

 $11$ È stato scelto un numero di puntamenti pari a 5 al fine di poter osservare la sorgente ad SRT per un tempo ragionevole.

Tabella 5.2: Tabella delle <sup>20</sup> sorgenti gamma potenzialmente osservabili da SRT per la ri
er
a di nuove pulsar radio e/o gamma.  $g_{lon}$  è la longitudine galattica,  $g_{lat}$  è la latitudine galattica,  $F_{\gamma}$  è il flusso gamma, signi $f_{avg}$  è la significatività della detezione della sorgente gamma,  $V$  è la variabilità,  $\alpha$  è l'indice spettrale (relazione 1.16),  $n_{punt1.6\,GHz}$  è il numero di puntamenti effettuabili da SRT alla frequenza di 1.6 GHz,  $n_{punt 5\,GHz}$  è il numero di puntamenti effettuabili da SRT alla frequenza di 5 GHz,  $n_{punt 23\,GHz}$  è il numero di puntamenti effettuabili da SRT alla frequenza di 23 GHz, ed infine  $h_{trans}$  è l'elevazione massima della sorgente gamma.

| Nome sorgente      | $g_{lon}$ (deg) | $g_{lat}$ (deg) | $F_{\gamma}$ (erg s <sup>-1</sup> cm <sup>-2</sup> ) | $signif_{avg}$ <sup>(a)</sup> | ν       | $\alpha$ | $n_{punt}$ 1.6 GHz | $n_{punt\,5\,GHz}$ | $n_{punt}$ 23 $GHz$ | $h_{trans}$ (deg) |
|--------------------|-----------------|-----------------|------------------------------------------------------|-------------------------------|---------|----------|--------------------|--------------------|---------------------|-------------------|
| 2FGL J1839.0-0539  | 26.4904         | 0.163236        | $2.35328 \cdot 10^{-10}$                             | 23.6453                       | 25.4724 | 2.52124  | 0.30054935         | 2.9331741          | 15.429962           | 44.852464         |
| 2FGL J1906.5+0720  | 41.1895         | $-0.00205713$   | $1.29630 \cdot 10^{-10}$                             | 23.9589                       | 30.8941 | 2.60939  | 0.27509456         | 2.6847512          | 14.123134           | 57.850856         |
| 2FGL J1748.6-2913  | 0.0915203       | $-0.720024$     | $1.09679 \cdot 10^{-10}$                             | 14.3638                       | 22.1569 | 2.69709  | 0.45848028         | 4.4744814          | 23.538009           | 21.276952         |
| 2FGL J1839.3-0558c | 26.2301         | $-0.0394330$    | $9.92375 \cdot 10^{-11}$                             | 9.37884                       | 23.0940 | 2.60808  | 0.37692106         | 3.6785143          | 19.350824           | 44.528219         |
| 2FGL J1823.1-1338c | 17.5990         | $-0.0588762$    | $9.15746 \cdot 10^{-11}$                             | 10.3734                       | 30.3648 | 2.46770  | 0.24791481         | 2.4194938          | 12.727747           | 36.868924         |
| 2FGL J1746.5-3238  | 356.940         | $-2.10319$      | $8.11953 \cdot 10^{-11}$                             | 20.3627                       | 24.5708 | 2.42781  | 0.40680976         | 3.9702094          | 20.885286           | 17.864688         |
| 2FGL J2018.0+3626  | 74.5446         | 0.387187        | $7.50064 \cdot 10^{-11}$                             | 18.4907                       | 17.0058 | 2.53793  | 0.16692642         | 1.6290977          | 8.5698682           | 86.956641         |
| 2FGL J1800.8-2400  | 5.96918         | $-0.425542$     | $7.13440 \cdot 10^{-11}$                             | 8.79615                       | 31.8816 | 1.90102  | 0.35187547         | 3.4340850          | 18.065004           | 26.497417         |
| 2FGL J1747.3-2825c | 0.634449        | $-0.0713361$    | $6.92552 \cdot 10^{-11}$                             | 10.5509                       | 14.7056 | 2.15659  | 0.054595936        | 0.53282226         | 2.8029115           | 22.076955         |
| 2FGL J1857.2+0055c | 34.4232         | $-0.868137$     | $6.00547 \cdot 10^{-11}$                             | 12.1805                       | 24.3280 | 2.34383  | 0.24736315         | 2.4141100          | 12.699426           | 51.439153         |
| 2FGL J0224.0+6204  | 133.549         | 1.13007         | $5.92252 \cdot 10^{-11}$                             | 14.4047                       | 20.1051 | 2.58767  | 0.50366740         | 4.9154795          | 25.857880           | 67.415128         |
| 2FGL J1844.3-0343c | 28.8084         | $-0.136008$     | $5.68507 \cdot 10^{-11}$                             | 8.60321                       | 14.8942 | 2.49278  | 0.36964046         | 3.6074602          | 18.977044           | 46.776634         |
| 2FGL J1653.6-0159  | 16.5934         | 24.9305         | $3.43020 \cdot 10^{-11}$                             | 22.4977                       | 16.9813 | 2.07601  | 0.29194430         | 2.8491942          | 14.988186           | 48.512113         |
| 2FGL J2004.4+3339c | 70.6932         | 1.18236         | $3.21695 \cdot 10^{-11}$                             | 9.09048                       | 24.2422 | 2.04225  | 0.30599663         | 2.9863362          | 15.709621           | 84.170402         |
| 2FGL J2339.6-0532  | 81.3579         | $-62.4673$      | $3.04729 \cdot 10^{-11}$                             | 32.2053                       | 15.6998 | 1.66875  | 0.10900236         | 1.0637950          | 5.5960936           | 44.966264         |
| 2FGL J1827.4-0846  | 22.3917         | 1.28288         | $2.80979 \cdot 10^{-11}$                             | 6.33164                       | 20.3471 | 2.04980  | 0.47796165         | 4.6646075          | 24.538167           | 41.733217         |
| 2FGL J1844.3+1548  | 46.3161         | 8.67787         | $2.62068 \cdot 10^{-11}$                             | 12.4569                       | 29.8164 | 2.43485  | 0.26170765         | 2.5541033          | 13.435860           | 66.318309         |
| 2FGL J0359.5+5410  | 148.291         | 0.844157        | $2.58143 \cdot 10^{-11}$                             | 13.4824                       | 23.6592 | 2.12064  | 0.17095187         | 1.6683836          | 8.7765319           | 75.311387         |
| 2FGL J0523.3-2530  | 228.228         | $-29.8440$      | $2.18139 \cdot 10^{-11}$                             | 18.4702                       | 22.7044 | 2.12401  | 0.072027554        | 0.70294398         | 3.6978368           | 25.005426         |
| 2FGL J2112.5-3042  | 14.9311         | $-42.4479$      | $1.89001\cdot10^{-11}$                               | 19.6973                       | 14.7855 | 1.59954  | 0.25707007         | 2.5088435          | 13.197771           | 19.797729         |

 $^a$  Il numero di  $\sigma$  della detezione è approssimativamente associato alla radice quadrata di  $signif_{avg}$ .

#### $5.8$ 5.8 Visibilità delle 20 sorgenti ad SRT

Un importante strumento prati
o per l'osservazione ad SRT delle 20 sorgenti gamma, riportate in tabella 5.2, è la tabella di visibilità delle sorgenti (figura 5.6), ottenuta mediante CASTIA, un pa

hetto software in grado di ontrollare la visibilità delle sorgenti radio ad una erta data ad SRT.

CASTIA produce un grafico contenente le visibilità delle sorgenti radio in funzione del tempo, aratterizzate da:

- $\bullet$  una stella quando la sorgente è al transito, ossia quando si trova a  $h_{trans}$ ;
- $\bullet$  una linea gialla quando la sorgente sorge e/o tramonta;
- una linea verde quando la sorgente raggiunge 6 di elevazione12;
- una linea rossa quando la sorgente supera 85◦ di elevazione13 .

Come si può notare dalla figura 5.6, nell'asse delle ascisse si trovano due scale di tempi:

- in alto si trova il *tempo siderale locale* (Local Sidereal Time, LST), ossia il tempo he impiega la Terra a ompiere un giro ompleto rispetto ad una determinata stella, che fornisce un'idea della distanza tra la sorgente ed il meridiano locale di SRT;
- $\bullet$  in basso si trova il *tempo universale* (Universal Time, UT), ossia il tempo che impiega la Terra a complere un giro completo attorno al proprio asse<sup>14</sup>.

#### **Conclusioni**  $5.9$

Lo scopo di questa parte del lavoro di Tesi è stata l'individuazione di un campione di 20 sorgenti gamma (arbitrariamente limitato in questo lavoro a 20 oggetti, tabella 5.2) he possano potenzialmente essere asso
iate ed identi
ate on pulsar tramite osservazioni radio: tale attività di ri
er
a multifrequenza di nuove pulsar ostituirà una delle prime strategie osservative implementate on il radioteles
opio SRT.

Le candidate pulsar sono state individuate tra tutte le sorgenti gamma non ancora identificate, e con determinate caratteristiche contenute all'interno del catalogo 2FGL (5.2), seguendo una determinata strategia di selezione (5.7).

Considerando in maniera arbitraria il piano galattico compreso nell'intervallo  $-10° ≤ g<sub>lat</sub> ≤ 10°$ , come si evince dalla figura 5.5 ben 16 sorgenti su 20 si trovano

<sup>&</sup>lt;sup>12</sup>Questa elevazione rappresenta il limite orografico ad SRT  $lim_{org}$  (figura 4.4b).

<sup>&</sup>lt;sup>13</sup>Quando una sorgente supera gli 85° di elevazione, emergono dei problemi di tipo meccanico per un radiotelescopio, in quanto deve "seguire" la sorgente in azimuth a velocità elevate.

<sup>14</sup>UT deriva dal giorno solare medio sopra il meridiano di Greenwi
h (Greenwi
h Mean Time, GMT), considerato per convenzione come il meridiano zero.

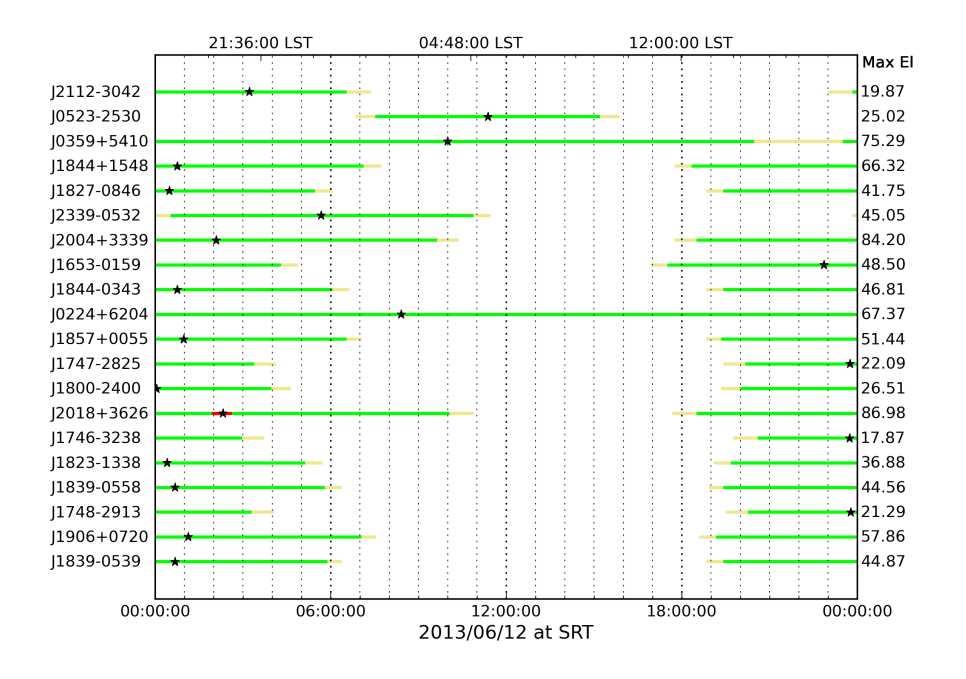

Figura 5.6: Tabella di visibilità delle 20 sorgenti gamma al 12 giugno 2013 ad SRT.

all'interno di esso: ciò significa che queste 16 sorgenti potrebbero essere potenzialmente asso
iate a pulsar on emissione nella banda gamma.

Con buona probabilità le restanti 4 sorgenti, tutte posizionate a latitudini galatti
he maggiori di <sup>|</sup> <sup>20</sup>◦ |, potrebbero non essere ne
essariamente asso
iate a pulsar gamma: in parti
olare, osservando il atalogo 2FGL, poi
hé a tali latitudini galatti
he sono stati scoperti il 73.7% dei Nuclei Galattici Attivi (787 su 1068) ed il 24.1% delle pulsar gamma15 (26 su 108), se ne dedu
e he a queste 4 sorgenti gamma potrebbero essere più probabilmente asso
iati dei Nu
lei Galatti
i Attivi.

<sup>&</sup>lt;sup>15</sup>Queste pulsar gamma potrebbero risultare piuttosto vicine ( $d \lesssim 1$  kpc), poichè generalmente un oggetto astrofisico vicino appare ad una latitudine Galattica maggiore.

# Capitolo 6

# Le survey

L'astronomia delle pulsar sta vivendo una fase estremamente produttiva on la realizzazione di nuove survey  $(\S3.2)$  che hanno prodotto una ricca varietà di risultati interessanti e spesso contrastanti sulle effettive proprietà della popolazione galattica di pulsar, ontribuendo a orreggere ed aggiornare ontinuamente il ampione di pulsar osservato.

In tale contesto si pone la parte del lavoro di Tesi affrontato in questo capitolo, in cui ci si è occupati di indagare quali regioni della nostra Galassia possano essere osservate da una serie di survey pensate per SRT, al fine di stabilirne la loro efficacia, he dipende da diversi fattori, ome il numero di puntamenti ne
essari per oprire le regioni di cielo di ogni survey ed il tempo di integrazione  $\Delta t$  (§6.2) di ogni singolo puntamento. L'efficacia di una survey dipende anche dal numero di nuove pulsar che essa è in grado di rivelare, he deve essere il più alto possibile, preferibilmente nel minor tempo osservativo possibile.

Tutto ciò viene realizzato mediante una serie di simulazioni di survey effettuate facendo uso del software *psrpop* (§6.1), i cui risultati vengono paragonati con quelli ottenuti da altre survey note effettuate negli ultimi anni (§6.4).

# 6.1 Psrpop

Per poter stabilire l'efficacia ed i parametri ideali di una serie di survey ad SRT, è prima necessario simulare una popolazione di pulsar le cui caratteristiche risultino in linea on quanto ad oggi noto.

A tal nne e stato necessario utilizzare il software p*srpop*<sup>-</sup>, in costante aggiornamento, al cui interno sono presenti vari strumenti, ognuno dei quali concepito per parti
olari s
opi.

I due strumenti principali che sono stati utilizzati in questo lavoro di Tesi sono:

 $\bullet$  *populate*, cne crea una popolazione statica di puisar per una successiva analisi;

<sup>1</sup> http://psrpop.sour
eforge.net

<sup>2</sup>Una popolazione stati
a di pulsar è una parti
olare popolazione he non mostra al
un tipo di evoluzione al suo interno (ad esempio di tipo spaziale o temporale).

| Comando            | Descrizione                                                                                                    |
|--------------------|----------------------------------------------------------------------------------------------------|
| $-$ o file         | file di output (in estensione model)                                                                                                    |
| $-n$ ngen          | numero di pulsar da generare/rilevare                                                                                                    |
| $-d$ Dmod          | modello di distanza                                                                                                    |
| $-z$ zkpc          | altezza di scala esponenziale in uso (in kpc)                                                                                                    |
| -p law pcen dspcen | legge di distribuzione dei periodi (law) e suoi parametri (pcen e dsp-                                                                                                 |
|                    | cen); nel caso di distribuzione log normale pcen è il valore centrale                                                                                                  |
|                    | della distribuzione e dspcen è la sua deviazione standard, espresse in                                                                                                 |
|                    | base logaritmica                                                                                                    |
| $-w$ duty          | larghezza del duty-cycle (in $%$ )                                                                                                    |
| $-r$ dist          | deviazione standard della distribuzione radiale (in kpc)                                                                                                    |
| $-1$ min max pend  | luminosità minima (min), luminosità massima (max) ed esponente del-<br>la distribuzione in luminosità, che segue una legge di potenza del tipo<br>$N_{PSR} = L^{pend}$ |

Tabella 6.1: Prin
ipali opzioni disponibili per lo strumento populate.

```
Using log-normal period distribution
Pmean = 1000. ms Psigma = 100. ms
Using fixed duty cycle of 6.%
Using Gaussian radial distribution with scale length: 5. kpc
Using exponential z-scale height of 0.5 kpc
Spectral index mean and standard deviation -1.60000002 0.349999994
Luminosity function min, max and slope: 0.100000001 1000. -1.
Reference frequency 1374. MHz.
Initial seed for random numbers: 4307
About to generate 5000 pulsars...
NE2001 distance model
```
Figura 6.1: Output tipo di populate.

• survey, che filtra le pulsar di una popolazione generata da populate, utilizzando uno o più modelli di survey.

Questi due strumenti sono des
ritti nel dettaglio nelle seguenti sottosezioni.

## 6.1.1 Populate

Lo strumento populate, sviluppato da Lorimer et al. nel 2006, può funzionare in due modi differenti.

Il primo modo di funzionamento onsente di generare una popolazione stati
a di un prestabilito numero di pulsar, he segue varie funzioni di distribuzione stabilite dall'utente: questo modo viene lanciato dal comando *populate [opzioni]*, in cui le prin
ipali opzioni disponibili sono inserite nella tabella 6.1. La sintassi della linea di comando pertanto è populate -n ngen -r dist -z zkpc -l min max pend -p law pcen dspcen -w duty -o file. model : una volta digitata, viene creata una popolazione le cui caratteristiche vengono mostrate a schermo (figura 6.1) e salvate in un file di estensione .model.

Il se
ondo modo di funzionamento onsiste nel reare una popolazione di pulsar al ui interno se ne trovino un erto numero (selezionate dall'utente) già rilevate da survey note: questo modo viene lanciato dalla linea di comando *populate [opzioni]* [file survey] che, come nel caso precedente, crea la popolazione le cui caratteristiche

| # model of the Parkes multibeam survey - main parameters |
|----------------------------------------------------------|
|                                                          |
| $0.6$ ! antenna gain $(K/Jy)$                            |
| 2100 ! integration time (s)                              |
| $0.25$ ! sampling time (ms)                              |
| 25. ! system temperature (K)                             |
| 1374 ! centre frequency (MHz)                            |
| 288 ! bandwidth (MHz)                                    |
| 3.0 ! channel bandwidth (MHz)                            |
| ! number of polarizations<br>$2^{\circ}$                 |
| 14. ! full-width half maximum (arcmin)                   |
| $0-$<br>! minimum RA (deg)                               |
| 360. ! maximum RA (deg)                                  |
| -90. ! minimum DEC (deg)                                 |
| 90. ! maximum DEC (deg)                                  |
| -150 ! minimum Galactic longitude (deg)                  |
| 50. ! maximum Galactic longitude (deg)                   |
| ! minimum abs(Galactic latitude) (deg)<br>$\Omega$ .     |
| 6. ! maximum abs (Galactic latitude) (deg)               |
| ! fractional survey coverage (0-1)<br>1.0                |
| 9.0<br>! signal-to-noise ratio                           |

Figura 6.2: File ontenente i parametri prin
ipali di una survey. antenna gain (K/Jy) è il guadagno G dell'antenna (relazione 2.1); "integration time (s)" è il tempo di integrazione  $\Delta t$  $(\text{83.1.4})$ ; "sampling time (ms)" è il tempo di campionamento  $\delta t$  ( $(\text{82.3})$ ; "system temperature  $(K)$ " è la temperatura di sistema dell'apparato ricevente (§2.3.1); "centre frequency (MHz)" è la frequenza centrale  $\nu_{MHz}$  della banda di osservazione  $\Delta\nu_{MHz}$  ("bandwidth (MHz)"); "channel bandwidth (MHz)" è l'ampiezza di ogni singolo canale  $\delta\nu_{MHz}$  in cui  $\Delta\nu_{MHz}$  è suddivisa; "number of polarizations" è il numero di polarizzazione  $(82.3.1)$ ; "full-width half maximum (arcmin)" è il fascio di antenna (relazione 2.2); "fractional survey coverage  $(0-1)$ " è la copertura frazionaria della survey  $(fsc)$ ; "signal-to-noise ratio" è il rapporto segnalerumore  $\sigma$  di soglia per la survey. Gli altri parametri esprimono la copertura della survey, espressa in oordinate sia equatoriali he galatti
he.

vengono mostrate a schermo (figura 6.1), e salvate in un file di estensione *model*. Entrambi i modi di funzionamento generano un ulteriore file di estensione *cmd*, il ui s
opo è quello di registrare i parametri della riga di omando utilizzati, on il vantaggio di possedere una traccia delle varie survey svolte in un determinato lavoro. Tutti i parametri principali caratterizzanti una survey sono racchiusi in un file (figura 6.2) inserito nella directory *psrpop-2.0/surveys*, in cui sono già caricate di default al
une survey note. Quasi tutti i parametri des
ritti nella gura 6.2 si trovano all'interno della formula del radiometro (relazione 2.3), he onsente di poter determinare la sensibilità limite per una determinata survey (6.2), e quindi di stabilire, per ogni pulsar simulata, se essa sia o meno rilevabile in una delle survey.

## 6.1.2 Survey

Come dice il nome stesso, lo strumento *survey* effettua una survey simulata, attraverso il filtraggio delle pulsar di una popolazione generata da populate. Il filtraggio avviene su un modello di popolazione, attraverso la simulazione di una o più survey e viene effettuato considerando: a) se una data pulsar sia o meno nell'area della survey simulata, b) se la pulsar abbia un flusso maggiore del flusso limite della survey in

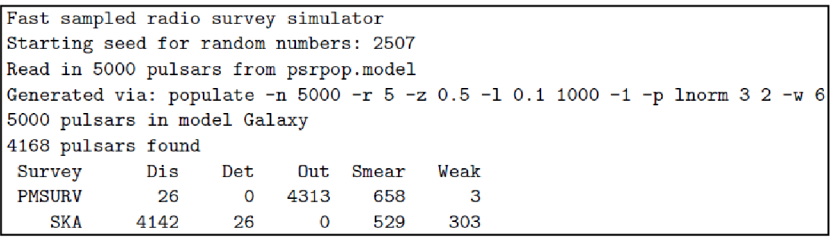

Figura 6.3: Messaggio sullo s
hermo visualizzato in seguito al lan
io dello strumento survey. "Dis" indica il numero di pulsar scoperte da ogni survey, "Det" indica il numero delle pulsar individuate nella survey ma già precedentemente scoperte, "Out" indica il numero di pulsar fuori della regione di rilevazione, "Smear" indica il numero di pulsar presenti all'interno dell'area indagata ma non rilevabili a causa di dispersione  $e/o$  scattering (§1.6.1), ed infine "Weak" indica il numero di pulsar nell'area considerata al di sotto della soglia di flusso minimo.

### questione.

Questo strumento viene lanciato dalla linea di comando survey [file.model] [file survey che, una volta digitata, genera un messaggio a schermo che mostra tutte le pulsar scoperte (figura 6.3): le proprietà di queste pulsar vengono salvate all'interno di un file di estensione .det, che può essere letto da altre applicazioni al fine di effettuare vari studi a riguardo. L'utilizzo iterativo di populate e di survey permette, ome si vedrà nel paragrafo 6.3, di determinare i parametri di una popolazione di pulsar realistica tale per cui, cioé, le pulsar osservabili dalle varie survey simulate riproducano approssimativamente il numero di oggetti effettivamente rivelati dalle survey reali.

#### 6.2 6.2 Impostazione di una Survey ad SRT

Ad SRT sarà possibile effettuare una serie di survey nelle 5 bande di frequenza progettate (P, L, S, C e K), le ui aratteristi
he sono riportate nella tabella 2.1. Come già visto nel paragrafo 3.2.1, la s
elta della frequenza di osservazione è orrelata al tipo di survey che si intende effettuare, in particolare:

- SRT-P, in banda P ( $\nu_{MHz} = 357.5 \text{ MHz}$ )  $\rightarrow$  survey a tutto cielo (grazie al grande ampo di vista a bassa frequenza);
- SRT-L, in banda L ( $\nu_{MHz} = 1550 \text{ MHz}$ )  $\rightarrow$  survey del piano galattico (area limitata a causa del campo di vista intermedio, ma con effetti del mezzo interstellare ridotti he onsentono di osservare a distanze maggiori);
- SRT-S, in banda S ( $\nu_{MHz} = 3000 \text{ MHz}$ )  $\rightarrow$  survey del piano galattico (vedi sopra);
- SRT-C, in banda C ( $\nu_{MHz} = 6700 \text{ MHz}$ )  $\rightarrow$  survey del centro galattico (le alte frequenze sono più indicate per osservare le regioni del centro galattico, dove lo s
attering è estremo);

• SRT-K, in banda K ( $\nu_{MHz} = 22250 \text{ MHz}$ )  $\rightarrow$  survey del centro galattico (vedi sopra).

I parametri ideali e l'efficacia di queste survey è determinata utilizzando come input la popolazione di pulsar, creata da psrpop (§6.1), che meglio riproduca i risultati delle maggiori survey ad oggi ondotte o in orso (6.4), e dipende essenzialmente da 6 fattori, he verranno des
ritti in questa sezione:

- 1. la durata totale della survey;
- 2. la opertura di ielo osservato;
- 3. la sensibilità della survey, associata alla frequenza in cui si intende effettuarla;
- 4. il numero di puntamenti necessari per effettuare ciascuna survey;
- 5. il tempo di integrazione  $\Delta t$  di ogni singolo puntamento;
- 6. il numero di nuove pulsar he ogni survey è in grado di rivelare, omparate on quelle s
operte da altre survey note.

Nell'analizzare i passaggi che portano alla determinazione della regione di cielo he ogni survey di SRT deve s
ansionare, è importante stabilire la durata totale della survey, he solitamente si aggira intorno ai 100 giorni lavorativi. In questo intervallo di tempo si deve tenere conto del numero di puntamenti necessari, ciascuno della durata  $\Delta t$ , per coprire tutta la regione di interesse. In particolare, il numero massimo di puntamenti effettuabili in 100 giorni lavorativi  $(n_{100})$  è ricavabile secondo la relazione:

$$
n_{100} = \frac{100 \cdot 86400}{\Delta t} \tag{6.1}
$$

dove  $\Delta t$  è espresso in secondi.

Una survey risulta quindi fattibile se  $n_{100} \gtrsim n$ , dove *n* è il numero di puntamenti necessari a coprire una determinata regione di cielo. Una stima di *n* può essere fatta calcolando il rapporto tra l'area di cielo da scansionare e  $n<sub>b</sub>$  volte l'area del cerchio di raggio pari alla metà del fascio di antenna  $\varphi$  (relazione 2.2), con  $n_b$  pari al numero di beam he ostituis
ono un ri
evitore ad una determinata frequenza di osservazione  $\overline{\nu}$ 

Sfruttando la geometria sferi
a, si ottiene:

$$
n = \frac{d_{lon}[\sin(g_{lat,1}) - \sin(g_{lat,2})](\frac{180}{\pi})}{\pi n_b(\frac{\varphi}{2.60})^2}
$$
(6.2)

dove  $d_{lon}$  è l'apertura in longitudine galattica (espressa in gradi),  $g_{lat,1}$  e  $g_{lat,2}$  sono le latitudini galattiche (espresse in gradi), ed infine  $\varphi$  è il fascio di antenna (relazione 2.2) espresso in ar
min.

Al fine di ottenere tempestivamente il valore di  $n$ , in questo lavoro di Tesi è stato

Tabella 6.2: Confronto tra i puntamenti reali eettuati dalle varie survey ed i puntamenti stimati dal codice realizzato in questo lavoro di Tesi, con relativa differenza percentuale.

| Puntamenti        | PMSURV | PHSURV | <b>PASURV</b> |
|-------------------|--------|--------|---------------|
| Reali             | 2670   | 6456   | 1068          |
| Codice            | 2618   | 6936   | 1047          |
| Differenza $(\%)$ | 1.95   | 7.43   | 197           |

creato un codice di programmazione con IDL (appendice C), che consente di calcolare sia il valore di *n* che di  $\varphi$  per ogni  $\nu$ .

Se si vuole essere più precisi, la fattibilità di una survey si ha se  $n_{100} \gtrsim n'$ , dove  $n'$ è il numero di puntamenti effettivi sopra l'orizzonte celeste ad SRT.

Il codice di programmazione prodotto è in grado di stimare il valore di n'attraverso il calcolo del tasso di oscuramento  $\varrho_{bli}$ , che è dovuto all'osservabilità di una sorgente ad SRT (§4.2.3 e 5.7.1). Il ragionamento utilizzato per semplicità per ricavare  $\rho_{bli}$ , e quindi  $n'$ , è quello di prendere la regione di cielo da scansionare, definita da coordinate galatti
he, e suddividerla in quadratini; dopo aver onvertito le oordinate galatti
he in oordinate elesti, vengono eliminati tutti i quadratini al ui interno si trovano valori di oordinate equatoriali inferiori alla de
linazione minima he una pulsar deve possedere per essere osservata ad SRT ( $dec_{min,SRT}$ ): si è deciso di porre  $dec_{min,SRT}$ −42° in modo che l'arco diurno di una pulsar sia temporalmente accettabile<sup>3</sup>.

Comparando il numero di puntamenti reali effettuati da alcune survey utilizzate  $(\S6.4)$  con quelli stimati dal codice (tabella 6.2), si evince che il codice sviluppato sia piuttosto efficiente, in quanto le differenze percentuali sono nettamente inferiori al  $10\%$ : solo nel caso della PHSURV ( $\S6.4$ ) la differenza percentuale è più alta, probabilmente a causa di effetti di pura geometria sferica non completamente considerati nel calcolo di *n* (relazione 6.2), dovuti alle alte latitudini studiate.

Il tempo di integrazione  $\Delta t$  ricopre un ruolo importante per l'effettuazione di una survey, e la sua s
elta va fatta seguendo due importanti onsiderazioni:

- 1. sfruttare il fatto he le pulsar hanno uno spettro ripido (relazione 1.16) per utilizzare tempi di integrazione più orti a basse frequenze, mantenendo purtuttavia una buona sensibilità limite della survey a bassa frequenza  $(\S 3.2.1);$
- 2. ottenere delle sensibilità limite paragonabili o superiori a quelle delle migliori survey in orso nel ielo nord (ad esempio la survey HTRULN, High Time Resolution Universe Low galactic latitude of the Northern sky,  $\S 6.4$ ).

Per una survey effettuata ad una determinata frequenza osservativa  $\nu$ ,  $\Delta t$  è l'uni
o parametro libero he onsente di aumentare la sensibilità: il motivo risiede nel fatto che la sensibilità, definita mediante il flusso minimo  $S_{min}$  rivelabile da un radioteles
opio, può essere aumentata intervenendo sui singoli parametri della formula del

 $3$ Come già affrontato nei paragrafi 4.2.3 e 5.7.1, ad SRT possono essere osservati oggetti bassi sull'orizzonte celeste con una declinazione minima  $dec_{min,SRT} \sim -45^{\circ}$  (relazione 4.7).

Tabella 6.3: Tempi di integrazione  $\Delta t$  scelti per le varie survey da effettuarsi ad SRT, paragonati con altre survey "concorrenti" B.

In particolare,  $\Delta t_B$  è il tempo di integrazione utilizzato da ciascuna survey B,  $\Delta t_{SRT}$  è il tempo di integrazione di una survey ad SRT he abbia la stessa sensibilità della survey B (a parità di sorgente osservata, di frequenza osservativa  $\nu$  e di rapporto segnale/rumore  $\sigma$ ), ed infine  $\Delta t$  è il tempo di integrazione scelto per ciascuna survey da effettuarsi ad SRT. I parametri necessari per determinare  $\Delta t_B$  e  $\Delta t_{SRT}$  sono reperibili nelle tabelle 6.7 e 2.1.

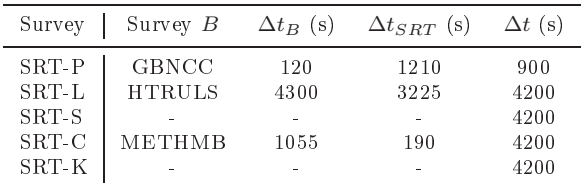

radiometro (relazione 2.3), che sono quasi tutti fissati dal back-endo dalla regione di ielo osservata.

La sensibilità delle survey pensate per SRT deve essere migliore di quella delle altre survey, con caratteristiche analoghe, in esecuzione o già svolte  $(\S6.4)$ : per questo motivo è necessario calcolare il tempo di integrazione di una survey ad SRT  $(\Delta t_{SRT})$  in modo da ottenere almeno la stessa sensibilità di una survey  $B$  effettuata presso un altro radiotelescopio e con caratteristiche analoghe  $(S_{min,SRT} = S_{min,B})$ , a parità di sorgente osservata, di frequenza osservativa  $\nu$  e di rapporto segnale/rumore  $\sigma$ .

Sfruttando la relazione 2.3 e onsiderando molto simili le somme tra le temperature di sistema  $T_{sys}$  e di cielo  $T_{sky}$  delle due survey  $(T_{sys,SRT} + T_{sky,SRT} \simeq T_{sys,B} + T_{sky,B})$ , è possibile ottenere una stima di  $\Delta t_{SRT}$ :

$$
\Delta t_{SRT} \simeq \frac{\Delta \nu_{MHz,B}}{\Delta \nu_{MHz,SRT}} \left(\frac{G_B}{G_{SRT}}\right)^2 \Delta t_B \tag{6.3}
$$

dove  $G_B$  e  $G_{SRT}$  sono i guadagni rispettivamente del radiotelescopio B e di SRT. Sfruttando quindi la relazione 6.3 ed i parametri di al
une survey riportati nella tabella 6.7, sono stati calcolati i  $\Delta t_{SRT}$  per 3 survey di SRT (tabella 6.3).

Per ottenere la sensibilità migliore possibile a parità di  $n_{100}$ , noti i  $\Delta t_{SRT}$  per le 3 survey, sono stati proposti dei  $\Delta t$ , riportati nella tabella 6.3. Per quanto riguarda le survey SRT-L e SRT-C, i  $\Delta t$  scelti mostrano chiaramente un aumento della sensibilità, rispettivamente di un fattore 1.2 e 4.7 rispetto alle survey note (tabella 6.3). Per quanto riguarda la survey SRT-P, il  $\Delta t$  scelto mostra una diminuzione della sensibilità di un fattore 1.2 rispetto alla survey GBNCC: questo valore è stato onsiderato comunque accettabile, tenendo conto sia dei puntamenti effettivi  $n'$  realizzabili per questa survey (tabella 6.4), sia per il fatto he il peggioramento risulti essere piuttosto limitato. Per quanto riguarda infine le survey SRT-S e SRT-K, si è deciso porre lo stesso  $\Delta t$  scelto per le survey SRT-L e SRT-C.

Come detto in precedenza, l'efficacia di una survey avviene se  $n_{100} \gtrsim n'$ :  $n_{100}$ , una volta determinato  $\Delta t$ , può essere calcolato attraverso la relazione 6.1, mentre n' può essere stimato on l'apposito odi
e di programmazione sviluppato (appendi
e C).

| Coordinate          | SRT-P    | SRT-L  | SRT-S  | SRT-C | SRT-K  |
|---------------------|----------|--------|--------|-------|--------|
| $RA_{min}$ (deg)    | $\theta$ | 0      | 0      | 0     | 0      |
| $RA_{max}$ (deg)    | 360      | 360    | 360    | 360   | 360    |
| $DEC_{min}$ (deg)   | -42      | -42    | $-42$  | $-42$ | $-42$  |
| $DEC_{max}$ (deg)   | 38       | 90     | 90     | 90    | 90     |
| $g_{lon,min}$ (deg) | $-180$   | $-180$ | $-180$ | $-1$  | $-1$   |
| $g_{lon,max}$ (deg) | 180      | 180    | 180    |       |        |
| $g_{lat,min}$ (deg) | -90      | -3     | -3     | - 1   | $-0.5$ |
| $g_{lat,max}$ (deg) | 90       | 3      | 3      |       | 0.5    |
| n'                  | 40767    | 48115  | 36057  | 2160  | 1698   |
| $n_{100}$           | 9600     | 2057   | 2057   | 2057  | 2057   |

Tabella 6.4: Prima proposta della opertura di ielo delle survey pensate per SRT, on relativi puntamenti  $n_{100}$  e n'.

Dai valori di  $n_{100}$  e  $n'$  riportati nella tabella 6.4, in cui è mostrata la prima proposta di copertura del cielo per le survey da effettuarsi ad SRT, si evince che solo le survey SRT-K e SRT-C risultano essere eettuabili in 100 giorni lavorativi.

Come si può notare dalla tabella 6.4, le survey SRT-L e SRT-S non sono assolutamente realizzabili sull'intera longitudine galattica  $g_{lon}$ , e quindi si è deciso di effettuare un taglio in  $g_{lon}$  sulla regione di cielo da osservare, al fine di ottenere  $d_{lon}$ tale che  $n_{100} \gtrsim n'$ : modificando di volta in volta  $d_{lon}$  nel codice di programmazione (appendice C) si è ottenuto che per la survey SRT-L  $d_{lon} = 12°$  (con 2080 puntamenti), mentre per la survey SRT-S, in virtù dei 5 beam he omporranno il ri
evitore,  $d_{lon} = 16^{\circ}$  (con 2078 puntamenti).

Per quanto riguarda la survey SRT-P, pensata inizialmente per coprire tutto il cielo, si è deciso di porre  $DEC_{max}=38^{\circ}$ , poiché a declinazioni maggiori opera già la survey GBNCC  $(\S6.4)$ , e di suddividerla in 4 parti, come mostrato nella tabella 6.5, al fine di poter effettuare ciascuna survey in una durata di tempo pari a circa 100 giorni lavorativi.

Sempre dalla tabella 6.5 si può notare la presenza di due survey in banda K, ossia la SRT-K2 (con  $\Delta\nu_{MHz} = 2000$ ) e la SRT-K8 (con  $\Delta\nu_{MHz} = 8000$ ): ciò è stato pensato perché attualmente il ricevitore in banda K installato possiede  $\Delta\nu_{MHz} = 2000$ , ma in un futuro prossimo si spera di rendere disponibile un  $\Delta \nu$  istantaneo 4 volte più largo (8000 MHz). Il vantaggio nell'allargamento di  $\Delta\nu_{MHz}$  è quello di rendere visibili le pulsar anche ad alte frequenze, in quanto  $S_{min}$  è inversamente proporzionale alla frequenza di osservazione (relazione 1.16): aumentando  $\Delta\nu_{MHz}$  (in questo caso di un fattore 4), diminuisce infatti la densità di flusso minima  $S_{min}$  di una pulsar osservabile da un radioteles
opio (relazione 2.3), e quindi aumenta la sensibilità della survey (in questo aso di un fattore 2).

Tabella 6.5: Parametri osservativi di tutte le survey simulate ad SRT (
omprese le <sup>4</sup> SRT-P), on relativi puntamenti. Tutte le survey possiedono  $N_p = 2$ ,  $fsc = 1$  e  $\sigma = 9$ .

Si noti che  $g_{lon}$  e n' non sono fissati per le survey SRT-L e SRT-S, in quanto per esse è stata effettuata un'indagine differente (tabelle  $6.9, 6.10, 6.11 e 6.12$ ).

| Coordinate              | $SRT-P1$ | SRT-P2         | SRT-P3       | SRT-P4         | SRT-L    | SRT-S    | SRT-C    | SRT-K2         | SRT-K8         |
|-------------------------|----------|----------------|--------------|----------------|----------|----------|----------|----------------|----------------|
| $G (K Jy^{-1})$         | 0.63     | 0.63           | 0.63         | 0.63           | 0.64     | 0.64     | 0.76     | 0.66           | 0.66           |
| $\Delta t$ (s)          | 900      | 900            | 900          | 900            | 4200     | 4200     | 4200     | 4200           | 4200           |
| $\delta t$ (ms)         | 0.054    | 0.054          | 0.054        | 0.054          | 0.062    | 0.062    | 0.062    | 0.062          | 0.062          |
| $T_{sys}$ (K)           | 65       | 65             | 65           | 65             | 21       | 20       | 24       | 71             | 71             |
| $\nu_{MHz}$ (MHz)       | 357.5    | 357.5          | 357.5        | 357.5          | 1550     | 3000     | 6700     | 22250          | 22250          |
| $\Delta\nu_{MHz}$ (MHz) | 80       | 80             | 80           | 80             | 400      | 2000     | 2000     | 2000           | 8000           |
| $\delta\nu_{MHz}$ (MHz) | 0.051    | 0.051          | 0.051        | 0.051          | 0.39     | 1.95     | 1.95     | 1.95           | 7.81           |
| $\varphi$ (arcmin)      | 54.6     | 54.6           | 54.6         | 54.6           | 12.59    | 6.51     | 2.91     | 0.88           | 0.88           |
| $RA_{min}$ (deg)        | $\theta$ | $\overline{0}$ | $\theta$     | $\overline{0}$ | $\theta$ | $\theta$ | $\theta$ | $\overline{0}$ | $\overline{0}$ |
| $RA_{max}$ (deg)        | 360      | 360            | 360          | 360            | 360      | 360      | 360      | 360            | 360            |
| $DEC_{min}$ (deg)       | $-2$     | 17             | $-2$         | $-21$          | $-42$    | $-42$    | $-42$    | $-42$          | $-42$          |
| $DEC_{max}$ (deg)       | 17       | 38             | $-21$        | $-42$          | 90       | 90       | 90       | 90             | 90             |
| $g_{lon,min}$ (deg)     | $-180$   | $-180$         | $-180$       | $-180$         |          |          | $-1$     | $-1$           | $-1$           |
| $g_{lon,max}$ (deg)     | 180      | 180            | 180          | 180            |          |          | 1        | 1              | $\mathbf{1}$   |
| $g_{lat,min}$ (deg)     | $-90$    | $-90$          | $-90$        | $-90$          | $-3$     | $-3$     | $-1$     | $-0.5$         | $-0.5$         |
| $g_{lat,max}$ (deg)     | 90       | 90             | 90           | 90             | 3        | 3        | 1        | 0.5            | 0.5            |
| beam                    |          |                | $\mathbf{1}$ |                |          | 5        |          | $\overline{7}$ | $\overline{7}$ |
| $n^{\prime}$            | 10385    | 10258          | 10265        | 9859           |          |          | 2160     | 1698           | 1698           |
| $n_{100}$               | 9600     | 9600           | 9600         | 9600           | 2057     | 2057     | 2057     | 2057           | 2057           |

Osservando la tabella 6.5, si può notare come il back-end per pulsar (§2.4.4) influisca sui parametri della survey: il tempo di campionamento  $\delta t = \frac{\Delta t}{2^n}$  è scelto in modo che il numero di campionamenti sia  $\geq 2^n$  così da poter sfruttare al meglio la potenza omputazionale degli algoritmi di FFT4 (Fast Fourier Transform, 3.1.2), mentre il valore di  $\delta\nu_{MHz}$  tiene conto del numero di canali in frequenza  $n_{chan}$  possibili $^5$ .

## 6.3 La popolazione di pulsar simulata

Come già detto all'inizio di questo apitolo, per poter stabilire i parametri più adeguati e l'efficacia di una serie di survey ad SRT, è, prima di tutto, necessario simulare una popolazione realistica di pulsar. Per effettuare le simulazioni, si è partiti dal lavoro svolto da Lorimer et al. nel 2006, in ui è stato prodotto un modello he fosse in grado di poter riprodurre on la maggior pre
isione possibile il numero di pulsar rivelate in al
une delle maggiori survey.

Dal punto di vista operativo, grazie al software psrpop, questo modello ha prima generato una popolazione di pulsar galatti
he ordinarie dalla quale possano essere osservate le 1008 pulsar allora s
operte on le survey PMSURV e PHSURV (6.4), ed in seguito ha simulato on la maggior pre
isione possibile le 6 maggiori survey eseguite fino a quel periodo (tabella 6.6): la popolazione simulata, cioé, ha una scala di altezza sul piano di 0.18 kpc, una distribuzione radiale che segue una particolare legge des
ritta ad ho da Lorimer (per maggiori dettagli si veda Lorimer et al., 2006), una funzione di luminosità a legge di potenza del tipo  $N_{PSR} = L^{-0.77}$ , con luminosità minima pari <sup>a</sup> 0.1 mJy kp <sup>2</sup> e luminosità massima pari a 1000 mJy kp <sup>2</sup> , una distribuzione dei periodi di tipo log normale, on valore entrale della distribuzione pari a 2.7 (espressa in base logaritmi
a) e deviazione standard pari a 0.34 (espressa in base logaritmica), ed infine un modello di distanza descritto da Cordes e Lazio nel 2002. Tutto il lavoro di Lorimer può essere riassunto nelle seguenti linee di omando del software psrpope:

- populate  $-n$  1008  $-d$   $4$   $-r$   $llf+06$   $-z$  0.18  $-l$  0.1 1000  $-0.77$   $-p$  lnorm 2.7 0.34  $-o$
- survey lorimer.model PMSURV SWINMB1 PHSURV SWINMB2 PASURV PAL-FA

Partendo da questo modello, si è deciso di estendere il numero delle survey da simulare da 7 a 13: alcune di queste survey (complete o quasi) sono state aggiunte per orroborare il modello di Lorimer, mentre altre (in orso) sono state aggiunte per essere onfrontate direttamente on le simulazioni he i si appresta a simulare per

 $\rm ^4II$  numero dei campionamenti è stato fissato a  $2^{26},$  tranne per la banda P, in cui è stato utilizzato  $2^{24}$ , per essere in grado di ottenere  $\delta t$  tale da osservare anche pulsar al millisecondo (§3.2).

 $^5n_{chan}$  è stato fissato a 1024 canali, tranne per la banda P, in cui sono stati impostati 2048 canali: ciò è stato fatto per limitare l'allargamento temporale  $\Delta t_{DM}$  dell'impulso (relazione 1.19) emesso da una pulsar per effetto della dispersione  $(\S1.6.1)$ .

<sup>6</sup> Si veda il paragrafo 6.4 per la des
rizione delle singole survey.

Tabella 6.6: Confronto tra le pulsar s
operte on le survey reali e quelle simulate on il modello lorimer.model.

I numeri con l'asterisco (\*) si riferiscono a survey ancora in corso; in particolare GBNCC è ompleta al 50%, HTRULN al 5% <sup>e</sup> HTRULS al 42%. Ad oggi non sono disponibili informazioni sulla opertura di PALFA.

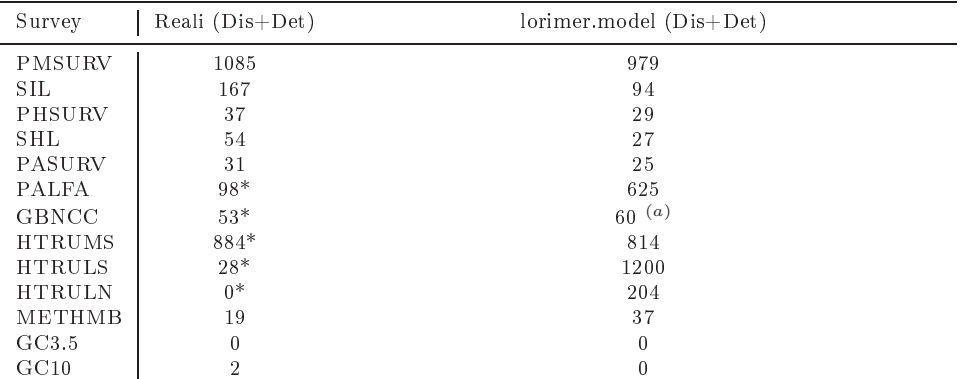

 $a$  Queste 60 pulsar sono scoperte simulando una copertura pari al 50% (come da tabella 6.7).

SRT.

Nella tabella 6.6 sono riportati tutti i risultati delle simulazioni per le 13 survey.

#### $6.4$ 6.4 Survey utilizzate per le simulazioni

In questa sezione ci si occuperà di descrivere brevemente tutte le 13 survey utilizzate in questa parte del lavoro di Tesi, i ui parametri prin
ipali sono riportati nella tabella 6.7.

La survey **PMSURV** (Parkes Multibeam SURVey) utilizza il ricevitore multibeam in banda L del radiotelescopio di Parkes (Manchester et al., 2001), ed è concepita per effettuare osservazioni sensibili lungo una striscia del piano galattico (tabella 6.7). La PMSURV è ostituita da 2670 puntamenti ed ha onsentito di poter s
oprire 825 nuove pulsar.

La survey *PHSURV* (Parkes High latitude SURVey) utilizza il ricevitore multibeam in banda L del radiotelescopio di Parkes, ed è concepita per effettuare osservazioni ad alte latitudini galatti
he (tabella 6.7). La PHSURV è ostituita da 6456 puntamenti ed ha onsentito di poter s
oprire 18 nuove pulsar, di ui 4 al millise
ondo (Burgay et al., 2006). Tra le nuove pulsar s
operte è da sottolineare la doppia pulsar  $J0737-3039A/B$ , descritta ampiamente nel capitolo 4 (§4.3.2).

La survey  $SIL$  (Swinburne Intermediate Latitude), utilizza il ricevitore multibeam in banda L del radioteles
opio di Parkes, ed è on
epita per eettuare osservazioni a latitudini galattiche intermedie (tabella 6.7). La SIL è costituita da 4702 puntamenti ed ha onsentito di s
oprire 69 nuove pulsar (Edwards et al., 2001).

La survey **SHL** (Swinburne High Latitude), utilizza il ricevitore multibeam in banda L del radiotelescopio di Parkes, ed è concepita per effettuare osservazioni a latitudini galattiche medio-alte (tabella 6.7). La SHL è costituita da 7232 puntamenti ed ha consentito di poter scoprire 26 nuove pulsar (Jacoby et al., 2009).

La survey  $PASURV$  (Perseus Arm pulsar SURVey) utilizza il ricevitore multibeam in banda L del radioteles
opio di Parkes, ed è stata progettata per proseguire le osservazioni verso altre longitudini galatti
he iniziate dalla PMSURV (tabella 6.7), al fine di avere una migliore comprensione della distribuzione radiale della popolazione di pulsar nella Galassia esterna. La PASURV è ostituita da 1068 puntamenti7 e ha portato alla s
operta di 14 nuove pulsar, di ui una al millise
ondo (Burgay et al., 2013).

La survey **PALFA** (Pulsar survey Arecibo L-band Feed Array) utilizza il ricevitore multibeam in banda L del radioteles
opio di Are
ibo, ed è stata progettata per effettuare osservazioni a lungo termine del piano galattico (tabella 6.7). La PALFA è ostituita da 1784 puntamenti, e ad oggi ha onsentito di trovare 98 nuove pulsar (Lanzarus et al., 2012).

La survey **GBNCC** (Green Bank North Celestial Cap) utilizza il ricevitore in banda P del radiotelescopio di GBT. GBNCC è la prima parte (con  $dec > 38°$ ) di una survey del tipo all-sky, he osserverà l'intero ielo Nord (tabella 6.7); questa survey, avviata nel 2009, ne
essita di ir
a 42000 puntamenti, ma ad oggi è stato processato circa il 50%<sup>8</sup>: attualmente sono state scoperte 62 nuove pulsar, 9 delle quali al millisecondo<sup>.</sup>.

La survey  $HTRUS$  (High Time Resolution Universe survey of the Southern sky) è stata realizzata on il ri
evitore multibeam in banda L del radioteles
opio di Parkes, ed è suddivisa in tre survey: la HTRULS (pensata per osservazioni di basse latitudini galatti
he), la HTRUMS (pensata per osservazioni di medie latitudini galatti
he) e la HTRUHS (pensata per osservazioni di alte latitudini galatti
he). In questo lavoro di Tesi ci si è interessati alle survey HTRULS e HTRUMS.

La survey HTRULS copre una sottile striscia del piano galattico a basse latitudini, e le sue aratteristi
he strumentali ed osservative (tabella 6.7) onsentono un importante miglioramento nella risoluzione in frequenza rispetto alla PMSURV, on la possibilità quindi di effettuare osservazioni più profonde nel piano galattico, anche per le pulsar al millise
ondo. Questa survey è ostituita da 1230 puntamenti, e le simulazioni effettuate suggeriscono che verranno rilevate circa 957 pulsar, delle quali 260 di nuova s
operta (Keith et al., 2010).

La survey HTRUMS è pensata per osservazioni di medie latitudini galattiche, ed il suo tempo di integrazione (540 s) onsente una opertura dell'area di analisi in tempi osservativi relativamente brevi. La HTRUMS è ostituita da 7312 puntamenti, e ha onsentito di s
oprire 194 nuove pulsar, delle quali 24 al millise
ondo (Keith et al., 2010).

<sup>7</sup> I puntamenti ne
essari per oprire l'area sono 1068, ma una parte era già stata osservata nel orso della PMSURV, e quindi sono stati analizzati 913 puntamenti.

<sup>8</sup> Le informazioni sono state prese dal talk di Kevin Stovall, svoltosi ad Aspen nel gennaio del 2013 (http://aspen13.phys.wvu.edu/aspen\_talks/PAMSPs\_2013\_Aspen.pdf ).

<sup>9</sup> Le informazioni sono state prese dall'ARCC (Are
ibo Remote Command Center) al link http://arcc.phys.utb.edu/gbncc/

La survey  $HTRUN$  (High Time Resolution Universe survey of the Northern sky) costituisce un ambizioso progetto da realizzarsi in circa 20 anni con il ricevitore multibeam in banda L del radiotelescopio di Effelsberg, ed è l'analogo nel cielo Nord delle survey HTRUS: la HTRUN infatti è suddivisa nelle survey HTRULN (pensata per osservazioni di basse latitudini galatti
he), la HTRUMN (pensata per osservazioni di medie latitudini galatti
he) e la HTRUHN (pensata per osservazioni di alte latitudini galattiche). In questo lavoro di Tesi ci si è limitati a considerare la survey HTRULN, direttamente onfrontabile on le survey in banda L (ed S) progettabili per SRT. La survey HTRULN possiede caratteristiche strumentali ed osservative (tabella 6.7) che le permettono di effettuare osservazioni a basse latitudini galattiche in tutto il cielo Nord: il  $\Delta t$  piuttosto lungo (1500 s) consente di poter cercare pulsar deboli in profondità nel piano galatti
o, in parti
olare on la speranza di s
oprire sistemi esoti
i ome sistemi binari formati da due stelle di neutroni, o da pulsar orbitanti attorno a buchi neri. Le simulazioni effettuate per questa survey, costituita da 12485 puntamenti, suggeris
ono he verranno rilevate ir
a 721 pulsar, delle quali 546 di nuova s
operta, omprese 40 pulsar al millise
ondo (Barr, 2013).

La survey METHMB (METHanol MultiBeam pulsar survey) utilizza il ricevitore multibeam in banda C del radioteles
opio di Parkes, ed è stata progettata per effettuare osservazioni in una sottile striscia del piano galattico (tabella 6.7), al fine di poter osservare in particolar modo il centro galattico. Questa survey è costituita da 2560 puntamenti e ha portato alla s
operta di 3 nuove pulsar (Bates et al., 2010).

La survey  $GC$  (Galactic Centre) è stata realizzata con il radiotelescopio di Parkes, ed è stata progettata per effettuare osservazioni nel centro della Galassia (tabella 6.7). Questa survey si suddivide nella survey GC10 (Galactic Centre 10 cm), che osserva il centro della Galassia in banda S ( $\nu = 3075 \text{ MHz}$ , ossia 10 cm di lunghezza d'onda), e nella survey GC3.5 (Gala
ti Centre 3.5 m), he osserva il entro della Galassia in banda C ( $\nu = 8400 \text{ MHz}$ , ossia 3.5 cm di lunghezza d'onda). La GC10 è costituita da 32 puntamenti, ed ha onsentito la s
operta di 2 pulsar al entro della nostra Galassia; la GC3.5 è costituita sempre da 32 puntamenti, ma ad oggi non sono state trovate puisar con questa survey<sup>--</sup>.

<sup>10</sup>Le informazioni sono state prese da un talk del 2007 di Simon Johnston, il cui link è http://webmail.jb.man.ac.uk/pulsar2007/talks/march30/Johnston\_Searching\_Galactic Centre.pdf

| Parametro               | PMSURV         | PHSURV         | SIL           | <b>SHL</b> | PASURV         | PALFA          | GBNCC          | <b>HTRUMS</b>  | <b>HTRULS</b>  | <b>HTRULN</b>  | METHMB         | GC3.5  | GC10     |
|-------------------------|----------------|----------------|---------------|------------|----------------|----------------|----------------|----------------|----------------|----------------|----------------|--------|----------|
| $G (K Jy^{-1})$         | 0.6            | 0.6            | 0.6           | 0.6        | 0.6            | 8.2            | $\overline{2}$ | 0.6            | 0.6            | 1.5            | 0.6            | 0.6    | 0.6      |
| $\Delta t$ (s)          | 2100           | 265            | 265           | 265        | 2100           | 268            | 120            | 540            | 4300           | 1500           | 1055           | 4200   | 4200     |
| $\delta t$ (ms)         | 0.25           | 0.125          | 0.125         | 0.125      | 0.125          | 0.064          | 0.08192        | 0.064          | 0.064          | 0.054          | 0.125          | 0.25   | 0.25     |
| $T_{sys}$ (K)           | 25             | 25             | 25            | 25         | 25             | 24             | 65             | 23             | 23             | 21             | 40             | 60     | 300      |
| $\nu_{MHz}$ (MHz)       | 1374           | 1374           | 1374          | 1374       | 1374           | 1400           | 350            | 1390           | 1390           | 1360           | 6591           | 8400   | 3075     |
| $\Delta\nu_{MHz}$ (MHz) | 288            | 288            | 288           | 288        | 288            | 100            | 80             | 340            | 340            | 240            | 576            | 864    | 576      |
| $\delta\nu_{MHz}$ (MHz) | 3              | 3              | 3             | 3          | 3              | 0.39           | 0.0244         | 0.391          | 0.391          | 0.234          | 3              | 3      | 3        |
| $N_p$                   | $\overline{2}$ | $\overline{2}$ | $\mathcal{P}$ | $\Omega$   | $\overline{2}$ | $\overline{2}$ | $\overline{2}$ | $\overline{2}$ | $\overline{2}$ | $\overline{2}$ | $\overline{2}$ | O.     |          |
| $\varphi$ (arcmin)      | 14             | 14             | 14            | 14         | 14             | 3.35           | 35.6           | 14             | 14             | 9.6            | 3.18           | 2.4    |          |
| $RA_{min}$ (deg)        | $\Omega$       | $\overline{0}$ | $\Omega$      | $\theta$   | $\overline{0}$ | $\theta$       | $\theta$       | $\overline{0}$ | $\theta$       | $\Omega$       | $\Omega$       | 0      | $\theta$ |
| $RA_{max}$ (deg)        | 360            | 360            | 360           | 360        | 360            | 360            | 360            | 360            | 360            | 360            | 360            | 360    | 360      |
| $DEC_{min}$ (deg)       | $-90$          | $-90$          | $-90$         | $-90$      | $-90$          | $\theta$       | 38             | $-90$          | $-90$          | 30             | $-90$          | $-90$  | $-90$    |
| $DEC_{max}$ (deg)       | 90             | 90             | 90            | 90         | 90             | 38             | 90             | 90             | 90             | 90             | 90             | 90     | 90       |
| $g_{lon,min}$ (deg)     | $-100$         | $-140$         | $-100$        | $-100$     | $-160$         | 32             | $-180$         | $-120$         | $-80$          | $-180$         | $-60$          | $-0.1$ | $-0.3$   |
| $g_{lon,max}$ (deg)     | 50             | $-100$         | 50            | 50         | $-100$         | 214            | 180            | 30             | 30             | 180            | 30             | 0.1    | 0.3      |
| $g_{lat,min}$ (deg)     | -5             | $-60$          | $\frac{5}{2}$ | 15         | $-5$           | $-5$           | $-90$          | $-15$          | $-3.5$         | $-3.5$         | $-0.25$        | $-0.1$ | $-0.3$   |
| $g_{lat,max}$ (deg)     | 5              | 60             | 15            | 30         | 5              | $\overline{5}$ | 90             | 15             | 3.5            | 3.5            | 0.25           | 0.1    | 0.3      |
| fsc                     |                |                |               |            |                |                | 0.5            |                |                |                |                |        |          |
|                         |                | 9              |               |            |                |                | 9              |                |                |                |                |        |          |
| beam                    | 13             | 13             | 13            | 13         | 13             |                |                | 13             |                |                |                |        |          |

Tabella 6.7: Parametri prin
ipali di tutte le survey utilizzate in questo lavoro di Tesi.

#### Discussione analitica dei risultati 6.5

Una volta pianificate le survey per SRT con tutti i loro parametri caratteristici (tabella 6.5), si procede alla simulazione delle stesse con il software *psrpop* al fine di poter stabilire il numero di pulsar simulate rivelabili da ias
una. Le simulazioni sono state eseguite partendo dal modello di popolazione proposto da Lorimer et al. nel 2006 (6.3), tenendo onto delle 13 survey svolte negli ultimi anni, des
ritte nel paragrafo 6.4.

La linea di omando del software psrpop utilizzata per le simulazioni è stata:

 survey lorimer.model PMSURV SIL PHSURV SHL PASURV PALFA GBNCC HTRUMS HTRULS HTRULN GC3.5 GC10 METHMB SRT-x

dove SRT-x va sostituito on l'eti
hetta di una delle survey di SRT prodotte per questo lavoro di Tesi.

È importante notare nella linea di omando la posizione delle survey note, he sono poste prima della survey SRT-x: iò viene fatto per
hé è fondamentale avere una stima delle nuove pulsar s
operte, senza andare in
ontro a doppioni derivati dalle indagini effettuate dalle altre survey.

I risultati delle simulazioni delle survey in banda P, C e K sono immediati, e vengono riportati nella tabella 6.8.

Per la simulazione delle survey SRT-L e SRT-S si è scelto di effettuare diverse prove con  $d_{lon}$  rispettivamente di 12° e 16° (massima estensione consentita per avere una durata complessiva dell'esperimento di 100 giorni, data un'altezza di  $\pm 3^\circ$  in latitudine galattica) lungo tutta la longitudine galattica, al fine di poter stimare quali aree galatti
he possano portare alla s
operta di un maggior numero di nuove pulsar.

I risultati delle simulazioni di queste due survey sono riportati nelle tabelle 6.9 e 6.10.

Si è scelto di effettuare 10 simulazioni per ogni survey test, dalle quali sono stati al
olati i valori medi e le deviazioni quadrati
he medie (rms) del numero di nuove pulsar s
operte: i valori medi di ogni onteggio sono riportati nelle tabelle 6.9 e 6.10. Al fine di rintracciare la regione di cielo con il maggior numero di pulsar scoperte, sempre osservando le tabelle 6.9 e 6.10, sono stati individuati i valori di  $q_{lon,min}$  e  $g_{lon,max}$  per i quali si ottiene il valore più alto di Dis  $(Dis_{max})$ , e ad essi sono stati associati come errori tutti i valori di  $g_{lon,min}$  e  $g_{lon,max}$  per i quali si ottiene un numero di conteggi compresi nell'intervallo di errore definito dall'rms di  $Dis_{max} (\Delta Dis_{max})$ .

Per la survey SRT-L si è ottenuto  $Dis_{max} = 51 \pm 6$ , e quindi  $g_{lon,min} = 22^{\circ} \pm 2^{\circ}$  e  $g_{lon,max} = 34^\circ \pm 2^\circ.$ 

Per la survey SRT-S sono state notate 2 regioni di massima s
operta di nuove pulsar, denominate regione A e B:

- regione A →  $Dis_{max} = 122 \pm 6$ , e quindi  $g_{lon,min} = -13^{\circ} \pm 2^{\circ}$  e  $g_{lon,max} = 3^{\circ} \pm 2^{\circ}$
- regione B  $\rightarrow Dis_{max} = 126 \pm 6$ , e quindi  $g_{lon,min} = 10^{\circ +4}_{-2}$  e  $g_{lon,max} = 26^{\circ +4}_{-2}$

Tabella 6.8: Risultati delle simulazioni delle survey del entro galatti
o (SRT-C, SRT-K2 e SRT-K8) e delle survey di tipo all-sky in banda P (SRT-P1, SRT-P2, SRT-P3 e SRT-P4). Si ricorda che  $g_{lon,min}$  e  $g_{lon,max}$  indicano rispettivamente la longitudine galattica minore e maggiore per ciascuna survey test, n indica il numero di puntamenti totali, n' indica il numero di puntamenti effettivi dovuti al tasso di oscuramento  $\rho_{bli}$ , "Dis" indica il numero di pulsar scoperte da ogni survey test, "Det" indica il numero delle pulsar individuate nella survey test ma già precedentemente scoperte, "Out" indica il numero di pulsar fuori della regione di rilevazione, "Smear" indica il numero di pulsar presenti all'interno dell'area indagata ma non rilevabili a causa di dispersione  $e/o$  scattering, ed infine "Weak" indica il numero di pulsar nell'area considerata al di sotto della soglia di flusso minimo. Per le survey in banda P, in grassetto è riportato il valore massimo di Dis e Dis+Det he

| lividua le aree migliori per la survey. |       |                      |        |       |        |        |          |
|-----------------------------------------|-------|----------------------|--------|-------|--------|--------|----------|
|                                         | SRT-C | SRT-K2 SRT-K8 SRT-P1 |        |       | SRT-P2 | SRT-P3 | $SRT-P4$ |
| $g_{lon,min}$ (deg)                     | $-1$  | $-0.5$               | $-0.5$ |       |        | $-2$   | $-21$    |
| $g_{lon,max}$ (deg)                     |       | 0.5                  | 0.5    | 17    | 38     | $-21$  | $-42$    |
| $\, n$                                  | 2160  | 1698                 | 1698   | 10385 | 10258  | 10265  | 9859     |
| $\boldsymbol{n}$                        | 2160  | 1698                 | 1698   | 10385 | 10258  | 10265  | 9859     |

 $\varrho_{bli}$  (%)  $\begin{array}{ccccccccccc} & 0 & 0 & 0 & 0 & 0 & 0 \end{array}$ Dis <sup>4</sup> <sup>0</sup> <sup>0</sup> <sup>20</sup> <sup>45</sup> <sup>19</sup> <sup>11</sup> Det 8 1 1 89 73 93 106 Out <sup>31867</sup> <sup>33823</sup> <sup>33823</sup> <sup>29926</sup> <sup>32641</sup> <sup>26086</sup> <sup>25246</sup> Smear <sup>73</sup> <sup>66</sup> <sup>66</sup> <sup>1086</sup> <sup>0</sup> <sup>5325</sup> <sup>6358</sup> Weak 297 188 188 297 188 297 188 297 188 297 188 297 188 297 188 297 188 297 188 297 188 297 188 297 188 297 1 Dis+Det <sup>12</sup> <sup>2</sup> <sup>2</sup> <sup>109</sup> <sup>118</sup> <sup>112</sup> <sup>117</sup>

 $\overline{1}$ 

33823

89

29926 2957

73

Det

 $\mathcal{R}$ 

297

 $\overline{1}$ 

33823

106

 $93$ 

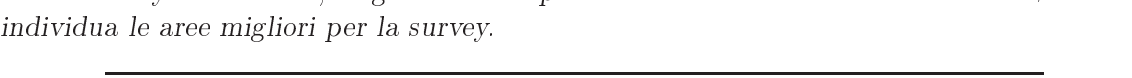

Come si può notare dalla tabella 6.10, la regione A mostra lievemente meno s
operte (122) rispetto alla regione B (126).

Poiché le aperture in longitudine  $d_{lon}$  per le survey in banda L e S di SRT risultano essere piuttosto piccole (rispettivamente 12° e 16°), si è deciso di provare un'ulteriore simulazione, con  $\Delta t$  dimezzato (2100 s) e con  $d_{lon}$  raddoppiato ( $d_{lon} = 24^{\circ}$ , con 4161 puntamenti, per la survey SRT-L, e  $d_{lon} = 32^{\circ}$ , con 4157 puntamenti, per la survey SRT-S). Per effetto dei ragionamenti esposti nel paragrafo 6.2, il dimezzamento di  $\Delta t$ provoca il raddoppiamento di  $n_{100}$  (relazione 6.1), che passano da 2057 a 4114.

Tabella 6.9: Risultati delle simulazioni della survey del piano galattico in banda L, con tempo di integrazione  $\Delta t = 4200$  s. Si ricorda che g<sub>lon,min</sub> e g<sub>lon,max</sub> indicano rispettivamente la longitudine galattica minore e maggiore per ciascuna survey test, n indica il numero di puntamenti totali,  $n'$  indica il numero di puntamenti effettivi dovuti al tasso di oscuramento  $\varrho_{bli},$  "Dis" indica il numero di pulsar scoperte da ogni survey test, "Det" indica il numero delle pulsar individuate nella survey test ma già precedentemente scoperte, "Out" indica il numero di pulsar fuori della regione di rilevazione, "Smear" indica il numero di pulsar presenti all'interno dell'area indagata ma non rilevabili a causa di dispersione e/o scattering, ed infine "Weak" indica il numero di pulsar nell'area considerata al di sotto della soglia di flusso minimo.

| $g_{lon,min}$ (deg) | $g_{lon,max}$ (deg) | $\, n$ | $n^{\prime}$ | $\varrho_{bli}(\%)$ | Dis            | Det            | Out   | Smear            | Weak     | $Dis + Det$    |
|---------------------|---------------------|--------|--------------|---------------------|----------------|----------------|-------|------------------|----------|----------------|
| $-180$              | $-168$              | 2080   | 2080         | $\mathbf{0}$        | 6              | $\overline{0}$ | 32229 | $\mathbf{0}$     | 14       | 6              |
| $-170$              | $-158$              | 2080   | 2080         | $\mathbf{0}$        | 4              | 1              | 32229 | $\bf{0}$         | 15       | 5              |
| $-160$              | $-148$              | 2080   | 2080         | $\theta$            | $\overline{2}$ | 5              | 32229 | $\bf{0}$         | 13       | 7              |
| $-150$              | $-138$              | 2080   | 2080         | $\theta$            |                | 1              | 32235 | $\bf{0}$         | 12       | $\overline{2}$ |
| $-140$              | $-128$              | 2080   | 2080         | $\theta$            | 5              | $\overline{2}$ | 32222 | $\bf{0}$         | 20       | $\overline{7}$ |
| $-130$              | $-118$              | 2080   | 2080         | $\theta$            | 6              | 6              | 32219 | $\bf{0}$         | 18       | 12             |
| $-120$              | $-108$              | 2080   | 2080         | $\Omega$            | 5              | 9              | 32200 | $\boldsymbol{0}$ | 35       | 14             |
| $-110$              | $-98$               | 2080   | 1943         | 6.60                | 6              | 6              | 32200 | $\mathbf{0}$     | 37       | 12             |
| $-100$              | $-88$               | 2080   | 311          | 85.08               | $\overline{2}$ | $\theta$       | 32239 | $\mathbf{0}$     | 8        | $\overline{2}$ |
| $-90$               | $-78$               | 2080   | $\theta$     | 100                 | $\theta$       | $\theta$       | 32249 | $\mathbf{0}$     | $\bf{0}$ | $\mathbf{0}$   |
| $-80$               | $-68$               | 2080   | $\theta$     | 100                 | $\theta$       | $\theta$       | 32249 | $\bf{0}$         | $\bf{0}$ | $\Omega$       |
| $-70$               | $-58$               | 2080   | $\theta$     | 100                 | $\theta$       | $\theta$       | 32249 | $\mathbf{0}$     | $\bf{0}$ | $\Omega$       |
| $-60$               | $-48$               | 2080   | $\theta$     | 100                 | $\theta$       | $\theta$       | 32249 | $\bf{0}$         | $\bf{0}$ | $\theta$       |
| $-50$               | $-38$               | 2080   | $\bf{0}$     | 100                 | $\theta$       | $\theta$       | 32249 | $\mathbf{0}$     | $\bf{0}$ | $\bf{0}$       |
| $-40$               | $-28$               | 2080   | $\bf{0}$     | 100                 | $\theta$       | $\theta$       | 32249 | $\mathbf{0}$     | $\bf{0}$ | $\bf{0}$       |
| $-30$               | $-18$               | 2080   | 1            | 99.94               | $\theta$       | $\theta$       | 32249 | $\mathbf{0}$     | $\bf{0}$ | $\theta$       |
| $-25$               | $-13$               | 2080   | 492          | 76.34               | 3              | 28             | 31347 | $\bf{0}$         | 871      | 31             |
| $-20$               | $^{\circ}8$         | 2080   | 1349         | 35.14               | 16             | 76             | 29702 | 38               | 2417     | 92             |
| $-15$               | $-3$                | 2080   | 2032         | 2.32                | 22             | 122            | 28523 | 102              | 3480     | 144            |
| $-10$               | $\overline{2}$      | 2080   | 2080         | $\overline{0}$      | 28             | 148            | 28733 | 245              | 3095     | 176            |
| $-6$                | 6                   | 2080   | 2080         | $\theta$            | 32             | 165            | 28142 | 197              | 3713     | 197            |
| $\bf{0}$            | 12                  | 2080   | 2080         | $\mathbf{0}$        | 28             | 151            | 28566 | 54               | 3450     | 179            |
| $\,6$               | 18                  | 2080   | 2080         | $\bf{0}$            | 31             | 160            | 28419 | $\mathbf{1}$     | 3638     | 191            |
| 10                  | 22                  | 2080   | 2080         | $\mathbf{0}$        | 36             | 177            | 28298 | 1                | 3737     | 213            |

In grassetto <sup>è</sup> riportato il valore massimo di Dis <sup>e</sup> Dis+Det he individua le aree migliori per la survey.

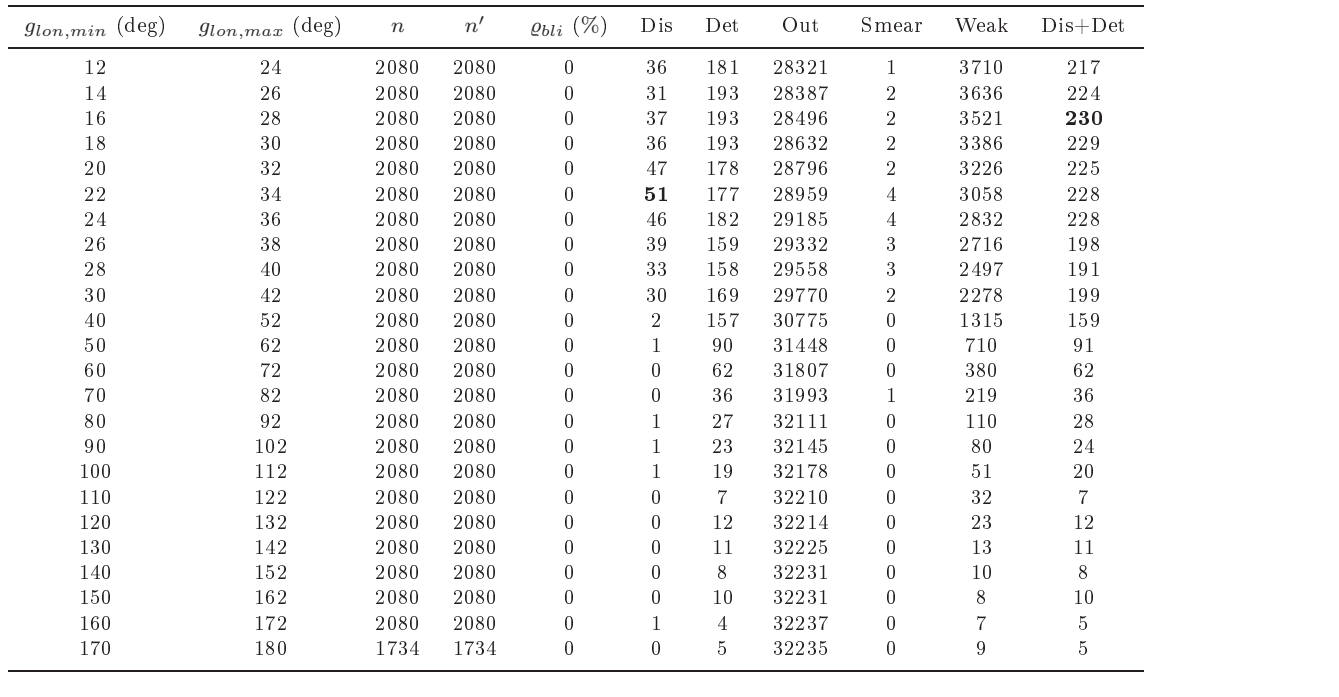

| $g_{lon,min}$ (deg) | $g_{lon,max}$ (deg) | $\boldsymbol{n}$ | n'             | $\varrho_{bli}(\%)$ | Dis              | Det            | Out   | Smear            | Weak     | $Dis + Det$    |
|---------------------|---------------------|------------------|----------------|---------------------|------------------|----------------|-------|------------------|----------|----------------|
| $-180$              | $-164$              | 2078             | 2078           | $\theta$            | 8                | $\Omega$       | 32222 | $\bf{0}$         | 19       | 8              |
| $-170$              | $-154$              | 2078             | 2078           | $\mathbf{0}$        | $\bf 5$          | 3              | 32224 | $\boldsymbol{0}$ | 17       | 8              |
| $-160$              | $-144$              | 2078             | 2078           | $\bf{0}$            | $\overline{2}$   | 6              | 32225 | $\boldsymbol{0}$ | 16       | 8              |
| $-150$              | $-134$              | 2078             | 2078           | $\bf{0}$            | 3                | $\overline{2}$ | 32226 | $\bf{0}$         | 18       | 5              |
| $-140$              | $-124$              | 2078             | 2078           | $\theta$            | 10               | 4              | 32214 | $\boldsymbol{0}$ | 21       | 14             |
| $-130$              | $-114$              | 2078             | 2078           | $\bf{0}$            | 11               | 9              | 32198 | $\bf{0}$         | 31       | 20             |
| $-120$              | $-104$              | 2078             | 2078           | $\theta$            | 13               | 10             | 32188 | $\boldsymbol{0}$ | 38       | 23             |
| $-110$              | $-94$               | 2078             | 1524           | 26.67               | 9                | 5              | 32199 | $\boldsymbol{0}$ | 36       | 14             |
| $-100$              | $-84$               | 2078             | 89             | 88.78               | $\mathbf{1}$     | $\overline{0}$ | 32239 | $\mathbf{0}$     | $\,9$    | $\mathbf{1}$   |
| $-90$               | $-74$               | 2078             | $\overline{0}$ | 100                 | $\bf{0}$         | $\overline{0}$ | 32249 | $\bf{0}$         | $\bf{0}$ | $\overline{0}$ |
| $-80$               | $-64$               | 2078             | $\mathbf{0}$   | 100                 | $\boldsymbol{0}$ | $\theta$       | 32249 | $\bf{0}$         | $\bf{0}$ | $\overline{0}$ |
| $-70$               | $-54$               | 2078             | $\mathbf{0}$   | 100                 | $\boldsymbol{0}$ | $\overline{0}$ | 32249 | $\bf{0}$         | $\bf{0}$ | $\bf{0}$       |
| $-60$               | $-44$               | 2078             | $\bf{0}$       | 100                 | $\overline{0}$   | $\overline{0}$ | 32249 | $\bf{0}$         | $\bf{0}$ | $\bf{0}$       |
| $-50$               | $-34$               | 2078             | $\bf{0}$       | 100                 | $\bf{0}$         | $\overline{0}$ | 32249 | $\bf{0}$         | $\bf{0}$ | $\bf{0}$       |
| $-40$               | $-24$               | 2078             | $\overline{0}$ | 100                 | $\overline{0}$   | $\overline{0}$ | 32249 | $\bf{0}$         | $\theta$ | $\theta$       |
| $-30$               | $-14$               | 2078             | 242            | 88.35               | 13               | 19             | 31654 | $\mathbf{0}$     | 563      | 32             |
| $-25$               | $-9$                | 2078             | 887            | 57.32               | 47               | 61             | 30028 | $\,2$            | 2111     | 108            |
| $-20$               | $-4$                | 2078             | 1534           | 26.17               | 94               | 120            | 28539 | $5\sqrt{3}$      | 3443     | 214            |
| $-17$               | $-1$                | 2078             | 1903           | 8.43                | 103              | 122            | 28286 | 76               | 3662     | 225            |
| $-16$               | $\boldsymbol{0}$    | 2078             | 1988           | 4.34                | 110              | 140            | 27805 | 109              | 4085     | 250            |
| $-15$               | $\mathbf{1}$        | 2078             | 2046           | 1.57                | 119              | 169            | 27413 | 179              | 4369     | 288            |
| $-14$               | $\overline{2}$      | 2078             | 2075           | 0.17                | 121              | 178            | 27434 | 184              | 4332     | 299            |
| $-13$               | 3                   | 2078             | 2078           | $\mathbf{0}$        | 122              | 185            | 27463 | 188              | 4291     | 307            |
| $-12$               | 4                   | 2078             | 2078           | $\bf{0}$            | 121              | 188            | 27474 | 187              | 4279     | 309            |
| $-10$               | 6                   | 2078             | 2078           | $\bf{0}$            | 120              | 194            | 27502 | 186              | 4247     | 314            |
| $^{\circ}$ 9        | $\overline{7}$      | 2078             | 2078           | $\bf{0}$            | 116              | 188            | 27533 | 178              | 4234     | 304            |
| $\text{-}8$         | 8                   | 2078             | 2078           | $\theta$            | 113              | 186            | 27568 | 172              | 4210     | 299            |
| $-6$                | 10                  | 2078             | 2078           | $\bf{0}$            | 106              | 181            | 27539 | 145              | 4278     | 287            |
| $-4$                | 12                  | 2078             | 2078           | $\bf{0}$            | 97               | 203            | 27419 | 133              | 4397     | 300            |
| $^{\rm -2}$         | 14                  | 2078             | 2078           | $\bf{0}$            | 95               | 202            | 27392 | 127              | 4433     | 297            |
| $\bf{0}$            | 16                  | 2078             | 2078           | $\bf{0}$            | 103              | 214            | 27283 | 53               | 4596     | 317            |
| $\overline{2}$      | 18                  | 2078             | 2078           | $\theta$            | 102              | 210            | 27188 | $\mathbf{0}$     | 4749     | 312            |

Tabella 6.10: Risultati delle simulazioni della survey del piano galattico in banda S, con tempo di integrazione  $\Delta t = 4200$  s. In grassetto <sup>è</sup> riportato il valore massimo di Dis <sup>e</sup> Dis+Det he individua le aree migliori per la survey.

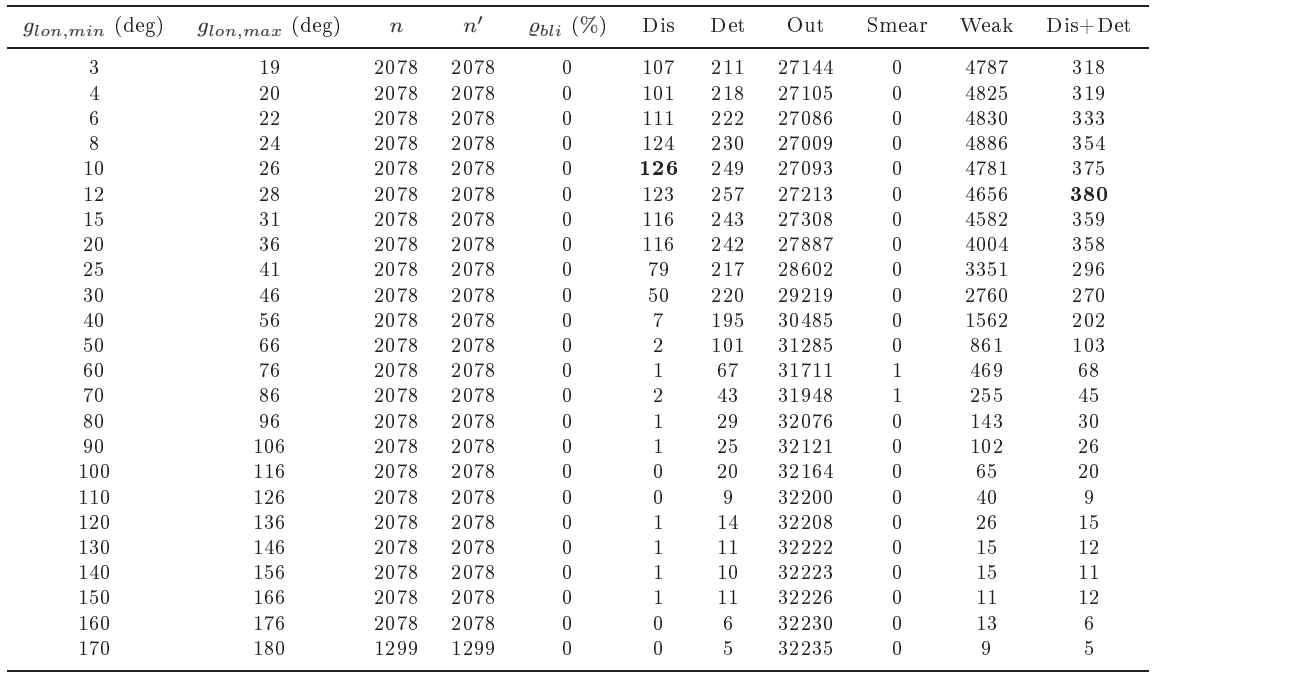

Come si evince dalla tabella 6.3, il dimezzamento di  $\Delta t$  provoca un peggioramento della sensibilità della survey SRT-L di un fattore 1.2 rispetto alla survey di "concorrenza": questo peggioramento, fortunatamente limitato, si contrappone ad un aumento di  $d_{lon}$  e quindi della regione di cielo da analizzare.

Affrontando la stessa procedura per le simulazioni di queste due survey, ossia effettuando delle survey test con  $d_{lon}$  rispettivamente di 24° e di 32° lungo tutta la longitudine galattica, si sono ottenuti i risultati riportati nelle tabelle 6.11 e 6.12.

Ragionando allo stesso modo di prima, si è ottenuto he per la survey SRT-L  $Dis_{max} = 26 \pm 5$ , e quindi  $g_{lon,min} = 10^{\circ +6}_{-2}$  e  $g_{lon,max} = 34^{\circ +6}_{-2}$  (tabelle 6.11 e 6.12). Per la survey SRT-S sono state notate 2 regioni di massima s
operta di nuove pulsar (tabelle 6.11 e 6.12), denominate regione A' e B':

- regione  $A' \to Dis_{max} = 105 \pm 6$ , e quindi  $g_{lon,min} = -16^{\circ +10}$  e  $g_{lon,max} = 26^{\circ +10}$
- regione B'  $\rightarrow Dis_{max} = 110 \pm 7$ , e quindi  $g_{lon,min} = 0^{\circ +3}$  e  $g_{lon,max} = 32^{\circ +3}$

Come si può notare dalla tabella 6.12, la regione A' mostra lievemente meno s
operte (105) rispetto alla regione B' (110).

Analizzando entrambe le survey in banda L ed in banda S, si può notare ome la diminuzione di un fattore 2 di ∆t provo
hi una diminuzione della sensibilità della survey di un fattore  $\sqrt{2}$  (relazione 2.3).

In particolare, per le survey SRT-L con  $\Delta t$  dimezzato (2100 s), nonostante l'area indagata sia raddoppiata, il numero di s
operte risulta essere minore del aso pre
edente con  $\Delta t = 4200$  s (tabelle 6.9 e 6.11), a causa del maggior flusso limite rivelabile per una pulsar (relazione 1.16) e della "competizione" con le survey di Parkes e di Effelsberg alla stessa frequenza di osservazione.

Per le survey in banda S con  $\Delta t$  dimezzato (2100 s) invece, il numero di scoperte risulta essere quasi comparabile al caso precedente con  $\Delta t = 4200$  s (tabelle 6.10 e  $6.12$ ), a causa del minor flusso limite rivelabile per una pulsar (relazione 1.16) e del fatto che attualmente non siano state condotte altre survey su larga scala.

Osservando tutte le tabelle delle survey in banda L e S (6.9, 6.10, 6.11 e 6.12), la colonna  $\rho_{bli}$  (tasso di oscuramento) evidenzia la regione di cielo che SRT non è in grado di osservare a causa della sua latitudine geografica (§4.2.3 e 5.7.1): questa regione risulta essere compresa almeno tra  $g_{lon,min} = -90°$  e  $g_{lon,max} = -26°$ .

Sempre osservando i risultati delle simulazioni delle survey SRT-L e SRT-S (tabelle 6.9, 6.10, 6.11 e 6.12), si può notare ome la survey test on il numero totale massimo di pulsar rivelate  $([Dis + Det]_{max})$  non corrisponda alla survey test con  $Dis<sub>max</sub>$ : ciò è dovuto alla presenza simultanea delle 13 survey, ciascuna operante in una determinata regione di ielo, he onsentono di trovare quelle zone di indagine non ancora sufficientemente osservate.

Tabella 6.11: Risultati delle simulazioni della survey del piano galattico in banda L, con tempo di integrazione  $\Delta t$  dimezzato (2100 s). Si ricorda che  $g_{lon,min}$  e  $g_{lon,max}$  indicano rispettivamente la longitudine galattica minore e maggiore per ciascuna survey test, n indica il numero di puntamenti totali,  $n'$  indica il numero di puntamenti effettivi dovuti al tasso di oscuramento  $\varrho_{bli},$  "Dis" indica il numero di pulsar scoperte da ogni survey test, "Det" indica il numero delle pulsar individuate nella survey test ma già precedentemente scoperte, "Out" indica il numero di pulsar fuori della regione di rilevazione, "Smear" indica il numero di pulsar presenti all'interno dell'area indagata ma non rilevabili a causa di dispersione e/o scattering, ed infine "Weak" indica il numero di pulsar nell'area considerata al di sotto della soglia di flusso minimo.

| $g_{lon,min}$ (deg) | $g_{lon,max}$ (deg) | $\boldsymbol{n}$ | n'               | $\varrho_{bli}$ (%) | Dis              | Det            | Out   | Smear            | Weak             | $Dis + Det$      |
|---------------------|---------------------|------------------|------------------|---------------------|------------------|----------------|-------|------------------|------------------|------------------|
| $-180$              | $-156$              | 4161             | 4161             | $\boldsymbol{0}$    | $\overline{7}$   | 2              | 32208 | $\mathbf{0}$     | 32               | $\boldsymbol{9}$ |
| $-160$              | $-136$              | 4161             | 4161             | $\mathbf{0}$        | $\overline{2}$   | $\overline{7}$ | 32213 | $\boldsymbol{0}$ | 27               | $\boldsymbol{9}$ |
| $-140$              | $-116$              | 4161             | 4161             | $\mathbf{0}$        | $\overline{4}$   | 11             | 32187 | $\boldsymbol{0}$ | 47               | 15               |
| $-120$              | $-96$               | 4161             | 3757             | 9.72                | $\,6$            | 14             | 32157 | $\bf{0}$         | 72               | 20               |
| $-100$              | $-76$               | 4161             | 313              | 92.47               | $\mathbf{1}$     | $\overline{0}$ | 32239 | $\boldsymbol{0}$ | 9                | $\mathbf{1}$     |
| $-80$               | $-56$               | 4161             | $\boldsymbol{0}$ | 100                 | $\boldsymbol{0}$ | $\overline{0}$ | 32249 | $\boldsymbol{0}$ | $\boldsymbol{0}$ | $\boldsymbol{0}$ |
| $-60$               | $-36$               | 4161             | $\overline{0}$   | 100                 | $\boldsymbol{0}$ | $\mathbf{0}$   | 32249 | $\boldsymbol{0}$ | $\mathbf{0}$     | $\boldsymbol{0}$ |
| $-50$               | $-26$               | 4161             | $\overline{0}$   | 100                 | $\bf{0}$         | $\theta$       | 32249 | $\mathbf{0}$     | $\mathbf{0}$     | $\boldsymbol{0}$ |
| $-40$               | $-16$               | 4161             | 90               | 97.84               | $\bf{0}$         | 6              | 32172 | $\mathbf{0}$     | 71               | $\,$ 6           |
| $-30$               | $^{\rm -6}$         | 4161             | 1697             | 59.52               | $\overline{4}$   | 92             | 29087 | 79               | 2987             | 96               |
| $-20$               | $\overline{4}$      | 4161             | 3424             | 17.72               | 9                | 185            | 26223 | 245              | 5587             | 194              |
| $-15$               | 9                   | 4161             | 4112             | 1.17                | 11               | 224            | 24998 | 245              | 6771             | 235              |
| $-10$               | 14                  | 4161             | 4161             | $\boldsymbol{0}$    | 13               | 269            | 24996 | 245              | 6726             | 282              |
| $^{\circ}6$         | 18                  | 4161             | 4161             | $\boldsymbol{0}$    | 12               | 263            | 24921 | 167              | 6886             | 275              |
| $\bf{0}$            | 24                  | 4161             | 4161             | $\boldsymbol{0}$    | 12               | 289            | 24638 | 55               | 7255             | 301              |
| 6                   | 30                  | 4161             | 4161             | $\boldsymbol{0}$    | 13               | 307            | 24802 | 3                | 7124             | 320              |
| $\overline{7}$      | 31                  | 4161             | 4161             | $\boldsymbol{0}$    | 18               | 316            | 24792 | 3                | 7120             | 334              |
| 8                   | 32                  | 4161             | 4161             | $\boldsymbol{0}$    | 23               | 314            | 24854 | 3                | 7055             | 337              |
| 10                  | 34                  | 4161             | 4161             | $\boldsymbol{0}$    | 26               | 314            | 25008 | $\bf 5$          | 6896             | 340              |
| $1\sqrt{2}$         | 36                  | 4161             | 4161             | $\boldsymbol{0}$    | 24               | 301            | 25257 | $\overline{5}$   | 6662             | 325              |
| 14                  | 38                  | 4161             | 4161             | $\boldsymbol{0}$    | 22               | 319            | 25470 | $\overline{5}$   | 6433             | 341              |
| 16                  | 40                  | 4161             | 4161             | $\boldsymbol{0}$    | 22               | 293            | 25805 | $\bf 5$          | 6124             | 315              |
| 20                  | 44                  | 4161             | 4161             | $\boldsymbol{0}$    | $20\,$           | 301            | 26540 | $\overline{4}$   | 5384             | 321              |
| 25                  | 49                  | 4161             | 4161             | $\boldsymbol{0}$    | 16               | 275            | 27552 | $\overline{4}$   | 4402             | 291              |
| 30                  | 54                  | 4161             | 4161             | $\boldsymbol{0}$    | 14               | 251            | 28465 | $\overline{2}$   | 3517             | 265              |
| $3\,2$              | 56                  | 4161             | 4161             | $\boldsymbol{0}$    | $\overline{4}$   | 232            | 28841 | $\overline{2}$   | 3170             | 236              |
| 35                  | 59                  | 4161             | 4161             | $\boldsymbol{0}$    | $\bf{0}$         | 211            | 29353 | $\bf{0}$         | 2685             | 211              |
| 40                  | 64                  | 4161             | 4161             | $\bf{0}$            | $\theta$         | 192            | 30060 | $\bf{0}$         | 1997             | 192              |
| 60                  | 84                  | 4161             | 4161             | $\bf{0}$            | $\theta$         | 79             | 31577 | $\mathbf{1}$     | 592              | 79               |
| $8\,0$              | 104                 | 4161             | 4161             | $\bf{0}$            | $\theta$         | 35             | 32011 | $\bf{0}$         | 203              | 35               |
| 100                 | 124                 | 4161             | 4161             | $\bf{0}$            | $\bf{0}$         | 20             | 32138 | $\bf{0}$         | 91               | $20\,$           |
| 120                 | 144                 | 4161             | 4161             | $\mathbf{0}$        | $\bf{0}$         | 17             | 32195 | $\boldsymbol{0}$ | 37               | 17               |
| 140                 | 164                 | 4161             | 4161             | $\boldsymbol{0}$    | $\boldsymbol{0}$ | 12             | 32215 | $\bf{0}$         | 22               | $12\,$           |
| 160                 | 180                 | 3467             | 3467             | $\boldsymbol{0}$    | $\bf{0}$         | 8              | 32226 | $\mathbf{0}$     | 15               | 8                |

In grassetto <sup>è</sup> riportato il valore massimo di Dis <sup>e</sup> Dis+Det he individua le aree migliori per la survey.
| $g_{lon,min}$ (deg)     | $g_{lon,max}$ (deg) | $\boldsymbol{n}$ | n'               | $\varrho_{bli}$ (%) | Dis               | Det              | Out   | Smear            | Weak             | $Dis+Det$        |
|-------------------------|---------------------|------------------|------------------|---------------------|-------------------|------------------|-------|------------------|------------------|------------------|
| $-180$                  | $-148$              | 4157             | 4157             | $\boldsymbol{0}$    | $\,$ 8 $\,$       | $\overline{5}$   | 32197 | $\boldsymbol{0}$ | $3\sqrt{9}$      | 13               |
| $-150$                  | $-118$              | 4157             | 4157             | $\boldsymbol{0}$    | $\boldsymbol{9}$  | $\boldsymbol{9}$ | 32187 | $\boldsymbol{0}$ | 44               | 18               |
| $-120$                  | $\sim\!88$          | 4157             | 4157             | $\boldsymbol{0}$    | 11                | 13               | 32157 | $\boldsymbol{0}$ | $6\,8$           | 24               |
| $-90$                   | $-58$               | 4157             | $\boldsymbol{0}$ | 100                 | $\mathbf{0}$      | $\boldsymbol{0}$ | 32249 | $\boldsymbol{0}$ | $\boldsymbol{0}$ | $\boldsymbol{0}$ |
| $-60$                   | $\mbox{-} 28$       | 4157             | $\boldsymbol{0}$ | 100                 | $\boldsymbol{0}$  | $\boldsymbol{0}$ | 32249 | $\boldsymbol{0}$ | $\boldsymbol{0}$ | $\boldsymbol{0}$ |
| $-50$                   | $-18$               | 4157             | $\sqrt{2}$       | 99.96               | $\boldsymbol{0}$  | $\boldsymbol{0}$ | 32249 | $\boldsymbol{0}$ | $\overline{0}$   | $\boldsymbol{0}$ |
| $\sim\!40$              | $^{\rm -8}$         | 4157             | 1022             | 75.40               | 25                | 72               | 29702 | 14               | 2436             | 97               |
| $\sim\!30$              | $\sqrt{2}$          | 4157             | 2318             | 44.24               | 64                | 185              | 26820 | 186              | 4994             | 249              |
| $-25$                   | $\overline{7}$      | 4157             | 2965             | 28.66               | 74                | 224              | 25308 | 186              | 6457             | $\bf 298$        |
| $-20$                   | $12\,$              | 4157             | 3613             | 13.09               | 85                | 289              | 23709 | 186              | 7980             | 374              |
| $-18$                   | 14                  | 4157             | 3871             | 6.87                | $\boldsymbol{93}$ | 327              | 23083 | 186              | 8560             | 420              |
| $-17$                   | 15                  | 4157             | 3981             | 4.22                | 101               | 336              | 22760 | 186              | 8866             | 437              |
| $\sim\!16$              | 16                  | 4157             | 4066             | 2.17                | 105               | 342              | 22503 | 186              | 9113             | 447              |
| $\mbox{-}15$            | 17                  | 4157             | 4124             | 0.78                | 102               | 353              | 22395 | 186              | 9213             | 455              |
| $-14$                   | 18                  | 4157             | 4153             | 0.08                | 104               | 367              | 22354 | 186              | 9238             | 471              |
| $-13$                   | 19                  | 4157             | 4157             | $\bf{0}$            | 103               | 347              | 22324 | 186              | 9289             | 450              |
| $\sim\!10$              | $\sqrt{22}$         | 4157             | 4157             | $\boldsymbol{0}$    | 103               | 385              | 22339 | 186              | 9236             | 488              |
| $\mathord{\text{--}} 8$ | 24                  | 4157             | 4157             | $\boldsymbol{0}$    | 101               | 386              | 22328 | 172              | 9262             | 487              |
| $^{\rm -6}$             | 26                  | 4157             | 4157             | $\boldsymbol{0}$    | $9\,9$            | 395              | 22383 | 145              | 9227             | 494              |
| $-4$                    | 28                  | 4157             | 4157             | $\mathbf{0}$        | 100               | 421              | 22383 | 133              | 9212             | 521              |
| $-2$                    | 30                  | 4157             | 4157             | $\boldsymbol{0}$    | 100               | 406              | 22451 | 127              | 9165             | 506              |
| $\mathbf{-1}$           | 31                  | 4157             | 4157             | $\boldsymbol{0}$    | 105               | 409              | 22450 | 112              | 9173             | 514              |
| $\boldsymbol{0}$        | $32\,$              | 4157             | 4157             | $\boldsymbol{0}$    | 110               | 408              | 22483 | $5\sqrt{3}$      | 9195             | 518              |
| $\mathbf{1}$            | $3\sqrt{3}$         | 4157             | 4157             | $\mathbf{0}$        | 108               | 411              | 22491 | $\overline{7}$   | 9232             | 519              |
| $\overline{2}$          | 34                  | 4157             | 4157             | $\boldsymbol{0}$    | 106               | 410              | 22565 | $\boldsymbol{0}$ | 9168             | 516              |
| $\sqrt{3}$              | 35                  | 4157             | 4157             | $\boldsymbol{0}$    | 104               | 407              | 22653 | $\boldsymbol{0}$ | 9085             | $5\,1\,1$        |
| $\overline{4}$          | 36                  | 4157             | 4157             | $\boldsymbol{0}$    | 102               | 413              | 22743 | 0                | 8991             | $5\,15$          |
| $\;$ 6 $\;$             | 38                  | 4157             | 4157             | $\bf{0}$            | 100               | 408              | 22964 | $\boldsymbol{0}$ | 8777             | 508              |
| $8\,$                   | 40                  | 4157             | 4157             | $\boldsymbol{0}$    | 98                | 418              | 23210 | $\bf{0}$         | 8523             | 516              |
| $10\,$                  | $42\,$              | 4157             | 4157             | $\boldsymbol{0}$    | $9\sqrt{1}$       | 424              | 23535 | $\boldsymbol{0}$ | 8199             | $5\,15$          |
| $15\,$                  | 47                  | 4157             | 4157             | $\boldsymbol{0}$    | 73                | 404              | 24488 | $\boldsymbol{0}$ | 7284             | 477              |
| $2\sqrt{0}$             | 52                  | 4157             | 4157             | $\bf{0}$            | 57                | 380              | 25678 | $\boldsymbol{0}$ | 6134             | 437              |
| 25                      | 57                  | 4157             | 4157             | $\boldsymbol{0}$    | 41                | 317              | 26912 | $\boldsymbol{0}$ | 4979             | 358              |
| 30                      | 62                  | 4157             | 4157             | $\boldsymbol{0}$    | 24                | 284              | 27996 | $\boldsymbol{0}$ | 3945             | 308              |
| 35                      | 67                  | 4157             | 4157             | $\boldsymbol{0}$    | $\overline{2}$    | 252              | 29010 | 0                | 2985             | 254              |
| 40                      | 72                  | 4157             | 4157             | $\boldsymbol{0}$    | $\mathbf{0}$      | 210              | 29810 | $\boldsymbol{0}$ | 2229             | 210              |
| 70                      | 102                 | 4157             | 4157             | $\boldsymbol{0}$    | $\mathbf{0}$      | $5\,8$           | 31807 | $\mathbf{1}$     | 383              | 58               |
| 100                     | 132                 | 4157             | 4157             | $\boldsymbol{0}$    | $\boldsymbol{0}$  | 25               | 32116 | $\boldsymbol{0}$ | 108              | 25               |
| 130                     | 162                 | 4157             | 4157             | $\boldsymbol{0}$    | $\boldsymbol{0}$  | 19               | 32197 | $\boldsymbol{0}$ | $3\sqrt{3}$      | 19               |
| 150                     | 180                 | 3897             | 3897             | $\mathbf{0}$        | $\theta$          | 14               | 32209 | $\boldsymbol{0}$ | 26               | 14               |

Tabella 6.12: Risultati delle simulazioni della survey del piano galattico in banda S, con tempo di integrazione  $\Delta t$  dimezzato (2100 s). In grassetto <sup>è</sup> riportato il valore massimo di Dis <sup>e</sup> Dis+Det he individua le aree migliori per la survey.

#### **Conclusioni** 6.6

In questo Capitolo ci si è occupati di individuare le regioni della nostra Galassia che più utilmente possono essere osservate da SRT in modalità di "ricerca cieca" di nuove pulsar on i ri
evitori nelle bande P, L, S, C e K. Tale studio è stato realizzato mediante una serie di simulazioni di survey (le ui aratteristi
he sono riportate nella tabella 6.5), effettuate mediante il software psrpop  $(\S 6.1)$ , i cui parametri siano in grado di massimizzare le s
operte di nuove pulsar.

Per effettuare le simulazioni si è partiti dal lavoro svolto da Lorimer et al. nel 2006, in ui è stato prodotto un modello he fosse in grado di poter riprodurre on la maggior precisione possibile 6 survey eseguite fino a quel periodo: partendo da questo modello, si è deciso di estendere il numero delle survey da simulare da 6 a 13 per verificare ulteriormente la validità del modello scelto e per comprendere nell'analisi le più recenti survey con cui confrontare i risultati per SRT (tabella 6.6).

Per quanto riguarda la survey in modalità all-sky SRT-P, si è deciso di porre  $DEC_{max}$  = 38°, poiché a declinazioni maggiori opera già una survey analoga, la GBNCC, e di suddividerla in 4 parti, come mostrato nella tabella 6.5, al fine di poter effettuare ciascuna survey in circa 100 giorni lavorativi. Il  $\Delta t$  scelto (900 s) mostra una diminuzione della sensibilità di un fattore 1.2 rispetto alla survey GBNCC: questo valore è stato scelto tenendo conto sia dei puntamenti effettivi  $n'$  realizzabili per questa survey (tabella 6.4), sia per il fatto he il peggioramento risulti essere piuttosto limitato.

I risultati delle simulazioni delle survey in banda P (tabella 6.8) mostrano he l'area in cui ci si aspetta di scoprire un numero maggiore di nuove pulsar è quella della survey SRT-P2, che copre tutta la regione di cielo visibile da SRT compresa tra  $g_{lon,min} = 17^{\circ}$  e  $g_{lon,max} = 38^{\circ}$ . Il numero di pulsar scoperte (45) dalla survey SRT-P2 risulta essere inferiore all'attuale numero di pulsar s
operte della survey GBNCC (al 50% di ompletamento della survey sono 53). Considerato però he la GBNCC opre una regione di ielo ampia quasi il doppio rispetto alla SRT-P2, si può dedurre he, a parità di super
ie di osservazione, la SRT-P2 s
oprirebbe un numero di pulsar paragonabile alla GBNCC ( $\sim$  50), rafforzando pertanto la realizzazione di tale survey.

Come si può notare dalla tabella 6.4, non è possibile effettuare la survey SRT-L sull'intera longitudine galattica  $g_{lon}$  visibile da SRT in 100 giorni, e quindi si è deciso di effettuare un taglio in  $g_{lon}$  sulla regione di cielo da osservare, ottenendo  $d_{lon} = 12°$ (
on 2080 puntamenti).

<sup>I</sup> parametri di questa survey fanno sì he essa risulti un fattore 1.2 piu' sensibile rispetto alla survey HTRULS (tabella 6.3).

Per la simulazione della survey SRT-L è stato necessario effettuare delle survey test con  $d_{lon}$  di 12° lungo tutto  $g_{lon}$ , al fine di poter stimare quali aree galattiche possano portare alla s
operta di un maggior numero di nuove pulsar.

I risultati delle simulazioni delle survey in banda L (tabella 6.9) mostrano he la regione compresa tra  $g_{lon,min} = 22^{\circ} \pm 2^{\circ}$  e  $g_{lon,max} = 34^{\circ} \pm 2^{\circ}$  sia più promettente in termini di nuove s
operte: il numero di s
operte (51), risulta essere in linea on alcune survey effettuate in banda L (SIL, SHL), ma estremamente inferiore al numero di pulsar potenzialmente rivelabili da survey ome la HTRULS o la HTRULN (rispettivamente 260 e 546 nuove potenziali s
operte), he però oprono una regione di ielo molto più ampia (più del triplo di SRT-L).

Poiché l'apertura in longitudine  $d_{lon}$  per la survey SRT-L risulta essere piuttosto piccola, si è deciso di provare un'ulteriore simulazione, con  $\Delta t$  dimezzato (2100 s) e  $d_{lon}$ raddoppiato (24°). Il dimezzamento di  $\Delta t$  provoca però un peggioramento della sensibilità di un fattore 1.2 rispetto alla survey di "concorrenza" HTRULS e, soprattutto, un numero di s
operte (26) pari alla metà di quello ottenibile on la metà dei puntamenti di durata doppia; tra le due ipotesi quindi, quella on tempi di integrazione più lunghi è de
isamente da preferirsi. An
he nel migliore dei asi, però, il numero di pulsar s
operte (51) non è molto elevato, spe
ie se paragonato alle survey HTRU (tabella 6.6).

Come si può notare dalla tabella 6.4 non è possibile, in 100 giorni, effettuare la survey SRT-S sull'intero intervallo di longitudini galattiche  $g_{lon}$  visibili da SRT (come nel caso della SRT-L), e quindi si è deciso di effettuare un taglio in  $g_{lon}$  sulla regione di cielo da osservare, ottenendo  $d_{lon} = 16^{\circ}$  (con 2078 puntamenti).

Ad oggi la survey SRT-S risulterebbe unica nel suo genere, quindi a priori potrebbe essere decisamente utile effettuarla ad SRT.

Per la simulazione della survey SRT-S è stato necessario effettuare delle survey test con  $d_{lon}$  di 16<sup>°</sup> lungo tutto  $g_{lon}$ , al fine di poter stimare quali aree galattiche possano portare alla s
operta di un maggior numero di pulsar.

I risultati delle simulazioni delle survey in banda S (tabella 6.10) mostrano ome le due regioni A (compresa tra  $g_{lon,min} = -13^{\circ} \pm 2^{\circ}$  e  $g_{lon,max} = 3^{\circ} \pm 2^{\circ}$ ) e B (compresa tra  $g_{lon,min} = 10^{\circ}$  =  $^{9}g_{lon,max} = 26^{\circ}$  =  $^{9}g_{lon,max}$  is siano le più favorevoli: il numero di scoperte (122 per la regione A e 126 per la regione B) risulta essere piuttosto promettente. Poiché l'apertura in longitudine  $d_{lon}$  per la survey SRT-S risulta essere piuttosto piccola, si è deciso di provare un'ulteriore simulazione, con  $\Delta t$  dimezzato (2100 s), e  $d_{lon}$  raddoppiato (che passa da 16° a 32°). I risultati delle simulazioni delle survey in banda S, con $\Delta t = 2100$ s (tabella 6.12), mostrano come le due regioni A' (compresa tra  $g_{lon,min} = -16°^{+10}_{-1}$  e  $g_{lon,max} = 26°^{+10}_{-1}$ ) e B' (compresa tra  $g_{lon,min} = 0°^{+3}_{-1}$  e  $g_{lon,max} = 32°^{+3}_{-1}$ ) siano le più favorevoli: il numero di scoperte (105 per la regione A' e 110 per la regione B'), risultano essere leggermente inferiori rispetto alla survey analoga ma con  $\Delta t = 4200$ , che quindi è da preferirsi.

Nonostante in banda S il flusso intrinseco di una pulsar sia inferiore (relazione 1.16), il successo della SRT-S rispetto alla SRT-L è dato dalla banda di osservazione  $\Delta \nu$ : il motivo risiede nel fatto che la SRT-S possiede un  $\Delta \nu$  più largo di un fattore 5 rispetto alla SRT-L, e quindi ciò consente di aumentare la sensibilità della SRT-S, con conseguente abbassamento del flusso minimo rivelabile (relazione 2.3).

Per quanto riguarda la survey del centro Galattico SRT-C, il  $\Delta t$  scelto (4200 s) provo
a un aumento della sensibilità di un fattore 4.7 rispetto alla survey analoga METHMB (tabella 6.3).

Il risultato della simulazione di questa survey (tabella 6.8) mostra un numero di s
operte (4) prati
amente paragonabile al numero di pulsar s
operte dalla survey METHMB (3), he possiede una sensibilità minore di quasi un fattore 5 ed una opertura di ielo maggiore di ir
a 20 rispetto alla SRT-C.

Considerato il piccolo numero di pulsar note in prossimità del centro galattico, la realizzazione di tale survey ad SRT sarebbe di un si
uro interesse per approfondire le attuali onos
enze sulle aratteristi
he del entro galatti
o.

Per quanto riguarda le survey del entro galatti
o in banda K, si può notare la presenza di due survey nella tabella 6.5, ossia la SRT-K2 (con  $\Delta\nu_{MHz} = 2000$ ) e la SRT-K8 (con  $\Delta\nu_{MHz} = 8000$ ): ciò è stato pensato perché attualmente il ricevitore in banda K installato possiede  $\Delta\nu_{MHz} = 2000$ , ma in un futuro prossimo si spera di rendere disponibile un  $\Delta \nu$  4 volte più largo (8000 MHz).

Nonostante <sup>l</sup>'aumento di sensibilità di un fattore 2 della survey SRT-K8 rispetto alla SRT-K2, i risultati delle simulazioni sono identi
i per entrambe (tabella 6.8): il numero di scoperte pari a zero è dovuto probabilmente al fatto che le (poche) pulsar nel centro galattico non hanno flussi sufficientemente alti a 22 GHz, neanche per la survey a banda larga (SRT-K8). D'altro anto an
he l'individuazione di una singola pulsar molto vi
ina al entro galatti
o (potenzialmente in orbita attorno ad esso) ostituirebbe una s
operta di straordinaria rilevanza, aprendo la possibilità di studiare on un dettaglio senza pre
edenti il bu
o nero supermassi

io he si trova al entro della nostra Galassia. Studiare pulsar potenzialmente legate gravitazionalmente a questo bu
o nero può portare a risultati molto interessanti: ad esempio aiutano a capire i moti e le densità delle nubi di gas (ancora molto poco noti), oppure aiutano a omprendere i tassi di formazione stellare in quella zona grazie allo studio della distribuzione di periodi delle pulsar attorno al entro galatti
o.

In conclusione, questo studio è propedeutico per la realizzazione effettiva di survey nelle varie bande osservative di SRT: le simulazioni suggeris
ono he potrebbero essere utilmente effettuate la SRT-P2 (con 45 nuove scoperte), la SRT-C (con 4 nuove s
operte), e soprattutto la SRT-S (
on 126 nuove s
operte nella regione B), molto promettente per iniziare ad osservare il piano galattico in banda S.

### Con
lusioni e sviluppi futuri

Questo lavoro di Tesi si è in
entrato sull'ottimizzazione delle osservazioni di pulsar on il Sardinia Radio Teles
ope, e rappresenta un punto di partenza per la realizzazione effettiva ad SRT di alcuni programmi iniziali di osservazione delle pulsar.

Un primo studio è stato finalizzato all'ottimizzazione delle osservazioni delle pulsar relativisti
he J1909-3744 e J0737-3039A, mediante la simulazione di diverse ampagne osservative di 10 anni da eettuarsi prossimamente presso il Sardinia Radio Teles
ope in banda L (1150 MHz  $\div$  1950 MHz).

Per la pulsar *J1909-3744* la campagna osservativa prescelta, tra le 14 simulate, onsiste nell'osservare la sorgente a adenza settimanale, on 8 tempi di arrivo degli impulsi (ToA) misurati in ogni ora di osservazione. In particolare la procedura di timing genera importanti miglioramenti (oltre un fattore 4 dopo 10 anni di osservazioni) sull'in
ertezza di tutti i parametri astrometri
i (le oordinate elesti RAJ e DECJ, i moti propri nelle due oordinate PMRA e PMDEC) e rotazionali (la frequenza F0 e la sua derivata F1), e di un parametro Kepleriano (il periodo orbitale PB) e post-Kepleriano (la derivata del periodo orbitale PBDOT): i miglioramenti risultano essere piuttosto sensibili (oltre un fattore 3) an
he dopo 5 anni di osservazioni per i parametri PMRA, PMDEC, F0 e PB. In particolare si evince che l'incertezza sul parametro PBDOT migliora apprezzabilmente (
ir
a di un fattore 13 dopo 10 anni di osservazioni), e ciò consentirà di raffinare la qualità dell'unico test di Relatività Generale eseguito finora per questa pulsar: tale raffinamento può essere sensibile anhe dopo soli 5 anni di osservazione, in quanto l'in
ertezza su PBDOT migliora già di un fattore 7.

Per la pulsar  $J0737-3039A$ , la campagna osservativa prescelta, tra le 8 simulate. onsiste nell'osservare la sorgente a adenza settimanale, per un tempo di osservazione pari a 2 orbite del sistema. In parti
olare la pro
edura di timing genera miglioramenti piuttosto modesti (appena oltre un fattore 3 dopo 10 anni di osservazioni) sull'incertezza di alcuni parametri astrometrici (PMRA e PMDEC), rotazionali (F1), Kepleriani (PB) e post-Kepleriani (PBDOT, il tasso di avanzamento del periastro OMDOT, il parametro s di Shapiro SINI e il redshift gravitazionale GAMMA). Nel er
are di stabilire se e in he modo risulti possibile un miglioramento sensibile nella misura dei parametri post-Kepleriani, si evin
e he solo l'in
ertezza sul parametro PBDOT migliora sensibilmente (di un fattore 6 dopo 10 anni di osservazioni), e iò consente pertanto di raffinare marginalmente la qualità di uno dei 5 test indipendenti di Relatività Generale eseguiti per questa pulsar: tale raffinamento risulta essere an
ora più modesto dopo 5 anni di ampagne.

Poichè ad oggi sono state pubblicate svariate stime (a volte incompatibili fra loro) per la distanza della pulsar doppia, si è provato a vedere se, utilizzando SRT on una ampagna osservativa di 10 anni, sarebbe stato possibile ottenere una misura di questa grandezza più vin
olante di quelle disponibili. Ipotizzando tre possibili distanze per questa pulsar (450 pc, 750 pc e 1100 pc), dalle campagne simulate si evince che la ampagna osservativa migliore sia quella giornaliera on osservazioni di 2 orbite, he arriva a vin
olare tale grandezza on un'in
ertezza del 20% ir
a, migliore di quella risultante dalle varie osservazioni attuali. D'altro anto una ampagna giornaliera non è realistica, e campagne meno intense producono incertezze finali, dopo 10 anni di osservazioni, dell'ordine del  $50 \div 60\%$ .

Uno sviluppo di questo lavoro di ottimizzazione delle osservazioni di timing potrà riguardare il ruolo di SRT nella determinazione pre
isa della misura di dispersione DM in ogni singola osservazione. Per questo scopo sono fondamentali i ricevitori dual-band in banda L e banda P (317.5 MHz  $\div$  397.5 MHz).

Un secondo studio ha condotto all'individuazione di un campione di sorgenti gamma (arbitrariamente limitato in questo lavoro a 20 oggetti, tabella 5.2), senza ontroparte nota ad altre lunghezze d'onda, he potrebbero potenzialmente essere asso
iate a pulsar tramite osservazioni radio ad SRT. La s
operta di nuove pulsar visibili sia nella banda gamma sia nella banda radio è fondamentale per poter accrescere le conoscenze sui processi di emissione, attualmente ancora poco chiari.

Ben 16 sorgenti su 20 si trovano all'interno del piano Galattico: ciò significa che queste 16 sorgenti potrebbero essere potenzialmente asso
iate a pulsar on emissione nella banda gamma.

Con buona probabilità le restanti 4 sorgenti, tutte posizionate a latitudini galatti
he maggiori di <sup>|</sup> <sup>20</sup>◦ |, non sono asso
iate a pulsar gamma: in parti
olare, osservando il atalogo 2FGL, poi
hé a tali latitudini galatti
he sono stati s
operti il 73.7% dei Nuclei Galattici Attivi e il 24.1% delle pulsar gamma, se ne deduce che a queste 4 sorgenti gamma potrebbero essere più probabilmente associati dei Nuclei Galattici Attivi.

Un terzo ed ultimo studio è stato finalizzato all'individuazione delle regioni della nostra Galassia he più utilmente possono essere osservate da SRT in modalità di "ricerca cieca" di nuove pulsar con i ricevitori nelle bande P (317.5 MHz  $\div$  397.5 MHz), L (1150 MHz  $\div$  1950 MHz), S (2000 MHz  $\div$  4000 MHz), C (5700 MHz  $\div$ 7700 MHz) e K (18250 MHz ÷ 26250 MHz). Tale studio è stato realizzato mediante una serie di simulazioni di survey, i ui parametri siano in grado di massimizzare le s
operte di nuove pulsar.

I risultati delle simulazioni delle survey in banda P (tabella 6.8) mostrano he l'area in cui ci si aspetta di scoprire il numero maggiore di nuove pulsar è quella della survey SRT-P2, che copre tutta la regione di cielo visibile da SRT compresa tra le longitudini galattiche  $g_{lon,min} = 17°$  e  $g_{lon,max} = 38°$ . Il numero di pulsar scoperte (45) dalla survey SRT-P2 risulta essere inferiore all'attuale numero di pulsar s
operte

della survey GBNCC (al 50% di ompletamento della survey sono 53). Considerato però he la GBNCC opre una regione di ielo ampia quasi il doppio rispetto alla SRT-P2, si può dedurre che, a parità di superficie di osservazione, la SRT-P2 scoprirebbe un numero di pulsar paragonabile alla GBNCC ( $\sim$  50), rafforzando pertanto la realizzazione di tale survey.

I risultati delle simulazioni della survey del piano galatti
o SRT-L (tabella 6.9) hanno mostrato che l'area in cui ci si aspetta di scoprire un numero maggiore di nuove pulsar è compresa tra $g_{lon,min} = 22^{\circ} \pm 2^{\circ}$  e  $g_{lon,max} = 34^{\circ} \pm 2^{\circ}$ , in cui è predetta la scoperta di 51 nuove pulsar. Questo risultato è in linea con alcune survey effettuate altrove in banda L, ma non on altre, ome la HTRULS o la HTRULN in orso a Parkes, in Australia (rispettivamente 260 e 546 nuove potenziali s
operte). Queste altre survey però oprono una regione di ielo quasi tre volte più grande di SRT-L.

I risultati delle simulazioni della survey del piano galatti
o SRT-S (tabella 6.10) di nuove pulsar: una, A, tra  $g_{lon,min} = 10°^{+5}_{-2}$  e  $g_{lon,max} = 26°^{+5}_{-2}$ , l'altra, B, tra  $g_{lon,min} = -13^{\circ +5}_{-2}$ e  $g_{lon,max} = 3^{\circ +5}_{-2}$ . Il numero di scoperte (126 per la regione A e 122 per la regione B), risulta essere piuttosto promettente. In effetti, ad oggi la survey SRT-S risulterebbe uni
a nel suo genere.

Il risultato della simulazione della survey del entro galatti
o SRT-C (tabella 6.8) mostra un numero di s
operte (4) in linea on le s
operte della survey METHMB (3), he però opriva una regione di ielo ir
a 20 volte più grande. Considerato il piccolo numero di pulsar note in prossimità del centro galattico, la realizzazione di tale survey ad SRT sarebbe di un sicuro interesse per approfondire le attuali conoscenze sulle aratteristi
he del entro galatti
o.

Per quanto riguarda le survey del centro galattico in banda K (la SRT-K2 con ampiezza di banda di 2 GHz e la SRT-K8 on ampiezza di banda di 8 GHz), il risultato delle simulazioni (tabella 6.8) mostra un numero di nuove pulsar s
operte nominalmente pari a zero: iò è dovuto probabilmente al fatto he le (po
he) pulsar nel centro galattico non hanno flussi sufficientemente alti a 22 GHz, neanche per la survey a banda larga (SRT-K8). D'altro anto an
he l'individuazione di una singola pulsar molto vi
ina al entro galatti
o (potenzialmente in orbita attorno ad esso) ostituirebbe una s
operta di straordinaria rilevanza, aprendo la possibilità di studiare con un dettaglio senza precedenti il buco nero supermassiccio che si trova al entro della nostra Galassia. In tale prospettiva una survey <sup>a</sup> 22 GHz, nel aso estremo dell'osservazione di una regione a massima densità nelle vi
inanze del entro galatti
o, è l'uni
a he potrebbe potenzialmente permettere di ovviare del tutto al problema dello scattering prodotto dal gas che si trova vicino al centro galattico, in quanto gli effetti dello scattering a tale frequenza porterebbero a un allargamento del segnale contenuto a  $\sim$  10 ms, a differenza di quelli a  $\sim$  7 GHz che porterebbero a un allargamento maggiore di 1 s.

In conclusione, questo studio è propedeutico per la realizzazione effettiva di survey nelle varie bande osservative di SRT: le simulazioni suggeris
ono he potrebbero essere utilmente effettuate la SRT-P2 (con 45 nuove scoperte), la SRT-C (con 4 nuove scoperte), e soprattutto la SRT-S (con circa 120 nuove scoperte), molto promettente per iniziare ad osservare il piano galatti
o in banda S.

Il naturale prossimo passo in questo studio è rappresentato dall'in
lusione nelle simulazioni delle pulsar al millise
ondo, he sono importanti mezzi d'indagine nello studio sia delle onde gravitazionali, sia della materia ultradensa.

## Appendi
e A

# Codi
e di programmazione IDL per la selezione del ampione di sorgenti gamma

pro analisi\_fermi

; s
elgo il atalogo da analizzare cat=mrdfits('gll\_psc\_v08.fit',1)

; definis
o le sorgenti da osservare e i valori da filtrare  $class='$ 

; definis
o il semiasse di osservazione di SRT a 1.6 GHz semaxmin\_16=0.10153d

; definis
o il semiasse di osservazione di SRT a 5 GHz semaxmin\_5=0.0325d

; definis
o il semiasse di osservazione di SRT a 23 GHz semaxmin\_23=0.01417d

```
; impongo 
he il flusso osservato sia 
ompreso nel range di
; osservazione delle sorgenti PSR
; fluxmin=1.83746e-11 ; 20 sorgenti
```

```
fluxmin=2.93034e-12 ; tutte le sorgenti
fluxmax=9.20841e-09
; impongo che l'indice di variabilit\'a sia compreso nel
; range di osservazione delle sorgenti PSR
varymin=9.42469
varymax=86.2245
; seleziono dal catalogo le sorgenti gamma non ancora
; identifi
ate
subcat=cat
w_
la=where(sub
at.
lass1 eq 
lass,nw
la)
print,nw
la
; seleziono dal sottocatalogo le sorgenti con flusso compreso
; nel range di osservazione delle sorgenti PSR
subcat=subcat(w_cla)
w_ene=where(sub
at.energy_flux100 ge fluxmin and
subcat.energy_flux100 le fluxmax, nwene)
print,nwene
; seleziono nel sottocatalogo le sorgenti con l'indice di
; variabilità 
ompreso nel range di osservazione delle
; sorgenti PSR
subcat=subcat(w ene)
w_var=where(sub
at.variability_index ge varymin and
subcat.variability_index le varymax, nwvar)
print,nwvar
; definis
o i puntamenti
subcat=subcat(w_var)
a=subcat.conf_95_semimajor
b=sub
at.
onf_95_semiminor
punt_16=(a*b)/(semaxmin_16*semaxmin_16)
punt_5=(a*b)/(semaxmin_5*semaxmin_5)
punt_23=(a*b)/(semaxmin_23*semaxmin_23)
```

```
; definis
o il limite massimo di puntamenti
puntmax_16=1.
; puntmax_5=5.
puntmax_5=1d6
puntmax_23=1d6
; seleziono nel sottocatalogo le sorgenti osservabili
; 
on la limitazione sui puntamenti
w_pun=where((punt_16 le puntmax_16) and (punt_5 le puntmax_5)
 and (punt_23 le puntmax_23),nwpun)
print,nwpun
punt_16=punt_16(w_pun)
punt_5=punt_5(w_pun)
punt_23=punt_23(w_pun)
; definis
o l'altezza al transito della sorgente
subcat=subcat(w_pun)
d=sub
at.dej2000
htrans=90.-(39.4917d0-d)
htrans(where(htrans gt 90))=180.-htrans(where(htrans gt 90))
hmin=15.
; seleziono nel sotto
atalogo le sorgenti osservabili ad SRT
; subcat=subcat (w var)
w_hmin=where(htrans ge hmin,nwhmin)
print,nwhmin
htrans=htrans(w_hmin)
subcat=subcat(w_hmin)
; ordino in ordine de
res
ente il 
atalogo ottenuto in base alla
; densità di flusso
s=reverse(sort(subcat.energy_flux100))
; visualizzo in ordine de
res
ente la densità di flusso
print, sort(sub
at.energy_flux100)
; creo una sottotabella con il flusso in ordine crescente
fine = subcat(s)fine=sub
at(s)
htrans=htrans(s)
```

```
; 
al
olo le distanze angolari tra le pulsar radio identifi
ate
; e le sorgenti del catalogo ottenuto

atradio=mrdfits('radiopsr.fits',1)
d=fltarr(n_elements(
atradio.l),n_elements(fine.glon))
contatore=0index=0for m=0,n_elements(fine.glon)-1 do begin
for n=0,n_elements(
atradio.l)-1 do begin
bp=
atradio(n).b*!pi/180.
 lp=
atradio(n).l*!pi/180.
bs=fine(m).glat*!pi/180.
 ls=fine(m).glon*!pi/180.

osmu=sin(bs)*sin(bp)+
os(bp)*
os(bs)*
os(lp-ls)
d(n,m)=180.*a
os(
osmu)/!pi
; evidenzio le sorgenti in cui ci possono essere pulsar
; radio già s
operte
if d(n,m) le fine(m).Conf_95_SemiMajor then begin
index=[index,m]
ontatore=
ontatore+1
endif
endfor
endforprint,
ontatore
index=index(1:*)flag
oin
=intarr(n_elements(fine))
flag
oin
(index)=1
print, total(flagcoinc)
```

```
; elimino dalla lista le sorgenti gamma con all'interno
; pulsar note
w_coinc=(where(flagcoinc eq 0,ncoinc))
print, ncoinc
flagcoinc=flagcoinc(w_coinc)
fine=fine(w_coinc)
htrans=htrans(w coinc)
; 
reo una mappa 
on tutte le sorgenti trovate
set_plot,'ps'
devi
e,filename='mappatutto99.ps'
print, fine.energy_flux100
map_set,/grid,/moll,latdel=30.,londel=30., limit=[-90,-180,90,180]
,position=[0.05,0.05,0.95,0.95],glinethick=1.5,glinestyle=2,
title='Potenziali pulsar gamma'
xyouts,153.,1.,'-180'
xyouts,183.,1.,'180'
xyouts,0.,70.,'90'
xyouts,0.,-70.,'-90'
aa=findgen(17)*(!pi*2./16.)
   usersym,
os(aa),sin(aa),/fill
for n=0,n_elements(fine.glon)-1 do begin
  lmap=359.-(fine.glon)
  bmap=(fine.glat)
plots,lmap,bmap,psym=8,symsize=0.5,
olor=150
endfordevi
e,/
lose
set_plot,'x'
spawn, 'gv mappatutto99.ps &'
; creo un file in uscita con i risultati finali
filename='analisitutto99.txt'
```
filename2='rade
sour
estutto99.txt'

openw,1,filename openw,2,filename2

for i=0,n\_elements(fine)-1 do begin

```
printf,1, fine(i).source_name,' &',fine(i).glon,' &',
fine(i).glat,' &',fine(i).energy_flux100,' &',fine(i).signif_avg,
' &',fine(i).variability_index,' &',fine(i).spectral_index,' &',
punt_16(i),' &',punt_5(i),' &',punt_23(i),' &',htrans(i),' \\'
```
printf,2, fine(i).sour
e\_name,fine(i).raj2000,fine(i).dej2000

endfor

close, 1 close, 2 stop

end

#### Appendi
e B

# Lista delle 95 sorgenti gamma potenzialmente osservabili da SRT per la ri
er
a di nuove pulsar

In tabella B.1 viene mostrata la lista omposta da 95 sorgenti, tra le 576 sorgenti gamma non ancora identificate nel catalogo 2FGL, potenzialmente osservabili da SRT, al ui interno possono essere individuate nuove pulsar radio e/o gamma.

In tabella è riportata la longitudine galattica  $g_{lon}$ , la latitudine galattica  $g_{lat}$ , il flusso gamma  $F_{\gamma}$ , la significatività della detezione della sorgente gamma signif<sub>ava</sub>, variabilità della sorgente gamma  $\mathcal V$ , l'indice spettrale  $\alpha$  (relazione 1.16), il numero di puntamenti effettuabili da SRT alla frequenza di 1.6 GHz  $n_{punt 1.6\,GHz}$ , il numero di puntamenti effettuabili da SRT alla frequenza di 5 GHz  $n_{punt 5\,GHz}$ , il numero di puntamenti effettuabili da SRT alla frequenza di 23 GHz  $n_{punt 23\,GHz}$ , ed infine l'elevazione massima della sorgente ad SRT  $h_{trans}$ .

Tabella B.1

| Nome sorgente      | $g_{lon}$ (deg) | $g_{lat}$ (deg) | $F_{\gamma}$ (erg s <sup>-1</sup> cm <sup>-2</sup> ) | $signif_{avg}$ | $\mathcal V$ | $\alpha$ | $n_{punt 1.6\,GHz}$ | $n_{punt 5\,GHz}$ | $n_{punt}$ 23 GHz | $h_{trans}$ (deg) |
|--------------------|-----------------|-----------------|------------------------------------------------------|----------------|--------------|----------|---------------------|-------------------|-------------------|-------------------|
| 2FGL J1839.0-0539  | 26.4904         | 0.163236        | $2.35328 \cdot 10^{-10}$                             | 23.6453        | 25.4724      | 2.52124  | 0.80627173          | 7.8687089         | 41.393343         | 44.852464         |
| 2FGL J1906.5+0720  | 41.1895         | $-0.00205713$   | $1.29630 \cdot 10^{-10}$                             | 23.9589        | 30.8941      | 2.60939  | 0.75900253          | 7.4073910         | 38.966580         | 57.850856         |
| 2FGL J1848.2-0139c | 31.1036         | $-0.0507299$    | $1.20566 \cdot 10^{-10}$                             | 11.3629        | 33.4088      | 2.63499  | 0.30054935          | 2.9331741         | 15.429962         | 48.857760         |
| 2FGL J1748.6-2913  | 0.0915203       | $-0.720024$     | $1.09679 \cdot 10^{-10}$                             | 14.3638        | 22.1569      | 2.69709  | 0.83714665          | 8.1700289         | 42.978437         | 21.276952         |
| 2FGL J1839.3-0558c | 26.2301         | $-0.0394330$    | $9.92375 \cdot 10^{-11}$                             | 9.37884        | 23.0940      | 2.60808  | 0.34718380          | 3.3882972         | 17.824137         | 44.528219         |
| 2FGL J1847.2-0236  | 30.1296         | $-0.256826$     | $9.16814 \cdot 10^{-11}$                             | 13.8065        | 31.2966      | 2.57540  | 0.60590857          | 5.9132895         | 31.106859         | 47.897031         |
| 2FGL J1823.1-1338c | 17.5990         | $-0.0588762$    | $9.15746 \cdot 10^{-11}$                             | 10.3734        | 30.3648      | 2.46770  | 0.60280200          | 5.8829714         | 30.947371         | 36.868924         |
| 2FGL J1814.1-1735c | 13.0932         | $-0.0244259$    | $8.42291 \cdot 10^{-11}$                             | 13.0797        | 23.5886      | 2.54098  | 0.27509456          | 2.6847512         | 14.123134         | 32.916259         |
| 2FGL J1746.5-3238  | 356.940         | $-2.10319$      | $8.11953 \cdot 10^{-11}$                             | 20.3627        | 24.5708      | 2.42781  | 0.55391185          | 5.4058340         | 28.437390         | 17.864688         |
| 2FGL J2018.0+3626  | 74.5446         | 0.387187        | $7.50064 \cdot 10^{-11}$                             | 18.4907        | 17.0058      | 2.53793  | 0.81357172          | 7.9399524         | 41.768119         | 86.956641         |
| 2FGL J1746.6-2851c | 0.187006        | $-0.157560$     | $7.32567 \cdot 10^{-11}$                             | 5.85474        | 24.0638      | 2.01165  | 0.86353018          | 8.4275157         | 44.332946         | 21.649648         |
| 2FGL J1800.8-2400  | 5.96918         | $-0.425542$     | $7.13440 \cdot 10^{-11}$                             | 8.79615        | 31.8816      | 1.90102  | 0.85361510          | 8.3307507         | 43.823914         | 26.497417         |
| 2FGL J1747.3-2825c | 0.634449        | $-0.0713361$    | $6.92552 \cdot 10^{-11}$                             | 10.5509        | 14.7056      | 2.15659  | 0.45114049          | 4.4028496         | 23.161190         | 22.076955         |
| 2FGL J1837.3-0700c | 25.0953         | $-0.0886827$    | $6.08916 \cdot 10^{-11}$                             | 8.16032        | 17.8167      | 2.64139  | 0.95220780          | 9.2929540         | 48.885584         | 43.497379         |
| 2FGL J1849.9-0125c | 31.4965         | $-0.324694$     | $6.02764 \cdot 10^{-11}$                             | 7.45781        | 26.1436      | 2.68089  | 0.69485691          | 6.7813699         | 35.673396         | 49.082479         |
| 2FGL J1857.2+0055c | 34.4232         | $-0.868137$     | $6.00547 \cdot 10^{-11}$                             | 12.1805        | 24.3280      | 2.34383  | 0.67154209          | 6.5538318         | 34.476432         | 51.439153         |
| 2FGL J0224.0+6204  | 133.549         | 1.13007         | $5.92252 \cdot 10^{-11}$                             | 14.4047        | 20.1051      | 2.58767  | 0.97072107          | 9.4736319         | 49.836040         | 67.415128         |
| 2FGL J1844.3-0343c | 28.8084         | $-0.136008$     | $5.68507 \cdot 10^{-11}$                             | 8.60321        | 14.8942      | 2.49278  | 0.45848028          | 4.4744814         | 23.538009         | 46.776634         |
| 2FGL J1758.8-2402c | 5.71704         | $-0.0551290$    | $5.30496 \cdot 10^{-11}$                             | 8.51965        | 37.9998      | 2.55146  | 0.92460406          | 9.0235586         | 47.468430         | 26.462924         |
| 2FGL J1835.5-0649  | 25.0503         | 0.389392        | $4.59906 \cdot 10^{-11}$                             | 5.16589        | 19.2820      | 1.96205  | 0.68968182          | 6.7308642         | 35.407711         | 43.677130         |
| 2FGL J1832.0-0200  | 28.9176         | 3.39687         | $4.55723 \cdot 10^{-11}$                             | 9.15566        | 37.0549      | 2.37039  | 0.95133226          | 9.2844092         | 48.840634         | 48.492109         |
| 2FGL J1743.9-3039c | 358.347         | $-0.589856$     | $4.16043 \cdot 10^{-11}$                             | 4.78929        | 35.6420      | 2.18239  | 0.91663387          | 8.9457746         | 47.059247         | 19.854560         |
| 2FGL J1859.3+0312c | 36.6945         | $-0.300774$     | $3.81291 \cdot 10^{-11}$                             | 6.28439        | 35.4980      | 2.74383  | 0.37287825          | 3.6390591         | 19.143270         | 53.718790         |
| 2FGL J1852.8+0156c | 34.8110         | 0.574088        | $3.81113 \cdot 10^{-11}$                             | 7.34493        | 23.1727      | 2.64745  | 0.37692106          | 3.6785143         | 19.350824         | 52.442109         |
| 2FGL J1830.4-1634  | 15.8154         | $-2.98400$      | $3.81067 \cdot 10^{-11}$                             | 8.30428        | 22.5359      | 2.65766  | 0.84380067          | 8.2349680         | 43.320049         | 33.930091         |
| 2FGL J0426.7+5434  | 150.895         | 3.85177         | $3.46469 \cdot 10^{-11}$                             | 16.9772        | 15.1688      | 2.52276  | 0.66834026          | 6.5225839         | 34.312052         | 74.910542         |
| 2FGL J1653.6-0159  | 16.5934         | 24.9305         | $3.43020 \cdot 10^{-11}$                             | 22.4977        | 16.9813      | 2.07601  | 0.48697616          | 4.7525834         | 25.000965         | 48.512113         |
| 2FGL J2004.4+3339c | 70.6932         | 1.18236         | $3.21695 \cdot 10^{-11}$                             | 9.09048        | 24.2422      | 2.04225  | 0.60955296          | 5.9488566         | 31.293960         | 84.170402         |
| 2FGL J1827.4-1445c | 17.1017         | $-1.50544$      | $3.14333 \cdot 10^{-11}$                             | 4.55619        | 17.2962      | 2.05152  | 0.90422161          | 8.8246387         | 46.422012         | 35.753761         |
| 2FGL J2339.6-0532  | 81.3579         | $-62.4673$      | $3.04729 \cdot 10^{-11}$                             | 32.2053        | 15.6998      | 1.66875  | 0.88931254          | 8.6791355         | 45.656592         | 44.966264         |
| 2FGL J2041.2+4735  | 86.1014         | 3.43408         | $2.88418 \cdot 10^{-11}$                             | 11.6533        | 19.5893      | 2.42029  | 0.86844178          | 8.4754498         | 44.585104         | 81.897385         |

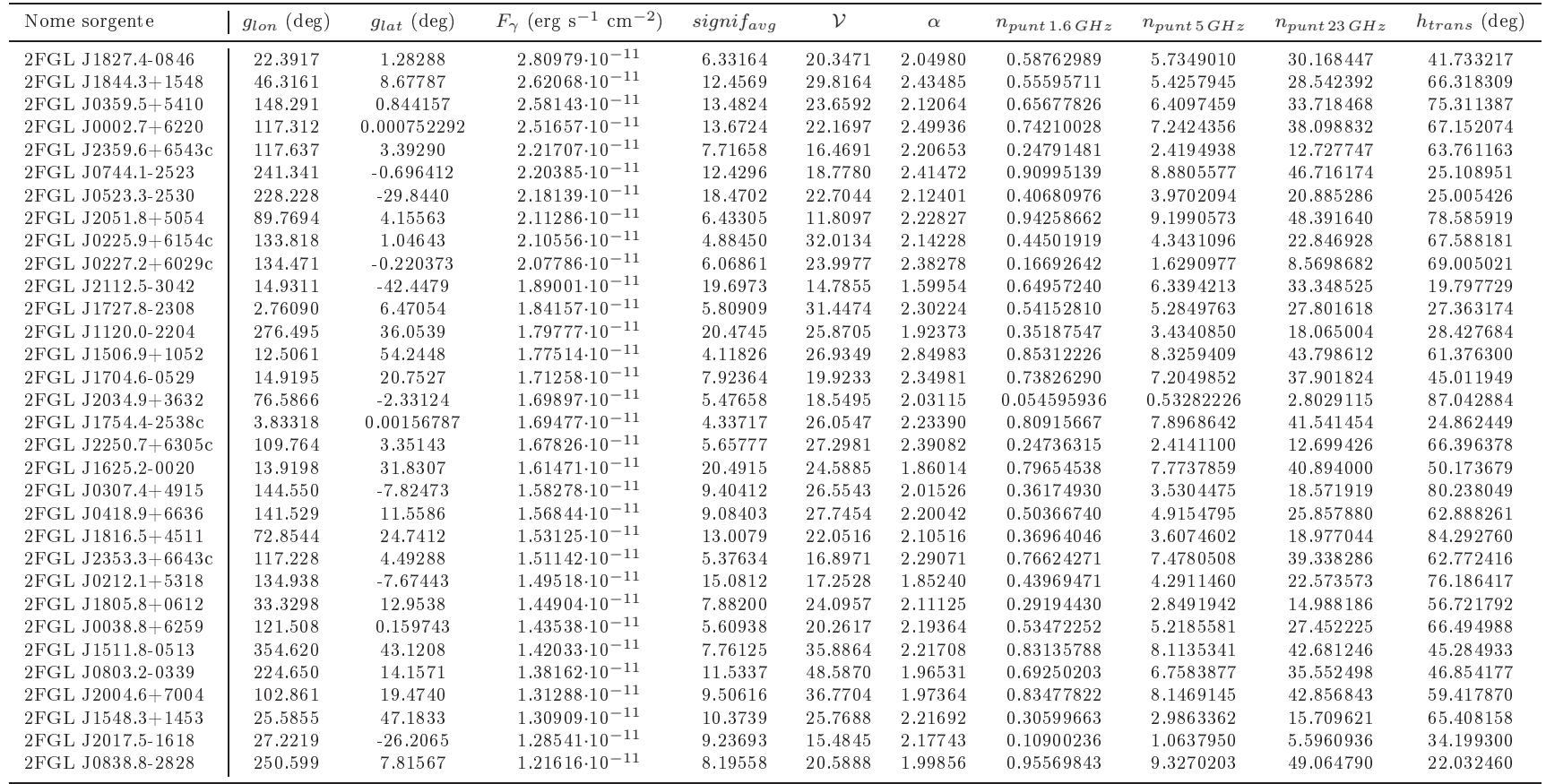

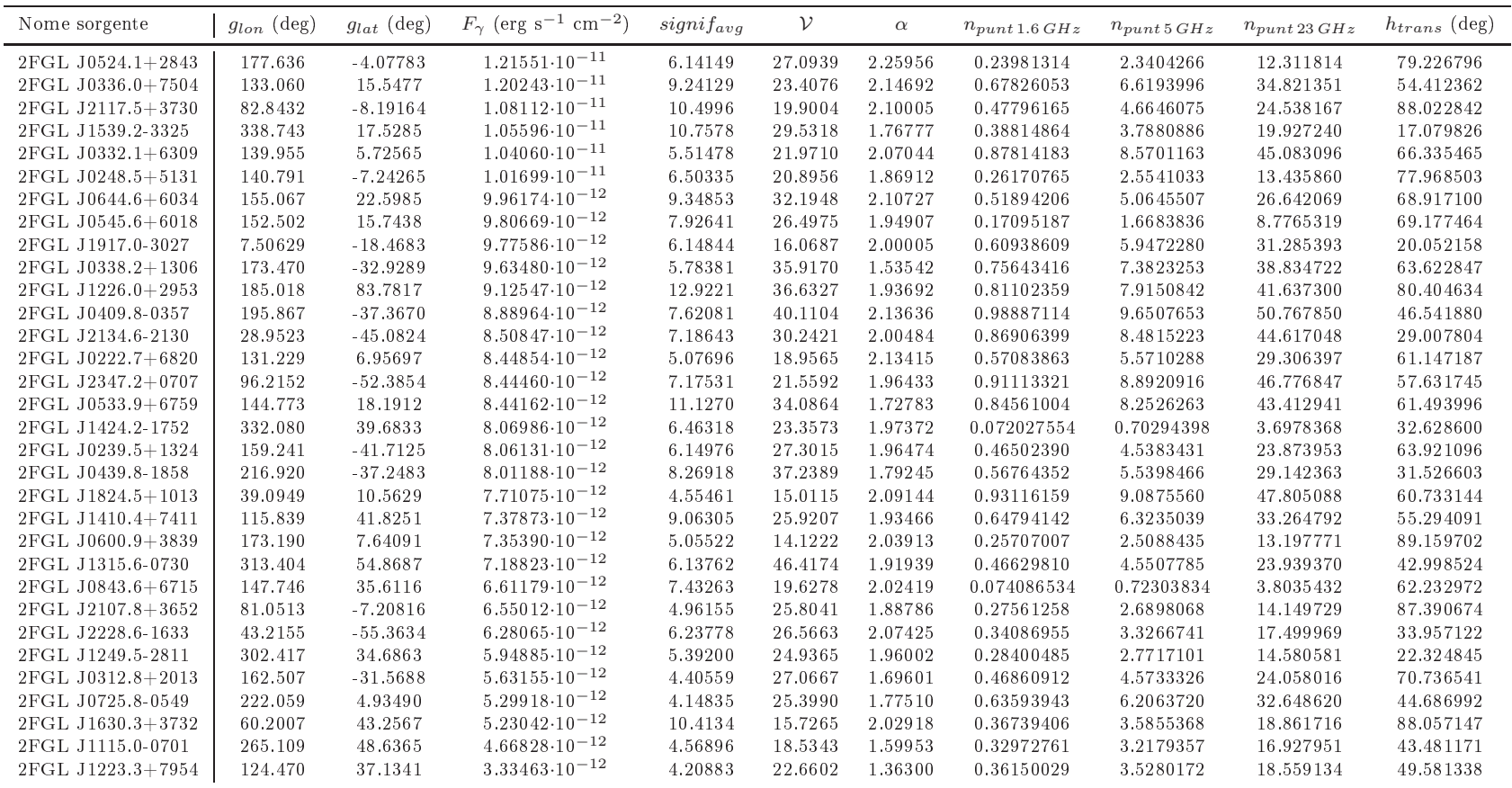

## Appendi
e C

# Codi
e di programmazione IDL per il al
olo dei puntamenti di una survey

pro puntamentinuovo

c=2.99792458\*(10.^10.) ; velocità della luce d=6400. ; diametro del radioteles
opio (in m) ; definis
o la frequenza di osservazione (in GHz) ;freq=0.3575 ; banda P ad SRT ;freq=1.3740 ; banda L a Parkes ;freq=1.5500 ; banda L ad SRT ;freq=3.0000 ; banda S ad SRT ;freq=6.7000 ; banda C ad SRT freq=22.2250 ; banda K ad SRT ;nome=" Parkes" nome=" SRT" print, "La frequenza di Osservazione è (in GHz)", freq, nome ; definis
o il beam del radioteles
opio varphi=2.5\*(10.^5.)\*((c/(freq\*(10.^9.)))/d) FWHM=varphi/60.  $FWHM2 = FWHM/60$ .  $\mathbf{F}$ print, "Il beam del radiotelescopio (in arcsec) è", varphi

```
print, "Il beam del radiotelescopio (in arcmin) è", FWHM
print, "Il beam del radioteles
opio (in deg) è", FWHM2
; definis
o il semiasse di osservazione del radioteles
opio
semaxmin=(varphi/3600.)/2.
print, "Il semiasse di osservazione del radioteles
opio è",
semaxmin
; parametri prin
ipali delle Survey
; PMSURV
;lat=5.
;lonmin=-100.
;lonmax=50.
;beam=13.
; PASURV
;lat=5.
;lonmin=-160.
;lonmax=-100.
;beam=13.
; PHSURV
;lat=60.
;lonmin=-140.
;lonmax=-100.
;beam=13.
; SRTL
;lat=3.
;lonmin=-180.
;lonmax=180.
;beam=1.
; RAMIN=-42.; SRTS
;lat=3.
;lonmin=-180.
;lonmax=180.
;beam=5.
;RAMIN=-42.
```

```
;SRTP
;lat=90.
;lonmin=-180.
;lonmax=180.
;beam=1.
;RAMIN=-42.
;SRTK
lat=0.5
lonmin=-1.
lonmax=1.
beam=7.
RAMIN=-42.
;SRTC
;lat=1.
;lonmin=-1.
;lonmax=1.
;beam=1.
;RAMIN=-42.; definis
o i puntamenti
punt=((2.*(lonmax-lonmin)*(180./!pi)*(sin(lat*!dtor)))/(!pi*
(FWHM2/2.)*(FWHM2/2.)*beam))
print, "Il numero dei puntamenti per questa Survey è.......",
punt
; definis
o i puntamenti effettivi nel radioteles
opio
;selezionato
contator = 0.

ontatore2=0.
for i=lonmin,lonmax,FWHM2 do begin
for j=-lat,lat,FWHM2 do begin

ontatore=
ontatore+1.
euler,i,j,RA,DEC,2
```
if DEC le RAMIN then begin ontatore2=
ontatore2+1. endif endfor endfor ;print, "Totale quadratini di cielo", contatore ;print, "Totale quadratini es
lusi", ontatore2 ; definis
o i puntamenti effettivi ad SRT ;diff=
ontatoreontatore2 ;print, "Puntamenti effettivi ad SRT", diff ; definisco la percentuale di cielo osservata ad SRT per
=(
ontatore2/
ontatore)\*100. print, "Percentuale puntamenti non visibili ad SRT", perc," %" ; definis
o i puntamenti effettivi ad SRT punte=punt\*(1.-(perc/100.)) print, "Puntamenti effettivi ad SRT", punte stop

end

#### Bibliografia

- [Abdo et al., 2009] Abdo, A. A., Ackermann, M., Ajello, M., Ampe, J., Anderson, B., Atwood, W. B., Axelsson, M., Bagagli, R., Baldini, L., and Ballet, J. e. a. (2009). The on-orbit calibration of the fermi large area telescope. Astropart. Phys., 32:193-219.
- [Abdo et al., 2010] Abdo, A. A., Ackermann, M., Ajello, M., Atwood, W. B., Axelsson, M., Baldini, L., Ballet, J., Barbiellini, G., Baring, M. G., and Bastieri, D. e. a. (2010). The first fermi large area telescope catalog of gamma-ray pulsars.  $ApJS$ , 187:460-494.
- [Alpar et al., 1982] Alpar, M. A., Cheng, A. F., Ruderman, M. A., and Shaham, J.  $(1982)$ . A new class of radio pulsars. *Nature*,  $300:728-730$ .
- [Arzoumanian et al., 2002] Arzoumanian, Z., Chernoff, D. F., and Cordes, J. M. (2002). The velocity distribution of isolated radio pulsars.  $ApJ$ , 568:289-301.
- [Atwood et al., 2009] Atwood, W. B., Abdo, A. A., Ackermann, M., Althouse, W., Anderson, B., Axelsson, M., Baldini, L., Ballet, J., Band, D. L., and Barbiellini, G. e. a. (2009). The large area telescope on the fermi gamma-ray space telescope mission.  $ApJ$ , 697:1071-1102.
- [Backer and Hellings, 1986] Backer, D. C. and Hellings, R. W. (1986). Pulsar timing and general relativity. Ann. Rev. Astr. Ap., 24:537-575.
- [Barr, 2013] Barr, E. D. (2013). Searching for pulsars with the effelsberg telescope. Master's thesis, University of Bonn.
- [Bates et al., 2011] Bates, S. D., Johnston, S., Lorimer, D. R., Kramer, M., Possenti, A., Burgay, M., Stappers, B., Keith, M. J., Lyne, A., Bailes, M., and M
Laughlin, M. A. e. a.  $(2011)$ . A 6.5-ghz multibeam pulsar survey. *MNRAS*, 411:1575–1584.
- [Becker and Truemper, 1997] Becker, W. and Truemper, J. (1997). The x-ray luminosity of rotation-powered neutron stars.  $A\mathscr{A}A$ , 326:682–691.
- [Bhattacharya and van den Heuvel, 1991] Bhattacharya, D. and van den Heuvel, E. P. J. (1991). Formation and evolution of binary and millisecond radio pulsars. Phys.  $Rep.$ , 203:1-124.
- [Bignami et al., 2003] Bignami, G. F., Caraveo, P. A., de Luca, A., and Mereghetti, S. (2003). The magnetic field of an isolated neutron star from x-ray cyclotron absorption lines. Nature,  $423:725-727$ .
- [Blandford and Teukolsky, 1976] Blandford, R. and Teukolsky, S. A. (1976). Arrivaltime analysis for a pulsar in a binary system.  $ApJ$ , 205:580-591.
- [Burderi and D'Amico, 1997] Burderi, L. and D'Amico, N. (1997). Probing the equation of state of ultradense matter with a submillise
ond pulsar sear
h experiment. ApJ,  $490:343-352$ .
- [Burderi et al., 2001] Burderi, L., Menna, M. T., and Israel, G. (2001). Astrofisica delle alte energie e fisica delle particelle elementari: submillisecond pulsar e strange quark matter. Osservatorio Astronomi
o di Roma.
- $\lbrack\text{Burgay}, 2000\rbrack$  Burgay, M. (2000). Ricerca di pulsazioni radio in sorgenti x transienti. Master's thesis, Università degli Studi di Bologna, Corso di Laurea in Astronomia.
- [Burgay et al., 2003] Burgay, M., D'Amico, N., Possenti, A., Manchester, R. N., Lyne, A. G., Joshi, B. C., M
Laughlin, M. A., Kramer, M., Sarkissian, J. M., Camilo, F., Kalogera, V., and Kim, C. e. a. (2003). An in
reased estimate of the merger rate of double neutron stars from observations of a highly relativistic system. Nature, 426:531-533.
- [Burgay et al., 2006] Burgay, M., Joshi, B. C., D'Amico, N., Possenti, A., Lyne, A. G., Man
hester, R. N., M
Laughlin, M. A., Kramer, M., Camilo, F., and Freire, P. C. C. (2006). The parkes high-latitude pulsar survey.  $MNRAS$ , 368:283-292.
- [Burgay et al., 2013] Burgay, M., Keith, M. J., Lorimer, D. R., Hassall, T. E., Lyne, A. G., Camilo, F., D'Amico, N., Hobbs, G. B., Kramer, M., Manchester, R. N., M
Laughlin, M. A., and Possenti, A. e. a. (2013). The perseus arm pulsar survey.  $MNRAS$ , 429:579-588.
- [Canal et al., 1990] Canal, R., Isern, J., and Labay, J. (1990). The origin of neutron stars in binary systems. Ann. Rev. Astr. Ap.,  $28:183-214$ .
- [Chen and Ruderman, 1993] Chen, K. and Ruderman, M. (1993). Origin and radio pulse properties of millisecond pulsars.  $ApJ$ , 408:179-185.
- [Cordes and Lazio, 2002] Cordes, J. M. and Lazio, T. J. W. (2002). Ne2001.i. a new model for the galactic distribution of free electrons and its fluctuations.  $ArXiv$ Astrophysi
s e-prints.
- [Damour and Taylor, 1992] Damour, T. and Taylor, J. H. (1992). Strong-field tests of relativistic gravity and binary pulsars. Phys. Rev. D,  $45:1840-1868$ .
- [Deller et al., 2007] Deller, A., Reynolds, J., Bailes, M., Bhat, R., and Tingay, S. (2007). Vlbi parallaxes of important southern hemisphere pulsars. ATNF Proposal, page 861.
- [Deller et al., 2009] Deller, A. T., Bailes, M., and Tingay, S. J. (2009). Implications of a vlbi distance to the double pulsar  $j0737-3039a/b$ . Science, 323:1327-.
- [Edwards et al., 2001] Edwards, R. T., Bailes, M., van Straten, W., and Britton, M. C. (2001). The swinburne intermediate-latitude pulsar survey. MNRAS, 326:358-374.
- $[Fryer, 1999]$  Fryer, C. L. (1999). Mass limits for black hole formation.  $ApJ$ , 522:413– 418.
- [Gold, 1968] Gold, T. (1968). Rotating neutron stars as the origin of the pulsating radio sources. Nature, 218:731-732.
- [Goldreich and Julian, 1969] Goldreich, P. and Julian, W. H. (1969). Pulsar electrodynamics.  $ApJ$ , 157:869-880.
- [Gould and Lyne, 1998] Gould, D. M. and Lyne, A. G. (1998). Multifrequency polarimetry of 300 radio pulsars.  $MNRAS$ , 301:235-260.
- $|Green, 2009|$  Green, D. A. (2009). A revised galactic supernova remnant catalogue. *Bull. Astr. Soc. India*,  $37:45-61$ .
- [Hester, 2008] Hester, J. J. (2008). General talk on crab properties based on ann. rev. paper. In *Polarimetry days in Rome: Crab status, theory and prospects.*
- [Hewish et al., 1968] Hewish, A., Bell, S. J., Pilkington, J. D. H., Scott, P. F., and Collins, R. A. (1968). Observation of a rapidly pulsating radio sour
e. Nature, 217:709-713.
- [Jacoby et al., 2009] Jacoby, B. A., Bailes, M., Ord, S. M., Edwards, R. T., and Kulkarni, S. R. (2009). A large-area survey for radio pulsars at high galactic latitudes.  $ApJ$ , 699:2009-2016.
- [Jacoby et al., 2003] Jacoby, B. A., Bailes, M., van Kerkwijk, M. H., Ord, S., Hotan, A., Kulkarni, S. R., and Anderson, S. B. (2003). Psr j1909-3744: A binary millisecond pulsar with a very small duty cycle.  $ApJ$ , 599:L99–L102.
- [Jacoby et al., 2005] Jacoby, B. A., Hotan, A. W., Bailes, M., Ord, S. M., and Kulkarni, S. R. (2005). The mass of a millisecond pulsar. In American Astronomical Society Meeting Abstracts, volume 37 of Bulletin of the American Astronomical Society, page 183.03.
- [Kanbach, 2002] Kanbach, G. (2002). Gamma-ray pulsars. In Neutron Stars, Pulsars, and Supernova Remnants, page 91.
- [Keith et al., 2010] Keith, M. J., Jameson, A., van Straten, W., Bailes, M., Johnston, S., Kramer, M., Possenti, A., Bates, S. D., Bhat, N. D. R., Burgay, M., Burke-Spolaor, S., and D'Ami
o, N. e. a. (2010). The high time resolution universe pulsar survey - i. system configuration and initial discoveries. MNRAS, 409:619-627.
- [Kniffen et al., 1974] Kniffen, D. A., Hartman, R. C., Thompson, D. J., Bignami, G. F., and Fichtel, C. E. (1974). Gamma radiation from the crab nebula above 35 mev. Nature, 251:397-399.
- [Kramer et al., 2006] Kramer, M., Stairs, I. H., Manchester, R. N., McLaughlin, M. A., Lyne, A. G., Ferdman, R. D., Burgay, M., Lorimer, D. R., Possenti, A., and D'Ami
o, N. e. a. (2006). Tests of general relativity from timing the double pulsar. *Science*, 314:97-102.
- [Kramer et al., 1998] Kramer, M., Xilouris, K. M., Lorimer, D., Doroshenko, O., Jessner, A., Wielebinski, R., Wolszczan, A., and Camilo, F. (1998). The characteristics of millise
ond pulsar emission: I. spe
tra, pulse shapes, and the beaming fra
tion.  $ApJ, 501:270-285.$
- [Lawson et al., 1987] Lawson, K. D., Mayer, C. J., Osborne, J. L., and Parkinson, M. L. (1987). Variations in the spectral index of the Galactic radio continuum emission in the northern hemisphere.  $MNRAS$ , 225:307-327.
- [Lazarus et al., 2012] Lazarus, P., Allen, B., Bhat, N. D. R., Bogdanov, S., Bouchard, A., Brazier, A., Camilo, F., Cardoso, F., Chatterjee, S., and Cordes, J. M. e. a.  $(2012)$ . The palfa survey: Going to great depths to find radio pulsars. In Neutron Stars and Pulsars: Challenges and Opportunities af ter 80 years.
- [Livingstone et al., 2006] Livingstone, M. A., Kaspi, V. M., Gotthelf, E. V., and Kuiper, L.  $(2006)$ . A braking index for the young, high magnetic field, rotationpowered pulsar in kesteven 75.  $ApJ$ , 647:1286-1292.
- [Lorimer and Kramer, 2004] Lorimer, D. and Kramer, M. (2004). Handbook od Pulsar Astronomy. Cambridge Univ Pr.
- [Lorimer et al., 2006a] Lorimer, D. R., Faulkner, A. J., Lyne, A. G., Manchester, R. N., Kramer, M., M
Laughlin, M. A., Hobbs, G., Possenti, A., and Stairs, I. H. e. a. (2006a). The parkes multibeam pulsar survey - vi. discovery and timing of 142 pulsars and a galactic population analysis. MNRAS, 372:777-800.
- [Lorimer et al., 2006b] Lorimer, D. R., Stairs, I. H., Freire, P. C., Cordes, J. M., Camilo, F., Faulkner, A. J., Lyne, A. G., Nice, D. J., Ransom, S. M., and Arzoumanian, Z. e. a. (2006b). Are
ibo pulsar survey using alfa. ii. the young, highly relativistic binary pulsar j1906+0746.  $ApJ$ , 640:428-434.
- [Manchester et al., 2001] Manchester, R. N., Lyne, A. G., Camilo, F., Bell, J. F., Kaspi, V. M., D'Ami
o, N., M
Kay, N. P. F., Crawford, F., Stairs, I. H., and Possenti, A. e. a. (2001). The parkes multi-beam pulsar survey - i. observing and data analysis systems, discovery and timing of 100 pulsars. MNRAS, 328:17-35.
- [Maron et al., 2000] Maron, O., Kijak, J., Kramer, M., and Wielebinski, R. (2000). Pulsar spectra of radio emission.  $A\mathscr{C}AS$ , 147:195-203.
- [Mattox et al., 1996] Mattox, J. R., Bertsch, D. L., Chiang, J., Dingus, B. L., Digel, S. W., Esposito, J. A., Fierro, J. M., Hartman, R. C., Hunter, S. D., Kanba
h, G., and Kniffen, D. A. e. a. (1996). The likelihood analysis of egret data.  $ApJ$ , 461:396.
- [Michel, 1987] Michel, F. C. (1987). Origin of millisecond pulsars. Nature,  $329:310-$ 312.
- [Moran et al., 2013] Moran, P., Shearer, A., Mignani, R. P., Słowikowska, A., De Luca, A., Gouiffès, C., and Laurent, P. (2013). Optical polarimetry of the inner rab nebula and pulsar. MNRAS.
- [Nolan et al., 2012] Nolan, P. L., Abdo, A. A., Ackermann, M., Ajello, M., Allafort, A., Antolini, E., Atwood, W. B., Axelsson, M., Baldini, L., Ballet, J., and Barbiellini, G. e. a. (2012). Fermi lat second source catalog (2fgl) (nolan+, 2012). VizieR Online Data Catalog, 219:90031.
- [Pacini, 1967] Pacini, F. (1967). Energy emission from a neutron star. Nature, 216:567-568.
- [Pellizzoni et al., 2008] Pellizzoni, A., Tiengo, A., De Luca, A., Esposito, P., and Mereghetti, S. (2008). Psr j0737-3039: Interacting pulsars in x-rays.  $ApJ$ , 679:664– 674.
- [Pierbattista et al., 2012] Pierbattista, M., Grenier, I. A., Harding, A. K., and Gonthier, P. L. (2012). Constraining  $\gamma$ -ray pulsar gap models with a simulated pulsar population.  $A\mathcal{B}A$ , 545:A42.
- [Pines, 1980] Pines, D. (1980). Pulsars and compact x-ray sources: cosmic laboratories for the study of neutron stars and hadron matter. Journal de Physique, 41:C111.
- [Possenti et al., 2002] Possenti, A., Cerutti, R., Colpi, M., and Mereghetti, S. (2002). Re-examining the x-ray versus spin-down luminosity orrelation of rotation powered pulsars.  $A\mathscr{C}A$ , 387:993-1002.
- [Ransom, 2006] Ransom, S. M. (2006). Gbt observations of radio pulsars in clusters. In *IAU Joint Discussion*, volume 6.
- [Ruderman and Sutherland, 1975] Ruderman, M. A. and Sutherland, P. G. (1975). Theory of pulsars: Polar gaps, sparks, and coherent microwave radiation.  $ApJ$ , 196:51-72.
- [Ryle et al., 1959] Ryle, M., Hewish, A., and Shakeshaft, J. (1959). The synthesis of large radio telescopes by the use of radio interferometers. I. E. E. E. Trans. Ant.  $Propag.$ , 7:120-124.
- [Shearer and Golden, 2001] Shearer, A. and Golden, A. (2001). Implications of the optical observations of isolated neutron stars.  $ApJ$ , 547:967-972.
- $[\text{Shu}, 1982]$  Shu, F. H. (1982). The Physical Universe An Introduction to Astronomy. University Science Books.
- [Smith et al., 2008] Smith, D. A., Guillemot, L., Camilo, F., Cognard, I., Dumora, D., Espinoza, C., Freire, P. C. C., Gotthelf, E. V., Harding, A. K., and Hobbs, G. B. e. a. (2008). Pulsar timing for the fermi gamma-ray space telescope.  $A\mathscr{B}A$ , 492:923-931.
- [Stappers et al., 2003] Stappers, B. W., Gaensler, B. M., Kaspi, V. M., van der Klis, M., and Lewin, W. H. G. (2003). An x-ray nebula associated with the millisecond pulsar b1957+20. Science, 299:1372-1374.
- [Sturrock, 1971] Sturrock, P. A. (1971). A model of pulsars.  $ApJ$ , 164:529–556.
- [Tavani et al., 2009] Tavani, M., Barbiellini, G., Argan, A., Boffelli, F., Bulgarelli, A., Caraveo, P., Cattaneo, P. W., Chen, A. W., Cocco, V., Costa, E., and D'Ammando, F. e. a. (2009). The agile mission.  $A\mathscr{B}A$ , 502:995-1013.
- $[Tavlor, 2000]$  Taylor, J. R. (2000). Introduzione all'analisi degli errori Studio delle incertezze nelle misure fisiche. Zanichelli Editore.
- [Thompson, 2001] Thompson, C. (2001). Nature of the soft gamma repeaters and anomalous x-ray pulsars. In Feroci, M., Mereghetti, S., and Stella, L., editors, The Rome 2000 Mini-workshop.
- [Thompson et al., 1975] Thompson, D. J., Fichtel, C. E., Kniffen, D. A., and Ogelman, H. B. (1975). Sas-2 high-energy gamma-ray observations of the vela pulsar.  $ApJ, 200: L79-L82.$
- [Toscano et al., 1999] Toscano, M., Sandhu, J. S., Bailes, M., Manchester, R. N., Britton, M. C., Kulkarni, S. R., Anderson, S. B., and Stappers, B. W. (1999). Millisecond pulsar velocities. MNRAS, 307:925-933.
- [Trümper et al., 1978] Trümper, J., Pietsch, W., Reppin, C., Voges, W., Staubert, R., and Kendziorra, E. (1978). Evidence for strong cyclotron line emission in the hard X-ray spectrum of Hercules X-1.  $ApJ$ , 219:L105-L110.
- [Young et al., 1999] Young, M. D., Manchester, R. N., and Johnston, S. (1999). A radio pulsar with an 8.5-second period that challenges emission models. Nature, 400:848-849.
- [Zyuzin et al., 2013] Zyuzin, D., Shibanov, Y., Danilenko, A., Mennickent, R. E., and Zharikov, S. (2013). The vela pulsar and its likely counter-jet in the k s band. ArXiv Astrophysi
s e-prints.

# Ringraziamenti

Anche la Laurea Magistrale volge al termine, con la nomina di Dottore Dottore! È stato un per
orso de
isamente meno fati
oso rispetto alla Laurea Triennale, he si è on
luso alla grande, rius
endo a realizzare un sogno he avevo da tanti anni: studiare più da vicino la doppia pulsar, preparando la Tesi presso l'Osservatorio Astronomico di Cagliari!!

Non è stata una passeggiata, ma la mia testardaggine e la mia forte motivazione mi hanno spinto a intraprendere questo percorso che mi ha accompagnato in questi ultimi 8 mesi di studio.

In questo vorrei ringraziare prima di tutto miei genitori: Giuseppe, mio Padre he, nonostante il suo lavoro, ha fatto tutto il possibile per las
iarmi la ma

hina per poter raggiungere Poggio dei Pini, onsentendomi di realizzare il mio sogno; Annamaria, mia Madre, che mi ha enormemente supportato e "sopportato" durante la preparazione della Tesi; Roberta, mia Sorella, he si è ripetutamente organizzata on mio padre per potermi lasciare la macchina quando necessario.

Un grandissimo ringraziamento va al mio relatore, il Prof. Nicolò D'Amico, per avermi fatto conoscere un argomento meravigliosamente interessante come l'Astrofisi
a, ed in parti
olare le Pulsar.

Non smetterò mai di ringraziare di uore i miei o-relatori, il Dott. Andrea Possenti, la Dott.ssa Marta Burgay e il Dott. Alberto Pellizzoni, per avermi accompagnato nel mio per
orso di Tesi, on enorme disponibilità e pazienza, er
ando di prepararmi al meglio spiegandomi continuamente e ripetutamente concetti per cercare di memorizzarli.

Un enorme ringraziamento va a Matteo Murgia, Federi
a Govoni e Giampaolo Serra per avermi dato i passaggi in Osservatorio durante tutti questi mesi, dimostrando una grandissima disponibilità nei miei onfronti.

Ringrazio il mio compagno di ufficio, Alessandro Corongiu, per avermi guidato in questo per
orso, dimostrandosi sempre disponibilissimo a er
are di risolvere tutti i miei dubbi e problemi più disparati.

Ringrazio tutti i ragazzi del Gruppo Pulsar, i Dottorandi, i Post-Do e tutti gli altri per i preziosi onsigli e l'enorme disponibilità mostrata nei miei onfronti: Caterina, Alessandro, Elise, Noemi, Sabrina, Delphine, e tutti gli altri che spero non si offen-

Un ringraziamento speciale va a tutti i Ricercatori, i Docenti, il personale tecnico e amministrativo dell'Osservatorio Astronomico di Cagliari, che mi hanno accolto nella loro grande famiglia astronomi
a, supportandomi e sopportandomi quando mi rivolgevo a loro per i problemi più disparati. GRAZIE DI CUORE A TUTTI

Un ringraziamento va inoltre ai miei olleghi, he in quest'ultimo periodo ho visto po
hissimo, on ui abbiamo ondiviso questa esperienza universitaria: Roberto, Fabio, Elena, Carla, Pierpaolo, Deborah, Matteo, Daniele, Mattia, Alberto, Marina, Simona, Lu
a e tutti gli altri.

Un ringraziamento speciale va a Veronica, la mia ragazza, che mi ha sostenuto, sopportato, apito e in
oraggiato in tutti questi mesi: è stata sempre presente, nonostante fosse sommersa nei suoi impegni universitari. La ringrazio davvero di uore per essere entrata nella mia vita, e per avermi consentito di affrontare con serenità uno dei momenti più importanti della mia vita.

Ringrazio inoltre suoi genitori, nonché miei "suoceri", Claudio e Marcella, che mi hanno accolto come un figlio, e che dimostrano nei miei confronti una grande stima e un grosso affetto.

Ringrazio inoltre il mio ami
o Mattia, he dal Piemonte ha sempre fatto il tifo per me: ricorda che sono, e sarò sempre, il tuo Testimone "morale"!!

Ringrazio Lu
a, he non smetterò mai di ringraziare per avermi aiutato ad essere quello he sono ora.

Un saluto di cuore e un abbraccio va al mio amico Giuseppe, che nel momento più difficile della sua vita saprà trovare la forza di andare avanti e di superare questo momento.

Ringrazio inoltre tutti i miei amici, che spero mi abbiano capito in tutti questi mesi che non ci siamo visti: Matteo, Silvia, Ilaria, Michele, Andrea e Cinzia, Elisa e Luca, i "gemellini" Andrea e Mattia, Alessio, Eleonora, Stefano e Giulia, Riccardo e tutti gli altri che spero non si offendano se non li cito.

Ci in
ontreremo più spesso, soprattutto per andare al mare!! Un ultimo ringraziamento va a tutti i miei Cari he da Lassù hanno sempre fatto il tifo per me, e sono sicuro che in qualche modo mi stanno vicino e condividono con me questo importante traguardo della mia Vita.

GRAZIE A TUTTI